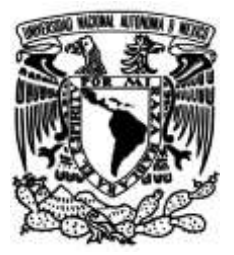

# **UNIVERSIDAD NACIONAL AUTÓNOMA DE MÉXICO**

# **FACULTAD DE INGENIERÍA**

# **Análisis de imágenes satelitales para la detección remota de sargazo**

Que para obtener el título de **TESIS Ingeniero Geofísico**

# **P R E S E N T A**

Vilchis Ibarra Jesús Daniel

# **DIRECTOR DE TESIS**

Dr. Montúfar Chaveznava Rodrigo

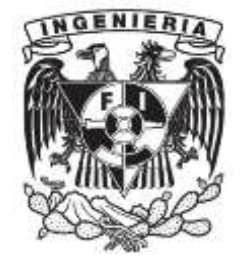

**Ciudad Universitaria, Cd. Mx., 2022**

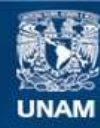

Universidad Nacional Autónoma de México

**UNAM – Dirección General de Bibliotecas Tesis Digitales Restricciones de uso**

# **DERECHOS RESERVADOS © PROHIBIDA SU REPRODUCCIÓN TOTAL O PARCIAL**

Todo el material contenido en esta tesis esta protegido por la Ley Federal del Derecho de Autor (LFDA) de los Estados Unidos Mexicanos (México).

**Biblioteca Central** 

Dirección General de Bibliotecas de la UNAM

El uso de imágenes, fragmentos de videos, y demás material que sea objeto de protección de los derechos de autor, será exclusivamente para fines educativos e informativos y deberá citar la fuente donde la obtuvo mencionando el autor o autores. Cualquier uso distinto como el lucro, reproducción, edición o modificación, será perseguido y sancionado por el respectivo titular de los Derechos de Autor.

# Índice

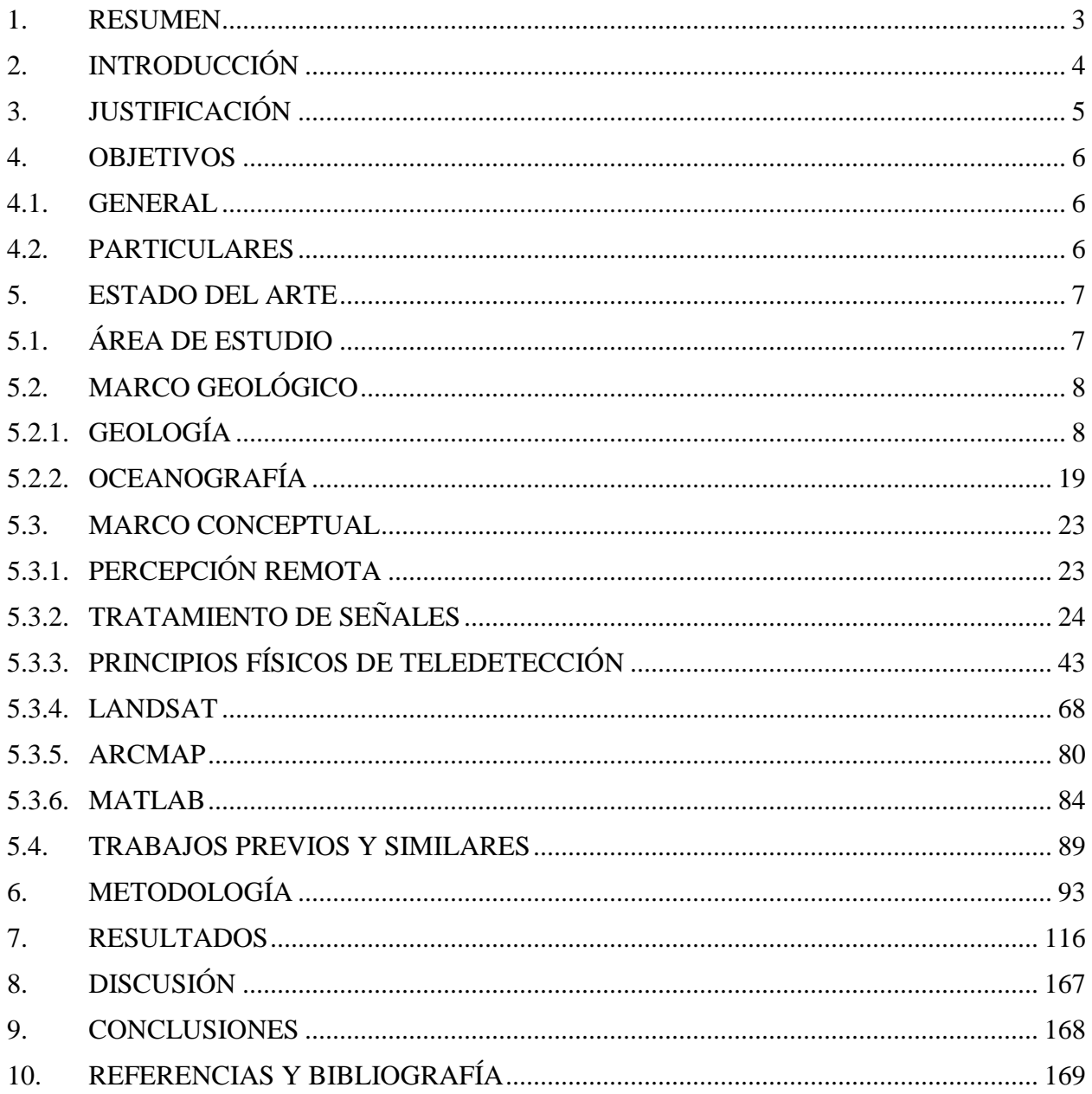

#### **1. RESUMEN**

<span id="page-3-0"></span>La afluencia masiva de sargazo que se observa desde el año 2014 requiere una investigación de datos cualitativos y cuantitativos de la distribución espacio-temporal de estas macro algas, el propósito de este estudio es implementar una metodología económica, eficiente y replicable mediante percepción remota utilizando imágenes satelitales de Landsat.

Se realizó un análisis visual de imágenes satelitales utilizando las bandas 4 (perteneciente a los colores rojos), 5 (perteneciente al infrarrojo cercano) y 6 (perteneciente al infrarrojo de onda corta) del satélite Landsat, las cuales permitieron una detección visual del sargazo utilizando como base dos metodologías de detección de algas, la primera el índice de algas flotantes (FAI) y la segunda el índice de vegetación de diferencia normalizada (NDVI), seguido de un cálculo para obtener la temperatura superficial de la tierra con lo cual se puede comparar si las temperaturas donde el sargazo prolifera en algunas costas y mar abierto se mantienen constantes.

La revisión de las imágenes satelitales mediante análisis espectral, demostró que las curvas de promedios de las frecuencias se mantienen constantes a excepción del punto anómalo, el cual corresponde al sargazo y se logra verificar que tanto las bandas seleccionadas de las imágenes Landsat como la metodología descrita en este trabajo son óptimas para una detección remota de sargazo, ya sea mediante color visual o acotamiento de color digital.

## **2. INTRODUCCIÓN**

<span id="page-4-0"></span>El sargazo (*Sargassum*) es un género de macro algas planctónicas pluricelulares de la clase *Phaeophyceae* (algas pardas), pertenecientes a la familia *Sargassaceae* del orden Fucales. El nombre sargazo deriva del portugués «*sargasso*» que se traduce como «uvas», en alusión a las vesículas de aire sobre su superficie.

Este género está conformado esencialmente por las especies *S. natans* y *S. fluitans* las cuales renuevan estacionalmente sus abundantes ramificaciones, algunas especies tienen vesículas llenas de gas para mantenerse a flote y promover la fotosíntesis, por lo cual son organismos capaces de generar sus propios alimentos completando de esta forma su ciclo vital a partir de la luz solar y sustancias inorgánicas.

El sargazo pelágico sirve como refugio de varios organismos marinos, sin embargo en los últimos años su aumento exponencial y masivo está dañando el frágil balance en los ecosistemas. Esto debido a varios factores que aún se están verificando tales como incremento en la temperatura, los nutrientes de los mares, cambios en los vientos o en las corrientes submarinas.

Los estudios realizados de detección permiten generar una planificación para su recolección en las costas de los países afectados y muy poca en mar abierto, con el fin de reducir los efectos perjudiciales que tiene el sargazo tanto en el mar, como en las zonas de depósito final, se realiza una recolección con maquinaria pesada (excavadoras), sin embargo al momento de recolectar también toman en la mezcla arena de las playas cambiando el entorno y la recolección con mallas llega a ser lenta además de poco viable por la exposición que tiene la gente a los gases tóxicos que genera el sargazo cuando se descompone.

Por lo anterior, detenerlo en mar abierto se volvió una prioridad donde el costo es alto, sin embargo el análisis de cómo puede ser utilizado o transformado para un uso comercial está cambiando el panorama de solo verlo como una afectación a un beneficio.

## **3. JUSTIFICACIÓN**

<span id="page-5-0"></span>La problemática más visible es la sobreproducción que tienen las algas en los últimos años, generando daños en el frágil ecosistema marino que se mantenía en las zonas del golfo y parte sur del país mexicano.

El fenómeno de arribazón de estos florecimientos producido por efecto del oleaje y las corrientes, parece estar cambiando cantidad y periodicidad, influenciado tanto por eventos meteorológicos y oceanográficos, así como aportes de nutrientes de origen antropogénico.

El aporte natural de nutrientes para las macro algas proviene de la mezcla vertical de la columna de agua, marea y liberación por sedimentos, mientras que el aporte antropogénico incluye fuentes como aguas residuales, fertilizantes, abonos animales y deposición atmosférica.

El ecoturismo de las zonas de estudio se ve afectado por la gran cantidad de algas que no permiten la movilidad de embarcaciones pequeñas, además en su proceso de descomposición estas algas producen ácido sulfhídrico y amonio. Esto genera preocupación por este fenómeno a nivel ecológico, económico y social, por lo que se ha requerido del planteamiento de estudios sobre la composición taxonómica, mecanismos y causas de desplazamiento, además de la estacionalidad y origen de las especies de algas involucradas en los arribazones [\[1\]](#page-169-1).

### **4. OBJETIVOS**

# <span id="page-6-1"></span><span id="page-6-0"></span>**4.1. GENERAL**

El objetivo de este estudio es analizar una zona específica con mayores avistamientos comprendidos en el mar caribe para generar un mapa de movimiento del sargazo mediante percepción remota y técnicas de filtrado de imágenes para que sirva de apoyo a una planificación de detención de sargazo en mar abierto.

# <span id="page-6-2"></span>**4.2. PARTICULARES**

- Detectar sargazo utilizando el índice de algas flotantes (FAI) mediante imágenes satelitales.
- Determinar la proliferación del sargazo mediante temperatura de superficie y datos de estaciones meteorológicas.
- Determinar los cambios en los espectros de imágenes satelitales dependiendo de la presencia o ausencia de sargazo en las zonas de estudio.
- Obtener patrones de desplazamiento del sargazo y vincularlos a un mapa de temperatura.

# **5. ESTADO DEL ARTE**

# <span id="page-7-1"></span><span id="page-7-0"></span>**5.1. ÁREA DE ESTUDIO**

Las coordenadas se pueden observar en la Figura 5.1 la cual fue generada con la página de la USGS (U.S Geological Survey) Earth Explorer para la visualización del polígono delimitante del área de estudio.

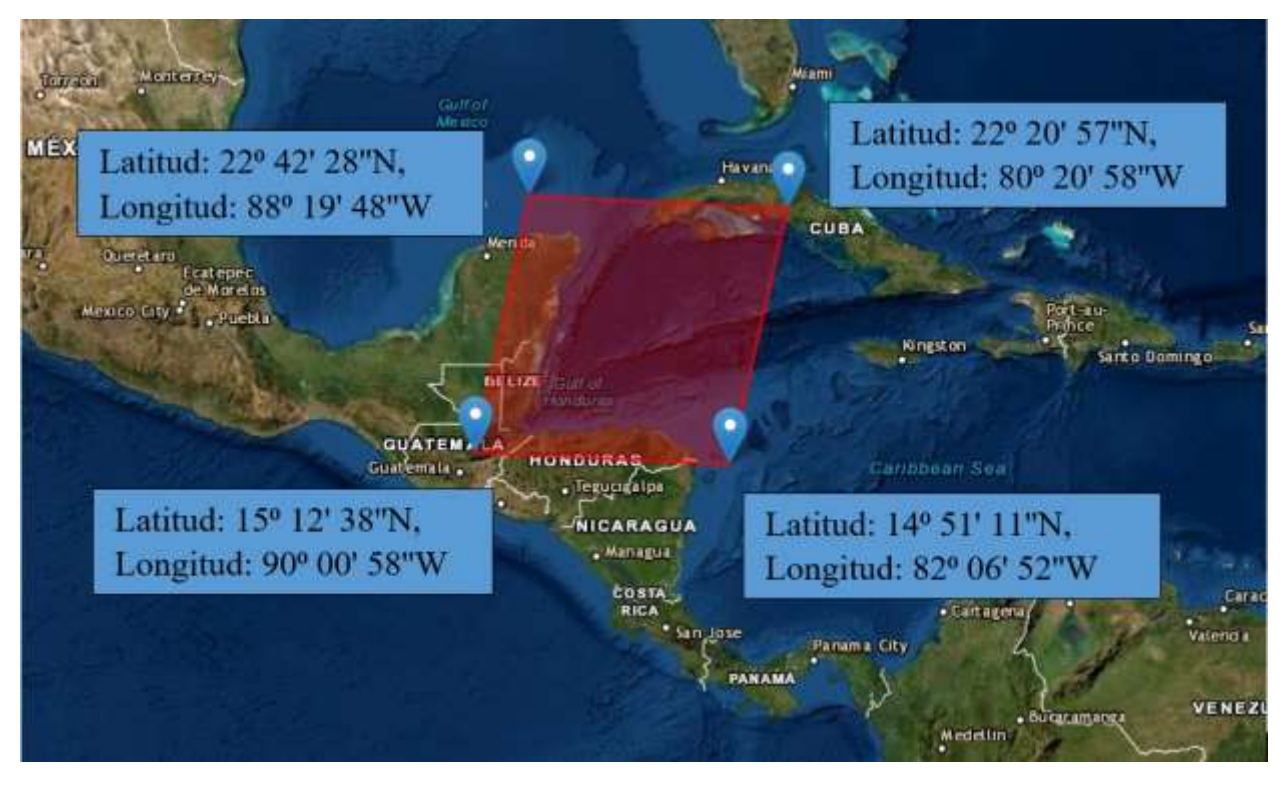

*Figura 5.1 Mapa mostrando el poligono delimitante del área de estudio [\[2\]](#page-169-2).*

La delimitación del área de estudio fue determinada por:

- La capacidad en almacenamiento de cómputo perteneciente al autor de esta tesis.
- Los estudios previos revisados de donde se sabe que el sargazo solo se encuentra en aguas marítimas por lo cual un estudio en zona continental no es posible.
- Analizar costas mexicanas y de mares adjuntos afectados por el sargazo, ya que las corrientes que llegan al canal de Yucatán provienen del mar caribe.

# <span id="page-8-0"></span>**5.2. MARCO GEOLÓGICO**

## <span id="page-8-1"></span>**5.2.1. GEOLOGÍA**

América Central está dividida en dos unidades geológicas principales, las cuales son, la placa norteamericana y la placa del caribe, estas se pueden observar en la Figura 5.2 y cuyos límites se sitúan en la parte central de Nicaragua lo que se ha definido como un área terrestre y de plataforma continental, su extensión abarca desde el Istmo de Tehuantepec en México y continúa en dirección este y sureste hasta las tierras bajas de Atrato en Colombia [\[3,](#page-169-3) [4\]](#page-169-4).

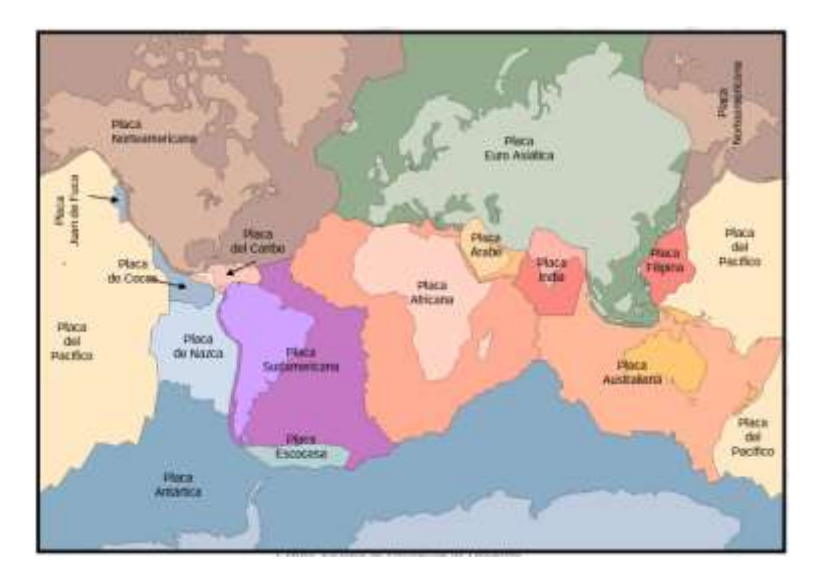

*Figura 5.2 Placas tectonicas del mundo [\[5\]](#page-169-5).*

**En la parte Norte de América Central** el basamento se caracteriza por la presencia de rocas cristalinas (ígneas y metamórficas) pertenecientes al Paleozoico, que a su vez son cubiertas por rocas sedimentarias del Paleozoico Superior (Pensilvaniano y Pérmico) en una franja angosta. Es posible que estas rocas metamórficas enmascaran otras del Precámbrico, pero esto aún no ha sido comprobado. Las rocas Paleozoicas se localizan subyaciendo a grandes extensiones de rocas sedimentarias mesozoicas. Sobre el basamento de la Península de Yucatán aparecen rocas sedimentarias con más de 3,000 m. de espesor. Estas rocas fueron depositadas en su mayor parte desde el Cretácico Superior hasta el Eoceno Medio, en forma casi continua e ininterrumpida; están constituidas en su mayor parte por carbonatos y evaporitas, productos de mar poco profundo.

En 1965 un pozo de exploración penetró hasta la cima del basamento cristalino a una profundidad de 3,178 m. Una muestra del basamento obtenida en el Pozo Yucatán No. 1, indica una edad probable de 420 millones de años.

**En la parte Sur de América Central** las rocas más antiguas pertenecen al Mesozoico y están representadas por rocas ígneas volcánicas básicas e hipabisales, que subyacen a rocas sedimentarias marinas y rocas volcánicas del Cretáceo Superior, Terciario y Cuaternario. La determinación de rocas más antiguas en esta área plantea un problema difícil, debido a las tremendas deformaciones inherentes y además por la pequeña extensión de los afloramientos existentes.

En estas dos áreas ocurrieron dos episodios principales de deformación tectónica. El primero, hacia el final del Paleozoico, debido a la Orogenia Apalacheana en la porción norte y el segundo acaeció hacia el final del Mesozoico, coincidiendo con la Orogenia Laramide en ambas regiones.

Los resultados de investigaciones geofísicas anteriores en la parte continental y en la región del Caribe sugieren que esta última área se trata de una corteza con composición intermedia, es decir, entre oceánica y continental. La corteza de la tierra generalmente es definida en términos de la discontinuidad de Mohorovicic y queda identificada por un incremento de velocidad de las ondas compresionales de 6 a 8 km/seg.

Sin embargo, la corteza posee características contrastantes entre la porción situada debajo de los continentes y la ubicada bajo los océanos. Como es sabido, los continentes poseen una capa externa granítica y a grandes profundidades se presenta un material de tipo basáltico, siendo el contacto de las dos capas conocido con el nombre de discontinuidad de Conrad. El espesor de la corteza continental tiene un promedio de 35 km. En dirección a los océanos, la corteza continental se adelgaza rápidamente y la discontinuidad Mohorovicic se eleva hasta cerca de la superficie de los fondos marinos.

De este modo, la corteza oceánica es más delgada, pero más densa, pues está formada de material con características basálticas que fluye a través de las crestas meso-oceánicas. El mapa de isopácas mostrado en la Figura 5.3, dado a conocer por Arden en relación al acomodo interior de las áreas adyacentes al Mar Caribe, proporciona un magnífico esquema sobre el comportamiento de la corteza para esta región. Bajo el Océano Atlántico y ya en las proximidades del Caribe, la corteza tiene un espesor de 4 a 5 km [\[3\]](#page-169-3).

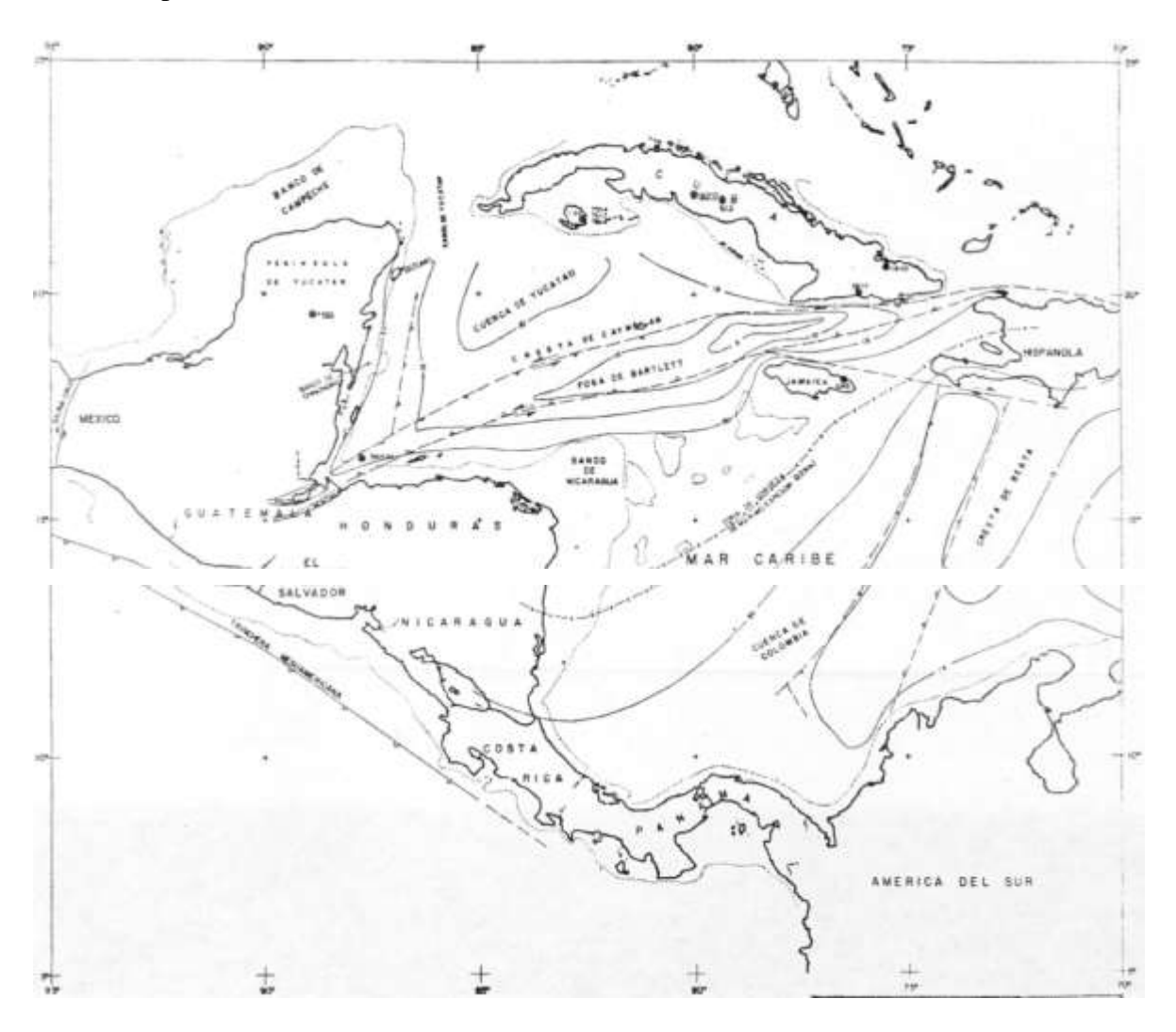

*Figura 5.3 Mapa de isopacas en la región de américa central [\[3\]](#page-169-3).*

# **GOLFO DE MÉXICO**

El Golfo de México se divide en tres provincias: plataforma continental, talud continental y Cuenca de México, llamada generalmente Cuenca de Sigsbee. La plataforma continental se extiende desde la Florida hasta la Península de Yucatán, formando una terraza, cuyo ancho oscila entre 16 y 215 kilómetros al oeste y norte de la Península de Yucatán.

En el Golfo de México destacan tres tipos de talud continental, dos de los cuales están bien definidos:

a) **Brusco veril a lo largo de Yucatán** que se extiende en su parte oriental paralelamente a las fallas que pasan (por tierra) por el lado de la frontera entre Honduras Británicas y México.

b) **Relieve muy accidentado** en general para todo el talud con presencia de colinas, veriles y algunas cimas en estos taludes.

Este tipo de talud es propio de la región sur del Golfo de México, se caracteriza por la presencia de tres escalones claramente definidos. Estos escalones se componen de formas del meso relieve, las cuales poseen, sin lugar a dudas, un carácter tectónico. La Cuenca de Sigsbee presenta un fondo plano con un pequeño levantamiento en la desembocadura del Mississippi. El relieve regular de esta llanura se quiebra en pequeñas colinas de 360 m de altura. En la parte más meridional del Golfo de México podemos encontrar fangos que más adelante, en el talud continental y en la cuenca de Sigsbee, se denominan fangos azules.

En el talud continental de la región meridional del Golfo de México y en la Cuenca de Sigsbee, los sedimentos superficiales están representados por un fango de Globigerina amarillo pálido o amarillo carmelitoso. La parte fundamental del sedimento es un material pelitico homogéneo mezclado con otro alevitrico arenoso que se compone de foraminíferos planctónicos y bentónicos. Enteros y fragmentados. El material pelitico está compuesto, en su base, por partículas terrígenas con una impureza de carbonatos y óxidos de hierro. Los materiales factibles obtenidos demuestran que la sedimentación actual en la parte sur del Golfo de México, ocurre debido al acarreo del material terrígeno que procede de la tierra donde numerosos ríos (Papaloapan. Coatzaleoalcos1 Grijalva y otros) erosionan las distintas formaciones geológicas y suministran al mar el material elástico [\[4\]](#page-169-4).

### **VERACRUZ**

En la región de Veracruz termina una provincia volcánica que se extiende latitudinalmente y que posee un relieve de disección bastante complejo. Esta provincia se compone de tobas, sedimentos de piedra pómez que yacen bajo calizas del Paleozoico Superior y de esquistos arcillosos, amasados en el pliegue de extensión latitudinal y cortada por intrusiones de granito. Las rocas volcánicas están contiguas a la línea costera en una gran extensión desde Tampico hasta Veracruz y se componen de intrusiones pequeñas y diferentes efusivos. Además de eso, aquí se encuentran estructuras de domo salino, al igual que en el talud submarino [\[4\]](#page-169-4).

## **CAMPECHE**

Los sedimentos superficiales del Banco de Campeche están representados por arenas calcáreas de diferente grosor. El tamaño de los granos y el carácter de su redondez varían mucho. Estas arenas están compuestas de fragmentos de formaciones calcáreas coralinas y detritus de coquinas. Predominan los granos de color lechoso y a veces se encuentran otros de tono amarillento.

El fondo del Banco de Campeche se compone de calizas duras, cubiertas solamente en algunos lugares por una fina capa de sedimentos detríticos. En estas calizas se encuentran formaciones coralinas, bastante propagadas, a juzgar por la carta. Asimismo, se ve que a lo largo de la costa septentrional y occidental de la Península de Yucatán se extienden en una franja, no muy ancha, sedimentos arenosos que están mezclados al suroeste de la Península con formaciones coralinas litorales. En el Banco de Campeche la sedimentaci6n ocurre debido a la destrucción de los sedimentos calcáreos que componen su base. El acarreo de material procedente de la tierra es casi nulo por no haber ríos en la Península de Yucatán. La velocidad de sedimentación en el Banco de Campeche, en su pendiente y en la parte sur del Golfo de México, es pequeña en estos momentos y mucho menor que durante la etapa glaciar de Wisconsin [\[4\]](#page-169-4).

# **PENÍNSULA DE YUCATÁN**

Representada por una serie de depresiones, se compone de rocas cenozoicas algo inclinadas en el Sur y débilmente deformadas extendiéndose por el fondo del Golfo de México (Banco de Campeche). El grosor total de las formaciones sedimentarias en la región del Banco de Campeche es de 2 400 m. Estas formaciones yacen bajo rocas compactas (ya sea rocas cristalinas o calizas y dolomitas). En las cartas de las provincias sedimentarias del Golfo de México, se señala que las arenas y fangos arcillosos predominan al Sur de Cabo Rojo, extendiéndose a lo largo de la costa de México [\[4\]](#page-169-4).

# **CANAL DE YUCATÁN**

Es una depresión abrupta, cuya profundidad alcanza cerca de los 2,000 m. bajo nivel del mar, presentando una pendiente un poco más suave en dirección al Continente Mexicano. En la parte Oriental del área, es decir, el borde occidental de México y América Central, la zona comprendida entre las cotas batimétricas de 1,000 m. es relativamente paralela al margen del continente, con excepción del área cerca del Banco Chincharro, donde adoptan una forma circular que bordea dicho banco. En dirección hacia el Occidente, la topografía continúa suavemente descendente hasta encontrar un cierto número de altos batimétricos que originan dos crestas.

Estas dos escarpas submarinas están separadas por una depresión que origina varias pequeñas cuencas. La Cresta Interna tiene una dirección general paralela al borde continental. Sin embargo, la Cresta Externa en las proximidades de la Isla de Cozumel, cambia su alineamiento hacia el Noreste y se extiende en dirección de la Isla de Cuba. La parte Oriental de esta cresta se profundiza abruptamente originando una escarpa de fuerte pendiente que corresponde al límite Occidental de la Cuenca de Yucatán. Esta gran depresión es la más prominente característica en toda el área y posee una forma alargada de dirección paralela a la Cresta Externa. El borde occidental que limita la cuenca en su parte más septentrional presenta una topografía más suave. Sin embargo, en dirección Sur existe un gran escarpe representado por la Cresta de Caymán. La máxima profundidad de la Cuenca de Yucatán se localiza próxima a la parte Central, donde existe una profundidad superior a los 4,500 m. [\[3\]](#page-169-3).

## **CRESTA CAYMAN**

Es una estructura lineal continua con dirección general NE-SW, cuya cima posee una forma achatada y está delimitada por dos escarpes de fuertes pendientes. Con una terminación Occidental para la cresta cerca del meridiano 86°30'W. El lado Occidental de la cresta se eleva alrededor de 1,500 hasta 2,000 m. sobre el nivel del fondo marino. La parte opuesta a esta dirección posee una pendiente bastante suave y larga, llegando a profundidades abisales precisamente donde se inicia la Fosa de Bartlett. Esta última se encuentra entre una de las mayores depresiones del globo terráqueo, pues alcanza profundidades que llegan hasta los 6,000 m. bajo el nivel del mar. La parte meridional de esta estructura limita el Banco de Nicaragua que ya se encuentra fuera del área investigada [\[3\]](#page-169-3).

#### **FOSA DE BARTLETT**

El espesor mínimo medido fue de sólo 4.1 km. En el Centro de la Cuenca de Venezuela es de 5 km. La corteza más gruesa ocurre en el cinturón de las Islas Antillanas y en la parte Sur del Banco de Nicaragua aparece un espesor de 22 km. y esté espesor aumenta hacia el continente en la Península de Yucatán. Al Norte de la Trinchera de Puerto Rico y en el mar abierto fuera del Caribe, la velocidad sísmica debajo de !a discontinuidad Mohorovicic es de cerca de 8 km/seg. Al sur de la Trinchera y bajo el Caribe la velocidad es de 7.4 km/seg. Esta disminución de velocidad se debe a serpentinización parcial de un manto de peridotita [\[3\]](#page-169-3).

#### **ISLA DE PUERTO RICO**

Las peridotitas serpentinizadas ocurren como núcleos de los grandes anticlinales y son discordantes abajo de rocas sedimentarias y volcánicas del Cretácico Tardío. En contraste, los anticlinales mayores de Venezuela poseen un núcleo granítico. Este cambio en la acidez de las rocas parece indicar que las Antillas fueron formadas a partir de una corteza oceánica, mientras que las últimas estructuras de la costa provienen de una corteza siálica. Los datos, tanto de espesor de corteza, densidad y velocidad sísmica sugieren que las Antillas descansan sobre una corteza de composición intermedia, entre la siálica de los continentes y la delgada y densa de los océanos [\[3\]](#page-169-3).

### **MAR CARIBE**

Es un mar típicamente geosinclinal. El relieve del fondo de su cuenca es extraordinariamente complejo. El inmenso arco de las Antillas limita al Norte y al Este con el Mar Caribe, mientras que el sistema de cordilleras submarinas (Caimán, Promontorio Rosa-linal, Beata y Aves) dividen el fondo en cinco cuencas de gran profundidad: Yucatán (4 626 m), Bartlet (7 119 m), Colombia (4 352 m), Venezuela (5 630 m) y Granada (4 120 m), estas profundidades pueden correlacionarse con la batimetría mostrada en la Figura 5.4. La estructura morfológica de las colinas, los umbrales, elevaciones, cañones y canalones sumergidos es extremadamente complicada y se caracteriza por sus detalles individuales.

La plataforma continental bordea al Oeste en forma de una franja bastante estrecha, al Mar Caribe, ensanchándose en Banco Mosquito hasta 200 km. En el extremo meridional, a lo largo de la costa de América del Sur, el ancho de la plataforma es pequeño y se extiende casi hasta Trinidad en forma de una franja estrecha y sinuosa. Cuba presenta una plataforma muy estrecha en sus porciones Norte y Suroeste, ampliándose solamente en los golfos de Batabanó, Ana María, Guacanayabo, etc.

En el Sur, a lo largo de las montañas de la Sierra Maestra, la plataforma se retira, llegando hasta la misma orilla los escarpados veriles del talud continental. Fenómenos como la ausencia de la plataforma pueden ser observados en muchos lugares entre los cayos del arco de las Antillas.

El talud continental solamente está bien definido a lo largo de la Península de Yucatán, al Norte y Suroeste de Cuba, en el extremo Sur de la Isla de Haití a lo largo del Promontorio Rosalinal, en la parte Sur y suroeste de la Cuenca de Colombia y también en la parte Suroeste de la Cuenca de Venezuela. En todos los demás lugares, los canalones y cuencas profundas están en contacto directo con los continentes y cayerias.

El relieve de las cordilleras es bastante complejo, está formado por cadenas montañosas que sobresalen en los continentes y cayerías con todas las formas del relieve características. Las cuencas de Granada, Venezuela, Colombia, Bartlet, el Canalón de Puerto Rico y la Cuenca de Yucatán tienen estructuras de fallas formando bloques muy bien definidos.

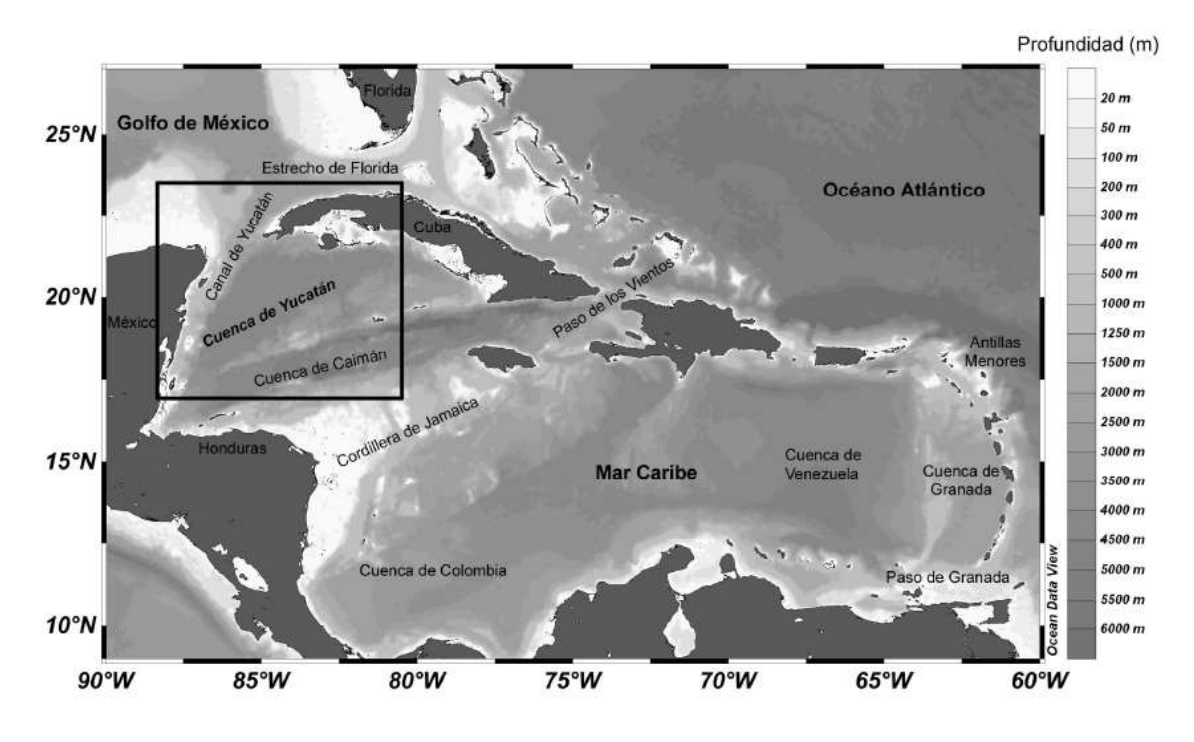

*Figura 5.4 Batimetria del mar caribe [\[6\]](#page-169-6).*

Los fangos constituyen el sedimento más característico para las cuencas y regiones centrales del Mar Caribe, ocupando la mayor parte de la superficie de las aguas de este mar. Las regiones oeste y Sur del Mar Caribe están bordeadas por una banda estrecha de sedimentos arenosos principalmente arena y fango arenoso de origen organógeno. Las arenas organogenas detríticas ocupan una gran superficie de los bancos Mosquito, Rosalinda y Pedro, situados en el Promontorio Rosalinal. Estos mismos sedimentos se encuentran en casi toda la superficie del Mar Caribe alrededor de pequeños cayos y bancos de poca profundidad.

Dentro de las cuencas de la zona Golfo de México-Caribe no se ha podido demostrar la existencia de rocas más antiguas que el Jurásico. Las rocas más antiguas de Puerto Rico e Islas Vírgenes fueron depositadas aparentemente sobre una corteza oceánica y que no existe evidencias de una corteza siálica donde se podrían depositar unidades más antiguas. Según la geología general de las Grandes Antillas (Cuba, Hispañola, Puerto Rico y Jamaica) posee gran similitud, aunque existen discrepancias en ciertos detalles, además de que las rocas más antiguas en todos los casos coinciden en una edad Mesozoica.

Las determinaciones radiométricas efectuadas por el "All-Union Geological Institute of Geological Researches, Leningrado" (1969), muestran que las rocas más antiguas de Cuba están representadas por un batolito localizado en la Sierra de Trinidad, hacia la parte Centro-Sur de la isla. Para estas rocas se tiene una edad estimada de 180 millones de años. (Jurásico Inferior). La Figura 5.3 y la Tabla 1 indican la localización y edades de varias rocas en diferentes puntos del Caribe y en la parte continental de América Central.

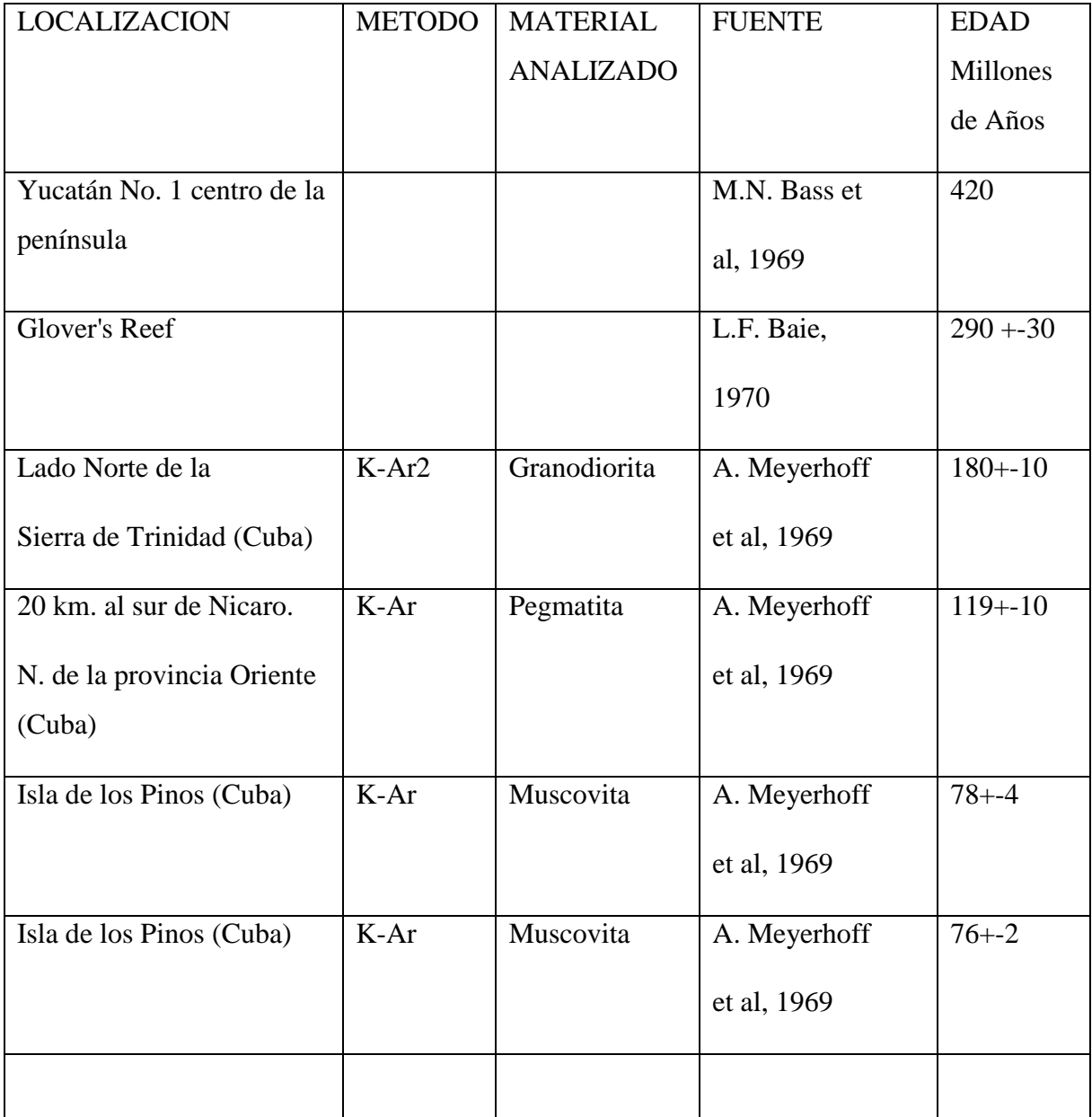

# *Tabla 1Edades estimadas de las rocas del mar caribe [\[3\]](#page-169-3).*

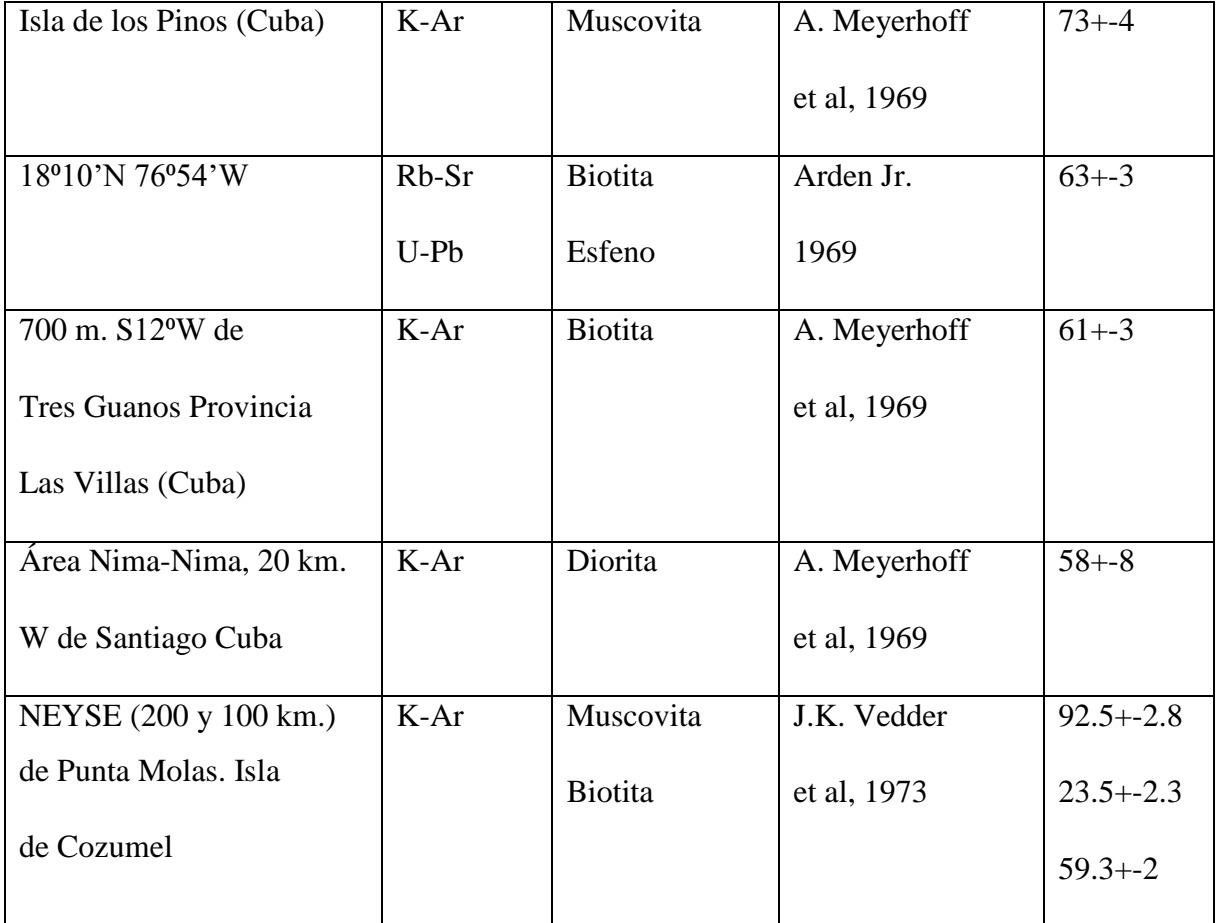

La existencia de estas rocas en el Caribe es una prueba concluyente de que esta región se originó en el Mesozoico como resultado de la fisura y subsecuente deriva de los continentes Americano y Afro-Europeo. Al originarse esta ruptura, posiblemente en el Mesozoico, dio lugar a la separación de los dos grandes bloques corticales en su punto extremo en el hemisferio meridional. Diversas pruebas geofísicas parecen indicar que parte de la región del Caribe está constituida por una placa distinta, rígida, con desplazamiento propio, ubicada adentro de la gran Placa Americana [\[3\]](#page-169-3).

# <span id="page-19-0"></span>**5.2.2. OCEANOGRAFÍA**

El Mar Caribe está dominado por una gran corriente marina que toma el nombre según atraviesa las cinco cuencas principales que conforman este mar interior. La Corriente de Caribe proviene de la sección occidental del giro subtropical del Océano Atlántico Central e ingresa al Mar del Caribe por las Antillas Menores y en dirección oeste tiene un recorrido errático en función a la batimetría y variación climática, pero con una tendencia hacia el noroeste como se muestra en la Figura 5.5. La Corriente del Caribe atraviesa las cuencas Caimán y Yucatán, la cual corre de sur a norte de manera paralela a la costa, frente al estado de Quintana Roo. Esta corriente se caracteriza por su temperatura cálida y alta salinidad que, al pasar por el Canal de Yucatán, recibe el nombre de Corriente de Yucatán, siendo una de las corrientes más dinámicas e intensas del planeta [\[7\]](#page-169-7).

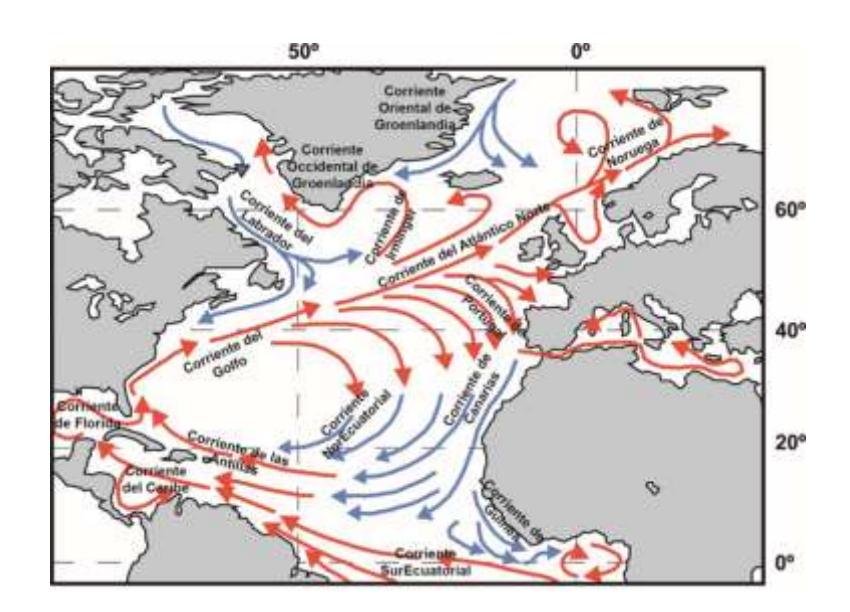

*Figura 5.5 Muestra de el origen y ubicación de la corriente del caribe [\[8\]](#page-169-8).*

El Mar Caribe está formado por cuatro masas de agua nombradas de acuerdo a su geografía, mostradas en subdivisiones de profundidades en la Figura 5.6.

a) **Agua Superficial Subtropical del Atlántico del Norte (ASSAN)** formada en el centro de alta presión de la isla Azores, donde la evaporación es mayor a la precipitación, por ello tiene alta salinidad y mayor densidad esto provoca el hundimiento de esta masa y su migración hacia el oeste hasta penetrar al mar caribe a través de las Antillas, se encuentra a una profundidad entre 50-250 metros, su temperatura es de 21-23<sup>o</sup>C y su salinidad es de 36.6-37 ups (unidades prácticas de salinidad)

b) **Agua Central del Atlántico Noroccidental (ACAN)** se encuentra a una profundidad de 250- 750 metros, su temperatura va de 7-20<sup>o</sup>C y su salinidad es de 35-36.7 ups y se caracteriza principalmente por separar la masa de agua de mayor salinidad de la menor.

c) **Agua Intermedia del Atlántico (AIA)** se encuentra a una profundidad de 750-950 metros, a una temperatura de 2-6<sup>o</sup>C y su salinidad es de 33.8-34.8 ups, esta es la que mayor extensión tiene.

d) **Agua Profunda del Atlántico Norte (APAN)** se encuentra a una profundidad de 950 metros, a una temperatura de 1.5-4⁰C y su salinidad es de 34.8-35 ups [\[9\]](#page-169-9).

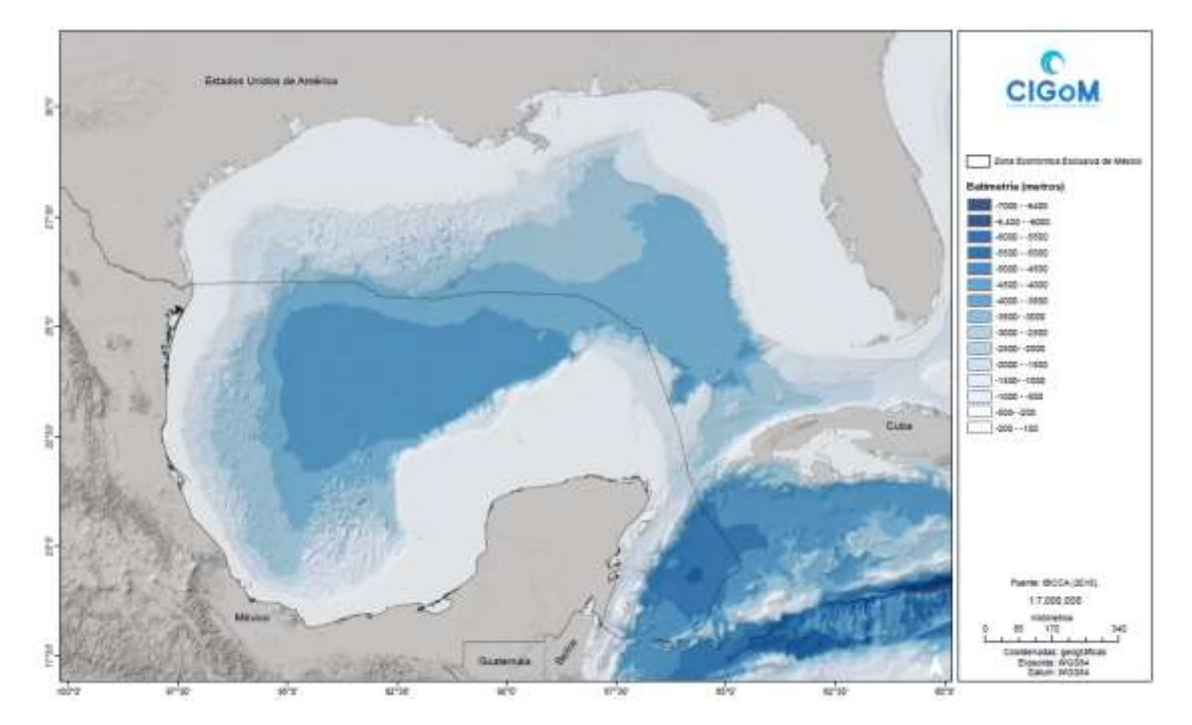

*Figura 5.6 Batimetría del Golfo de México y parte del Caribe para mostrar las cuatro regiones de profundidades marinas [\[10\]](#page-169-10).*

### **MAR DE LOS SARGAZOS**

Se conoce como mar de los Sargazos al único mar que no baña las costas de ningún país, es decir, no tiene costa. Es una gran área del océano Atlántico que recibió su nombre por albergar una gran cantidad de algas del género *Sargassum*, que a menudo flotan en la superficie gracias a unas vejigas llenas de gas.

El mar de los Sargazos, de forma ovalada o elíptica, se extiende entre los meridianos 70º y 40º O y los paralelos 25º a 35º N, y que en los siglos XVII y XVIII tuvo la tétrica fama de ser lugar de cementerio de buques de navegación a vela. Es el único mar definido por características físicas y biológicas sin incluir la presencia de costas como se muestra en la Figura 5.7.

Este mar se caracteriza por la frecuente ausencia de vientos o corrientes marinas, y la abundancia de plancton y algas, estas últimas formando «bosques» marinos superficiales que pueden extenderse de horizonte a horizonte y que constituyeron junto a las «calmas chichas» un formidable escollo para la navegación desde la época del descubrimiento de América.

Las corrientes circundantes se interceptan tangencialmente impulsando las aguas interiores en lentos círculos concéntricos de sentido horario, cuyo amplio centro no tiene movimiento aparente y es de una calma eólica notable.

Al oeste se encuentra la Corriente del Golfo, al este la corriente de Canarias y al sur la Corriente Ecuatorial del Sur. Ocupa casi dos terceras partes del océano con sus 5.2 millones de km², 1,107 kilómetros de anchura y 3,200 kilómetros de longitud. Las únicas masas de tierra dentro de su espacio natural son las islas Bermudas.

Este mar es relativamente calmado y está rodeado por aguas de las corrientes oceánicas. Recibe muy pocas lluvias, por lo que la evaporación excede las precipitaciones y en consecuencia, tiene la más alta salinidad del océano Atlántico. La corriente del Golfo impide que el agua caliente del mar de los Sargazos se desborde hacia aguas más frías que se encuentran fuera de sus límites. La profundidad es variable; en algunas zonas registra unos 1,500 metros y en otras alcanza 7,000 metros [\[11,](#page-169-11) [12\]](#page-170-0).

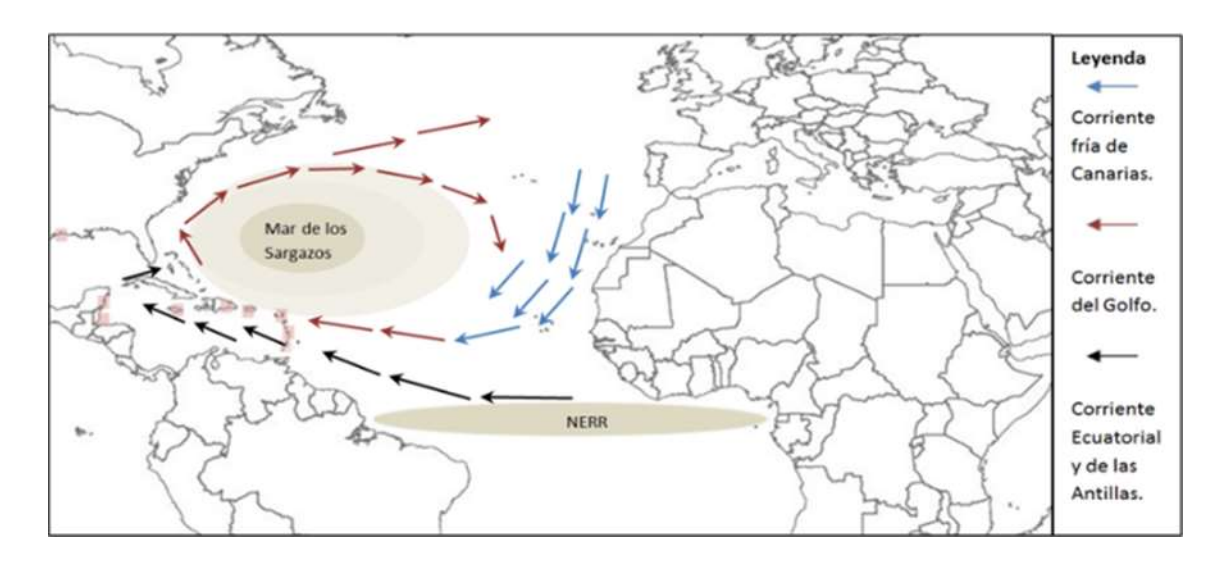

*Figura 5.7 Localización geográfica del Mar de los Sargazos y de la Región Norte-ecuatorial de Recirculación (NEER) mostrando la trayectoria que tienen las corrientes marinas a su alrededor* 

*[\[13\]](#page-170-1).*

## **NUEVO MAR DE LOS SARGAZOS**

Las hipótesis sobre la formación de este Nuevo Mar de los Sargazos y su recale hasta el Mar Caribe son muchas, pero los expertos consultados coinciden que es, probablemente, una suma de varios factores.

La técnico académico titular de los sistemas arrecifales del puerto de Morelos, Rosa Isela Rodríguez Martínez, quien es una de las primeras científicas en estudiar el comportamiento de estas algas, refiere que una hipótesis apunta al incremento en los nutrientes del océano en el eje ecuatorial sur, derivado de la descarga de contaminantes en la desembocadura del Río Amazonas, además de los nutrientes que aportan los polvos del Sahara que fluyen en la misma dirección que las corrientes marinas, y que tienen entre sus componentes "*abonos*" para las algas como magnesio, calcio, fósforo y nitrógeno.

Otro de los planteamientos se centra en el incremento en las temperaturas del océano que favorece el crecimiento de algas, debido al cambio climático. Sin embargo, asienta el biólogo del centro de investigaciones y de estudios avanzados del instituto politécnico nacional, Adán Caballero Vázquez, podría ser una suma de todos, debido a que las algas del original Mar de los Sargazos son pobres en nutrientes, mientras que las del Nuevo Mar de los Sargazos tienen altas concentraciones de nutrientes y metales pesados.

Las aguas del Caribe son "*oligotróficas*", es decir, con muy baja carga de nutrientes, de ahí su tonalidad y transparencia. Cuando las algas de sargazo llegan a las playas transforman por completo el ecosistema y el paisaje [\[14\]](#page-170-2).

La ubicación donde se creó este nuevo mar de los sargazos podemos observarla en la Figura 5.8.

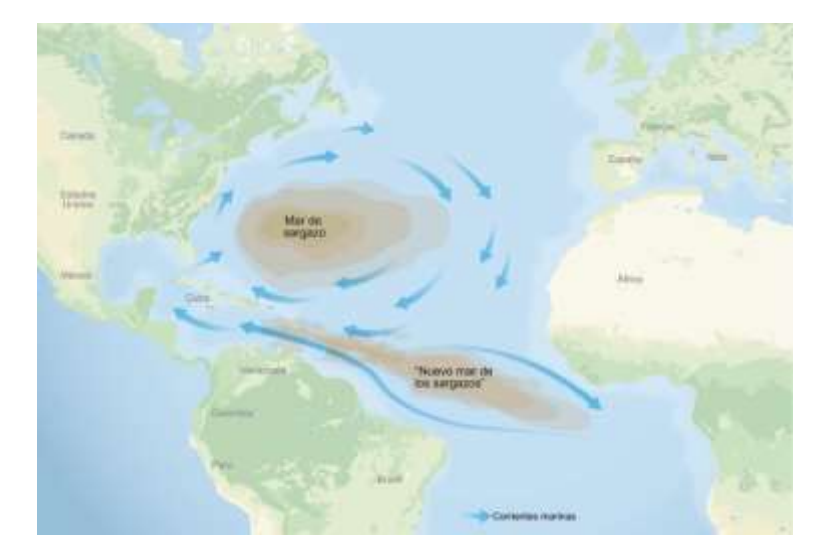

*Figura 5.8 Nuevo mar sargazos generado en el este de Sudamérica y el oeste de África [\[14\]](#page-170-2).* 

### <span id="page-23-0"></span>**5.3. MARCO CONCEPTUAL**

# <span id="page-23-1"></span>**5.3.1. PERCEPCIÓN REMOTA**

La palabra teledetección proviene de la traducción dada por los franceses en 1967 al término inglés "Remote Sensing" también conocida como "Percepción Remota". Es por tanto la ciencia, arte o conjunto de conocimientos y técnicas utilizadas para recolectar información de un objeto, áreas definidas o fenómenos, sin tener que estar en contacto físico con dicho objeto u área. Con el fin de definir características físicas, biológicas, morfológicas y de energía (electromagnética o radiación), recurriendo a la gravimetría, el Aero magnetismo, a la acústica, etc. Mediante dispositivos o instrumentos que contengan sensores capaces de registrar datos específicos, los cuales obtienen información (en su mayoría imágenes) que mediante un análisis y procesamiento pueden ser interpretados para una investigación especializada [\[15,](#page-170-3) [16,](#page-170-4) [17,](#page-170-5) [18,](#page-170-6) [19\]](#page-170-7).

En la década de los años 60, junto a los satélites artificiales, las misiones tripuladas aportaron más de 35.000 imágenes tomadas por los astronautas, conscientes del interés científico de las mismas. Las primeras fueron tomadas por Alan B. Shepard durante una de las misiones de la plataforma Mercury, en 1961. Entre 1965 y 1966, se desarrolló el programa Gemini. Sus investigaciones geológicas y oceanográficas permitieron obtener 2.400 fotografías desde el espacio. Los astronautas fueron adquiriendo un creciente entrenamiento en Ciencias de la Tierra, Meteorología y Oceanografía. Desarrollaron una sensibilidad especial para captar mega formas, gracias a la visión global, junto a numerosos fenómenos naturales y humanos de interés, anticipando, en ocasiones, la aparición de desastres. Más tarde, las misiones Apollo ensayaron nuevos experimentos científicos. Desde Apollo-6 se obtuvieron 750 fotografías de alta resolución espacial, estereoscópicas, en color. En Apollo-9 se embarcaron cuatro cámaras Hasselblad con filtros multiespectrales y películas en blanco y negro sensibles a distintas longitudes de onda y en infrarrojo color.

Los éxitos acumulados por la NASA, hicieron concebir nuevos proyectos focalizados en la cartografía y evaluación de recursos naturales. El 23 de julio de 1972 se puso en órbita el primer satélite de la serie ERTS (Earth Resources Technollogy Satellite), rebautizada LANDSAT, a partir de 1975. Esta familia de satélites ha sido la más fructífera en aplicaciones civiles de la teledetección. Los estudios han crecido de forma exponencial y han incidido en temáticas muy diversas [\[20\]](#page-170-8).

# <span id="page-24-0"></span>**5.3.2. TRATAMIENTO DE SEÑALES**

# **REPRESENTACIÓN DE UNA IMAGEN**

El procesamiento y análisis digital de imágenes es un área de la ingeniería que manipula y analiza la información contenida en una imagen digital por medio de un procesador.

Aplicándolo a las imágenes digitales las cuales trabajan con el espectro electromagnético de una forma más precisa de la que el ojo humano puede percibir, ya que los humanos estamos limitados a una banda visual del espectro, mientras que las maquinas pueden cubrir el total del rango espectral desde las ondas gamma hasta las ondas de radio.

Con técnicas que aplican una serie de operaciones algorítmicas que representan un filtro en particular. Estas técnicas englobadas dentro del pre-procesamiento de imágenes tienen como objetivo fundamental obtener, a partir de una imagen origen otra final cuyo resultado sea más adecuado para una aplicación específica, mejorando ciertas características de la misma que posibilite efectuar operaciones del procesado sobre ella, este proceso es modificar o mejorar, su calidad gráfica, resaltar y facilitar la búsqueda de información, modificar su escala de colores o conseguir efectos especiales. Mientras que el análisis de imágenes incluye aquellas técnicas cuyo principal objetivo es facilitar la búsqueda e interpretación de información contenida en ellas [\[21,](#page-170-9) [22,](#page-170-10) [23,](#page-170-11) [24\]](#page-171-0).

Como la imagen se procesa con el fin de adecuarla para una aplicación específica o un procesamiento posterior, cada filtrado es particular y esto conlleva a la decisión de cual técnica se utilizara. El procesamiento de imagen se divide en dos campos, uno de los campos es en frecuencias, que consiste en modificar la serie de Fourier de las imágenes y el segundo método es el dominio espacial, que se basa en la manipulación de los pixeles pasando la imagen por una serie de filtros de diferentes características capaces de suavizar, agregar o eliminar ruidos, resaltar detalles o reducir contrastes [\[24\]](#page-171-0).

El valor del pıxel en la imagen de salida puede estar en función del valor que tenıa en la imagen de entrada, de los valores de sus vecinos o del valor de todos los puntos de la imagen de entrada. El análisis de imágenes tiene como parámetro de entrada una imagen y genera como salida información, en la mayoría de los casos estadística, referente al contenido de la imagen de entrada [\[23\]](#page-170-11).

Un píxel es un término que surge por la combinación de dos palabras inglesas comunes, «*picture*» (imagen) y «*element*» (elemento). Un píxel es una unidad física de forma cuadrada que utiliza el lenguaje informático para definir a la parte más pequeña de una imagen digital. Por tanto, la imagen que estás viendo es producto del conjunto formado por píxeles, cada uno de un determinado color.

El tamaño se mide en milímetros. Cabe decir que la calidad de un sistema de presentación (una pantalla) depende de su resolución o de cuántos píxeles sea capaz de mostrar, así como de cuántos bits [\[25,](#page-171-1) [26\]](#page-171-2).

Las imágenes digitales son fotos electrónicas que pueden quedar definidas como una función de dos dimensiones *F(x, y)* por las características de sus elementos, donde (*x)* corresponde a coordenadas del eje de las abscisas, mientras (*y)* corresponde a coordenadas del eje de las ordenadas, por lo cual son las coordenadas espaciales principales, y la amplitud *F* en cada par de coordenadas es llamada la intensidad o nivel de grises de la imagen en un punto [\[22\]](#page-170-10).

El valor de la intensidad luminosa o brillo de un pixel el cual representa un registro de la luz reflejada por objetos, dicho de otra forma es el valor que queda definido como el producto de dos componentes: la cantidad de luz incidente sobre el objeto y la cantidad de luz reflejada por el objeto, referidos como iluminación y reflectancia respectivamente.

Los valores máximo y mínimo del producto de estos dos componentes conforman un rango de valores dentro de los cuales se encuentra definida la amplitud de la función de la imagen *F(x, y)*.

En procesamiento de imágenes a este rango se le denomina niveles de gris y es común considerarlos como el intervalo *[0, L]*, donde los niveles son negro y blanco respectivamente. El valor de *L* depende de las condiciones particulares de iluminación [\[27\]](#page-171-3).

Como se describió anteriormente las imágenes se constituyen de unidades homogéneas en color denominadas pixel. Cada píxel queda definido por su posición (fila, columna); el tamaño (mayor o menor resolución espacial) y luminancia (nivel de gris).

Esta imagen es discreta y finita ya que espacialmente tiene un número finito de celdas de tamaño determinado y en cuanto a su luminancia sus valores son enteros entre un mínimo y un máximo, como se muestra en la Figura 5.9.

En definitiva, una imagen digital es la adaptación al sistema informático de la imagen discreta en el que se procede a la asignación de un nivel de gris a cada elemento de imagen (*píxel*) a través de un nivel digital [\[28\]](#page-171-4).

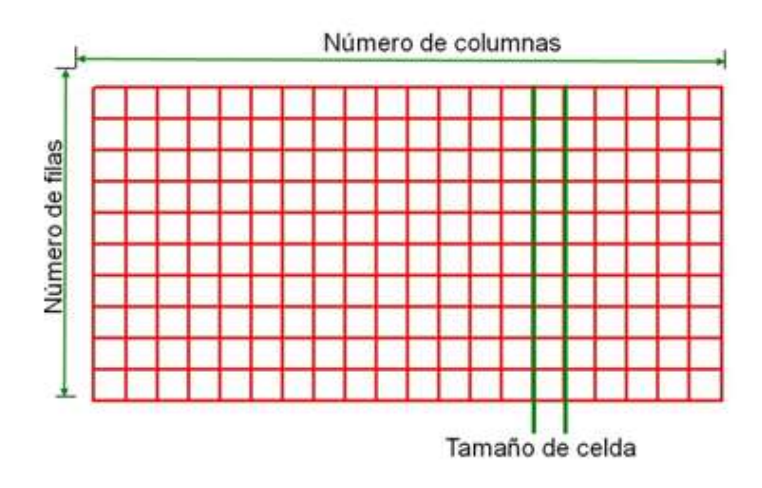

*Figura 5.9 Muestra de una celda o pixel [\[28\]](#page-171-4).*

Las imágenes digitales son visualizadas con una herramienta llamada histograma, que con una mirada puede proporcionar una idea muy aproximada de la distribución de los niveles de gris, el contraste que presenta la imagen y alguna pista del método más adecuado para manipularla de forma digital. Estas imágenes pueden representarse de dos tipos de formas, como una imagen de escala de grises o de color RGB.

La característica principal de la escala de grises es la de representar nuestra imagen como una matriz de dos dimensiones, cuyos valores varían en un rango de 0 a 255, representando desde el color negro hasta el color blanco. El modo RGB [Red (Rojo), Green (Verde), Blue (Azul)] está representado por una matriz tridimensional, esta escala es difícil de trabajar ya que posee tres escalas de colores, y por lo tanto cada pixel toma tres valores y tres representaciones de histogramas distintos [\[24\]](#page-171-0).

Las imágenes digitalizadas son la forma de representación apropiada para el procesamiento por computadora. Los procesos de discretización de las coordenadas espaciales (*x, y*) y de la amplitud, que se refieren como muestreo y cuantización de los niveles de gris respectivamente, conforman una imagen digital a partir de un modelo continuo.

Al efectuar el muestreo de una imagen obtenemos una función, que puede ser visualizada como un arreglo de valores dispuestos en *m* renglones con *n* muestras por cada renglón, y que constituye una aproximación de la función de imagen continua. Por lo que la imagen digitalizada contiene  $m \times n$  pixeles.

Una vez muestreada, el siguiente paso para tener una imagen digital es el cuantizar los niveles de gris para cada pixel de la imagen como se muestra en la Figura 5.10.

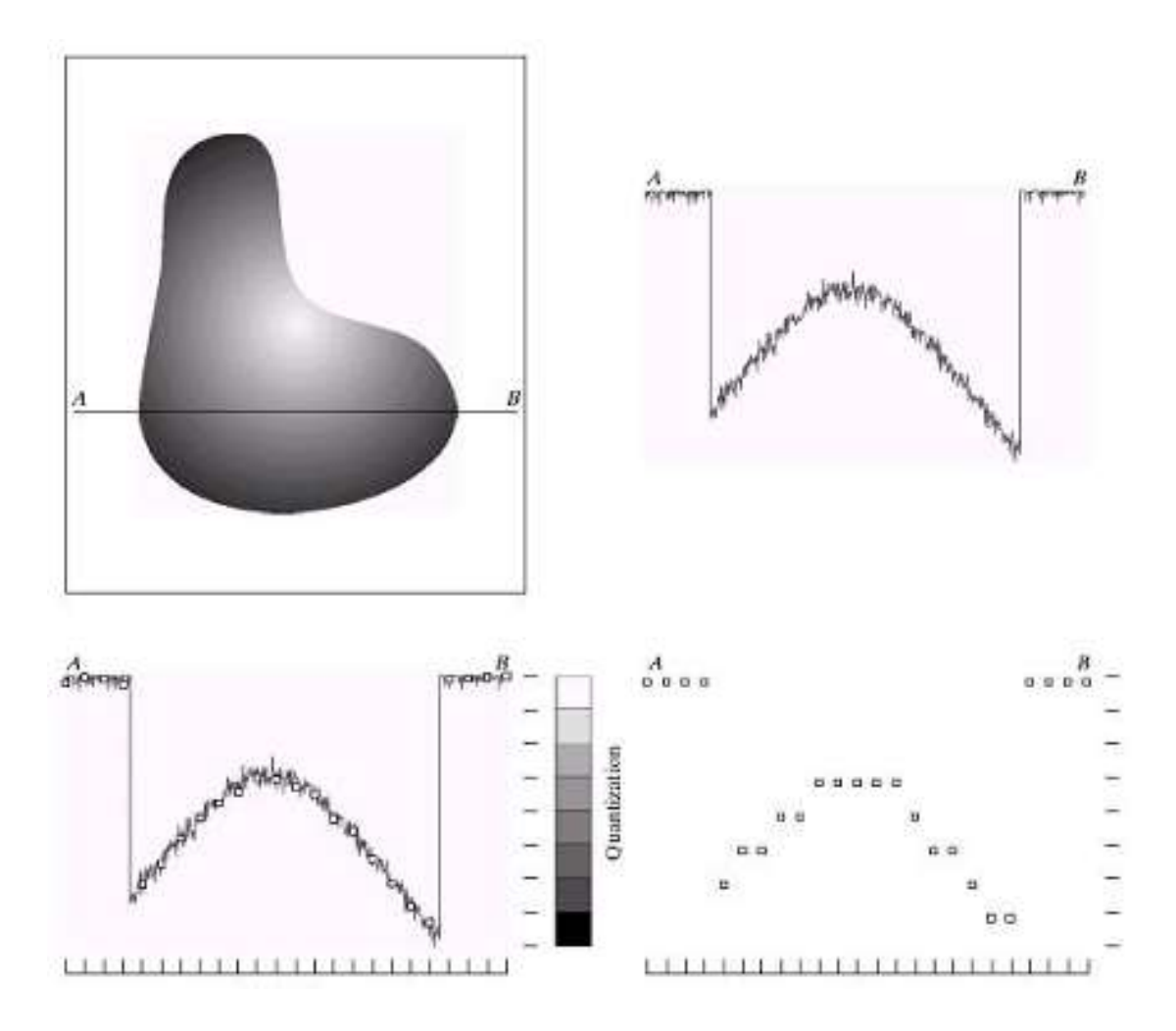

*Figura 5.10 Muestreo y cuantificación, parte superior izquierda imagen original, parte superior derecha amplitud a lo largo de AB, parte inferior izquierda muestreo, parte inferior derecha cuantificación [\[29\]](#page-171-5).*

Esto implica decidir sobre la cantidad de niveles de gris que contendrá, que denotaremos con la letra *G*, así como el nivel de gris correspondiente a cada uno de sus pixeles, que podrán tomar el valor de *0, 1,..., G-1*. Supondremos que los niveles de gris discretizados se encuentran igualmente espaciados entre *0 y L*.

Es común que en muchos casos, debido a la representación binaria usada en las computadoras, el valor de *G* es una potencia entera de 2, esto es

De manera que para representar *G* niveles de gris en base 2 se requieren m bits. El numero *b* de bits que se necesitan para almacenar una imagen digitalizada está dado por

$$
b = M x N x m
$$

Así, por ejemplo para almacenar una imagen de 256 x 256 (pixeles) a 128  $(2^7)$  niveles de gris técnicamente se requieren 256 x 256 x 7 = 458 752 bits de espacio. Sin embargo el hecho de que la computadora generalmente maneje bytes de 8 bits provoca que en forma común se utilice un byte para representar el nivel de gris para cada pixel, siempre y cuando se cumpla que  $G \le 256$  $(2^8)$ . De esta forma para la imagen anterior se requerirán 256 x 256 = 65 536 bytes de 8 bits para almacenarla.

La variación tanto del número de pixeles como de la cantidad de niveles de gris influirá definitivamente en la calidad de la imagen digital y determinara que tan bien representa a la imagen continua. Los criterios para la determinación de la calidad de una imagen digital generalmente dependen de la aplicación específica que se le vaya a dar por lo que pueden ser difíciles de definir en forma general [\[27,](#page-171-3) [28\]](#page-171-4).

## **HERRAMIENTAS MATEMÁTICAS**

El análisis de Fourier puede ser definido como un análisis matemático basado en la representación de complicadas formas de onda, series de tiempo, como la combinación lineal de un grupo específico de sinusoidales. La teoría de Fourier es el término general para describir la rama de las matemáticas que generaliza y extiende las series de Fourier desde su aplicación original.

Las series de Fourier fueron inicialmente desarrolladas por J-B J Fourier (1768-1830). El problema que intentaba resolver no tenía nada que ver con las características periódicas en sí, el intentaba resolver un problema de transferencia de calor en una placa metálica. Reconsidero el problema y trato el problema de la placa como si fuera una sinusoidal. Desde allí razono que varios problemas podían ser representados como una combinación lineal de sinusoidales de diferentes periodos, y que la solución de esos problemas debía ser la combinación lineal de todas las soluciones individuales de cada sinusoidal. Esta idea no fue aceptada de forma inmediata, pero el trabajo usando funciones periódicas para representar otras funciones acercándose más a una teoría general.

En esencia la transformada de Fourier nos muestra una diferente forma de ver el mundo a través de la transformación de datos del dominio secuencial, como el tiempo, hacia el dominio de las ondas, como el de frecuencias y fases. Algunas veces y particularmente para fenómenos periódicos, el dominio de ondas es más fácil de manejar y muestra más información.

Todos los intervalos equivalentes secuenciales de datos que surgen en la vida real pueden ser considerados discretos, y transformados con el método de Fourier, si se tienen características periódicas en los datos, la transformada de Fourier nos da información en frecuencia y fase.

Existen otras técnicas más avanzadas y especializadas para hacer esto pero la mayoría están basadas en la transformada de Fourier. La cual tiene aplicaciones en tecnología que es utilizada día con día las cuales dependen en su mayoría de transmisiones de señales o grabado de datos, incluyendo archivos de audio y video [\[30\]](#page-171-6).

La posibilidad de resolver una curva dada o una función en una serie de funciones seno y coseno, es decir funciones armónicas. Se le ha dado el nombre de análisis armónico, a esta técnica de cálculo. Por la naturaleza de este análisis, es aplicado solo a fenómenos que tengan bien definido su periodo.

Los primeros métodos de análisis se caracterizaron por sus restricciones en el dominio del tiempo. Si se considera una función que representa a algún fenómeno físico la cual fluctúa en el tiempo y el espacio, la fluctuación o sea la frecuencia o número de onda, es un parámetro significativo en la definición de la función, la frecuencia es mucho más significativa y más usada como variable independiente respecto al uso del tiempo.

En el caso más general la expresión Espectro, no es otra cosa que una función, que depende de alguna cantidad o variable independiente, la función puede ser la amplitud, potencia o cualquier otra propiedad y el parámetro independiente es generalmente la frecuencia.

El espectro es en general una cantidad compleja o función compleja [\[31\]](#page-171-7).

- a)  $F(\omega) = a(\omega) + ib(\omega)$  (5.1)
- b)  $F(\omega) = |F(\omega)|e^{i\varphi(\omega)}$ (5.2)

#### **TEOREMA DEL MUESTREO**

El muestreo es el proceso de convertir una señal (por ejemplo, una función continua en el tiempo o en el espacio) en una secuencia numérica (una función discreta en el tiempo o en el espacio). El teorema de muestreo señala que la reconstrucción (aproximadamente) exacta de una señal continua en el tiempo, a partir de sus muestras es posible si la señal es limitada en banda y la frecuencia de muestreo es mayor que dos veces el ancho de banda de la señal. El teorema de muestreo es comúnmente llamado teorema de muestreo de Shannon y también conocido como teorema de muestreo de Nyquist-Shannon-Kotelnikov, Whittaker-Shannon-Kotelnikov, Whittaker-Nyquist-Kotelnikov-Shannon, WKS, etc.

El proceso de muestreo sobre una señal continua que varía en el tiempo (o en el espacio como en una imagen u otra variable independiente en cualquier otra aplicación) es realizado midiendo simplemente los valores de la señal continua cada *T* unidades de tiempo (o periodo), llamado intervalo de muestreo. El resultado de este proceso es una secuencia de números, llamadas muestras, y son una representación de la imagen original. La frecuencia de muestreo o frecuencia fundamental f es el recíproco del intervalo de muestreo  $f_1 = \frac{1}{r}$  $\frac{1}{T}$ y se expresa en Hz.

Las condiciones que se deben tomar en cuenta en el proceso de muestreo son:

- Limitar en banda a través de un filtro paso-bajas la señal a muestrear.
- Siguiendo el criterio de Nyquist, si conocemos el ancho de banda de la señal, entonces la frecuencia de muestreo f para lograr una reconstrucción casi perfecta de la señal original deberá ser:  $F_N = \ge 2$  WB donde WB es el ancho de banda de la señal original y la frecuencia de muestreo que sigue esta condición se le llama frecuencia de Nyquist.

Si las condiciones de muestro no se satisfacen, entonces las frecuencias se pueden llegar a traslapar; es decir, las frecuencias superiores a la mitad de la frecuencia de muestreo serán reconstruidas y aparentarán ser frecuencias por debajo de la frecuencia de muestreo. El resultado sería una distorsión llamada aliasing como se puede observar en la Figura 5.11 [\[32\]](#page-171-8).

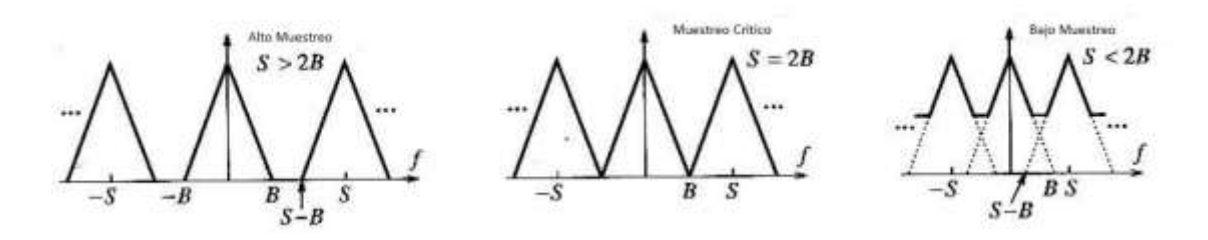

*Figura 5.11 Casos de cómo quedan las señales dependiendo el muestreo [\[33\]](#page-171-9).*

### **SERIE DE FOURIER**

La serie de Fourier, sugiere el desarrollo de una función continua y periódica  $f(t) = f(t + nt)$ donde *T* es el periodo y n es un número entero, en un desarrollo trigonométrico con funciones seno y coseno como se muestra en la ecuación 5.3.

$$
f(t) = a_0 + a_1 \cos t + a_2 \cos 2t + ... + a_n \cos nt + b_1 \sin t + b_2 \sin 2t + ... + b_n \sin nt
$$
\n(5.3)

En el intervalo de  $(-\pi, \pi)$ 

## **CONDICIONES DE DIRICHET**

Para que una función  $f(t)$ sea desarrollada en un infinito número de términos senoidales, deberá satisfacer ciertas condiciones conocidas como condiciones de Dirichet que son:

- 1) *f(t)* deberá ser periódica, es decir *f(t) = f(t + 2π)*
- 2) Deberá ser seccionalmente continua, con un numero finito de discontinuidades y brincos finitos
- 3) Deberá tener un numero finito de máximos y mínimos
- 4)  $\int_{-\pi}^{\pi} f(t) dt$  deberá ser convergente

# **DETERMINACIÓN DE LOS COEFICIENTES DE FOURIER**

Se puede representar la serie en una notación compacta:

$$
f(t) = \frac{a_0}{2} + \sum_{n=1}^{\infty} (a_0 \cos nt + b_n \sin nt)
$$
 (5.4)

Los coeficientes constantes de la serie se pueden integrar elemento a elemento en el intervalo (-π,  $π$ ). Para determinar  $a_0$  se integra la ecuación 5.3 y recordando que:

$$
\int_{-\pi}^{\pi} \cos nt \, dt = 0 \tag{5.5}
$$

$$
\int_{-\pi}^{\pi} \text{sen } nt \, dt = 0 \tag{5.6}
$$

$$
a_0 = \int_{-\pi}^{\pi} f(t)dt
$$
\n(5.7)

Para determinar  $a_n$ del término general relativo  $a$  cos  $nt$  se multiplica (5.3) por cos  $mt$  dt y se lleva a cabo la integración recordando el hecho de que:

$$
\int_{-\pi}^{\pi} \cos mt \, dt = \pi \, para \, m = n \, y \, 0 \, para \, m \neq n
$$
\n
$$
\int_{-\pi}^{\pi} \text{sen} \, nt \, dt = 0 \, para \, m \, y \, n \tag{5.9}
$$

Entonces:

$$
a_n = \frac{1}{n} \int_{-\pi}^{\pi} f(t) \cos nt \, dt \tag{5.10}
$$

Similarmente para determinar  $b_n$ , multiplicando (5.3) por sen mt dt obtenemos:

$$
b_n = \frac{1}{n} \int_{-\pi}^{\pi} f(t) \operatorname{sen} nt \, dt \tag{5.11}
$$

La función  $f(t)$  se puede desarrollar en el intervalo  $(0, 2\pi)$  y obtener los mismos valores anteriores que en (5.3), (5.7) y (5.10). El desarrollo de (5.3) es válido para todo tipo de funciones que cumplan completamente las condiciones de Dirichet. A partir de las expresiones (5.7) y (5.10) vemos que  $a_0$  es el promedio de la función  $f(t)$  sobre el intervalo de integración, mientras que en  $a_0y$   $b_0$ son los promedios de las funciones modulares  $f(t)$  cos nt y  $f(t)$  sen nt respectivamente [\[31,](#page-171-7) [34\]](#page-171-10).

## **FUNCIONES PARES E IMPARES**

En general el desarrollo de Fourier para *f(t)* contendrá solo términos en senos y cosenos. Cuando una función es par solo contendrá términos cosenos. Así también si una función es impar contendrá solo términos en senos.

Una función es par si  $f(t) = f(-t)$  en  $0 < t < \pi$ 

Una función es impar si  $f(t) = -f(-t) e^{\pi} - \pi < t < 0$ 

## **Para la función par es:**

$$
a_n = \frac{1}{n} \int_{-\pi}^{\pi} f(t) \cos nt \, dt \tag{5.12}
$$

$$
a_n = -\frac{1}{n} \int_{-\pi}^0 f(-t) \cos(-nt) \, dt + \frac{1}{n} \int_0^{\pi} f(t) \cos(nt) \, dt \tag{5.13}
$$

$$
a_n = \frac{1}{n} \int_0^{\pi} f(t) \cos(nt) dt
$$
\n(5.14)

Cuando:

$$
b_n = \frac{1}{n} \int_{-\pi}^{\pi} f(t) \operatorname{sen} nt \, dt \tag{5.15}
$$

$$
b_n = -\frac{1}{\pi} \int_{-\pi}^0 f(-t) \operatorname{sen}(-nt) dt + \frac{1}{\pi} \int_0^{\pi} f(-t) \operatorname{sen}(nt) dt
$$
\n(5.16)

34

$$
b_n = -\frac{1}{\pi} \int_0^{\pi} f(t) \operatorname{sen}(nt) dt + \frac{1}{\pi} \int_0^{\pi} f(t) \operatorname{sen}(nt) dt
$$
\n(5.17)  
\n
$$
b_n = 0
$$
\n(5.18)

Y el desarrollo será:

$$
f(t) = \frac{a_0}{2} + a_2 \cos 2t + \dots + a_n \cos nt \tag{5.19}
$$

# **Para la función impar es:**

$$
a_n = 0 \tag{5.20}
$$

$$
b_n = \frac{1}{n} \int_{-\pi}^{\pi} f(t) \operatorname{sen} nt \, dt \tag{5.21}
$$

Y el desarrollo será:

$$
f(t) = b_1 \operatorname{sen} t + b_3 \operatorname{sen} 3t + \dots + b_n \operatorname{sen} nt \tag{5.22}
$$

Un ejemplo visual de las funciones par e impar puede observarse en la Figura 5.12.

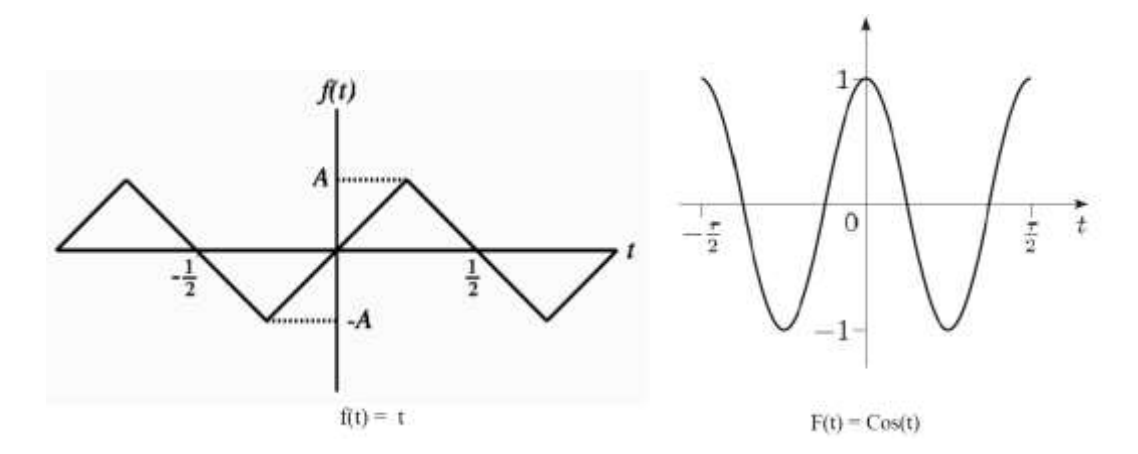

*Figura 5.12 Ejemplos de una funcion impar y una funcion par [\[31\]](#page-171-7).*
## **FORMA COMPLEJA DE LA SERIE DE FOURIER**

La serie compleja se puede escribir, mediante la fórmula de Euler:

$$
e^{iu} = \cos u + i \operatorname{sen} u \tag{5.23}
$$

En una forma equivalente, llamándola:

$$
f(t) = \sum_{-\infty}^{\infty} c_n e^{int} \tag{5.24}
$$

Cuando  $c_n$  está definida como:

$$
C_n = \frac{1}{2\pi} \int_{-\pi}^{\pi} f(t) \, e^{-int} \, dt \tag{5.25}
$$

Donde el índice para la suma n recorre el conjunto de los enteros positivos y negativos incluyendo el cero.

Para  $n > 0$ 

$$
C_n = \frac{1}{2\pi} \int_{-\pi}^{\pi} f(t) \left(\cos nt - i \operatorname{sen} nt\right) dt
$$
\n(5.26)

Luego usando (5.10) y (5.11) se obtiene:

$$
c_n = \frac{a_n}{2} + i\frac{b_n}{2} \tag{5.27}
$$

Similarmente para  $n < 0$ 

$$
c_{-n} = \frac{a_n}{2} + i \frac{b_n}{2} \tag{5.28}
$$

Mientras que  $C_0 = \frac{a_0}{2}$ 2

Para un intervalo (*-L, L*) se puede escribir:

$$
C_n = \frac{1}{2L} \int_{-L}^{L} f(x) e^{-in\pi x/l} dx
$$
\n
$$
\int_{-\infty}^{\infty} f(x) e^{-in\pi x/l} dx
$$
\n(5.29)

$$
f(x) = \sum_{-\infty} c_n e^{in\pi x/L}
$$
\n(5.30)

#### **INTEGRAL DE FOURIER**

Para el caso general donde el periodo fundamental es *T*, las expresiones para los coeficientes de la serie serán:

$$
a_0 = \frac{1}{L} \int_{-L}^{L} f(t) \, dt \tag{5.31}
$$

$$
a_n = \frac{2}{L} \int_{-L}^{L} f(t) \cos(\frac{n\pi t}{L}) dt
$$
\n(5.32)

$$
b_n = \frac{2}{L} \int_{-L}^{L} f(t) \operatorname{sen}(\frac{n\pi t}{L}) dt
$$
\n(5.33)

Si consideramos en las relaciones para  $a_0$ ,  $a_n$ ,  $b_n$ una variable dormida p y remplazando en dichas relaciones nos da:

$$
a_0 = \frac{1}{T} \int_{-\frac{T}{2}}^{\frac{T}{2}} f(p) \, dp \tag{5.34}
$$

$$
a_n = \frac{2}{T} \int_{-\frac{T}{2}}^{\frac{T}{2}} f(p) \cos(kp) \, dp \tag{5.35}
$$

Con  $k=(2n\pi/T)$ 

$$
b_n = \frac{2}{T} \int_{-\frac{T}{2}}^{\frac{T}{2}} f(p) \operatorname{sen}(kp) \, dp \tag{5.36}
$$

Que remplazando en (5.3) la función serie toma la forma de:

$$
f(t) = \frac{1}{T} \int_{-\frac{T}{2}}^{\frac{T}{2}} f(p) \, dp + \sum_{1}^{\infty} \frac{2}{T} \int_{-\frac{T}{2}}^{\frac{T}{2}} f(p) \cos k(t - p) \, dt \tag{5.37}
$$

Sean k =  $\omega_n$ 

$$
\omega_{n-1} = 2(n-1)\pi/T
$$
 Entonces  $\omega_{n-1} - \omega_n = \frac{2\pi}{T} = \Delta\omega$ 

Para tiempos largos, T tiende a ∞, mientras  $\Delta\omega$  tiende a 0 y podemos tomar a  $\Delta\omega = d\omega$ 

- a)  $a_0$  tiende a cero, aunque  $\int_{-T}^{2} f(p) dp$ T  $\frac{2}{-T}$ 2 sea finita y converja
- b)  $\Delta\omega$  se puede tomar como  $d\omega$  ya que  $d\omega$  tiende a 0
- c) La sumatoria se convierte en una integral desde 0 hasta ∞

Entonces tomando el límite Δω tiende a 0. Siendo la expresión de la integral de Fourier

$$
f(t) = \frac{1}{\pi} \int_0^{\infty} dw + \int_{-\infty}^{\infty} f(p) \cos(wn(t - p)) dp
$$
\n(5.38)

#### **TRANSFORMADA DE FOURIER**

Partiendo de la expresión integral de Fourier se obtiene la transformada de Fourier introduciendo las siguientes definiciones.

$$
A(\omega) = \int_{-\infty}^{\infty} f(t) \cos \omega p \, dt = 0 \tag{5.39}
$$

$$
B(\omega) = \int_{-\infty}^{\infty} f(t) \operatorname{sen} \omega p \, dt = 0 \tag{5.40}
$$

Y teniendo:

$$
sen \varphi(\omega) = \frac{-B(\omega)}{\sqrt{A^2(\omega) + B^2(\omega)}}
$$
\n(5.41)

$$
\cos \varphi(\omega) = \frac{A(\omega)}{\sqrt{A^2(\omega) + B^2(\omega)}}
$$
\n(5.42)

$$
tan\varphi(\omega) = -\frac{B(\omega)}{A(\omega)}\tag{5.43}
$$

Y remplazando en la integral de Fourier

$$
f(t) = \frac{1}{n} \int_{-\infty}^{\infty} (A(\omega)cos\omega t + B(\omega)sen\omega t) d\omega
$$
\n(5.44)

Luego incorporando las expresiones para  $A(\omega)$  y  $B(\omega)$  en la ecuación 5.44 se llega a:

$$
f(t) = \frac{1}{2\pi} \int_{-\infty}^{\infty} f(\omega) e^{-i\omega t} d\omega
$$
\n(5.45)

Como:

$$
F(\omega) = |F(\omega)|e^{i\varphi\omega} = [A^2(\omega) + B^2(\omega)]e^{i\varphi\omega}
$$
\n(5.46)

$$
F(\omega) = [A^2(\omega) + B^2(\omega)]^{1/2} [\cos \varphi(\omega) + i \sin \varphi(\omega)]
$$
  
=  $A(\omega) - iB(\omega) = \int_{-\infty}^{\infty} f(t) e^{-i\omega t} dt$  (5.47)

Por lo tanto la transformada de Fourier es:

$$
F(\omega) = \int_{-\infty}^{\infty} f(t) e^{-i\omega t} dt
$$
\n(5.48)

La magnitud del espectro es:

$$
|F(\omega)| = \sqrt{A^2(\omega) + B^2(\omega)}\tag{5.49}
$$

La fase del espectro es:

$$
\varphi(\omega) = \arctan\left(\frac{-B(\omega)}{A(\omega)}\right) + 2n\pi\tag{5.50}
$$

#### **TRANSFORMADA INVERSA DE FOURIER**

$$
f(t) = \frac{1}{2\pi} \int_{-\infty}^{\infty} f(\omega) e^{-i\omega t} d\omega
$$
\n(5.51)

Las relaciones para  $f(\omega)$ ,  $f(t)$  son válidas para cualquier tipo de funciones, como las son en el campo real, o en el complejo, pares e impares o combinaciones de estas a reserva de cumplir con las condiciones de Dirichet.

*f(ω)* corresponde al promedio de *f(t)*  $e^{-i\omega t}$  sobre el intervalo de integración. En virtud de las propiedades ortogonales de las funciones trigonométricas el factor actúa como un operador, seleccionando a partir de  $f(t)$  solo componentes con frecuencia  $e^{-i\omega t}$ .

Cuando  $f(\omega)$  es referida a la unidad del intervalo de frecuencia, esta cantidad es conocida como "densidad" o densidad espectral para  $f(\omega)$  y la densidad de amplitud para  $|f(\omega)|$ .

Desde el punto de vista dimensional  $f(\omega)$  tiene las mismas dimensiones que  $f(t)$ , así si  $f(t)$  tiene dimensiones de desplazamiento  $f(\omega)$  tendrá las mismas dimensiones y  $|f(\omega)|^2$  tendrá dimensiones de longitud al cuadrado.

Es posible referirse a la densidad espectral para un tiempo instantáneo a un intervalo unitario de frecuencia esto es efectuado multiplicando  $f(\omega)$  por un numero de ciclos por segundo o por una cantidad proporcional como  $\omega$ , entonces  $\omega f(\omega)$  es la densidad espectral referida a un instante unitario de tiempo.

Propiedades correspondientes entre  $f(t)$  y  $f(\omega)$ .

Cualquier función *f(t)* puede ser dividida en pares e impares, en general exceptuando condiciones físicas,  $f(t)$  es una función compleja, separando  $f(t)$  en parte real e imaginaria, se tiene.  $f(t)$  = real  $F(t)$  + imaginario  $F(t)$ .

# **TEOREMAS BÁSICOS PARA LA TRANSFORMADA DE FOURIER**

Las funciones  $f(t)$  y  $f(\omega)$  están relacionadas por la transformada de Fourier y su correspondiente inversa.

Estas ecuaciones permiten deducir algunos teoremas

#### **LINEALIDAD Y ADICIÓN**

Sean  $f_1(t) \leftrightarrow F_1(\omega)$  y  $f_2(t) \leftrightarrow F_2(\omega)$ 

Entonces:  $a_1 f_1(t) + a_2 f_2(t) \leftrightarrow a_1 f_1(\omega) + a_2 f_2(\omega)$ 

Esto es, la suma de espectros de un número de señales es igual a la suma de los espectros en forma individual. Este resultado es de uso práctico y puede permitir el cálculo del espectro de manera más fácil, si se da una función *f(t)* puede ser expresada como la suma de funciones simples.

### **SIMETRÍA**

Si  $f(t) \leftrightarrow F(\omega)$  entonces:

$$
f(t) \leftrightarrow 2\pi F(-\omega)
$$

$$
f(-t) \leftrightarrow 2\pi F(\omega)
$$

#### **ESCALA**

Si  $f(t) \leftrightarrow F(\omega)$  y A es una constante real entonces.

$$
f(At) \leftrightarrow \frac{1}{AF(\omega/A)}
$$

De acuerdo a esta última relación, una extensión (reducción) en la escala del tiempo por un factor A corresponde a una reducción (extensión) en la escala de la frecuencia por el mismo factor.

## **TRASLACIÓN DEL TIEMPO**

Si  $f(t) \leftrightarrow e^{iaw} F(\omega)$  entonces:

$$
f(t-a) \leftrightarrow e^{-iaw} F(\omega)
$$

#### **DESPLAZAMIENTO DE LA FRECUENCIA**

$$
f(\omega + \omega_0) \leftrightarrow e^{-i\omega_0 t} F(t)
$$
  

$$
f(\omega - \omega_0) \leftrightarrow e^{i\omega_0 t} F(t)
$$

## **DERIVACIÓN**

$$
\frac{df(t)}{dt} \leftrightarrow i\omega F(\omega)
$$

$$
\frac{df(\omega)}{dt} \leftrightarrow -itF(t)
$$

Para derivadas de orden superior son:

$$
\frac{d^n f(t)}{dt} \leftrightarrow (i\omega)^n F(\omega)
$$

$$
\frac{d^n f(\omega)}{dt} \leftrightarrow (-it)^n F(t)
$$

# **INTEGRACIÓN**

$$
\int_{-\infty}^{\infty} f(t)dt \leftrightarrow \frac{1}{i\omega}F(\omega)
$$

El teorema de derivación se usa para la resolución de ecuaciones diferenciales, mientras que el teorema de integración puede ser usado para transformar una ecuación algebraica en el dominio de la frecuencia, estos teoremas son usados en otras aplicaciones físicas como por ejemplo en dinámica.

Sobre los teoremas básicos mencionados con anterioridad.

Se nota que solo aparece el espectro  $F(\omega)$ . Sin embargo separa la amplitud y la fase del espectro, pero mediante la ecuación 5.15 la amplitud del espectro es  $|F(\omega)|$  y la fase del espectro es  $\varphi(\omega)$ . En la tabla 2 se resumen algunos teoremas donde se presentan la amplitud y fase por separado.

| <b>FUNCIÓN</b>               | <b>AMPLITUD DEL</b>                                      | <b>FASE DEL ESPECTRO</b>            |
|------------------------------|----------------------------------------------------------|-------------------------------------|
|                              | <b>ESPECTRO</b>                                          |                                     |
| f(t)                         | $ F(\omega) $                                            | $\varphi(\omega)$                   |
| Af(t)                        | $A F(\omega) $                                           | $\varphi(\omega)$                   |
| $f(\pm t)$                   | $2\pi F(\pm\omega) $                                     | $n\pi$                              |
| f(At)                        | $\frac{1}{4}\left F\left(\frac{\omega}{4}\right)\right $ | $\Phi\left(\frac{\omega}{4}\right)$ |
| $f(t \pm A)$                 | $ F(\omega) $                                            | $\varphi(\omega) \pm A\omega$       |
| $f(t)$ exp(+ $i\omega_0 t$ ) | $ F(\omega - \omega_0) $                                 | $\varphi(\omega-\omega_0)$          |
| $f(t)$ exp( $-i\omega_0 t$ ) | $ F(\omega + \omega_0) $                                 | $\varphi(\omega+\omega_0)$          |
| df/dt                        | $\omega F(\omega) $                                      | $\varphi(\omega) + \pi/2$           |
| - ∞<br>f(t)dt                | $ F(\omega) /\omega$                                     | $\varphi(\omega) - \pi/2$           |
| $f(t) * g(t)$                | $ F(\omega)G(\omega) $                                   | $\varphi(\omega) + \varphi(\omega)$ |

*Tabla 2 Teoremas de las funciones de Fourier [\[31\]](#page-171-0).*

# **5.3.3. PRINCIPIOS FÍSICOS DE TELEDETECCIÓN**

# **ESPECTRO ELECTROMAGNÉTICO**

El espectro electromagnético es la distribución de la radiación electromagnética de acuerdo a la frecuencia y a la longitud de onda en la que viaja la energía. La razón por la que vemos los objetos, es porque emiten, reflejan o transmiten una cantidad de la parte visible del espectro que llamamos luz. Esta parte visible del espectro electromagnético está compuesta por los colores que podemos ver en el arco iris (desde los rojos y naranjas hasta los azules y violetas).

Cada uno de los diferentes colores corresponde a una longitud de onda diferente. Esto se puede observar si hacemos pasar luz blanca a través de un prisma de vidrio como se muestra en la Figura 5.13, la luz violeta es desviada –refractada-más que la roja debido a que tienen una longitud de onda más corta y vemos el efecto del arco iris.

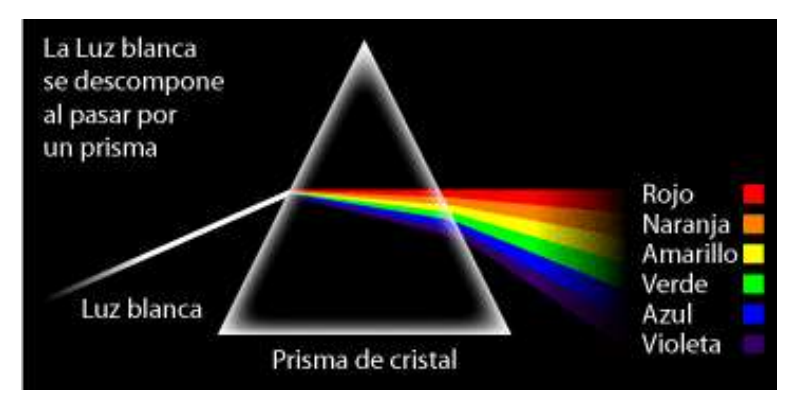

*Figura 5.13 Prisma de newton la luz blanca se descompone en los colores que podemos observar en el arcoíris [\[35\]](#page-171-1).*

Las longitudes de onda del espectro electromagnético varían desde las ondas largas de radio (del tamaño de edificios) hasta los cortos rayos gamma más pequeños que el núcleo de un átomo.

De acuerdo a las propiedades físicas de la radiación, el espectro electromagnético es un arreglo continuo de radiaciones, ordenado según longitud de onda o frecuencia. En términos de longitud se ha demostrado que se extiende desde angstroms (10-8 metros) hasta kilómetros.

La frecuencia fluctúa de 104 a 1020, correspondiendo a frecuencia altas, longitudes de ondas menores.

No existe forma de detectar todo el espectro, por lo cual se divide en regiones espectrales, siendo la subdivisión arbitraria, basada solamente en los medios disponibles para generar y detectar la energía.

Los límites tampoco son fijos y se encuentran variaciones según los diversos autores como se puede observar en la Figura 5.14.

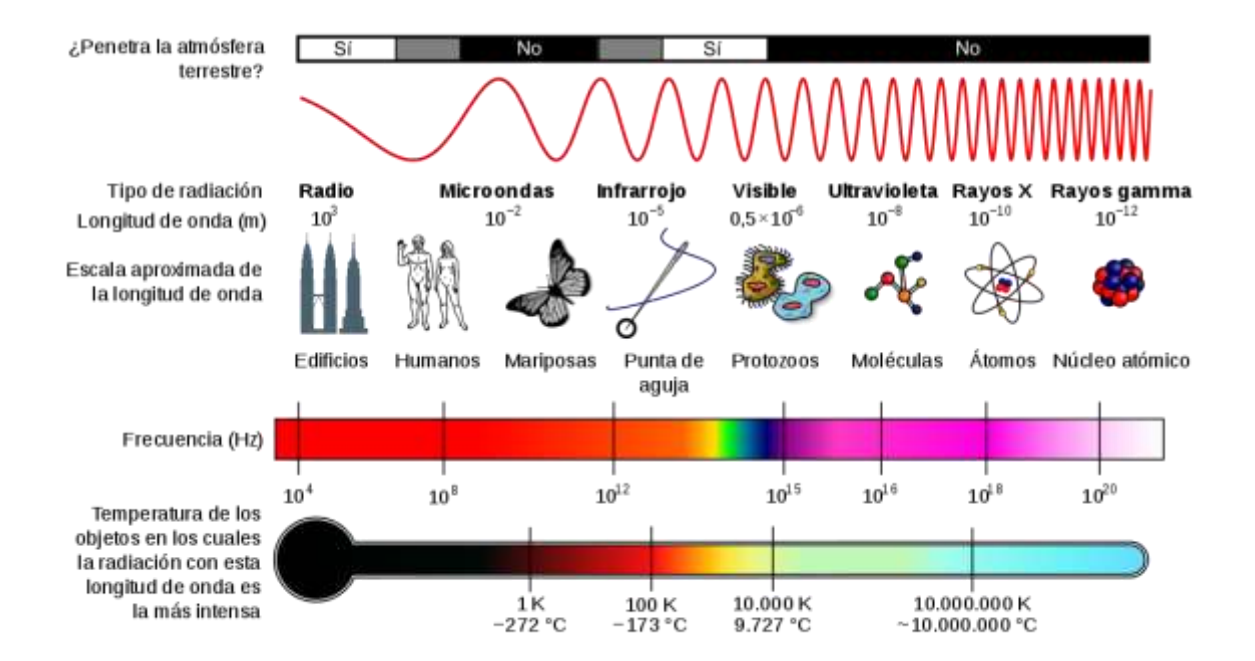

*Figura 5.14 Espectro electromagnético donde podemos observar la comparativa de tamaño de ondas contra objetos y algunas de sus frecuencias generales [\[36\]](#page-171-2).*

# **RADIACIÓN ELECTROMAGNÉTICA**

La radiación electromagnética se encuentra constituida por un flujo de longitudes de onda compuestas por dos vectores, uno magnético y otro eléctrico, perpendiculares entre sí, que se desplazan a una velocidad dada y con una determinada frecuencia, formando un campo de energía continuo, que para efectos de su comprensión se define entre las longitudes de onda Gamma y las longitudes de radio y TV.

La radiación electromagnética puede manifestarse de diversas maneras como calor radiado, luz visible, rayos X o rayos gamma. A diferencia de otros tipos de onda, como el sonido, que necesitan un medio material para propagarse, la radiación electromagnética se puede propagar en el vacío.

Las leyes físicas por tanto que controlan la distribución de la energía son:

1) **la ley de Planck:** que proporciona los valores de energía para un determinado cuerpo.

2) **la ley de Wien**: que establece una relación entre la longitud de onda que emite el cuerpo y la temperatura.

3) **la ecuación de Steffan Boltzmann**: que proporciona los valores de espectro-emitancia radiante.

La Energía Electromagnética (EE) que se propaga a través del espacio proveniente del sol, lo hace en forma de interacción entre campos eléctricos y magnéticos. Las ondas electromagnéticas se caracterizan por tener: Intensidad, Frecuencia o longitud de onda y Polarización.

- En cuanto a intensidad, la energía transmitida por la onda es proporcional al cuadrado del campo eléctrico (E2) o del campo magnético (H2) en forma equivalente, dado que son independientes. La intensidad se expresa en Watt/cm2.

- La frecuencia se mide en ciclos por segundo (cps), cuya unidad es el Hertz. Un Mega Hertz (MHz) es igual a 106 cps.

- La longitud de onda se mide, en el sistema métrico, en unidades como Angstrom, micrón o micrómetro, nanómetro o milimicra, cm, metros, etc.

En forma equivalente tenemos:

 $1 \text{ Å} = 10^{-10} \text{ m.} = 10^{-8} \text{ cm.} = 10^{-4} \text{ µm.} = 10^{-1} \text{ nm.}$ 

 $1 \mu m = 10^4 \text{ Å} = 10^3 \text{ nm} = 10^4 \text{ cm}.$ 

- Polarización; Las ondas pueden estar polarizadas o no, en otras palabras, el vector E puede estar preferentemente dirigido sobre un plano particular a través del movimiento de la onda como se muestra en la Figura 5.15.

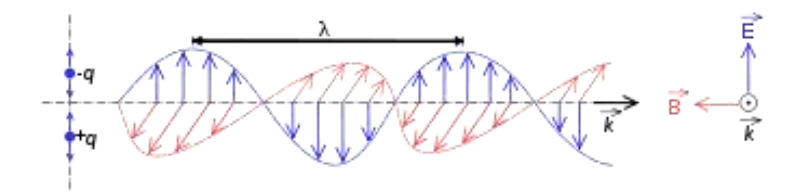

*Figura 5.15 Polarización electromagnética en rojo ondas en forma horizontal y en azul ondas en forma vertical [\[37\]](#page-171-3).*

# **FUENTES DE RADIACIÓN Y PRINCIPIOS DE RADIACIÓN**

El fotón es la forma física de un quantum, la partícula básica estudiada en la mecánica cuántica (rama científica que estudia la física de los entes a nivel atómico y subatómico). También es conocida como la partícula más pequeña de la luz.

Esta partícula subatómica sin masa, comprende la radiación emitida por el material, cuando es excitado por variaciones de la temperatura, por procesos nucleares (fusión o fisión) o por algún bombardeo realizado por otro tipo de radiación. Puede existir como radiación absorbida o reflejada.

Los fotones se mueven a la velocidad de la luz: 299,792.46 km/seg (comúnmente redondeadas a 300.000 km/seg). Dado que estas partículas también se mueven como ondas, tienen una naturaleza dual. Las ondas siguen un patrón que se puede describir en términos de una función sinusoidal como se muestra en la Figura 5.16 a continuación.

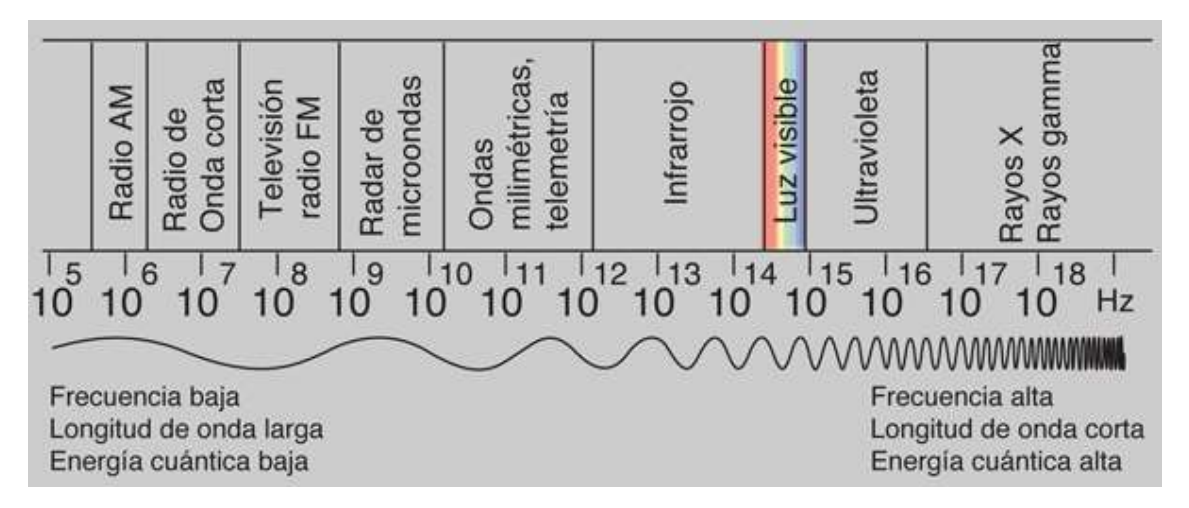

*Figura 5.16 Muestra de las longitudes de onda y frecuencia [\[38\]](#page-172-0).*

La energía radiada se comporta básicamente acorde con la teoría ondulatoria de la luz: es un continuo de ondas que se caracterizan por su tamaño (longitud de onda, λ, que se mide en micrómetros, µm) y su frecuencia (ŋ, que se mide en Hertz, Hz), definida como el número de ondas por unidad de tiempo y cuya propagación ocurre en forma de onda con una componente eléctrica y otra magnética perpendiculares.

El espectro electromagnético abarca longitudes de onda que van desde las muy cortas, del orden de 3 Å (1 Å =  $10^{-7}$  mm), los rayos X, hasta los 30 km (1 km =  $10^{3}$  m), ondas de radio. Las

longitudes de onda de importancia para la percepción remota son aquellas ubicadas en el intervalo de la luz visible (0.39 µm -0.78 µm, 1 µm =  $10^{-3}$  µm), el infrarrojo cercano (0.7-0.9 µm), infrarrojo térmico (3-14 µm) y la radiación en microondas (por encima de 15 µm).

Las diferentes regiones que se señalan en el espectro poseen distintas propiedades y aplicaciones a considerar.

a) **Rayos Cósmicos y Gamma.** Tienen una longitud de onda menor a 0.03 nm, la radiación proveniente del sol es totalmente absorbida por la atmósfera y no es utilizable en teledetección.

b) **Rayos X**. Longitud de onda de 0.03 a 3 nm. Radiación que es absorbida completamente por los gases de la atmósfera, por lo que no es posible emplearla en teledetección. Se han construido emisores de rayos X para penetrar en los tejidos humanos.

c) **Ultravioleta** (U.V). Desde 3 mm a 4 µm. La radiación menor a 3 mm es absorbida por el ozono. En teledetección se utiliza la región comprendida entre 0.3 a 0.4 µm, llamada ultravioleta fotográfico, es detectable con película y foto-detectores especiales.

d) **Visible**. Desde 0.4 a 0.7 µm. Rango de operación de la fotografía convencional.

e) **Infrarrojo** (I.R.) Rayo espectral desde 0.7 a 14 µm. La interacción con la materia varía según la longitud de onda.

Las principales subregiones son:

Infrarrojo reflejado: Desde 0.7 a 3 µm.

Esta subregión se divide a su vez en;

- infrarrojo cercano desde 0.7 a 1.3 µm
- $\bullet$  infrarrojo medio de 1.3 a 3.0 µm.

Los sistemas fotográficos operan hasta 0.9 mm como límite máximo. Es energía reflejada y no entrega información sobre las propiedades térmicas de los materiales a las temperaturas normales de la superficie terrestre.

Infrarrojo termal (llamado también lejano): Desde 3.0 a 14 µm, pero utilizable en dos ventanas. La primera de 3 a 5 y la segunda de 8 a 14 micrómetros. Las imágenes en esta región son obtenidas con barredores termales, sensores óptico-mecánicos, pero no con películas.

f) **Micro-ondas**: Región de 0.3 a 300 cm. La ventaja de estas longitudes reside en que pueden penetrar nubes, niebla y lluvias poco intensas. Se captan a través del Radar y son entregadas como imágenes. Los sistemas comerciales trabajan en la actualidad con banda K (0.8 a 2.4 cm), banda X (2.4 a 3.75 cm) y banda L (15 a 30 cm). Las longitudes de onda superiores a las de micro-ondas, aunque son utilizadas en transmisiones de radio, no son utilizadas en teledetección.

Dicho espectro electromagnético suele estar estructurado en una serie de bandas espectrales donde la radiación electromagnética manifiesta un comportamiento similar, aunque hay que hacer mención de que no todas las bandas presentan igual interés desde el punto de vista de la teledetección.

Mediante el uso de Sensores Remotos utilizados en Teledetección se trabaja específicamente con los rangos de longitud de onda que se encuentran dentro de los siguientes espectros electromagnéticos, los cuáles son descritos a continuación;

**El rango del espectro visible**, es aquel que es captado por el ojo humano. Esta porción del espectro es muy pequeña, y el resto de energía es posible ser detectada mediante otros instrumentos y dispositivos.

La porción visible del espectro que se extiende de 0.4 μm hasta 0.7 μm y que junto con la banda infrarroja constituyen la región con mayor presencia de sensores. En el rango visible, la reflectancia de las plantas está dominada por los pigmentos, entre los que destaca la clorofila. Es por ello que esta banda se emplea, junto con la del infrarrojo cercano, para estudiar el estado de la cubierta vegetal. En el agua, la materia orgánica disuelta atenúa mucho las longitudes de onda más cortas de esta banda espectral. Las partículas suspendidas y los pigmentos presentes en el agua también afectan a la radiación recibida por los sensores que operan en este rango.

El rango de longitudes de onda sobre los que se define el espectro visible es, las cuales también se pueden observar en la Figura 5.17;

Morado: 0.4 - 0.446 µm

Azul: 0.446 - 0.500 µm

Verde: 0.500 - 0.578 µm

Amarillo: 0.578 - 0.592 µm

Naranja: 0.592 - 0.620 µm

Rojo: 0.620 - 0.7 µm

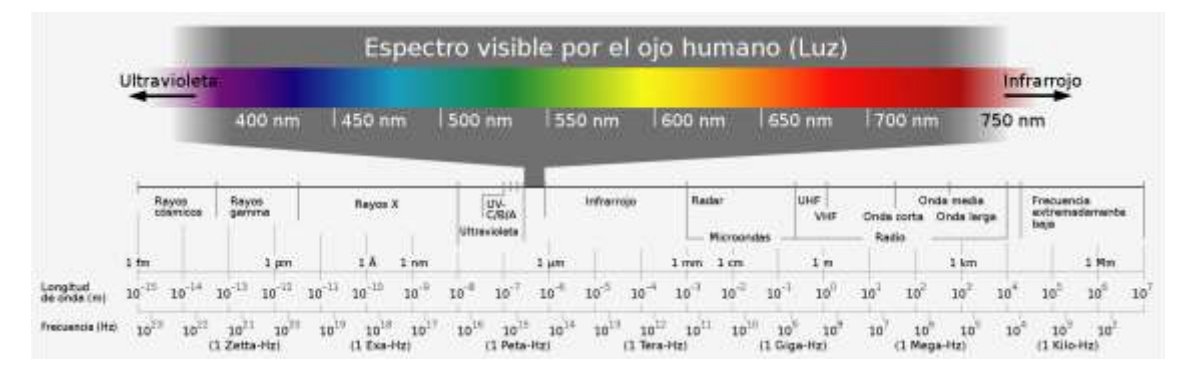

*Figura 5.17 Rangos del espectro visible [\[39\]](#page-172-1).*

Para el uso de sensores remotos es más común el uso de las longitudes de onda del Rojo (Red), Verde (Green) y Azul (Blue), las demás longitudes de onda no son usadas debido a que al combinar estos tres en la banda RGB, es posible generar los restantes.

**El rango de las microondas** también es usado para la percepción remota específicamente para sensores de Radar. Este rango se encuentra entre 1 mm y 1 m de longitud de onda, y algunas de las ventajas de usar estas longitudes de onda hacen referencia a la posibilidad de traspasar determinadas condiciones climáticas o que la energía en este rango es emitida por el mismo sensor, y no necesita otra fuente de energía alternativa, por lo tanto es posible capturar información con estos sensores en cualquier momento.

Otras bandas como la de radio, abarca aquellas longitudes de onda mayores de 10 cm (frecuencias menores de 3 GHz). Esta región es usada principalmente por sensores activos y en menor medida por otros de carácter pasivo. Limitando con la banda de radio nos encontramos con la banda de microondas, extendiéndose hasta las frecuencias de 300 GHz (o equivalentemente, 1 mm de longitud de onda). En esta región las interacciones están gobernadas por rotaciones moleculares y es mayoritariamente usada por radiómetros de microondas y sistema de Radar.

**El equivalente a la región del infrarrojo**, este cubre longitudes de onda desde los 0.7 μm hasta los 100 μm, y está dividida en dos grandes grupos;

- El primer grupo corresponde a las ondas reflejadas en el Infrarrojo, las cuales tienen usos similares a los del espectro visible.
- El segundo grupo corresponde a las ondas Infrarrojas térmicas. Esta energía es emitida hacia la tierra en forma de calor.

La región espectral infrarroja se encuentra entre las longitudes de 1 mm y 0.7 μm. Esta región se suele dividir en subregiones denominadas sub-milimétricas, infrarrojo lejano, infrarrojo térmico e infrarrojo cercano. Un gran abanico de sensores emplea estas frecuencias para su operación. El infrarrojo térmico abarca desde 3.0-12 μm y en este rango, la temperatura de la cubierta terrestre (incluida la superficie oceánica) es la variable de mayor interés.

**La banda ultravioleta** abarca desde 0.4 μm hasta 300 Å; Los sensores ultravioletas han sido empleados principalmente para el estudio de atmósferas planetarias o el estudio de superficies sin atmósferas debidas a su opacidad que presentan a estas frecuencias. Esta banda no es empleada demasiado en teledetección debido a que los niveles de luz ultravioleta que podrían captarse no permiten obtener una relación S/N aceptable debido a la absorción producida por el ozono y el bajo nivel de emisión de esta frecuencia por parte del Sol, si lo comparamos por ejemplo con la longitud de onda del azul. Sus posibles aplicaciones son la detección de manchas de petróleo ya que éste absorbe eficientemente la radiación ultravioleta, así como la identificación de rocas o suelos con un alto contenido en hierro.

### **REGIONES DEL ESPECTRO SEGÚN USO DE SENSORES REMOTOS**

Las regiones del espectro, de acuerdo a los sensores usados y al tipo de radiación son:

a) Región óptica-reflectiva: comprende las longitudes de onda que dependen de la energía solar, desde el violeta al infrarrojo medio (0.2 a 2.3 µm.).

b) Región emisiva o termal: se encuentra entre 8 a 14 µm, y corresponde a la zona donde se manifiesta con mayor intensidad la emisión de los cuerpos de la tierra que se caracterizan por una temperatura absoluta de alrededor a 300° K.

c) Región de radiación reflejada en microondas: comprende las longitudes entre 0.1 cm a 1 m., en la cual funcionan los Radares.

Las diferencias con la clasificación del punto anterior se centran en las regiones siguientes:

- **Región Fotográfica** (De 0.3 a 0.9 µm): y corresponde al rango de sensibilidad de las películas fotográficas actualmente en uso. Se localiza en la ventana atmosférica comprendida entre 0.3 y 1.35 µm. Es el rango que se utiliza en fotografía multi-espectral.
- **Región reflectiva** (0.3 a 3.0 µm): Corresponde al rango donde los sensores captan la energía reflejada por los cuerpos naturales, incluye infrarrojo cercano y medio.
- **Región emisiva** (3.0 a 14.0 µm): Los sensores captan la radiación emitida por los cuerpos en función de su temperatura; a temperaturas normales los cuerpos de la superficie emiten longitudes de ondas largas, por lo que sólo operan en esta región sensores térmicos. Se denomina también infrarrojo emisivo o termal.
- **Región óptica** (0.3 a 15.0 µm): Comprende el rango de aplicación de los sistemas ópticos como lentes, prismas, espejos, de los barredores multi-espectrales, siendo estos últimos los sensores de mayor amplitud de resolución espectral.

La radiación electromagnética que llega a un objeto, puede ser reflejada, absorbida o transmitida. Si la proporción del flujo radiante que es reflejado, absorbido o transmitido es muy diferente para los distintos rasgos de la superficie terrestre, entonces es posible identificar objetos de acuerdo a sus propiedades espectrales.

La cantidad de energía que refleja, transmite o absorbe cada objeto es diferente para cada longitud de onda. Este es el sustento teórico básico para la percepción remota. Y esto que parece muy

sofisticado, es algo que cotidianamente aplicamos cuando observamos cualquier objeto: vemos una hoja verde por el hecho de que tiene una alta reflectancia en la longitud de onda que corresponde al verde, un papel blanco posee una alta reflectancia en todas las longitudes de onda, etc.

Sin embargo, el que un sensor remoto (cámara fotográfica, radiómetro, etc.) pueda o no detectar las diferencias espectrales de un objeto con respecto a otro, depende de 4 factores determinantes:

1) **La resolución radiométrica del sensor**; La resolución radiométrica varía de un sensor a otro. Por ejemplo, el sensor Tematic Mapper (TM) puede captar hasta 256 niveles de radiación, mientras que el sensor llamado Multi-espectral Scanner (MSS) detecta sólo 64 niveles de radiación, ambos sensores montados en los satélites de la serie Landsat.

2) **La cantidad de dispersión atmosférica**; La dispersión atmosférica aumenta la radiación reflejada que llega al sensor, por lo que reduce el contraste entre los objetos.

3) **La rugosidad de la superficie del objeto**; La rugosidad de la superficie es muy importante ya que es necesario que los objetos tengan una cierta rugosidad para interactuar con la radiación. Si la superficie no presenta rugosidad, la radiación es reflejada sin interacción, con lo cual se obtiene poca información. Cabe mencionar que casi todos los objetos de la superficie terrestre presentan la suficiente rugosidad.

4) **La variabilidad espectral de los objetos en la escena de análisis**; La influencia de la variabilidad espacial se debe a que la radiación reflejada registrada por cualquier sensor de un área particular posee también radiaciones de los sitios vecinos. Esto es de particular importancia en áreas urbanas donde existe una gran variabilidad espacial debido a la cobertura del suelo.

En resumen, en percepción remota lo que se analiza es la radiación reflejada (o emitida) por los objetos de la superficie terrestre.

## **INTERACCIÓN ENERGÍA ATMOSFERA**

La Atmósfera tiene un rol importante en el registro de los datos de los sensores, y en la interacción con la radiación electromagnética.

Está compuesta por una gran mezcla de gases, algunos de los cuales tienen concentraciones bastante constantes, mientras que otros varían según espacio y tiempo. Además, hay partículas en suspensión (aerosol, smog, cenizas etc.) e hidro-meteoritos (gotas de nubes, gotas de lluvia, nieve, cristales de nieve, etc.). Cerca del 99% de la masa se encuentra por debajo de una altitud de 30km.

Los principales gases atmosféricos que absorben la radiación son, dióxido de carbono, oxigeno, vapor de agua, ozono, metano, óxido nitroso y monóxido de carbono. El nitrógeno, oxígeno y el argón, componen aproximadamente el 99.99% de los gases permanentes.

El dióxido de carbono puede ser algo inconstante en la concentración en una base localizada en los niveles bajos. Vapor de agua puede variar de 0 a 4%, y las concentraciones de ozono también varían notablemente. Además, los aerosoles y los hidrometeoros pueden variar mucho en espacio y tiempo.

Los gases atmosféricos afectan en forma crítica, el equilibrio de la energía global de la tierra, a través de la absorción y re-emisión de los mismos. La radiación solar que alcanza la superficie de la tierra es determinada por los gases atmosféricos. Por ejemplo, la radiación de UV, es bloqueada por capa de ozono.

Por otro lado, existen "ventanas" en las que los efectos atmosféricos son mínimos, permitiendo que la radiación alcance la superficie terrestre, siendo esta la energía registrada por lo sensores remotos. La Atmósfera está formada por la troposfera, estratosfera, mesosfera, termosfera y exosfera. Las capas se caracterizan por variación de la temperatura con la altitud.

Las temperaturas más altas ocurren cerca de la superficie de la tierra, en asociación con la absorción de la radiación solar, por tanto, la mayoría de la energía calórica de la atmósfera se concentra en la región baja de la troposfera, dónde hay una gran densidad partículas.

La atmósfera tiene alta temperatura principalmente por la superficie terrestre, la cual absorbe la radiación solar incidente.

# **DINÁMICA DE LA ATMÓSFERA**

Se llama dinámica de la atmósfera o dinámica atmosférica a una parte de la Termodinámica que estudia las leyes físicas y los flujos de energía involucrados en los procesos atmosféricos. Estos procesos presentan una gran complejidad por la enorme gama de interacciones posible tanto en el mismo seno de la atmósfera como con las otras partes (sólida y líquida) de nuestro planeta.

La termodinámica establece tres leyes, además de lo que se conoce como principio cero de la termodinámica. Estas tres leyes rigen en todo el mundo físico-natural y constituyen la base científica de los procesos que constituyen el campo de la dinámica de la atmósfera. Así pues, la dinámica atmosférica involucra a todos los movimientos que se presentan en el seno de la atmósfera terrestre y estudia también las causas de dichos movimientos, los efectos de los mismos y, en general todos los flujos de energía térmica, eléctrica, físico-química, y de otros tipos que ocurren en la capa de aire que rodea a la Tierra.

Las fuentes de energía que se utilizan en teledetección son de dos tipos:

1) Fuentes naturales como el Sol.

2) Fuentes construidas con fines específicos como es el caso del radar.

Para explicarnos las propiedades de la energía producida por las fuentes naturales, se recurre frecuentemente al concepto teórico del cuerpo negro.

Un cuerpo negro se encuentra en equilibrio térmico con el medio que lo rodea, absorbe toda la energía que recibe y vuelve a emitirla en forma íntegra (emisión máxima). Éstos pueden ser utilizados como material de referencia durante la configuración de firmas espectrales en teledetección.

Asimismo, para poder profundizar en el entendimiento de las interacciones que pueden tener las radiaciones solares en el medio que conforma la atmosfera, definiremos los conceptos de *calor claro y oscuro*

Se denomina calor "claro" al del espectro visible de la luz solar, en el que su longitud de onda está directamente relacionada con la mayor o menor capacidad de transportar calor (es por ello que se llaman colores cálidos a los más próximos al rojo y fríos al de los colores azules o violetas).

En cambio, el calor "oscuro" es el de los rayos infrarrojos, que son propiamente las radiaciones de calor, y se conoció con este nombre desde hace tiempo, por estar fuera del espectro visible para el ojo humano.

Esta razón explica el surgimiento de la fotografía infrarroja, que pone de relieve los objetos de acuerdo a su temperatura y no a su color. En la fotografía infrarroja, los objetos de mayor temperatura (la vegetación, por ejemplo) aparecen de color rojo y los más fríos, en color azul.

Esta técnica fotográfica constituye una gran ayuda en el campo de los sensores remotos: por ejemplo, en las grandes zonas de vegetación de bosques, el color rojo se identifica como árboles sanos y el amarillo (menor temperatura) como partes de árboles enfermos por algún motivo determinado.

Todo cuerpo emite radiaciones en función de su temperatura y transforma en calor la energía que absorbe. La intensidad y la distribución espectral de la radiación emitida dependen de la temperatura del cuerpo y de su naturaleza.

# **INTERACCIÓN DE LA ENERGÍA ELECTROMAGNÉTICA CON LA ATMOSFERA**

La mayoría de la detección remota es conducida por encima de la Tierra, tanto sea dentro o por encima de la atmósfera. Los gases en la atmósfera interactúan con la irradiación solar y con la irradiación desde la superficie terrestre. La atmósfera misma es excitada por la energía electromagnética convirtiéndose en otra fuente que libera fotones.

La energía que recibe un sensor desde un objetivo de interés debe pasar a través de la atmósfera. Los componentes gaseosos y las partículas de materia dentro de la atmósfera, pueden afectar la intensidad y la distribución espectral de la energía, y pueden por tanto impedir la observación de características de la superficie.

La energía que llega al objeto es la que se conoce como energía incidente la cual queda afectada por la geometría del haz de luz. Éste expresa tanto el ángulo con que la superficie refleja la energía incidente, como el tipo de haz generado, el cual se clasifica en especular, concentrado y difuso (o Lambertiano), como se observa en la Figura 5.18 [\[16\]](#page-170-0).

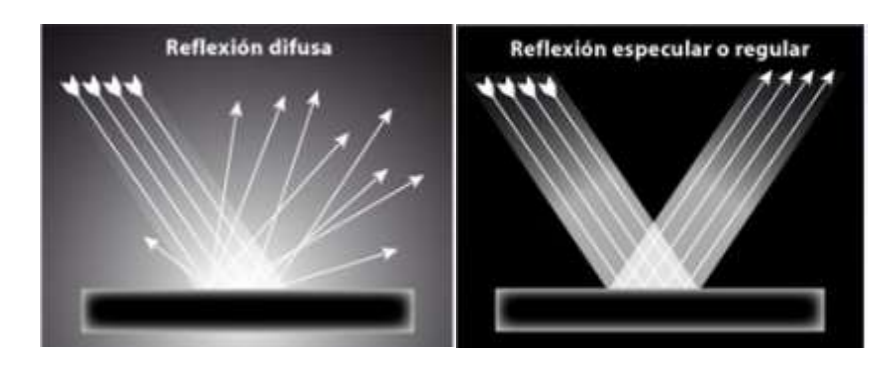

*Figura 5.18 Haz de luz en representación de la incidencia con una superficie [\[40\]](#page-172-2).*

El tipo de haz, es una función de la rugosidad de la superficie (Ej. laguna vs. vegetación arbustiva vs bosque) y de la longitud de onda que incide sobre ella. Una superficie aparecerá como difusa para cualquier sensor cuando la altura o tamaño de las partículas que la componen es mayor que la longitud de onda incidente.

## **ABSORCIÓN**

La absorción de la radiación electromagnética (R.E.M.) en la atmósfera se debe a las partículas de oxígeno ( $O_2$ ) y ozono ( $O_3$ ), agua, gas carbónico ( $CO_2$ ), oxígeno atómico (O), monóxido de carbono  $(CO), N_2$ , NO,  $N_2O$ ,  $CH_4$ , etc., que indica la irradiación espectral para la luz solar directa, antes y después de su paso por la atmósfera. La absorción de la energía por los objetos depende de las características de cada uno, especialmente de la estructura interna y externa que le permiten la capacidad de retener la radiación incidente y transformarla en energía, la que sumada a la propia energía constituye su emisividad. Las superficies terrestres tienen diferentes grados de absorción, modificando la cantidad de energía reflejada. Un ejemplo básico de la absorción de energía se muestra en la Figura 5.19.

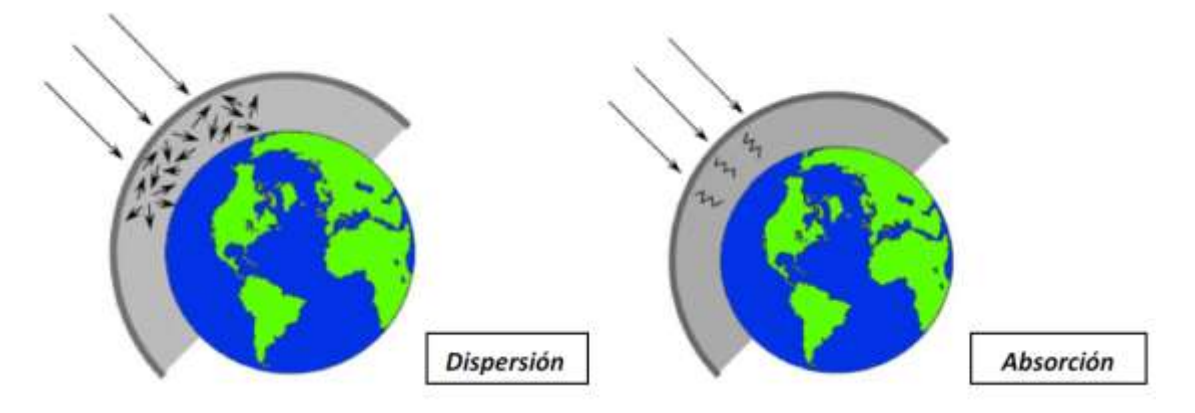

*Figura 5.19 Representación básica de la dispersión y absorción de energía [\[16\]](#page-170-0).*

Los coeficientes de absorción según las longitudes de onda varían en función de la altura y composición de la atmósfera.

La región del ultravioleta es absorbida por  $O_2$ ,  $N_2$ ,  $O_3$ , es decir, gran proporción de longitudes de onda inferiores a 0.3 µm.

En el rango visible, el ozono  $(0_3)$  produce absorción de 1 a 0.6 µm y el oxígeno monocular (O) absorbe entre 0.69 y 0.76 µm.

Del rango del infrarrojo, el vapor de agua absorbe parte de longitudes 0.7 – 0.8 – 0.9 – 1.1 – 1.4 – 1.9 – 2.7 – 3.2 – 6.3 y 14 µm. El gas carbónico, 1.6 - 2 – 2.7 – 4.3 y 15 µm. El oxígeno, 12.7 µm.

En longitudes de onda mayor, el vapor de agua absorbe entre 1.63 a 13.5 mm, el ozono en 27 mm y el oxígeno: 2.5 mm.

### **DISPERSIÓN**

La dispersión se produce por la presencia de partículas en la atmósfera, especialmente de gas, agua y humo.

Según el tamaño de las partículas se pueden producir los siguientes tipos de dispersión:

a) **Dispersión de Rayleigh**: cuando el tamaño de las partículas es menor a la longitud de onda. Se produce una pérdida de energía que aporta el color azul del cielo, es importante para el espectro visible. Se realiza entre los 5,000 a 10,000 metros de altura.

b) **Dispersión de Mie**: cuando el tamaño de las partículas es aproximadamente igual al tamaño de la longitud de onda se realiza bajo los 5,000 metros.

c) **Dispersión no selectiva**: se produce cuando el tamaño de las partículas es mayor a la longitud de onda. Esta dispersión explica el color blanco de las nubes. Esta dispersión es producida por el vapor de agua, para longitudes de onda inferiores a 15 µm.

## **EMISIÓN Y REFRACCIÓN**

La atmósfera emite longitudes de onda correspondiente a las absorbidas, esta radiación se agrega a la útil, reduciendo el contraste de radiación de los objetos. La refracción se produce debido a que la atmósfera es un medio gaseoso, lo que hace que la propagación de las ondas no sea en línea recta. En general, podemos decir que los fenómenos atmosféricos hacen posible la iluminación de los lugares en forma indirecta. La estación del año, día y hora, son importantes porque varían el ángulo de incidencia de la energía solar. La cantidad de energía reflejada por los objetos, acentúa los fenómenos de interferencia atmosférica y aumenta o disminuye la cantidad de superficies bajo sombras.

La porción de microondas del espectro va desde 1mm hasta 1m aproximadamente. Estas longitudes de onda tan grandes comparadas con el visible o el infrarrojo tienen propiedades especiales que son muy importantes en teledetección.

Estas pueden penetrar a través de la cobertura nubosa, clima, polvo e incluso la lluvia, lo que permite la detección de este tipo de energía bajo casi todas las condiciones de tiempo o ambientales en cualquier momento.

Todos los objetos emiten energía en microondas, pero en cantidades muy pequeñas y difícilmente perceptibles.

Esta energía puede ser detectada por un sensor pasivo.

Las aplicaciones más importantes de la teledetección pasiva en microondas son:

1. **Meteorología**: en la obtención de perfiles atmosféricos, contenido de vapor de agua, ozono, etc.

2. **Hidrología**: en la determinación de la humedad del suelo ya que la emisión en microondas está influenciada por la humedad.

3. **Oceanografía**: detección de hielo en el mar, corrientes, vientos en superficie, detección de contaminantes como manchas de petróleo, etc.

#### **REFLEXIÓN**

La reflectancia ocurre cuando la energía interactúa con una superficie no transparente, corresponde a la capacidad de la superficie de reflejar la energía incidente. Se mide mediante la reflectividad que es la relación entre el flujo incidente y el flujo de energía reflejada.

La naturaleza de la reflectancia depende del tamaño de las irregularidades de la superficie en relación con la longitud de onda de la radiación considerada. Si la superficie es suave y el particulado o rugosidad es menor que la longitud de onda, se produce una reflexión especular, la cual se caracteriza porque refleja la mayor parte de la energía en un flujo único, en el mismo ángulo de incidencia. Esto ocurre con los cuerpos de agua en calma, superficies con espejos y metales.

En las superficies rugosas se produce una reflectividad en todas las direcciones, estas superficies se conocen como reflectores difusos, los que se comportan de acuerdo a la ley de Lambert que enunció que de una superficie perfectamente difusa se percibe un brillo que no cambia con el ángulo de observación. Esta ley es normalmente usada en teledetección para explicar el comportamiento de las superficies naturales, de esta forma, se puede hablar de superficies no lambertianas (o especular), mixtas y lambertianas como se muestra en la Figura 5.20.

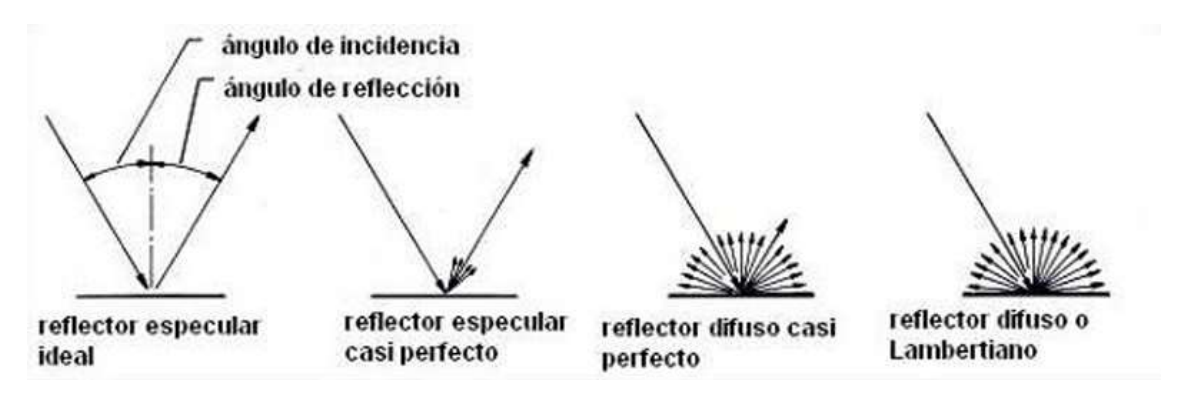

*Figura 5.20 Tipos de incidencia de haz de luz [\[16\]](#page-170-0).*

Las características más estrechamente relacionadas con la proporción de energía que reflejan los cuerpos naturales son: las irregularidades de la superficie, el contenido de humedad, el color de la superficie y la composición química.

Las irregularidades de la superficie condicionan en una alta proporción la reflexión de los cuerpos naturales.

Como principio general puede establecerse que cuando éstas son de magnitud menor que la longitud de onda, se presenta reflexión especular, donde el ángulo de reflexión de la radiación es igual al ángulo de incidencia.

Para irregularidades mayores que la longitud de onda, se presenta reflexión difusa.

En la reflexión especular, normalmente casi la totalidad de la radiación es reflejada en determinada dirección; por tanto, puede bien llegar al sensor produciendo una señal sumamente fuerte como sucede generalmente en la fotografía aérea, o bien, desviarse completamente de la trayectoria del sensor y no producir ninguna señal.

# **TRANSMISIÓN**

La transmisión de la radiación ocurre cuando esta pasa a través de una sustancia sin una atenuación significativa. La habilidad de un medio para transmitir energía se mide como la transmitancia. En teledetección es importante en relación con las películas que utilizan las cámaras aéreas y espaciales, como también en relación a los filtros que se deben usar para lograr el registro de determinadas bandas espectrales.

Comúnmente se piensa que la transmisión está ligada a los cuerpos transparentes como el agua (lo cual ocurre porque la relacionamos con las longitudes de onda del visible), sin embargo, existe transmisión en diferentes cuerpos en otras longitudes de onda.

Es el caso de las hojas de los vegetales, las cuales son opacas a la región del visible, pero en cambio transmiten una cantidad significativa de longitudes de onda del infrarrojo.

## **RESPUESTA ESPECTRAL REFLECTIVA DE ELEMENTOS NATURALES**

La forma en que los objetos de la superficie reflejan la radiación electromagnética constituye una de sus propiedades fundamentales y de interés para la percepción remota. La energía, al llegar al objeto, interactúa de diversas formas dependiendo de las características propias del objeto. De esta forma, tenemos que la Energía Incidente (I), puede ser Reflejada (R), parte Transmitida (T) y parte Absorbida. Un ejemplo de cómo se comporta la energía puede observarse en la Figura 5.21.

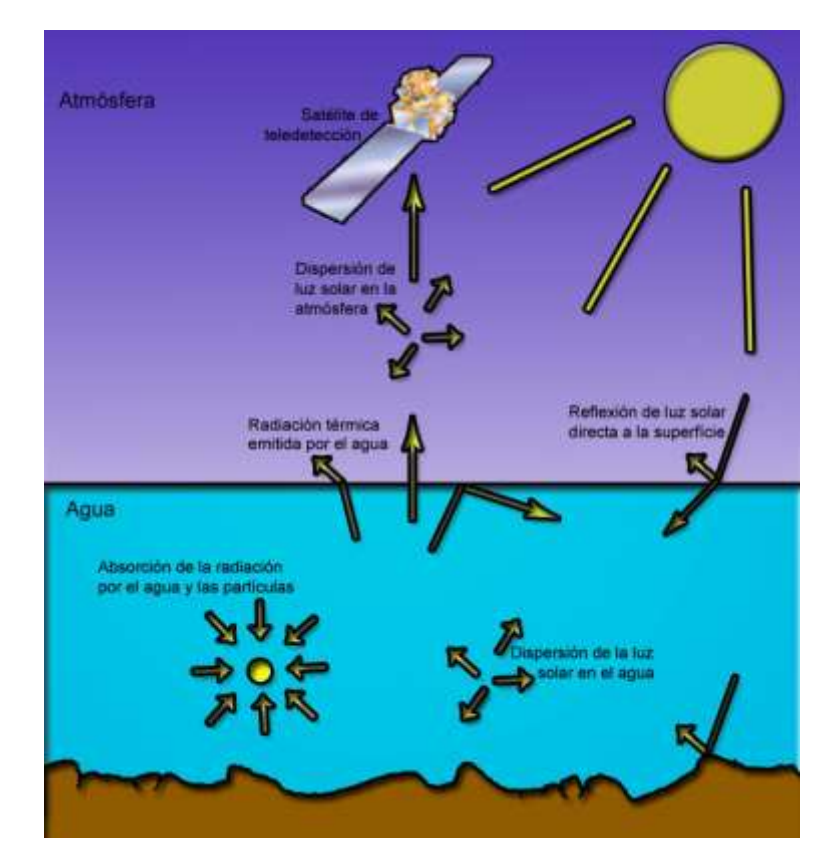

*Figura 5.21 Energía incidente, reflejada y transmitida [\[41\]](#page-172-3).*

El comportamiento teórico o la respuesta modelo de cada uno de los objetos con la interacción con la energía, expresada en la resultante de energía reflejada, en este caso, es lo que se llama *firmas espectrales*, las cuales ayudan a identificar cada uno de los objetos de la superficie de la tierra, por cuanto cada uno de los objetos tiene una respuesta espectral única.

Las firmas espectrales o curvas características son entonces representación de la energía reflejada en relación a las longitudes de onda, consideradas sin el efecto atmosférico de la trayectoria objetosensor, y medida en condiciones ideales de ángulo incidente. Un ejemplo de algunas firmas espectrales se puede observar en la Figura 5.22.

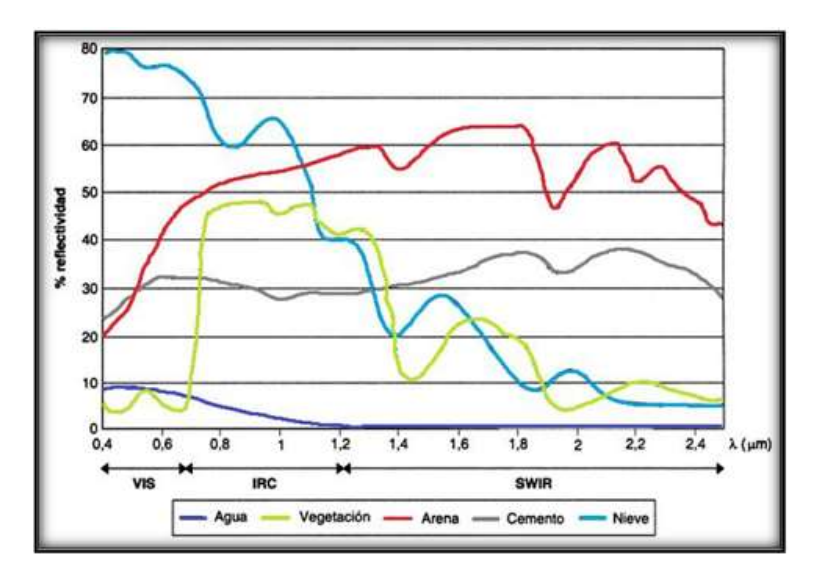

*Figura 5.22 Ejemplos de firmas espectrales más comunes [\[42\]](#page-172-4).*

Las firmas espectrales son indicativas entonces, del comportamiento espectral de los distintos objetos en las diferentes bandas espectrales, por lo cual un conjunto de firmas, representativas de diferentes objetos indican en que bandas existe una mayor separabilidad espectral, haciendo más fácil su identificación en las imágenes y su respectiva clasificación.

El conocimiento de la reflectividad se logra con mediciones en laboratorio o en el terreno, mediante instrumentos denominados radiómetros.

Los datos obtenidos mediante estos instrumentos deben ser considerados en relación a los elementos externos que afectan los datos que se obtienen por los sensores espaciales.

Estos datos son: atmósfera, ángulo de iluminación solar, ángulo de observación del sensor, estado fenológico (en el caso de los vegetales), época del año, ubicación geográfica, calibración espectral y radiométrica del sensor, cambios en la humedad, etc.

# **INTERACCIONES ENTRE LA ENERGÍA ELECTROMAGNÉTICA Y LOS CUERPOS NATURALES**

La superficie de la tierra está cubierta en su mayor parte por suelos, rocas, agua y vegetación. El conocimiento de sus propiedades espectrales es muy importante para la elección de las bandas en el Espectro Electromagnético para su estudio mediante sensores remotos. El significado de los diferentes rangos de longitud de onda depende de la interacción entre la radiación electromagnética y los materiales.

## **VEGETACIÓN**

El comportamiento espectral de la vegetación depende fuertemente de las propiedades de las hojas y la estructura del dosel de la vegetación (número de capas de hojas) y la orientación de las mismas. La cobertura vegetal está conformada por un conjunto de hojas que se disponen y agrupan de formas diferentes, la cual puede ser medida por el LAI (índice de área foliar) que es la superficie total de hojas por superficie de terreno.

Una hoja está constituida por diferentes capas de materia orgánica de estructura fibrosa, las cuales contienen diferentes tipos de pigmentos como la clorofila a y b, xantofilas, carotenos y otros, poseen una estructura fisiológica compleja y contenidos de agua variable, dependiendo de la especie y de las condiciones del sitio donde se desarrollan, como también de las características fenológicas de la propia hoja.

La cantidad de energía que es reflejada, absorbida y transmitida en las diferentes longitudes de onda por las hojas, depende de otros factores, aparte de los mencionados anteriormente, como son la respuesta espectral del suelo, presencia de vegetación senescente, elevación angular del sol y del sensor, la geometría de la propia cobertura de los cultivos y los cambios fenológicos.

La reflectancia espectral de la cobertura vegetal varía con la longitud de onda, reflejando más en ciertas longitudes de onda que en otras. Se puede observar la reflexión de las longitudes de onda más comunes en la Figura 5.23.

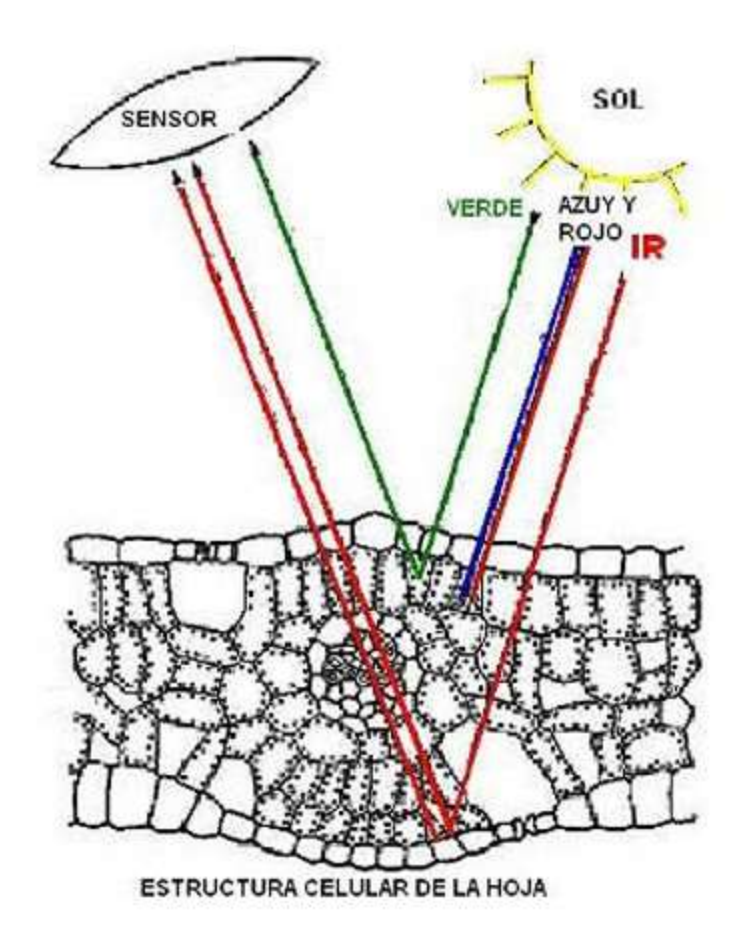

*Figura 5.23 Reflexión de energía en una célula de hoja [\[16\]](#page-170-0).*

Como indica la Figura 5.23 se puede resumir para las diferentes regiones espectrales lo siguiente:

- **Región del visible** (0.4 a 0.7 µm.): alta absorbancia, baja reflectancia y transmitancia, debido a los pigmentos.
- **Región del infrarrojo cercano** (0.7 a 1.3 µm.): absorbancia baja, reflectancia media-alta y transmitancia media. En este rango, la reflectividad crece notablemente debido a la escasa absorción de las plantas por su estructura fisiológica.
- **Región del infrarrojo medio** (1.3 a 3.0 µm.): absorbancia media-alta, reflectancia media, transmitancia baja. En esta región, el agua contenida en la hoja es la responsable de la baja reflectividad, dado que en esta región el agua presenta un máximo de absorción.

Otra forma de representación de la Figura 5.23 es con la firma espectral de la vegetación, la cual toma valores promedio para la vegetación sana como se puede observar en la Figura 5.24.

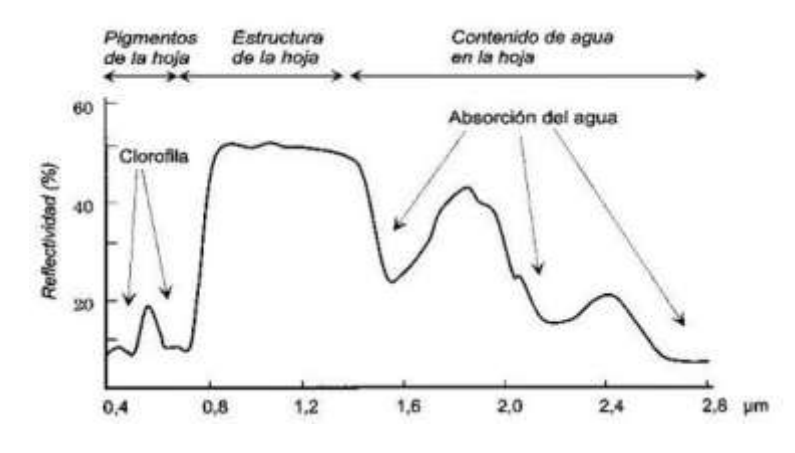

*Figura 5.24 Firma espectral de la vegetación [\[16\]](#page-170-0).*

#### a) **Absorción de los pigmentos**

Las plantas contienen cuatro pigmentos principales, la clorofila a y b, B caroteno y xantofila, todos los cuales absorben la energía en el visible para realizar los procesos de fotosíntesis como se indicó en la Figura 5.23. En esta figura se observa una baja reflectividad de la vegetación en las zonas del espectro visible correspondientes al azul  $(0.4 \mu m)$  y al rojo  $(0.7 \mu m)$  dada por la presencia de clorofila a y b, las cuales son responsables de la absorción en estas longitudes de onda. Los carotenos y xantofilas lo hacen con las longitudes del verde (0.55 µm) y algunas longitudes más largas.

#### b) **Estructura fisiológica**

La discontinuidad del índice de refracción entre las partes de la hoja determina la reflectancia en el infrarrojo. Esta discontinuidad ocurre entre membranas y el interior del citoplasma, entre células individuales y espacios de aire del mesófilo esponjoso.

La combinación de los pigmentos y la estructura fisiológica de la hoja produce propiedades características de la reflectancia, como:

- Baja reflectancia en el rojo y en el azul
- Reflectancia media en el verde
- Alta en el infrarrojo

Las diferencias de reflectancia entre distintas especies, depende del grosor de la hoja que afecta la cantidad de pigmentos contenidos y la estructura fisiológica. Por ejemplo, hojas gruesas como las de las coníferas tienden a absorber más y a reflejar poco, a diferencia de las hojas palmadas y delgadas que absorben poco y reflejan más, por ello, este tipo de hojas se identifican con tonos más claros que las de coníferas.

#### c) **Efecto del ángulo de elevación solar y del sensor**

Dado que la vegetación no refleja en todas las direcciones de la misma forma, el ángulo de elevación solar y del sensor respecto de la cobertura vegetal, tienen un efecto en la reflectancia de dicha cobertera. La variabilidad de la respuesta espectral de una plantación, depende del tamaño del área observada por el sensor lo que depende a su vez, de la altura del sensor.

La variabilidad de la respuesta de la vegetación es, en general, mayor con ángulos de elevación solar bajos mientras que se mantiene constante durante alrededor de dos horas cerca del mediodía. Son dos los factores que influyen, el primero es la capacidad de absorción de las hojas, la cual es mayor cuando la luz le llega en forma vertical y menor, a medida que le toca en forma más tangencial. El segundo factor es la cantidad de sombras que se producen a mayor inclinación solar, disminuyendo la reflectancia de las longitudes de onda del visible y del infrarrojo.

El ángulo de elevación del sensor determina la cantidad de energía que se va a registrar. Al moverse el sensor de la vertical se registra una menor cantidad de suelo y mayor proporción de vegetación. Por ejemplo, una variación de 10 grados de la vertical implica una variación en el registro de la reflectancia de las longitudes de onda del rojo y del infrarrojo cercano de 28 a 40 %.

#### d) **Contenidos de agua**

En el infrarrojo medio, la respuesta espectral de la vegetación está determinada por su contenido hídrico. El agua contenida en la vegetación presenta una alta absorción en las longitudes de onda de 1.4 µm, 1.9 µm y 2.7µm lo que significa una baja reflectividad por parte de la vegetación en estos valores.

Como se ha visto, el grado de absorción de la radiación solar por la vegetación se relaciona con su contenido hídrico, a su vez con la turgencia de las células y con el grosor de las hojas. Al disminuir su humedad o turgencia, aumenta su reflectividad y disminuye su absorción en el infrarrojo medio.

En este rango, se tiene entonces, a mayor turgencia menor reflectividad y a menor turgencia mayor reflectividad.

#### e) **Efecto del suelo**

El suelo afecta la reflectancia de la vegetación, disminuyéndola y aumentándola según se trate de suelos de tonos claros u oscuros. Los suelos oscuros producen una alteración de las longitudes de onda del rojo, aumentando los índices foliares. La reflectancia de los suelos de tonos claros incide en una correlación menor entre el LAI y la reflectancia del infrarrojo, subestimándolo.

#### f) **Efecto de la senescencia y enfermedades**

En la vegetación senescente y/o enferma los pigmentos disminuyen, por lo cual se produce un aumento en la reflectancia de las longitudes del azul y rojo y en menor medida en el infrarrojo lo que da como resultado una disminución de los índices de vegetación como el de resta y el índice normalizado.

#### g) **Efecto de la geometría de la cobertura**

La geometría del cultivo determina la cantidad de luz solar que es interceptada y que interacciona con la vegetación y con el suelo.

El efecto de la disposición de la cobertura depende en gran medida del ángulo solar, produciéndose alteraciones en la reflectancia por la cantidad de sombras que se producen, disminuyéndola por predominancia de la reflectancia del suelo.

## h) **Efecto de la fenología**

La reflectividad de una cubierta vegetal depende en gran medida de su estado fenológico, es decir, del grado de crecimiento o madurez de la vegetación.

Es importante considerar de igual forma, los eventos externos que afectan las cubiertas vegetales y que determinan cambios en sus respuestas normales, como por ejemplo enfermedades fitosanitarias, golpes de calor, sequías, etc.

#### i) **Factores externos**

Como factores externos que afectan a la reflexión en las plantas, se consideran principalmente las siguientes condiciones;

- Deficiencias de agua
- Deficiencias de nutrientes del suelo
- Salinidad del suelo
- Depósitos existentes en superficies de la hoja

Los factores externos afectan la reflectancia de las hojas y de las plantas en su conjunto, debido a que producen cambios en: pigmentación, estructura del mesófilo, contenido de agua y propiedades de la superficie de la hoja.

La proporción de radiación reflejada por una cubierta vegetal está además afectada por otros factores como:

- Variabilidad de la radiación solar según factores atmosféricos y condiciones diurnas y nocturnas.
- Transformaciones de la radiación electromagnéticas a nivel de superficie de suelo.
- Variables de la cobertura aérea y orientación de las hojas.
- Índices de cobertura foliar.

## **5.3.4. LANDSAT**

#### **ANTECEDENTES**

Antes de 1972, la idea de utilizar datos de satélite para la vigilancia terrestre, la cartografía o la exploración era un concepto visionario. Hecho que da origen al Programa Landsat, el cual se constituye en una serie de misiones de observación de la tierra por satélite gestionadas conjuntamente por la NASA y el Servicio Geológico de Estados Unidos (USGS). El programa Landsat ha revolucionado la forma de ver y estudiar nuestro planeta. Esta serie de datos, que se inició en 1972, es la más larga de la historia y continua registrando los cambios en la superficie terrestre desde el espacio como se puede observar en la Tabla 3 [\[43\]](#page-172-5).

*Tabla 3 Historia de los satelites Landsat* **[\[44\]](#page-172-6).**

| Satélite  | Lanzamiento | <b>Notas</b>                                                       |  |
|-----------|-------------|--------------------------------------------------------------------|--|
| Landsat 1 | 1972        | Primero de la serie, se llamó originalmente Earth Resources        |  |
|           |             | Technology Satellite 1. Estuvo activo durante casi tres años y fue |  |
|           |             | operado por la NASA. Incorporaba un escáner                        |  |
|           |             | multiespectral (MSS) de cuatro canales                             |  |
| Landsat 2 | 1975        | De características similares a Landsat 1 y estuvo activo por       |  |
|           |             | cerca de 7 años Operado por la NASA                                |  |
| Landsat 3 | 1978        | Tenía el mismo diseño de Landsat 2 estuvo activo por unos 5 años   |  |
|           |             | y fue operado por la NASA. A diferencia de sus                     |  |
|           |             | antecesores incluyó además un sensor en una banda térmica pero     |  |
|           |             | este instrumento falló al poco tiempo del despliegue del satélite  |  |
| Landsat 4 | 1982        | Operado por Earth Observation Satellite Company (EOSAT). Fue       |  |
|           |             | el primero en incluir un sensor Thematic Mapper (TM) de 7          |  |
|           |             | bandas, una de estas termal                                        |  |
| Landsat 5 | 1984        | Idéntico a Landsat 4. Fue operado por EOSAT y posee el             |  |
|           |             | record como el satélite de observación terrestre de mayor          |  |
|           |             | tiempo de actividad en la historia con 29 años de servicio         |  |
|           |             | Transmitió más de 2.5 millones de imágenes                         |  |
| Landsat 6 | 1993        | Fue lanzado el 5 de octubre de 1993 pero no alcanzó su órbita      |  |
| Landsat 7 | 1999        | Incluye una banda en pancromático con 15 m de resolución           |  |
|           |             | Espacial. Aún está activo pero la calidad de sus imágenes bajo al  |  |
|           |             | ocurrir una falla en el Scan Line Corrector (SLC) en mayo de       |  |
|           |             | 2003 que provoca que se pierdan líneas de escaneo que suman un     |  |
|           |             | 22% de cada escena. Es operado por el USGS                         |  |
| Landsat 8 | 2013        | Activo desde febrero de 2013 Incorpora dos sensores por            |  |
|           |             | una parte el Operational Land Imager (OLI) con 9 bandas que        |  |
|           |             | incluyen una pancromática y, por otro, el Thermal Infrared Sensor  |  |
|           |             | (TIRS) con dos bandas Es operado por el USGS                       |  |
| Landsat 9 | 2020        | Lanzado en 2021 con las mismas características que el Landsat 8    |  |

Landsat ha sido el único sistema de satélite diseñado y operado para observar repetidas veces la cubierta de la tierra con una resolución moderada; de manera general cada pixel en su imagen tiene un tamaño con el que se podría cubrir un campo de béisbol.

En la actualidad el programa se encuentra en su novena versión denominada: "Landsat Data Continuity Mission" (LDCM) es el noveno satélite de observación de la serie Landsat como se puede observar en la Figura 5.25 y continuará el legado de archivo de los anteriores satélites, convirtiéndose de esta manera en el futuro de los satélites de observación de la tierra de mediana resolución con más historia. Este programa amplía, mejora y avanza en el registro de imágenes multi espectrales, mantenimiento la misma calidad de sus siete predecesores.

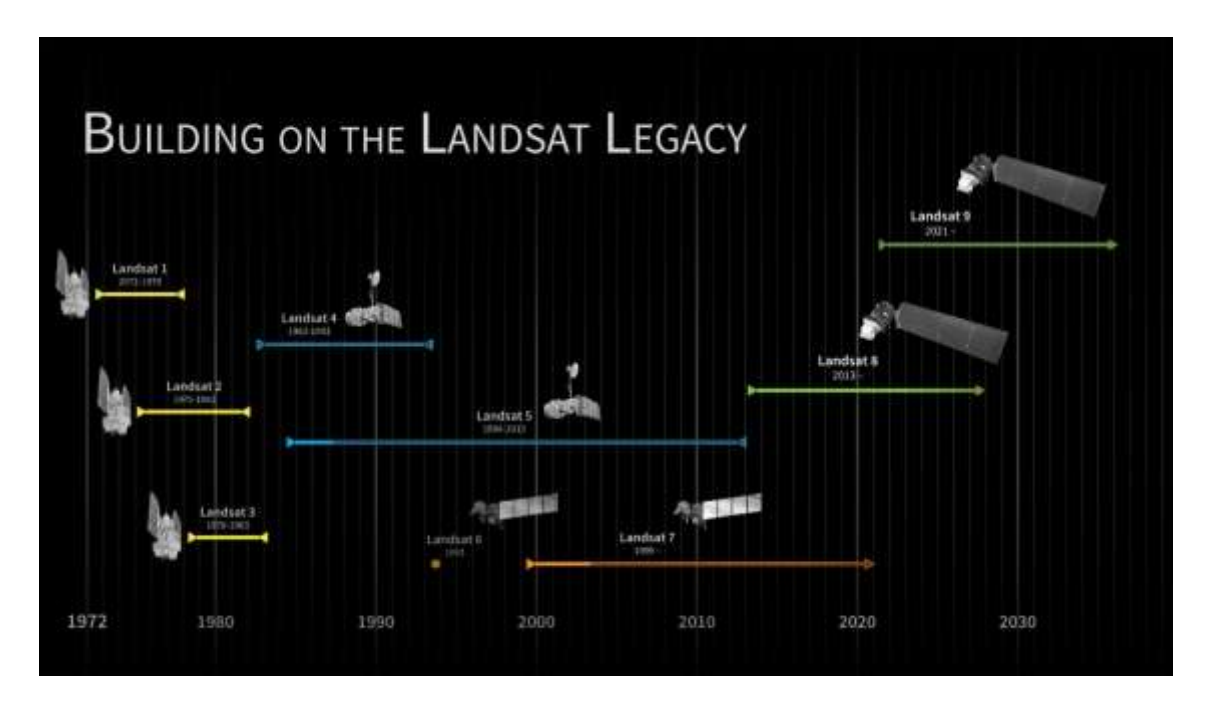

*Figura 5.25 Años de lanzamiento de los satélites Landsat [\[45\]](#page-172-7).*

Tras el lanzamiento, el satélite LDCM será rebautizado como Landsat 9. Este sistema está compuesto de dos grandes segmentos:

- **El observatorio**: el cual consta de una plataforma con capacidad de carga de dos de sensores de observación terrestre, el primero de ellos denominado *Operational Land Imager* (OLI) y el sensor térmico infrarrojo *Thermal Infrared Sensor* (TIRS). OLI y TIRS recogerán los datos de forma conjunta para proporcionar imágenes coincidentes de la superficie terrestre, incluyendo las regiones costeras, hielo polar, las islas y las zonas continentales. El OLI es un instrumento construido por la empresa Ball Aerospace & Technologies Corporation en Boulder, Colorado y el TIRS es un instrumento que fue construido por la NASA en el centro de vuelo espacial Goddard en Greenbelt, Md. Además, el LDCM seguirá la misma secuencia de trayectoria (también conocida como "paths" o rutas de acceso) como sus antecesores Landsat 4, Landsat 5, Landsat 7 y Landsat 8. Esto permitirá que todos los datos del LDCM son referenciados al mismo sistema de coordenadas, continuando con el registro de datos desde hace décadas. El satélite almacena los datos del sensor OLI y TIRS en una grabadora de estado sólido incluida a bordo y transmite los datos a estaciones receptoras terrestres.
- **El segundo segmento es el sistema terrestre**: el cual proporciona la capacidad necesaria para la planificación y programación de las operaciones del LDCM y todas aquellas necesarias para administrar y distribuir los datos.

La plataforma LDCM, fue construida por la empresa Orbital Sciences Corporation en Gilbert, Arizona, tiene una vida útil de 5 años, pero lleva suficiente combustible para 10 años de operaciones. La nave orbitará de norte a al sur durante el día, cruzando el ecuador a las 10 a.m., hora local, con una órbita aproximada de unas 438 millas (705 kilómetros) por encima de la Tierra (USGS. 2013) [\[43\]](#page-172-5).
## **CARACTERÍSTICAS LANDSAT 8**

El 11 de Febrero de 2013, el vehículo Atlas-V que transporta el satélite LDCM (Landsat Data Continuity Mission) fue lanzado desde el buque USS Vandenberg. La nave fue diseñada para continuar el programa de captura global de imágenes espaciales que los Estados Unidos han estado implementando desde 1972 con la ayuda de la serie Landsat.

El equipo de detección remota instalado en la LCDM incluye un radiómetro de barrido multicanal OLI (Operational Land Imager) y un radiómetro infrarrojo de dos canales TIRS (Thermal Infrared Sensor). El instrumento OLI, desarrollado por Ball Aerospace & Technologies, opera en nueve longitudes de onda en el rango de 0.433-2.300 μm y proporciona imágenes con una resolución máxima de 15m utilizando avanzadas tecnologías de imágenes espaciales. Para su desarrollo se utilizó el satélite experimental EO-1 (lanzado en el año 2000 y equipado con el radiómetro Advanced Land Imager, un prototipo del radiómetro OLI).

La carga útil del satélite utiliza un nuevo diseño compuesto de menos elementos móviles, lo que aumentará su fiabilidad y vida útil en al menos 5 años. La precisión cartográfica de las imágenes resultantes es de 12m o superior. Gracias a OLI, por primera vez en la serie de satélites Landsat, es posible realizar observaciones a través de dos nuevos rangos de longitud de onda, que son cruciales para el estudio de cirros y la evaluación de la calidad de las aguas de lagos y zonas costeras.

La resolución espacial de las imágenes obtenidas con el instrumento TIRS es de 100m. Su objetivo principal es obtener las características de temperatura de la superficie y estudiar el proceso de transferencia de calor y humedad en el ámbito de la agricultura, la gestión del agua, etc.

En contraste con el equipo instalado en satélites Landsat anteriores, TIRS proporciona la capacidad de realizar observaciones no sólo en una, sino en dos combinaciones de 8 bandas de longitud de onda infrarroja. Ambos instrumentos fotografían en modo de barrido a lo largo de la trayectoria de la nave, lo que reduce el nivel de distorsión radiométrica en comparación con los instrumentos de barrido transversal utilizados en satélites Landsat anteriores [\[46\]](#page-172-0). Algunas características ya mencionadas y otras más específicas se mencionan en la Tabla 4.

*Tabla 4 Caracteristicas de Landsat 8 [\[46\]](#page-172-0).*

| Característica            | Descripción                                                                                                    |  |  |
|---------------------------|----------------------------------------------------------------------------------------------------|--|--|
| Participantes             | <b>NASA</b><br><b>DOI USGS</b><br>Bus Espacial: Orbital Science Corp.<br>Sensor Operational Land Imager (OLI): Ball Aerospace &<br>Technologies Corp.<br>Sensores Thermal Infrared: Centro de Vuelo Espacial<br>Goddard de la NASA                                                                                                    |  |  |
| Fecha de lanzamiento      | 11 de febrero de 2013                                                                                                    |  |  |
| Vehículo                  | Cohete Atlas-V                                                                                                    |  |  |
| Lugar                     | Base de la Fuerza Aérea Vandenberg, California                                                                                                    |  |  |
| Nave                      | Registrador de datos de estado sólido de 3.14 terabit<br>Energía suministrada por un único panel solar de 9 x 0.4<br>metros y una batería de 125 Amperios-Hora (AHr) de<br>Níquel-Hidrógeno (NiH2).<br>Peso: 2,071 kg (4,566 lb) completamente cargado de<br>٠<br>combustible (sin instrumentos)<br>Longitud: $3 \text{ m} (9.8 \text{ ft})$<br>Diámetro: 2.4 m (7.9 ft)<br>$\bullet$                                      |  |  |
| Comunicaciones            | Conexión Directa con grabadoras de estado sólido (SSR)<br>٠<br>Velocidad de transmisión de datos: 384 Mbps en la<br>frecuencia de la banda X; 260.92 Mbps en la frecuencia de<br>la banda S                                                                                                    |  |  |
| Orbita<br><b>Sensores</b> | Sistema de Referencia Mundial-2 (WRS-2), sistema<br>$\bullet$<br>Path/Row<br>Órbita sincrónica con el Sol a una altitud de 705 km (438)<br>mi)<br>Ciclo de 233 órbitas; cubre todo el globo cada 16 días<br>(excepto las latitudes polares más altas)<br>Inclinación de 98.2° (ligeramente retrógrado)<br>Realiza un giro completo a la Tierra cada 98.9 minutos<br>Hora de travesía ecuatorial: 10:00 a.m. +/- 15 minutos |  |  |
|                           | OLI<br><b>TIRS</b>                                                                                                    |  |  |
| Tamaño de la              | 170 km x 185 km                                                                                                    |  |  |
| escenografía              |                                                                                                    |  |  |
| Vida útil                 | Un mínimo de 5 años                                                                                                    |  |  |

#### **SENSOR OLI**

El sensor Operational Land Imager (OLI) avanza en la tecnología de sensores Landsat, utilizando un enfoque demostrado ya por el sensor Advanced Land Imager ubicado en el satélite experimental de la NASA Observing- 1 (EO-1). En el comienzo los satélites Landsat estaban equipados con sensores "whiskbroom" los cuales empleaban espejos de exploración como instrumentos visión para barrer el campo espectral a través de un ancho de banda superficial y transmitir la luz a unos detectores. A diferencia del OLI, el cual utiliza un sensor del tipo "pushbroom" compuesto por una serie de baterías larga de detectores, con más de 7,000 detectores por banda espectral, alineados en su plano focal en su respectivo ancho de banda. El diseño del "pushbroom" lo hace un instrumento más sensible proporcionando una mejor información de la superficie terrestre con menos partes móviles.

Sus imágenes tienen una resolución espacial de 49 pies (15 m) pancromáticas y 98 pies (30 metros) (incluido el visible, infrarrojo cercano y el infrarrojo de onda corta) a lo largo de 115 millas (185 kilómetros) de ancho de imagen, cubriendo así amplias zonas de la tierra mientras que proporciona una resolución suficiente como para distinguir las características tales como centros urbanos, granjas, bosques y otros tipos de cubiertas del suelo.

El telescopio tiene cuatro espejos con un diafragma de apertura frontal que es de 135 mm. La matriz de plano focal (FPA) se compone de un sensor de 14 chips ensamblados (SCA), los cuales se enfrían pasivamente. Cada SCA contiene 494 detectores con un adicional de 12 píxeles de vídeo de referencia que no responden a la luz. Todas las bandas del sensor OLI se pueden adquirir en 12 bits de resolución radiométrica, 8 bandas son de 30 metros y 1 de las bandas, la banda pancromática, es de 15 metros [\[43\]](#page-172-1).

#### **SENSOR TIRS**

El sensor térmico infrarrojo (TIRS) fue añadido a la carga útil del LDCM cuando se hizo evidente que los gestores de los recursos hídricos se basaban en la mediciones de alta precisión de la energía térmica de la tierra obtenidas por los predecesores del LDCM – el TM del satélite Landsat 5 y Enhanced Thematic Mapper – Plus ETM+ del Landsat 7 – con el fin de hacer un seguimiento del uso de la tierra y el agua. La decisión de añadir el sensor TIRS se hizo después de que el diseño de la misión se había iniciado. Los ingenieros tenían menos de cuatro años para diseñar y construir TIRS por lo que recurrieron a una nueva tecnología desarrollada por la NASA llamada Quantum Well Infrared Photodetectors (QWIPs).

Los detectores QWIPs están hechos de un material que es compatible con el procesamiento de silicio, lo que significa que son las mismas herramientas que utilizan en las instalaciones para hacer chips de computadora. QWIPs son muy fiables, uniformes, y muy adecuados a las necesidades del sensor TIRS.

El diseño QWIPs opera en los complejos principios de la mecánica cuántica. Chips semiconductores atrapan electrones en un estado de energía "well" hasta que los electrones se elevan a un estado superior por la luz infrarroja térmica de una determinada longitud de onda. Los electrones elevados crean una señal eléctrica que puede medirse y registrarse para crear una imagen digital.

Los satélites Landsat anteriores miden la temperatura superficial del suelo utilizando una sola banda térmica para detectar longitudes de onda largas de la luz emitida por la superficie de la tierra. Los QWIPs en el TIRS sin embargo, detectan dos segmentos del espectro infrarrojo térmico, ambos incluidos dentro de una ventana de transmisión atmosférica, con el fin de producir mejores estimaciones de la temperatura superficial.

Al igual que el sensor OLI, el TIRS es también un sensor "Pushbroom" con un 115-millas (185 kilómetros) de campo de visión (Cross-track). Con una resolución espacial de 328 pies (100 metros) de ancho, esta resolución espacial del TIRS está diseñada para captar las mediciones de consumo de agua en los campos riego, particularmente a través de las grandes llanuras de los Estados Unidos [\[43\]](#page-172-1).

#### **BANDAS LANDSAT 8**

Las bandas espectrales del sensor OLI, aunque similares a el sensor Landsat 7 ETM +, proporcionan una mejora de los instrumentos de las misiones Landsat anteriores, debido a la incorporación de dos nuevas bandas espectrales: un canal profundo en el azul visible (banda 1), diseñado específicamente para los recursos hídricos e investigación en zonas costeras, y un nuevo canal infrarrojo (banda 9) para la detección de nubes cirrus. Adicionalmente una nueva banda de control de calidad se incluye con cada producto de datos generado. Esto proporciona información más detallada sobre la presencia de características tales como las nubes, agua y nieve.

Por otra parte el sensor TIRS recoge dos bandas espectrales en longitudes de onda incluidas por la misma banda en los anteriores sensores TM y ETM+ como se puede observar en la Figura 5.26.

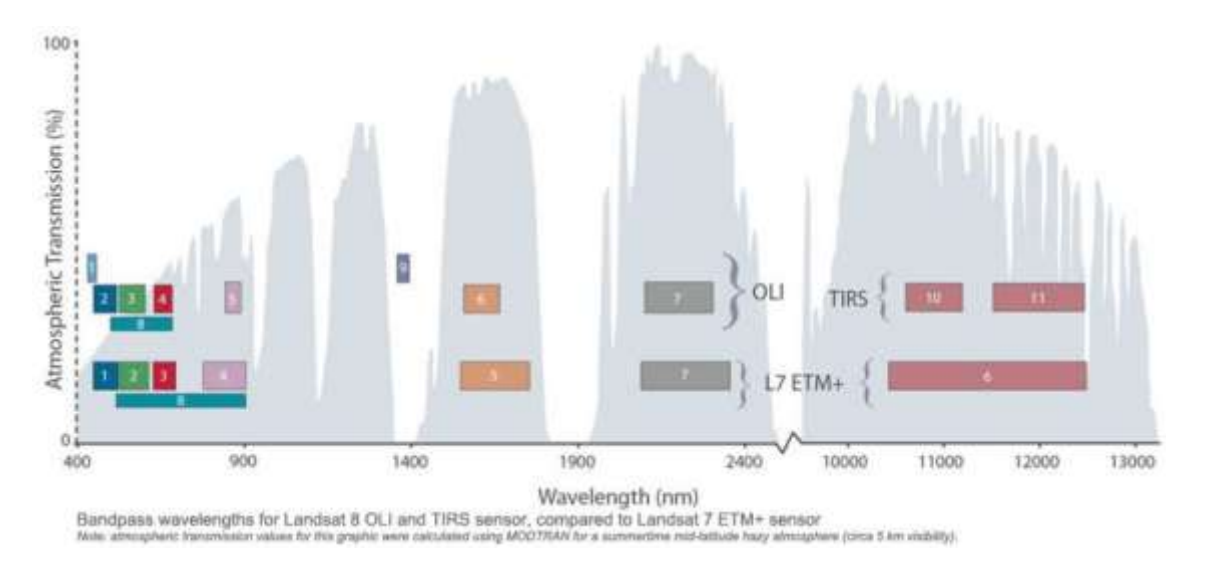

*Figura 5.26 Ancho de banda para el sensor OLI y TIRS en Landsat 8 [\[43\]](#page-172-1).*

La calidad de los datos (relación de la señal en función del ruido) y la resolución radiométrica (12 bits) del OLI y TIRS es más alta que los anteriores instrumentos Landsat (8 bits para TM y ETM+), proporcionando una mejora significativa en la capacidad de detectar cambios en la superficie terrestre.

Aproximadamente se recogen 400 escenas al día, las cuales son cargadas en el servidor de USGS con el fin de que se encuentren disponibles para su descarga 24 horas después de la adquisición.

Los datos de productos Landsat 8 son totalmente compatibles con todos los datos de los productos estándar a nivel 1 (orto rectificado) creados usando Landsat 1 al Landsat 7; a continuación se describen algunas de sus especificaciones generales en la Tabla 5.

| Procesamiento                | Nivel 1 T-corrección geométrica                                |  |  |
|------------------------------|----------------------------------------------------------------|--|--|
| Tamaño de pixel              | Bandas OLI multiespectrales 1-7, 9-30 metros.                  |  |  |
|                              | Banda OLI pancromática 8-15 metros.                            |  |  |
|                              | Bandas TIRS 10-11 tomadas en 100 metros, pero re               |  |  |
|                              | muestreadas a 30 metros para que coincida con las bandas       |  |  |
|                              | multiespectrales de OLI                                        |  |  |
| Características de los datos | Formato de datos GeoTIFF                                       |  |  |
|                              | Remuestreo por convolución cubica                              |  |  |
|                              | Norte arriba (MAP) de orientación                              |  |  |
|                              | Proyección cartográfica: Universal Transversal Mercator        |  |  |
|                              | (UTM)                                                          |  |  |
|                              | Datum al sistema geodésico mundial (WGS) 84                    |  |  |
|                              | 12 metros de error circular, 90% confianza exactitud global    |  |  |
|                              | para OLI                                                       |  |  |
|                              | 41 metros de error circular, 90% de confianza exactitud global |  |  |
|                              | para TIRS                                                      |  |  |
|                              | Valores de pixel en 16 bits                                    |  |  |
| Entrega de datos             | Archivo comprimido .Tar.gz y de descarga a través de HTTP      |  |  |
| Tamaño de archivo            | Aproximadamente 1 GB (comprimido), aproximadamente 2           |  |  |
|                              | GB (sin comprimir)                                             |  |  |

*Tabla 5 Especificaciones de productos LDCM a nivel 1 [\[43\]](#page-172-1).*

Las imágenes Landsat 8 obtenidas por el sensor (OLI) y (TIRS) constan de nueve bandas espectrales con una resolución espacial de 30 metros para las bandas de 1 a 7 y 9. Una banda nueva (1) (azul-profundo) es útil para estudios costeros y aerosoles. La nueva banda (9) es útil para la detección de cirrus. La resolución para la banda 8 (pancromática) es de 15 metros. Dos bandas térmicas 10 y 11 son útiles para proporcionar temperaturas más precisas de la superficie y se toman a 100 metros de resolución, estas características se pueden observar en la Tabla 6. El tamaño aproximado de la escena es de 170 km de norte-sur por 183 kilómetros de este a oeste (106 km por 114 km).

| <b>Bandas</b>                        | Longitud de onda | Resolución |
|--------------------------------------|------------------|------------|
|                                      | (micrómetros)    | (metros)   |
| Banda 1 – aerosol costero            | $0.43 - 0.45$    | 30         |
| Banda $2 - azul$                     | $0.45 - 0.51$    | 30         |
| Banda 3 – verde                      | $0.53 - 0.59$    | 30         |
| Banda $4$ – rojo                     | $0.64 - 0.67$    | 30         |
| Banda $5$ – infrarrojo cercano (NIR) | $0.85 - 0.88$    | 30         |
| Banda 6 – SWIR 1                     | $1.57 - 1.65$    | 30         |
| Banda 7 – SWIR 2                     | $2.11 - 2.29$    | 30         |
| Banda 8 - pancromático               | $0.50 - 0.68$    | 15         |
| Banda $9 - \text{cirrus}$            | $1.36 - 1.38$    | 30         |
| Banda 10 – infrarrojo térmico 1      | 10.60 11.19      | 100        |
| Banda 11 – infrarrojo térmico 2      | $11.5 - 12.51$   | 100        |

*Tabla 6 Distribucion de las bandas en OLI y TIRS [\[43\]](#page-172-1).*

# **CARACTERÍSTICAS DE LAS IMÁGENES DE NIVEL 1 Y 2**

En 2016, el USGS (United States Geological Survey) reorganizó el archivo Landsat creando una estructura de gestión de colecciones por categorías (tiers), debido a la necesidad de ofrecer datos consistentes de los sensores Landsat 1-8 y, en previsión del reprocesamiento periódico futuro del archivo para reflejar nuevas calibraciones del sensor y el conocimiento de la geolocalización (USGS. Landsat Missions, 2020).

La colección Landsat Collection 1 está integrada por productos de nivel 1 (Level-1) generados desde Landsat 8 a Landsat 1 (USGS Landsat Collections, 2020).

Los datos recién adquiridos de Landsat 7 ETM+ y Landsat 8 OLI/TIRS se procesan para su descarga con efemérides pronosticadas (Landsat 7), parámetros iniciales (Landsat 7), o con modelos con parámetros preliminares (Landsat 8). Los datos se sitúan en la Categoría Real-Time y están disponibles para su descarga en menos de 12 horas (normalmente entre 4 y 6 horas). Una vez que los datos se han procesado con efemérides definitivas, con parámetros actualizados o con modelos depurados, los productos pasan a la Categoría 1 (Tier 1) o Categoría 2 (Tier 2) y se eliminan de la Categoría Real-Time. El tiempo que se tarda en pasar de la Categoría Real-Time a las categorías Tier 1 o Tier 2 está entre 14 y 26 días.

Las escenas Landsat con datos de la mayor calidad disponible se sitúan en la Categoría Tier 1 y se consideran adecuados para el análisis de series temporales. La Categoría 1 (Tier 1) incluye datos corregidos de Precisión y Terreno (Level-1 Precision and Terrain L1TP), con una radiometría bien caracterizada e intercalibrados con los instrumentos Landsat. La georreferenciación de las escenas Tier 1 es consistente y está dentro de las tolerancias prescritas para los registros imagen-imagen, con un RMSE  $\leq 12$  m.

Las escenas Landsat que durante el procesamiento no cumplen con los requisitos de la Categoría 1 (Tier1) se asignan a la Categoría 2 (Tier 2). Las escenas de la Categoría2 (Tier 2) tienen el mismo estándar radiométrico que las escenas de la Categoría 1 (Tier 1), pero no cumplen con los requisitos geométricos de ésta, debido a alguna de las siguientes causas: una información orbital menos precisa (típica de los sensores Landsat más antiguos); una nubosidad significativa; un número insuficiente de GCPs u otros factores. La Categoría 2 incluye los datos procesados en dos niveles: Systematic Terrain (L1GT) y Systematic (L1GS). Los usuarios que utilicen escenas Tier 2 pueden consultar el RMSE y otras propiedades para determinar si son aptas para su uso [\[47,](#page-172-2) [48\]](#page-172-3).

#### **5.3.5. ARCMAP**

#### **DEFINICIÓN Y VENTAJAS DEL SOFTWARE**

Una de las aplicaciones principales que se usan en ArcGIS Desktop. ArcMap es el software donde se puede recopilar, organizar, administrar, analizar, compartir y distribuir información de los Sistemas de Información Geográfica (SIG) de un área de estudio, donde se puede asignar símbolos y crear los diseños de mapas para imprimir o publicar. ArcMap también es la aplicación que se usa para crear y editar datasets.

ArcMap representa la información geográfica como una colección de capas y otros elementos en un mapa. Los elementos de mapa comunes son el marco de datos, que contiene las capas de mapa para una extensión determinad, más la barra de escala, la flecha de norte, el título, texto descriptivo, una leyenda de símbolos, etcétera [\[49\]](#page-172-4).

Los mapas constituyen una forma muy efectiva de organizar, comprender y proporcionar grandes cantidades de información de un modo comprensible universalmente. ArcGIS permite crear una amplia variedad de mapas, entre ellos, mapas Web accesibles en navegadores y dispositivos móviles, diseños de mapa impresos de gran formato, mapas incluidos en informes y presentaciones, libros de mapa, atlas, mapas integrados en aplicaciones, etc. Independientemente de cómo se publica, un mapa de ArcGIS es un mapa inteligente que muestra, integra y sintetiza completas capas de información geográfica y descriptiva de diversas fuentes [\[50\]](#page-173-0).

ArcGIS permite sintetizar datos de diversas fuentes en una misma vista geográfica unificada. Estas fuentes de datos incluyen información de bases de datos geográficas, datos tabulares de sistemas de administración de bases de datos (DBMS) y otros sistemas empresariales, archivos, hojas de cálculo, vídeos y fotos con geoetiquetas, KML, CAD Data, fuentes en directo de sensores, imágenes aéreas y de satélite, etc. De hecho, cualquier registro de información con una referencia geográfica, como una dirección de calle, el nombre de una ciudad, un identificador de parcela de tierra, coordenadas GPS, etc., puede localizarse y estar disponible en un mapa. También se pueden incluir datos geográficos fidedignos proporcionados por Esri, proveedores de datos y miles de agencias y organizaciones de SIG de todo el mundo.

El análisis espacial es uno de los aspectos más interesantes y destacables de SIG. El objetivo que persigue es derivar nueva información de los datos existentes para permitir una mejor toma de decisiones. Aunque asignar símbolos a los datos y visualizarlos en un mapa ya es en sí una forma de análisis, los mapas inherentemente invitan a la interpretación de los patrones y las relaciones que muestran, el análisis espacial va un paso más allá y aplica operaciones geográficas, estadísticas y matemáticas a los datos representados en el mapa. ArcGIS ofrece cientos de operaciones y herramientas analíticas que, cuando se aplican, permiten resolver una amplia variedad de problemas distintos, desde localizar entidades que cumplen ciertos criterios a modelar procesos naturales como el flujo del agua sobre el terreno o utilizar estadística espacial para determinar lo que puede contar un conjunto de puntos de muestra sobre la distribución de fenómenos como la calidad del aire o las características de población [\[50\]](#page-173-0).

## **FUNCIONES UTILIZADAS EN EL SOFTWARE**

Todos los valores utilizados en las ecuaciones siguientes se encuentran en el archivo de metada datos del satélite, el cual se descarga junto con los archivos de las bandas a utilizar, como se muestra en la Figura 5.27.

| LC08_L1GT_016046_20210128_20210305_02_T2.tar - archivo TAR, tamaño descomprimido 859,793,509 bytes<br>个 |             |                   |                       |                |  |  |
|----------------------------------------------------------------------------------------------------|-------------|-------------------|-----------------------|----------------|--|--|
| ≂<br>Nombre                                                                                             |             | Tamaño Comprimido | Tipo                  | Modificado     |  |  |
| <b>A</b>                                                                                                |             |                   | Carpeta de archivos   |                |  |  |
| LC08_L1GT_016046_20210128_20210305_02_T2_ANG.txt                                                        | 116,979     | 116,979           | Documento de tex      | 13/07/2022 08: |  |  |
| 20210305 02 T2 B1.TIF                                                                                   | 63.464.945  | 63.464.945        | Archivo TIF           | 13/07/2022 08: |  |  |
| 20210305 02 T2 B2.TIF                                                                                   | 62,084,501  | 62,084,501        | <b>Archivo TIF</b>    | 13/07/2022 08: |  |  |
| 20210305_02_T2_B3.TIF_016046_20210128_20210305_02_T2_B3.TIF                                             | 60,719,564  | 60,719,564        | <b>Archivo TIF</b>    | 13/07/2022 08: |  |  |
| 20210305_02_T2_B4.TIF_016046_20210128_20210305_02_T2_B4.TIF                                             | 61.157.468  | 61,157,468        | <b>Archivo TIF</b>    | 13/07/2022 08: |  |  |
| 20210305 02 T2 B5.TIF                                                                                   | 61,881,075  | 61.881.075        | <b>Archivo TIF</b>    | 13/07/2022 08: |  |  |
| LC08 L1GT 016046 20210128 20210305 02 T2 B6.TIF                                                         | 59,836,767  | 59.836.767        | <b>Archivo TIF</b>    | 13/07/2022 08: |  |  |
| 20210305 02 T2 B7.TIF                                                                                   | 57,201,710  | 57.201.710        | <b>Archivo TIF</b>    | 13/07/2022 08: |  |  |
| 20210305_02_T2_B8.TIF=016046_20210128_20210305_02_T2_B8.TIF=                                            | 255,948,169 | 255,948,169       | <b>Archivo TIF</b>    | 13/07/2022 08: |  |  |
| 20210305_02_T2_B9.TIF_016046_20210128_20210305_02_T2_B9.TIF                                             | 44,734,483  | 44,734,483        | <b>Archivo TIF</b>    | 13/07/2022 08: |  |  |
| 20210305 02 T2 B10.TIF                                                                                  | 57,441,601  | 57,441,601        | Archivo TIF           | 13/07/2022 08: |  |  |
| 20210305 02 T2 B11.TIF                                                                                  | 57,538,768  | 57,538,768        | <b>Archivo TIF</b>    | 13/07/2022 08: |  |  |
| LC08_L1GT_016046_20210128_20210305_02_T2_MTL.json                                                       | 11,433      | 11,433            | <b>Archivo JSON</b>   | 13/07/2022 08: |  |  |
| LC08_L1GT_016046_20210128_20210305_02_T2_MTL.txt                                                        | 12,114      | 12,114            | Documento de tex      | 13/07/2022 08: |  |  |
| tions L1GT 016046 20210128 20210305 02 T2 MTL.xml                                                       | 17,627      | 17,627            | Documento XML         | 13/07/2022 08: |  |  |
| 20210305 02 T2 QA PIXEL.TIF                                                                             | 1,066,374   | 1,066,374         | <b>Archivo TIF</b>    | 13/07/2022 08: |  |  |
| 20210305_02_T2_QA_RADSAT.TIF                                                                            | 230,417     | 230.417           | Archivo TIF           | 13/07/2022 08: |  |  |
| 20210305 02 T2 SAA.TIF                                                                                  | 2,186,529   | 2,186,529         | <b>Archivo TIF</b>    | 13/07/2022 08: |  |  |
| LC08_L1GT_016046_20210128_20210305_02_T2_stac.json                                                      | 49.563      | 49,563            | <b>Archivo JSON</b>   | 13/07/2022 08: |  |  |
| 20210305_02_T2_SZA.TIF=" LC08_L1GT_016046_20210128_20210305_02_T2_SZA.TIF="                             | 2,047,130   | 2,047,130         | <b>Archivo TIF</b>    | 13/07/2022 08: |  |  |
| LC08 L1GT 016046 20210128 20210305 02 T2 thumb large.jpeg                                               | 21,397      | 21.397            | <b>Archivo JPEG</b>   | 13/07/2022 08: |  |  |
| LC08 L1GT 016046 20210128 20210305 02 T2 thumb small.jpeg                                               | 2,991       | 2,991             | <b>Archivo JPEG</b>   | 13/07/2022 08: |  |  |
| A LC08 L1GT 016046 20210128 20210305 02 T2 VAA.TIF                                                      | 8,803,974   | 8,803,974         | <b>Archivo TIF</b>    | 13/07/2022 08: |  |  |
| A LC08_L1GT_016046_20210128_20210305_02_T2_VZA.TIF                                                      | 3,217,930   |                   | 3,217,930 Archivo TIF | 13/07/2022 08: |  |  |
|                                                                                                    |             |                   |                       |                |  |  |

*Figura 5.27 Archivos contenidos en una carpeta zip descargada de la página de Earth Explorer, la fila marcada en azul es el archivo meta data [\[54\]](#page-173-1).*

Las ecuaciones utilizadas en el procesamiento de las imágenes satelitales de Landsat 8 se muestran a continuación:

1) Conversión de números digitales a Top of Atmosphere Radiance (TOA, radiancia de atmosfera)

```
TOA = 0.0003342 * "Banda 10" + 0.1 (5.52)
```
El primer valor es correspondiente a la radiancia de la Banda a utilizar, en este caso la banda 10 como se muestra en la Figura 5.28, y el valor de 0.1 es correspondiente al factor de reescalamiento aditivo específico de la banda como se muestra en la Figura 5.29 [\[51,](#page-173-2) [52,](#page-173-3) [53,](#page-173-4) [54\]](#page-173-1).

|                 | LC08 L1TP 010063 20161120 20170318 01 T1 MTLtxt E3 |  |
|-----------------|----------------------------------------------------|--|
| 165             | GROUP = RADIOMETRIC RESCALING                      |  |
| 166             | RADIANCE MULT BAND $1 = 1.2865E-02$                |  |
| 167             | RADIANCE MULT BAND $2 = 1.3174E-02$                |  |
| 168             | RADIANCE MULT BAND $3 = 1.2139E-02$                |  |
| 169             | RADIANCE MULT BAND $4 = 1.0237E-02$                |  |
| 170             | RADIANCE MULT BAND $5 = 6.2643E-03$                |  |
| 171             | RADIANCE MULT BAND $6 = 1.5579E-03$                |  |
| 172             | RADIANCE MULT BAND $7 = 5.2509E - 04$              |  |
| 173             | RADIANCE MULT BAND $8 = 1.1585E-02$                |  |
| 174             | RADIANCE MULT BAND $9 = 2.4482E-03$                |  |
| 175             | RADIANCE MULT BAND $10 = 3.3420E - 04$             |  |
| 176             | RADIANCE MULT BAND $11 = 3.3420E - 04$             |  |
| 177             | RADIANCE ADD BAND $1 = -64.32359$                  |  |
| 1 - 1 - 10 - 10 | <b>BARBARON ROM BREEK A</b><br>PP RPRIA            |  |

*Figura 5.28 Valores de las bandas de radiancia en el archivo de meta datos [\[54\]](#page-173-1).*

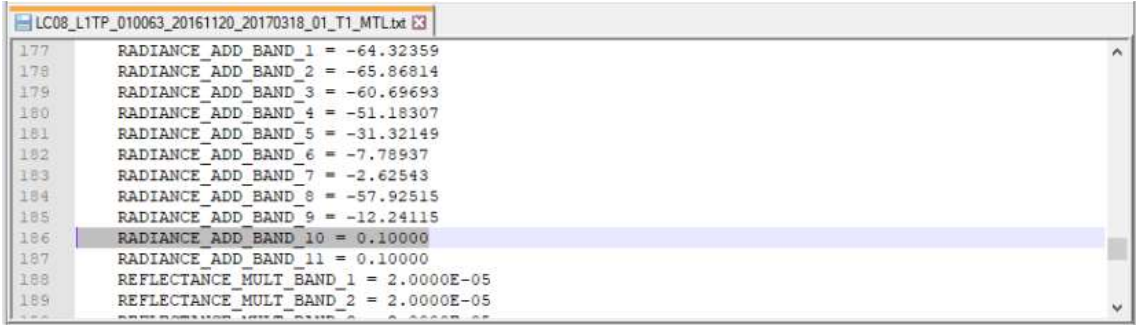

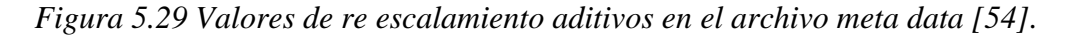

2) Conversión de TOA a Brightness Temperature (TOA, temperatura de brillo)

$$
BT = (1321.0789 / Ln ((774.8853 / "WTOA W") + 1)) - 273.15
$$
\n(5.53)

Los valores de 1321.0789 y 774.8853 son valores constantes de conversión térmica encontrados en el archivo de meta datos como se muestra en la Figura 5.30, el valor de 273.15 es para convertir de grados Kelvin a grados Celsius.

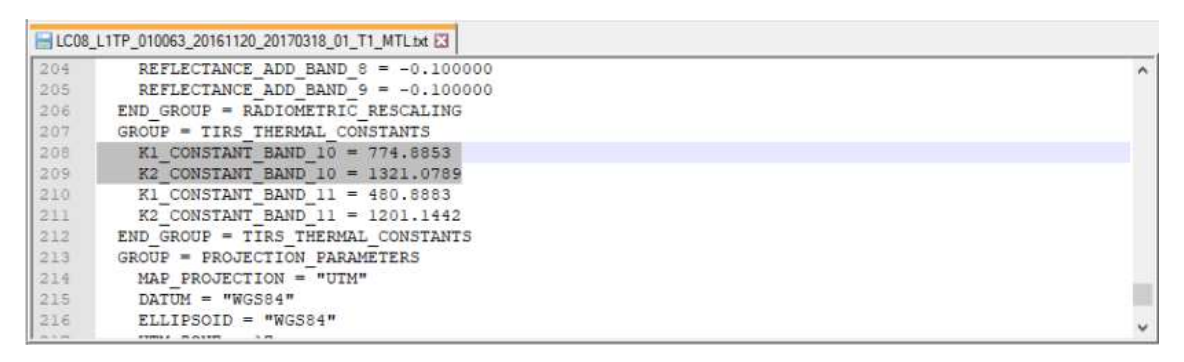

*Figura 5.30 Valores constantes de conversión térmica [\[54\]](#page-173-1).*

3) Calculo del Normalized Difference Vegetation Index (NDVI, Índice De Vegetación De Diferencia Normalizada)

$$
NDVI = Float(Banda 5 - Banda 4) / Float(Banda 5 + Banda 4)
$$
 (5.54)

Para el NDVI se toman las bandas 4 y 5 completamente.

4) Calculo de la proporción de vegetación (Pv)

$$
Pv = Square((NDVI - NDVImín) / (NDVImáx - NDVImín))
$$
\n(5.55)

Para el Pv los valores mínimos y máximos del NDVI se colocan de forma absoluta, para que la resta sea directa y no se tengan errores en el reescalamiento.

5) Calculo de la emisividad (E)

$$
\varepsilon = 0.004 * Pv + 0.986 \tag{5.56}
$$

Los valores en la ecuación de emisividad son valores de corrección pre establecidos.

6) Calculo de Land Surface Temperature (LST, temperatura de superficie de la tierra)

$$
LST = (BT / (1 + (0.00115 * BT / 1.4388) * Ln(\varepsilon))) \tag{5.57}
$$

Los valores en la ecuación de temperatura de superficies son valores de corrección pre establecidos.

## **5.3.6. MATLAB**

## **DEFINICIÓN**

MATLAB es un lenguaje de alto desempeño diseñado para realizar cálculos técnicos. MATLAB integra el cálculo, la visualización y la programación en un ambiente fácil de utilizar donde los problemas y las soluciones se expresan en una notación matemática.

MATLAB es un sistema interactivo cuyo elemento básico de datos es el arreglo que no requiere de dimensionamiento previo. Esto permite resolver muchos problemas computacionales, específicamente aquellos que involucren vectores y matrices, en un tiempo mucho menor al requerido para escribir un programa en un lenguaje escalar no interactivo tal como C o Fortran.

MATLAB se utiliza ampliamente en:

- Cálculos numéricos
- Desarrollo de algoritmos
- Modelado, simulación y prueba de prototipos
- Análisis de datos, exploración y visualización

• Graficación de datos con fines científicos o de ingeniería • Desarrollo de aplicaciones que requieran de una interfaz gráfica de usuario (GUI, Graphical User Interface).

En el ámbito académico y de investigación, es la herramienta estándar para los cursos introductorios y avanzados de matemáticas, ingeniería e investigación. En la industria MATLAB es la herramienta usada para el análisis, investigación y desarrollo de nuevos productos tecnológicos.

La ventaja principal de MATLAB es el uso de familias de comandos de áreas específicas llamadas toolboxes. Lo más importante para los usuarios de MATLAB es que los toolboxes le permiten aprender y aplicar la teoría.

Los toolboxes son grupos de comandos de MATLAB (archivos M) que extienden el ambiente de MATLAB para resolver problemas de áreas específicas de la ciencia e ingeniería. Por ejemplo, existen toolboxes para las áreas de procesamiento digital de señales, Sistemas de Control, Redes Neuronales, Lógica Difusa, Wavelets, etcétera [\[55,](#page-173-5) [56\]](#page-173-6).

# **VENTAJAS Y DESVETAJAS**

# **Ventajas**

- Con adecuadas optimizaciones, es rápido en ejecución y de alta precisión
- Amplio soporte Matemático además de posibilidad de uso de precisión extendida en los cálculos
- Puede ser paralelizado (MPI, PVM, OpenMP)
- Amplio soporte de funciones ya desarrolladas
- Rápido prototipado
- $\bullet$  Integración con dispositivos de hardware
- Comunidad extendida, foros en la web donde se comparten experiencias como soporte e ilustración a los usuarios
- Comercial, es fácil de adquirir y no habrá problemas a la hora de interactuar con otros programadores

# **Desventajas**

- Gestión "oscura" de la memoria
- Problemas eventuales de velocidad
- Proceso laborioso susceptible a cometer errores en la programación de algoritmos; es conveniente depurar correctamente los códigos realizados
- Distribución de ejecutables
- Es necesario generar el vínculo con librerías numéricas y graficas; y es usual que dependan del lenguaje de programación y del sistema operativo

El ordenador donde la aplicación será utilizada necesita los componentes de MATLAB para que los archivos funcionen correctamente [\[57\]](#page-173-7).

# **COMANDOS UTILIZADOS EN EL CÓDIGO**

## **LIMPIEZA DE PANTALLA**

Clc: Borra todo texto de la ventana de comandos, resultando en una ventana limpia.

Clear: Borra todas las variables del área de trabajo, liberando también memoria del sistema

Close: Cierra las figuras actuales, usando el comando close all, cierra todas las figuras creadas.

## **LECTURA DE ARCHIVOS O DATOS**

Imread: Lee la imagen del archivo especificado por nombre de archivo, infiriendo el formato del archivo a partir de su contenido. Si el nombre de archivo es un archivo de varias imágenes, imread lee la primera imagen del archivo.

Plot: Crea una gráfica de líneas en 2D de los datos que se coloquen como variable.

Image (C): Muestra los datos en la matriz C como una imagen. Cada elemento de C especifica el color de 1 píxel de la imagen. La imagen resultante es una cuadrícula de píxeles de m por n, donde m es el número de filas y n es el número de columnas en C. Los índices de fila y columna de los elementos determinan los centros de los píxeles correspondientes.

## **TRANSFORMACIÓN DE UNIDADES DE ARCHIVOS**

Rgb2gray (RGB): Convierte la imagen en color verdadero RGB a la imagen en escala de grises. La función rgb2gray convierte imágenes RGB a escala de grises eliminando la información de tono y saturación mientras conserva la luminancia.

Im2unit8 (I): Convierte una imagen en escala de grises, RGB o binaria, I a uint8, cambiando la escala o desplazando los datos según sea necesario. Si la imagen de entrada es de clase uint8, la imagen de salida es idéntica. Si la imagen de entrada es de clase logical, im2uint8 cambia los elementos de valor verdadero a 255.

Im2double (I): Convierte la imagen I a doble precisión. I, puede ser una imagen de intensidad en escala de grises, una imagen en color verdadero o una imagen binaria. im2double vuelve a escalar la salida de los tipos de datos enteros al rango [0, 1].

# **VISUALIZACIÓN DE ARCHIVOS, DATOS O IMÁGENES**

FIGURE: Crea una nueva ventana de figura utilizando valores predeterminados.

Histogram2 (X, Y): Crea un gráfico de histograma bivariado de *X* e *Y*. La función histogram2 utiliza un algoritmo de agrupación automática que devuelve bandejas con un área uniforme, elegida para cubrir el rango de elementos en *X* e *Y* y revelar la forma subyacente de la distribución. histogram2 muestra los contenedores como barras rectangulares tridimensionales de modo que la altura de cada barra indica el número de elementos en el contenedor.

Imhist: Muestra una gráfica del histograma. Si la imagen de entrada es una imagen indexada, el histograma muestra la distribución de los valores de los píxeles sobre una barra de color del mapa de colores cmap.

Meshgrid: Devuelve coordenadas de cuadrícula 2D basadas en las coordenadas que contienen los vectores x e y. X es una matriz en la que cada fila es una copia de x, mientras que Y es una matriz en la que cada columna es una copia de y.

# **CAMBIO EN VISUALIZACIÓN DE IMÁGENES**

Shading: Varía el color en cada segmento de línea y cara, interpolando el índice del mapa de colores o el valor de color verdadero a lo largo de la línea o la cara.

Subplot: Divide la figura actual en una cuadrícula de *m* por *n* y crea ejes en la posición que especifica p. MATLAB® numera las posiciones de subgráfica por fila. La primera subgráfica es la primera columna de la primera fila, la segunda subgráfica es la segunda columna de la primera fila y así sucesivamente. Si hay ejes en la posición especificada, este comando convierte los ejes en los ejes actuales.

View: Establece los ángulos de acimut y elevación de la línea de visión de la cámara para los ejes actuales.

# **LEYENDAS EN LA VISUALIZACIÓN DE IMÁGENES**

Axis: Especifica los límites para los ejes actuales.

Title: Agrega el título especificado a los ejes actuales o visualización independiente.

Xlabel: Etiqueta el eje x de los ejes actuales o visualización independiente.

Ylabel: Etiqueta el eje y de los ejes actuales o visualización independiente.

Zlabel: Etiqueta el eje z de los ejes actuales o visualización independiente.

# **COMANDOS DE OBTENCIÓN DE VALORES**

Abs: Devuelve el valor absoluto de cada elemento del arreglo

Cat (DIM, A, B): Concatena B al final de A a lo largo de la dimensión, dim, cuando *A* y *B* tienen tamaños compatibles.

Max: Devuelve el valor máximo de un elemento.

Mean: Devuelve el valor medio de un arreglo de elementos.

Min: Devuelve el valor mínimo de un elemento.

Round: Redondea todos los elementos al entero más próximo.

Size (A): Devuelve un vector fila cuyos elementos son las longitudes de las dimensiones correspondientes de A

#### **COMANDOS PARA PROCESAMIENTO**

Bwarea (BW): Calcula el área de los objetos de la imagen binaria BW. Total es un escalar cuyo valor se corresponde aproximadamente con el número total de píxeles on de la imagen, pero que puede que no sea exactamente igual debido a que los patrones diferentes de píxeles se ponderan de modo distinto.

Bwareaopen (BW, P): Elimina todos los componentes conectados (objetos) que tienen menos de P píxeles de la imagen binaria BW, y produce otra imagen binaria, BW2. Esta operación se conoce como una apertura de área.

Bwmorph: Aplica una operación morfológica específica a la imagen binaria.

Fftshift (X): Reorganiza una transformada de Fourier a X desplazando el componente de frecuencia cero al centro de la matriz

Fft2: Devuelve la transformada bidimensional de Fourier de una matriz utilizando un algoritmo de transformada rápida de Fourier

Ifft2: Devuelve la transformada bidimensional inversa de Fourier de una matriz utilizando un algoritmo de transformada rápida de Fourier

Imfill (bw, locations): Realiza una operación de relleno por difusión sobre los píxeles del fondo de la imagen binaria de entrada BW, comenzando por los puntos especificados en locations.

Strel (disk, r, n): Crea un elemento estructurante con forma de disco, en el que r especifica el radio y n especifica el número de elementos estructurantes de línea utilizados para aproximar el disco. Las operaciones morfológicas que utilizan aproximaciones de discos funcionan mucho más rápido cuando el elemento estructurante utiliza aproximaciones [\[58\]](#page-173-8).

#### **5.4. TRABAJOS PREVIOS Y SIMILARES**

A lo largo de los años es conocido que se tenían arribazones de sargazo, pero a partir del año 2014 se comenzó a observar que la cantidad que llegaba a costas Mexicanas era excesiva por lo que se le dio una especial importancia a conocer cuáles son las causas de estos cambios.

Varias instituciones han realizado estudios como:

- a) Estudios de calidad del agua mediante percepción remota e in situ
- b) Estudios de composición de las especies pelágicas de sargazo
- c) Estudios de aprovechamiento del sargazo
- d) Estudios de percepción remota de sargazo mediante diferentes tipos de satélites
- e) Programas para la detección remota de sargazo

 **Los estudios de calidad del agua** son de gran importancia ya que utilizan la metodología in situ o con percepción remota mediante filtrado de imágenes satelitales por bandas específicas para la visualización de materia orgánica, algas y otras características que afectan tanto a ríos, lagunas, costas, etc.

En los estudios in situ, se realiza una recolección o muestreo de especies de algas y agua, para realizar una caracterización de ellos, las algas mediante su tipo de ramificaciones y el agua mediante su pH y cantidad de oxígeno disuelto, con lo cual se obtiene un promedio de la zona estudiada. Los estudios de percepción remota dirigidos a calidad del agua, sirvieron de base para el conocimiento de cómo visualizar algunas características en las imágenes satelitales, como

diferenciar parte continental de marina, diferenciar vegetación sana en continente y en mar, además de la visualización de materia orgánica y sargazo con diferentes bandas espectrales [\[59,](#page-173-9) [60\]](#page-173-10).

 **Los estudios de composición del sargazo** apoyan a determinar específicamente que tipo de algas se encuentran en las costas de Yucatán, esto mediante muestreo de algas tanto en playa como en mar, los estudios de composición son más específicos que los de calidad del agua, debido a que las muestras son procesadas y transportadas a laboratorio, obteniendo así además de su tipo de ramificación, su composición química, tipo de materia orgánica contenida, tipos de isotopos, cantidad de carbono y propiedades ópticas, con lo cual se puede tener una base más clara de características a filtrar en las imágenes satelitales.

Ya que se pueden buscar propiedades de las algas tales como su rango visible en el espectro y su color característico visible para el ojo humano. Estos estudios determinaron que entre las algas se pueden encontrar ciertos metales pesados, pero debido a que es una cantidad muy pequeña y dispersa entre las ramificaciones no es útil intentar detectarlos mediante percepción remota [\[61,](#page-174-0) [62,](#page-174-1) [63,](#page-174-2) [64\]](#page-174-3).

 **Los estudios de aprovechamiento del sargazo** se apoyan de los dos anteriores para conocer las propiedades del sargazo y poder limpiarlo de las playas sin muchas afectaciones, además de tener análisis de su composición ha demostrado que se pueden sintetizar las algas en diferentes tipos de objetos como ladrillos o laminas, otro uso que se le puede dar al sargazo es como combustible para diferentes objetos, maquinarias de industrias o automóviles, el costo de la creación de maquinaria que utilice el sargazo es alto, sin embargo, debido a la gran cantidad que se está generando en los mares, ya se considera viable para ser utilizado [\[65,](#page-174-4) [66,](#page-174-5) [67,](#page-174-6) [68\]](#page-175-0).

 **Los estudios de precepción remota** revisados como antecedentes, tienen diversas formas de detección de sargazo, la primera variante es las imágenes de satélite utilizadas, ya sean de los satélites GOCI-II, MODIS, MERIS, SENTINEL O LANDSAT, la segunda variante es con imágenes de avionetas o drones, estas pueden ser obtenidas solicitándolas a los departamentos de defensa del ejercito correspondiente a cada país o bien contratando agencias privadas que cuenten con el equipo adecuado para tomar imágenes de una resolución y calidad altas.

Después se tiene la variante de metodología, aunque todas están basadas en la misma teoría de las ecuaciones 5.52 a 5.57 presentadas con anterioridad. Las variantes de detección son mediante el

Índice de Vegetación de Diferencia Normalizada (NDVI), el Índice de Algas Flotantes (FAI), Altura de línea de Fluorescencia (FLH) y el Índice de Vegetación Resistente a la Atmosfera (ARVI).

La detección con ARVI como se muestra en la ecuación 5.58, es utilizada para procesos de enmascarado de capas, ya sea solo con softwares como ARCMAP, o con programas especializados para eliminación de bandas y datos cercanos a los que se quieren detectar, en estos casos sargazo [\[69\]](#page-175-1).

$$
ARVI = (NIR - (2 * RED) + BLUE) / (NIR + (2 * RED) + BLUE)
$$
 (5.58)

La detección con FLH es una comparación de dos imágenes diferentes, ya sea pares de diferentes satélites o bien pares de diferentes combinaciones de bandas, mostrando así las diferencias de espectro de las imágenes permitiendo analizar rangos específicos de longitudes de onda o colores visuales que resalten alguna característica. Esta metodología se basa en ARVI, NDVI Y FAI para realizar las comparaciones [\[70\]](#page-175-2).

La detección con NDVI tiene como base la ecuación 5.54, este índice de detección es viable en estudios específicos, ya que el NDVI solo funciona como medidor de masa fotosintética de las plantas, mostrando una detección de clorofila en colores verdes intensos.

Funciona mostrando sargazo bajo condiciones de presencia masiva, luminosidad intermedia (horas de la noche o días con mucho sol afectan la detección) en las imágenes, o una visualización clara del sargazo en la superficie, por lo que el NDVI da buenos resultados pero la mayoría de estudios realizados se encuentran centrados en costas [\[71,](#page-175-3) [72,](#page-175-4) [73,](#page-175-5) [74,](#page-176-0) [75\]](#page-176-1).

La detección con FAI como se muestra en la ecuación 5.59, es detección más específica que el NDVI aunque toma como base el rango de las bandas 4 y 5, el cambio significativo es que se agrega la banda 6 añadiendo el infrarrojo de onda corta esto hace que cuando se calcula el FAI se obtenga como resultado una imagen binaria (blancos y negros), donde las algas son representadas en color oscuro, se puede cambiar la barra de color a cualquier otra pero con el simple cálculo de FAI se puede detectar algas sin mayor problema, tiene una ventaja mayor que el NDVI ya que no

se necesita la presencia masiva de sargazo, y la luminosidad tiene menor rango de afectación sobre el cálculo [\[75,](#page-176-1) [76,](#page-176-2) [77,](#page-176-3) [78,](#page-176-4) [79,](#page-176-5) [80\]](#page-177-0).

$$
FAI = "B5" - ("B4" + (("B6" - "B4") * (865 - 655)) / (1609 - 655))
$$
\n
$$
(5.59)
$$

#### **En cuanto a programas de detección de sargazo** se tienen variantes tales como

Detección con redes neuronales, segmentación de imágenes, detección por bandas espectrales y nuevos métodos de resonancia acústica.

Los estudios con percepción remota acústica eran utilizados para la batimetría, detección de características en fondo marino y detección de bancos de peces, por lo que utilizando la misma metodología se pudo implementar para detectar la presencia masiva de sargazo.

Los otros tres tipos de programas que se están utilizando para detección se basan en la metodología de tomar imágenes satelitales, encontrar bandas específicas que se acoplen a los softwares que utilicen y realizar binarizacion de imágenes con método FAI o bien hacer muestreo de pixeles de tonalidades cercanas al sargazo visual con imágenes de drones y aviones para empalmar alguna mascara creada y mostrar la posición del sargazo [\[81,](#page-177-1) [82,](#page-177-2) [83,](#page-177-3) [84\]](#page-177-4).

# **6. METODOLOGÍA**

Consiste de dos etapas, una para generar imágenes con características que son necesarias para una buena detección del sargazo, y otra con la cual se puede tener de forma cuantitativa un análisis de las imágenes. Para ello se utilizan los software Arcmap y Matlab, de los cuales se describieron sus características con anterioridad.

# **PROCESAMIENTO PARA OBTENCIÓN DE IMÁGENES CON BANDAS ESPECÍFICAS EN ARCMAP**

Se realiza la carga de los archivos de landsat en el software de Arcmap. Tomando en cuenta que para mapa generado se requieren 25 imágenes satelitales para generar la zona de estudio.

Cuando quedan anexados los archivos a un grupo podemos desplazarlos libremente para reacomodarlos, ya que se debe tomar en cuenta que el último archivo anexado es el que quedara visualizado en la ventana de trabajo como se muestra en la Figura 6.1.

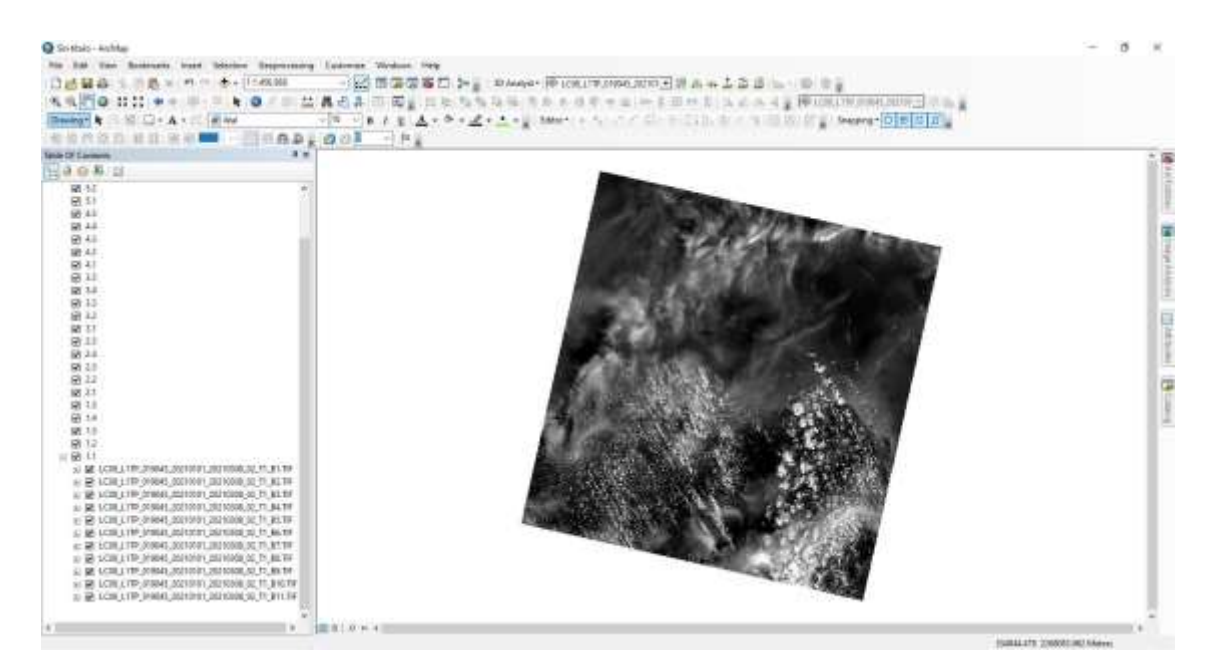

*Figura 6.1 Visualización de los datos en la ventana de trabajo*

Paso siguiente en la ventana de "Image Analysis (Análisis de imagen)" seleccionaremos las bandas 1 a 7, para realizar una composición de imágenes, esto une todas las bandas seleccionadas en una sola imagen compuesta como se muestra en la Figura 6.2.

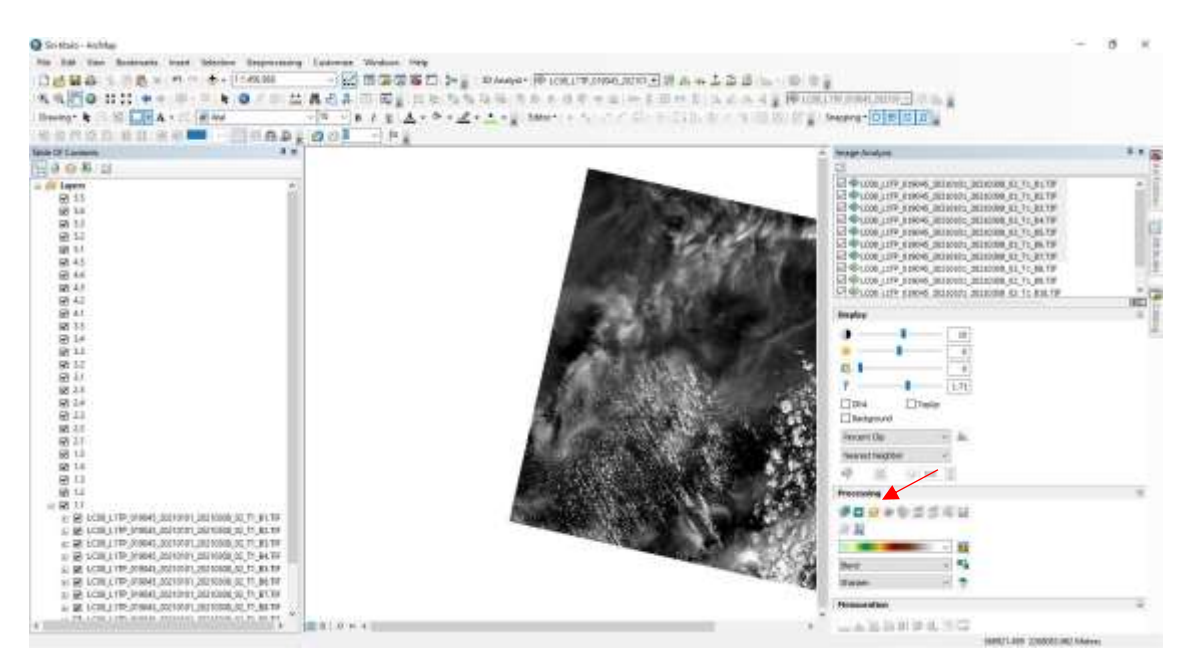

*Figura 6.2 Unión de bandas para generar una sola imagen*

En cuanto se tiene la imagen compuesta, podemos elegir la composición de bandas con la cual queremos trabajar, ya sea eligiendo desde los cuadros de color debajo del nombre de la nueva imagen o abriendo esa imagen y dirigiéndonos a la pestaña de "Simbology (simbología)" como se muestra en la Figura 6.3.

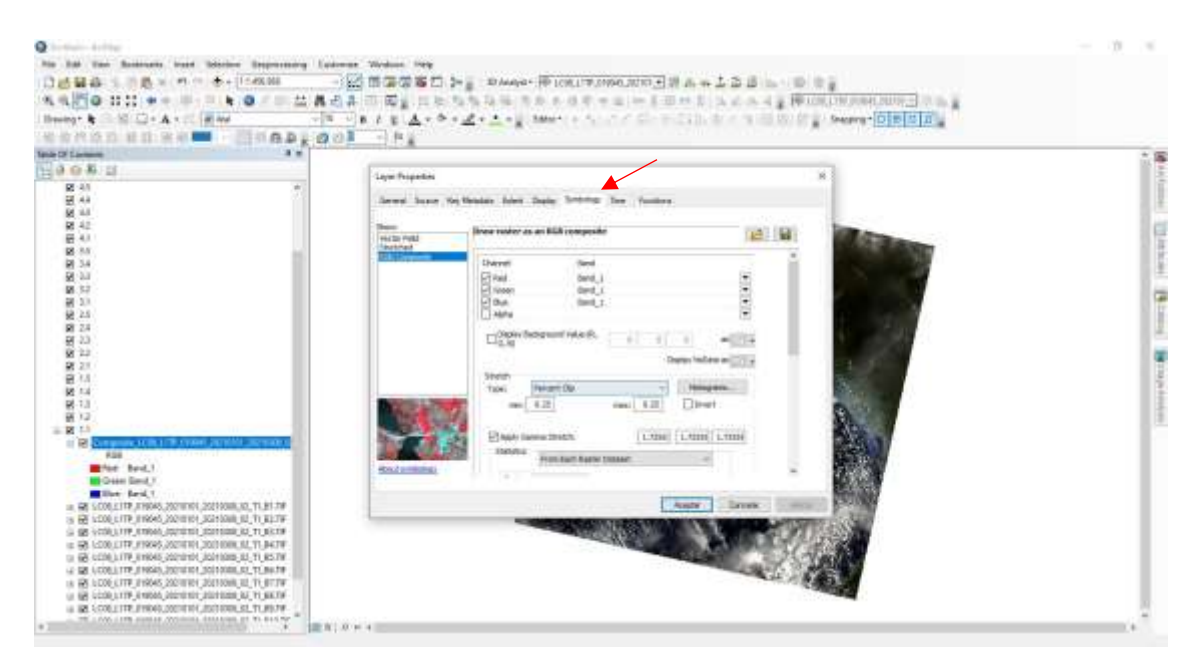

*Figura 6.3 Selección de bandas a trabajar*

Para los cálculos de la Temperatura de superficie solo son necesarias las bandas 4, 5, 10 por lo cual son a las que se les va cambiando el nombre para que la herramienta de "Raster Calculator (Calculadora de Raster)" realice cálculos con las ecuaciones 5.52 a 5.57 como se muestra en la Figura 6.4.

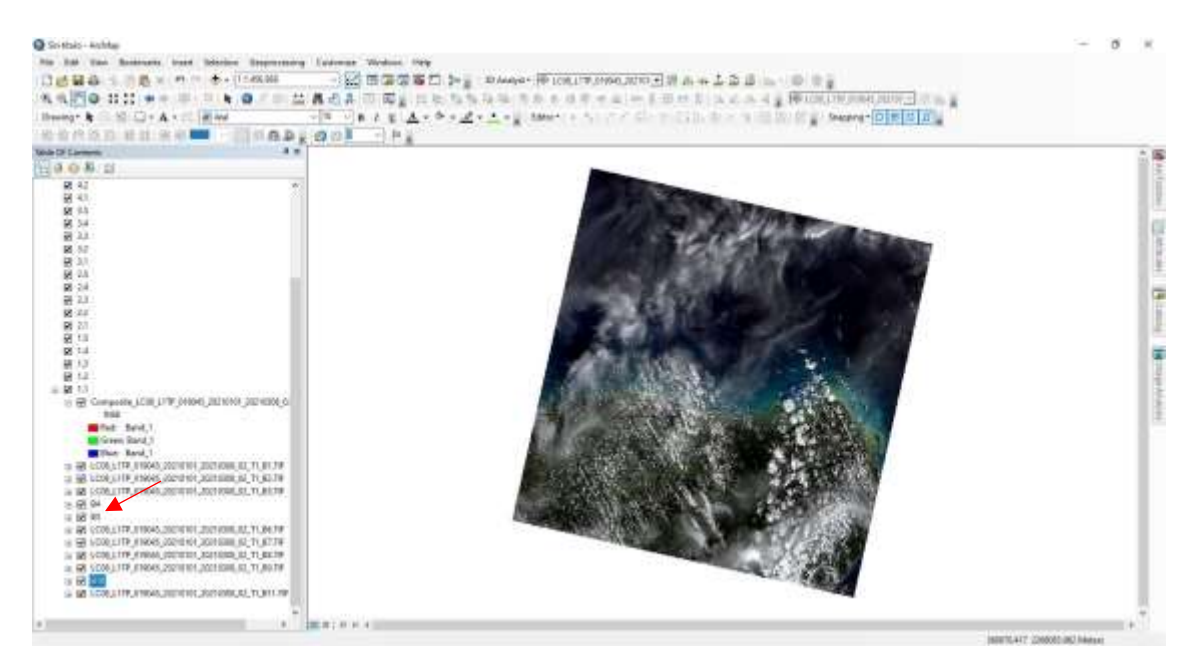

*Figura 6.4 Cambio de nombre en las bandas más utilizadas*

Para facilitar el trabajo con las ecuaciones, se utilizó el "Model Builder (Creador de modelos)" que tiene implementado el software, en donde se puede automatizar varios pasos que son repetitivos como se muestra en la Figura 6.5.

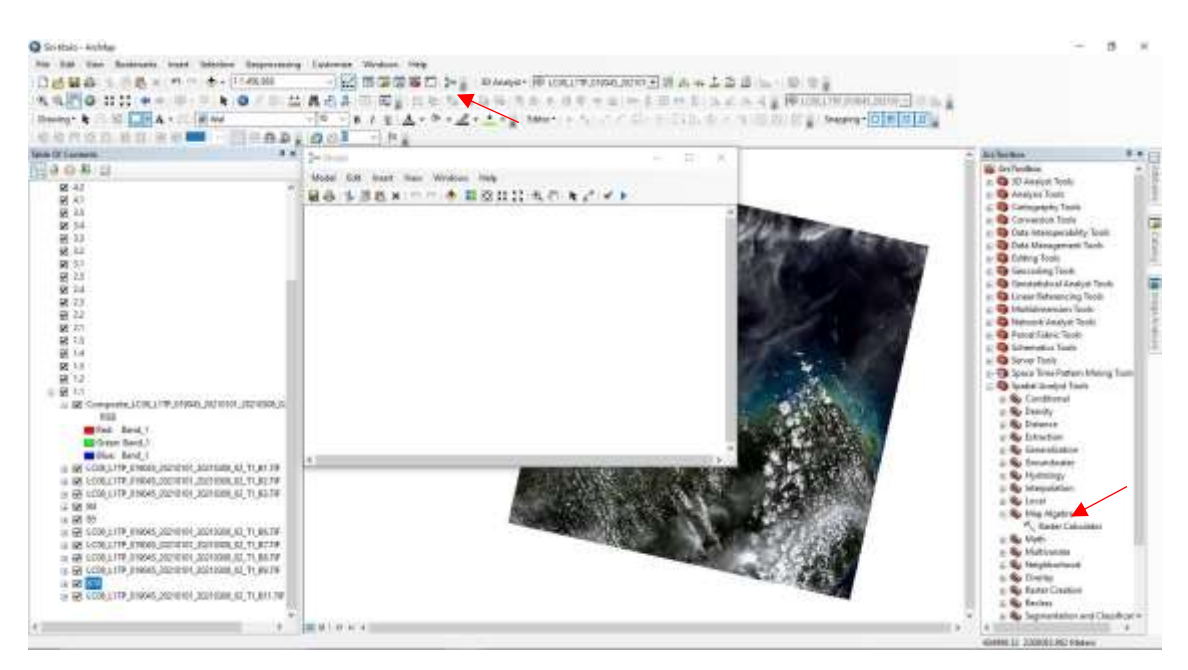

*Figura 6.5 Anexión de Raster Calculator al Model Builder*

Al "Model Builder (Creador de modelos)" se anexa la "Raster Calculator (Calculadora de Raster)" donde se colocan las ecuaciones 5.52 a 5.57 como se muestra en la Figura 6.6.

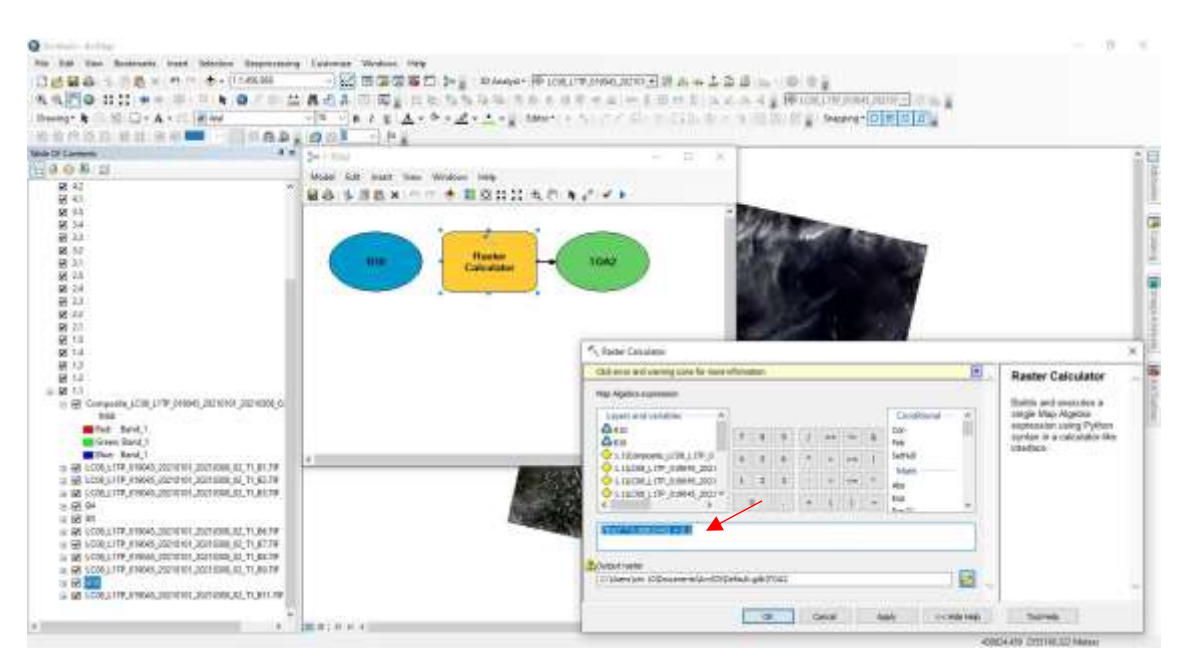

*Figura 6.6 Ventana de colocación de ecuaciones en el Raster Calculator*

Creando así 6 modelos que automatizan el uso de las ecuaciones y sea más eficiente el trabajo con varias imágenes satelitales, el único que se debe cambiar con cada imagen nueva es el modelo de proporción de vegetación (Pv), ya que cada imagen tiene sus propios valores calculados de NDVI, y deben actualizarse cada vez como se muestra en la Figura 6.7.

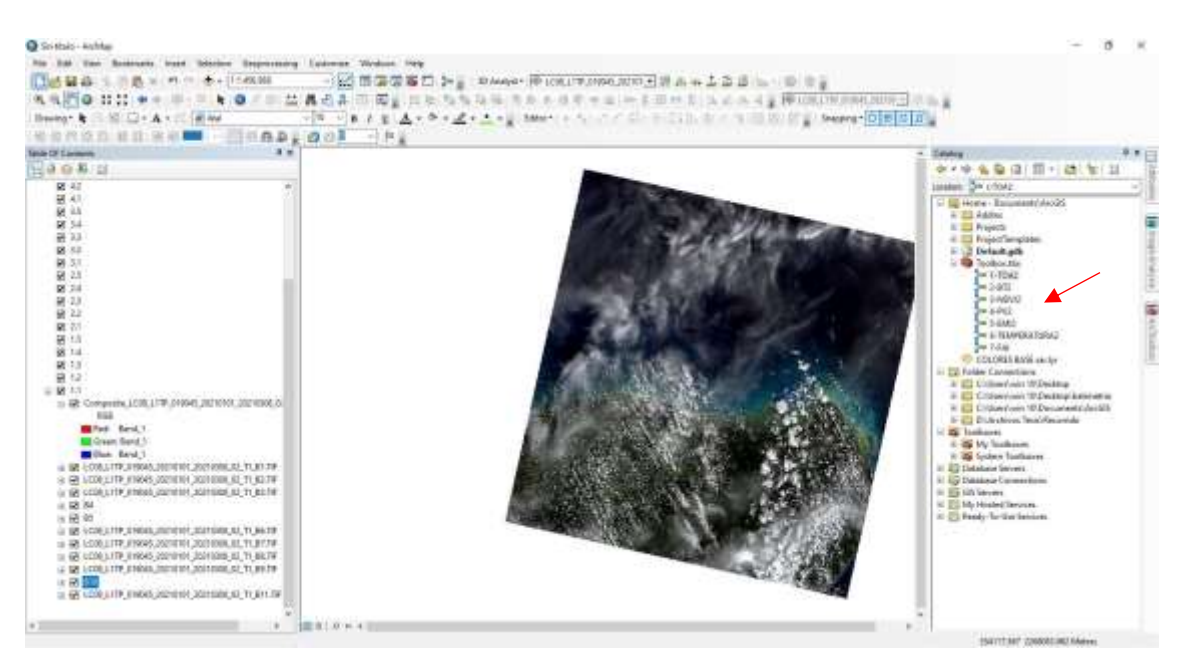

*Figura 6.7 Visualización de los modelos generados para automatizar cálculos*

El resultado de utilizar las ecuaciones 5.52 a 5.57 en el orden descrito con anterioridad, es una imagen de Temperatura Superficial, el proceso debe repetirse con cada imagen que es analizada ya que el software solo tiene en almacenamiento la última imagen calculada y los datos deben actualizarse para las próximas imágenes como se muestra en la Figura 6.8.

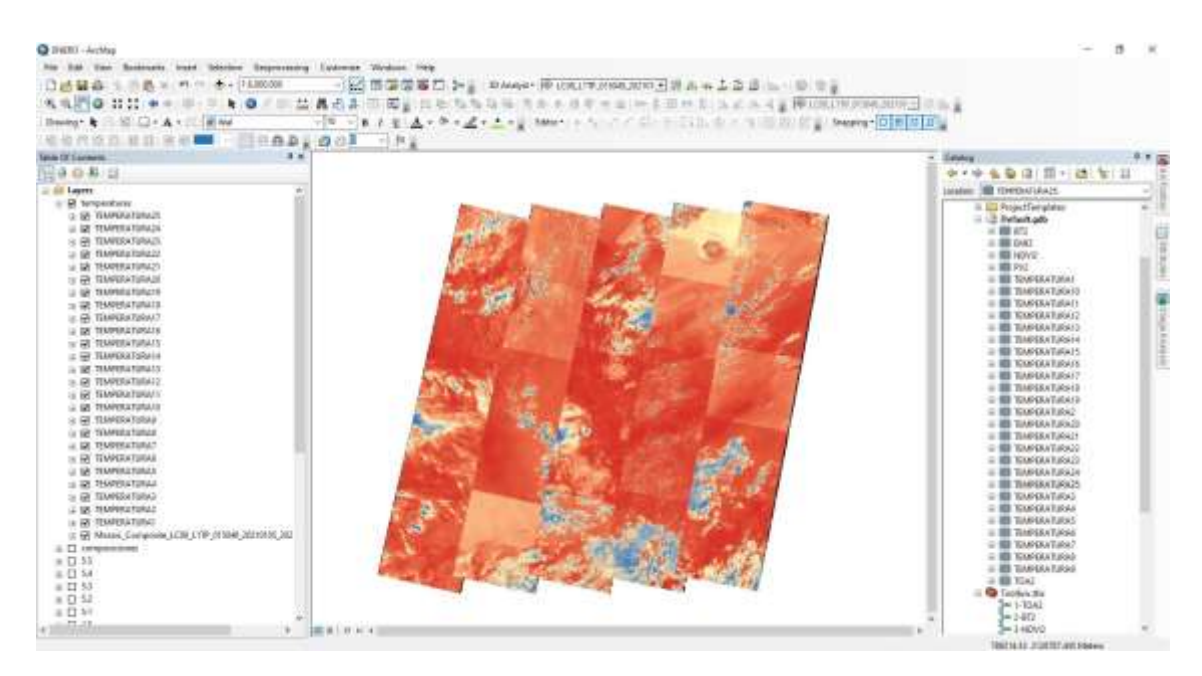

*Figura 6.8 Mapa de temperaturas superficiales*

Se realizan dos "Mosaicos", uno para las imágenes RGB y otro para las temperaturas, la creación de Mosaico genera un redondeo de los valores de todas las imágenes compuestas seleccionadas, donde ya se puede trabajar una visualización general de la zona de estudio, como se muestra en las Figuras 6.9 y 6.10 respectivamente [\[85,](#page-177-5) [86,](#page-177-6) [87,](#page-177-7) [88,](#page-178-0) [89\]](#page-178-1).

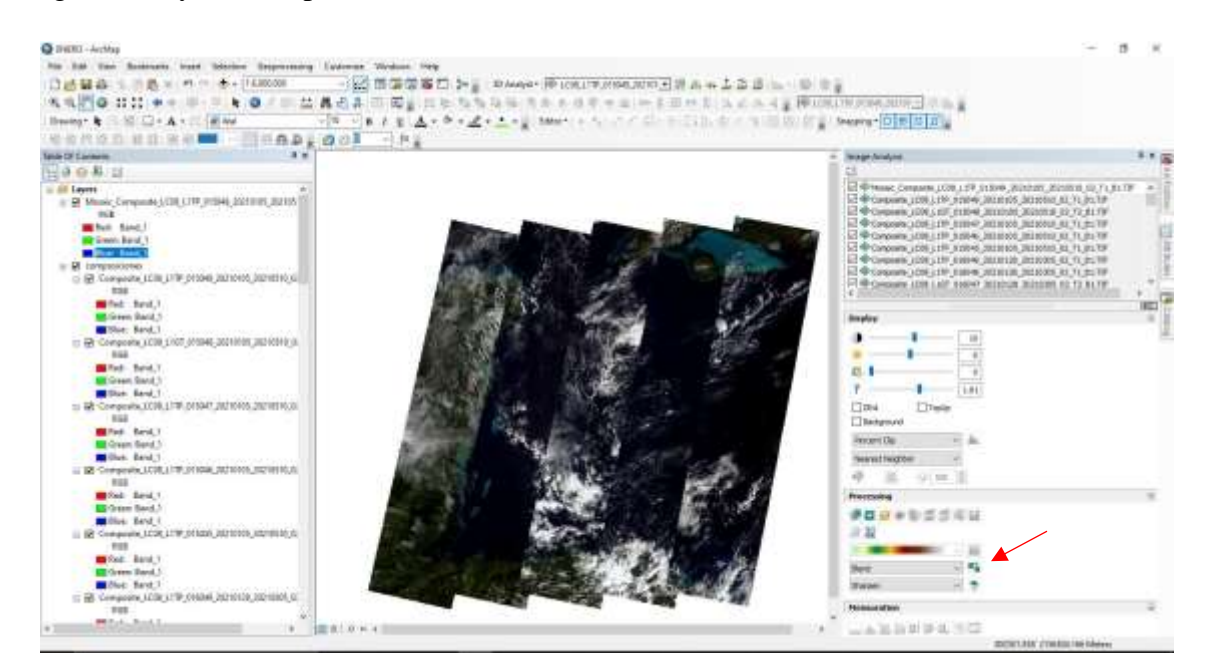

*Figura 6.9 Mosaico composición RGB 432*

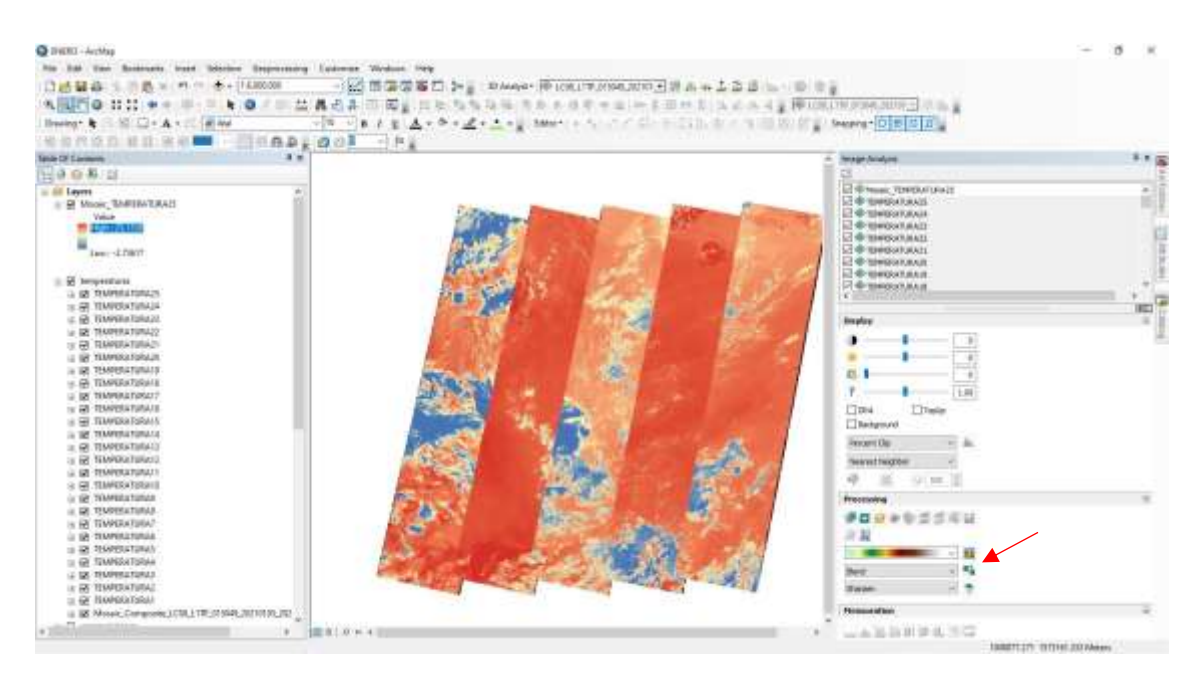

*Figura 6.10 Mosaico de Temperaturas superficiales*

Para el análisis de visualización de sargazo, se tomaron en cuenta los trabajos mencionados en el apartado 5.3, utilizando ciertas combinaciones de bandas ya conocidas y bien definidas a lo largo de los años en varios estudios, además de pruebas con diferentes combinaciones de bandas en la imagen LC08\_L1TP\_019049\_20210101\_20210308\_02\_T1 perteneciente a la zona de frontera entre Guatemala y Belize (Bahía de Amatique), donde se marca la zona donde se visualizó sargazo, esto se muestra a continuación:

La banda 765 o de penetración atmosférica mostrada en la Figura 6.11, se puede utilizar para encontrar características de textura y humedad de los suelos, la vegetación se presenta de color azul y el agua en color negro.

La banda 567 o Tierra agua mostrada en la Figura 6.12, es similar a la banda 564, sirve para ver los límites entre tierra y agua, sin embargo con la banda 7 activada se logra observar cambios de tonalidad en las islas cercanas a continente.

La composición 547 mostrada en la Figura 6.13, se utilizó como contraparte de la banda 546, el sargazo queda visualizado en color verde, vegetación en continente toma tonalidades rosas o rojizas.

La composición 234 mostrada en la Figura 6.14, se utilizó como contraparte de la 432 para realizar un análisis de cambios en los espectros y curvas de valores detectados.

La composición 432 mostrada en la Figura 6.15, es la más cercana a lo que es el color natural se utiliza para visualización de características generales antes de realizar un estudio específico.

La composición 345 mostrada en la Figura 6.16, se utilizó como contraparte de la 543 para realizar un análisis de cambios en los espectros y curvas de valores detectados.

La composición 543 o infrarrojo cercano mostrada en la Figura 6.17, sirve para ver los límites entre tierra agua y es sensible a la clorofila, permitiendo que la vegetación se observe en tonalidades rojas.

La composición 654 o detección de vegetación mostrada en la Figura 6.18 es similar a la 652, con el cambio de que la vegetación se ve de color verde en lugar de colores marrones, es útil para visualizar vegetación sana.

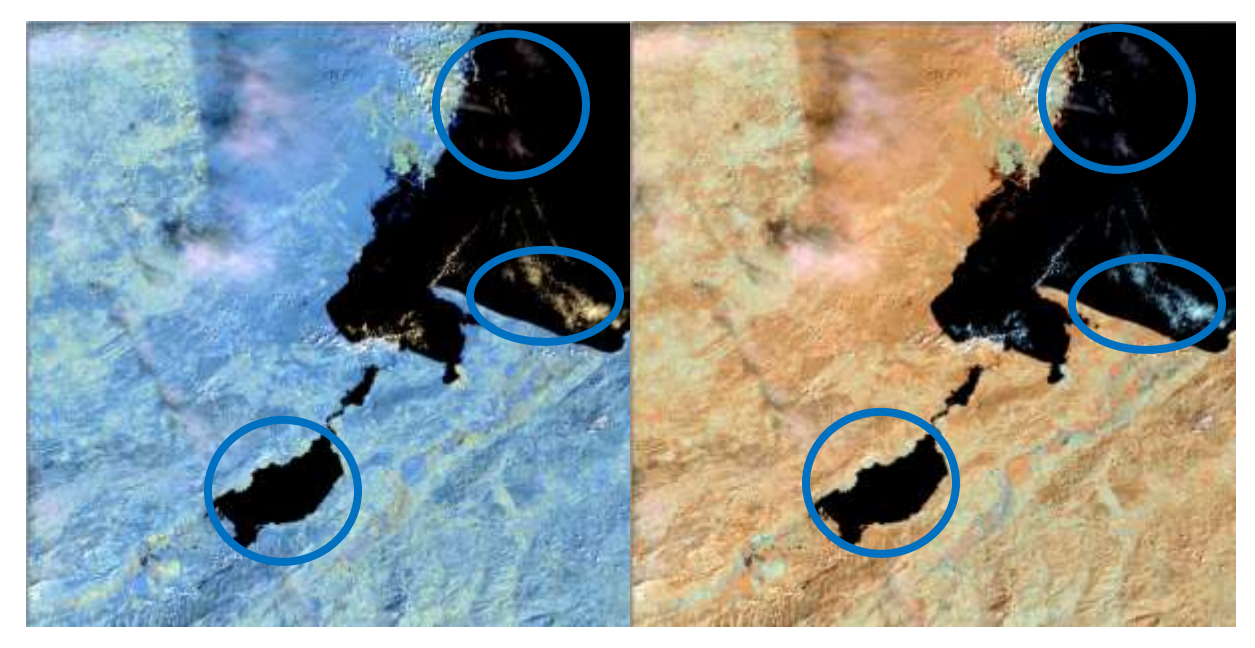

*Figura 6.11 Composición de Bandas 765 Figura 6.12 Composición de Bandas 567*

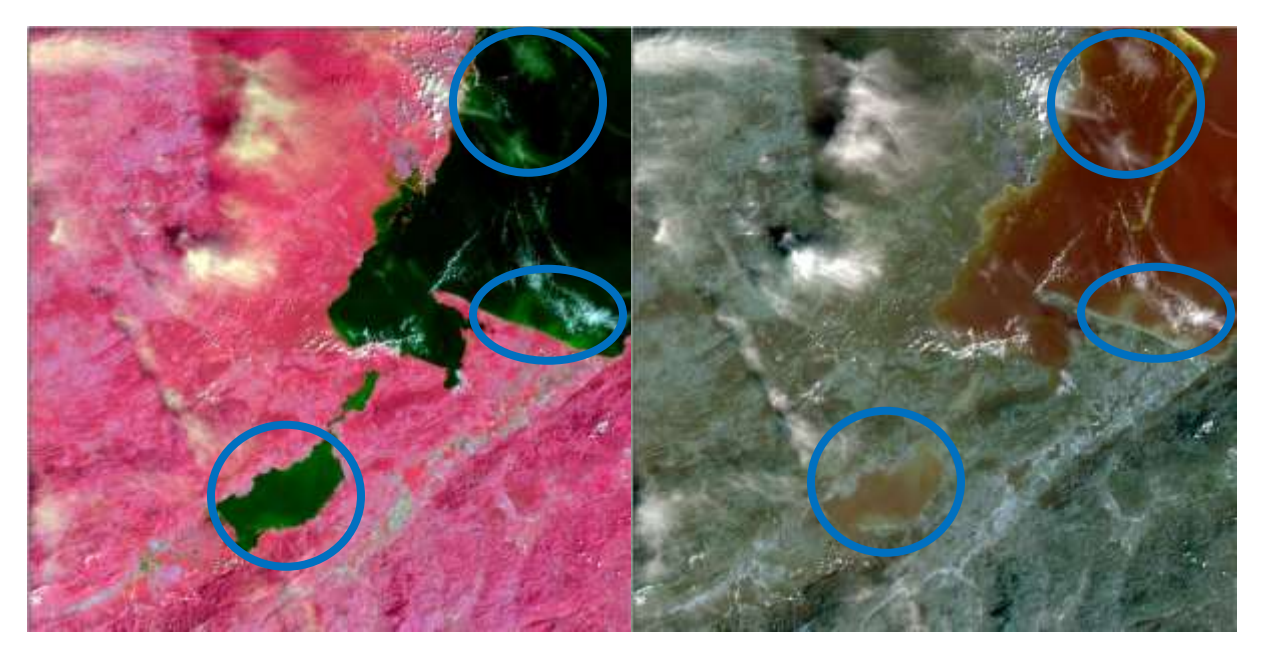

*Figura 6.13 Composición de Bandas 547 Figura 6.14 Composición de Bandas234*

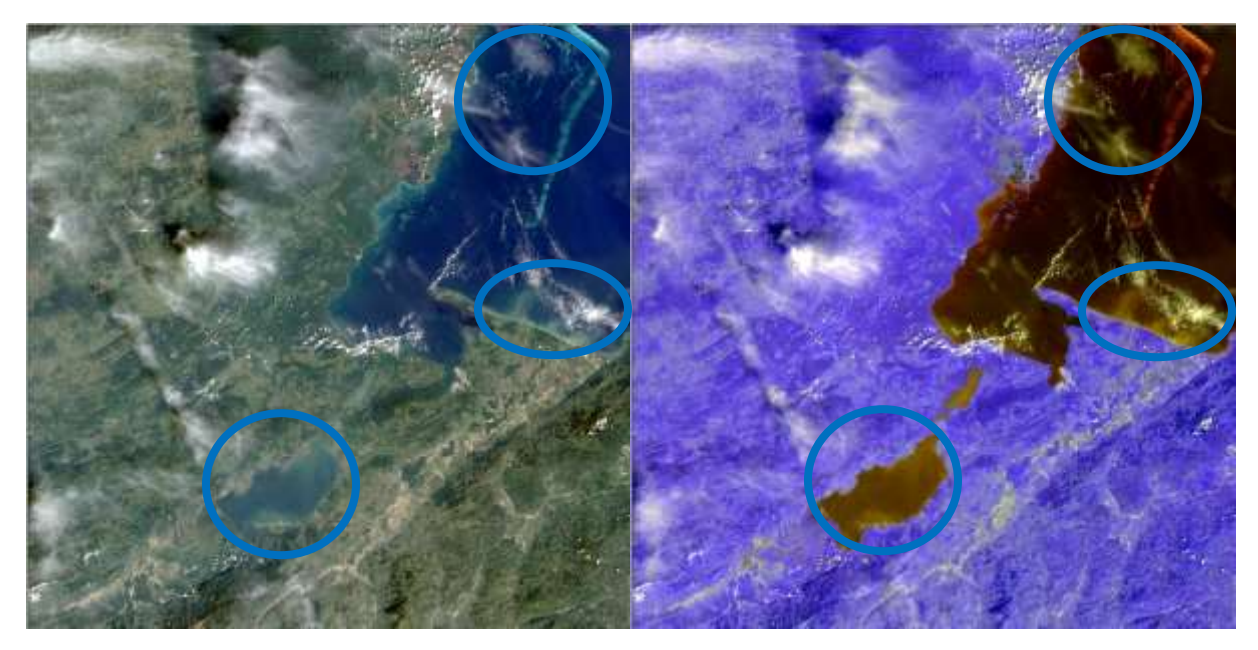

*Figura 6.15 Composición de Bandas 432 Figura 6.16 Composición de Bandas 345*

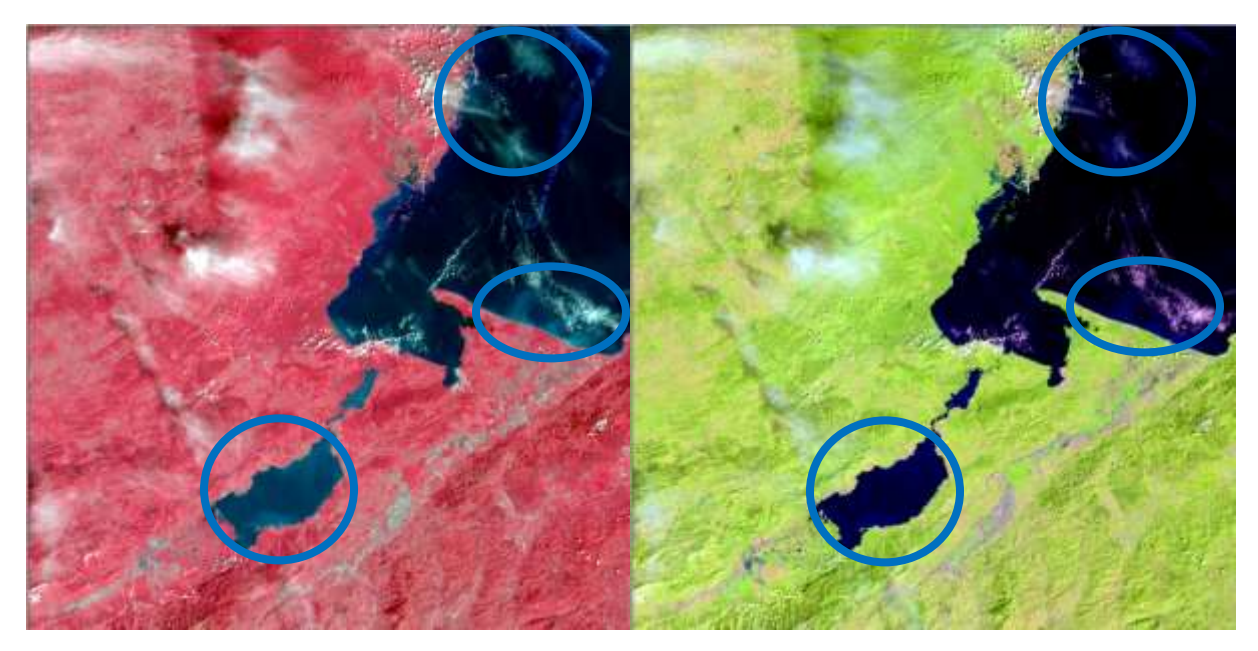

*Figura 6.17 Composición de Bandas 543 Figura 6.18 Composición de Bandas 654*

La composición 456 mostrada en la Figura 6.19 tiene una diferencia significativa entre agua y sargazo, el sargazo queda con tonalidad rojiza y el agua con tonalidad negra, la vegetación queda con tonos verdes, por lo cual también se puede lograr discernir entre lo que es simple vegetación cerca de costa y lo que es sargazo cercano a la costa [\[90,](#page-178-2) [91,](#page-178-3) [92,](#page-178-4) [93\]](#page-178-5).

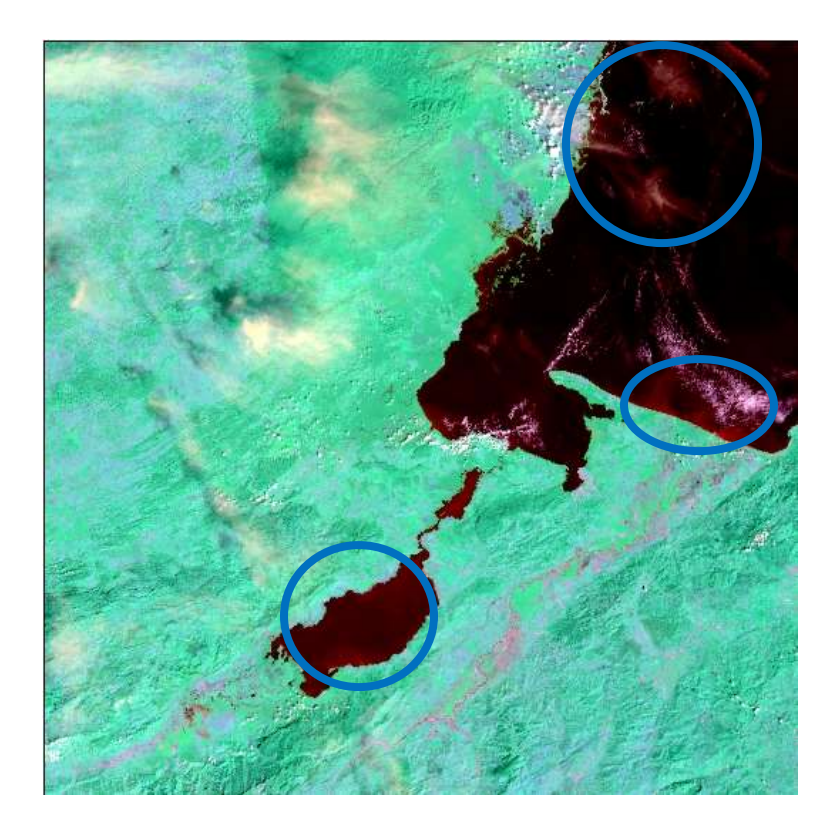

*Figura 6.19 Composición de Bandas 456*

Una vez obtenidas las imágenes satelitales en Arcmap con las bandas de elección se pasa al software de Matlab con las imágenes de características específicas, como un tamaño de imagen cuadrado el cual fue de 531 x 531 pixeles y aplicando la composición de banda seleccionada para estudio como se muestra en la Figura 6.20, esto para tener control de ciertos datos que se explicaran en el apartado 6.2.

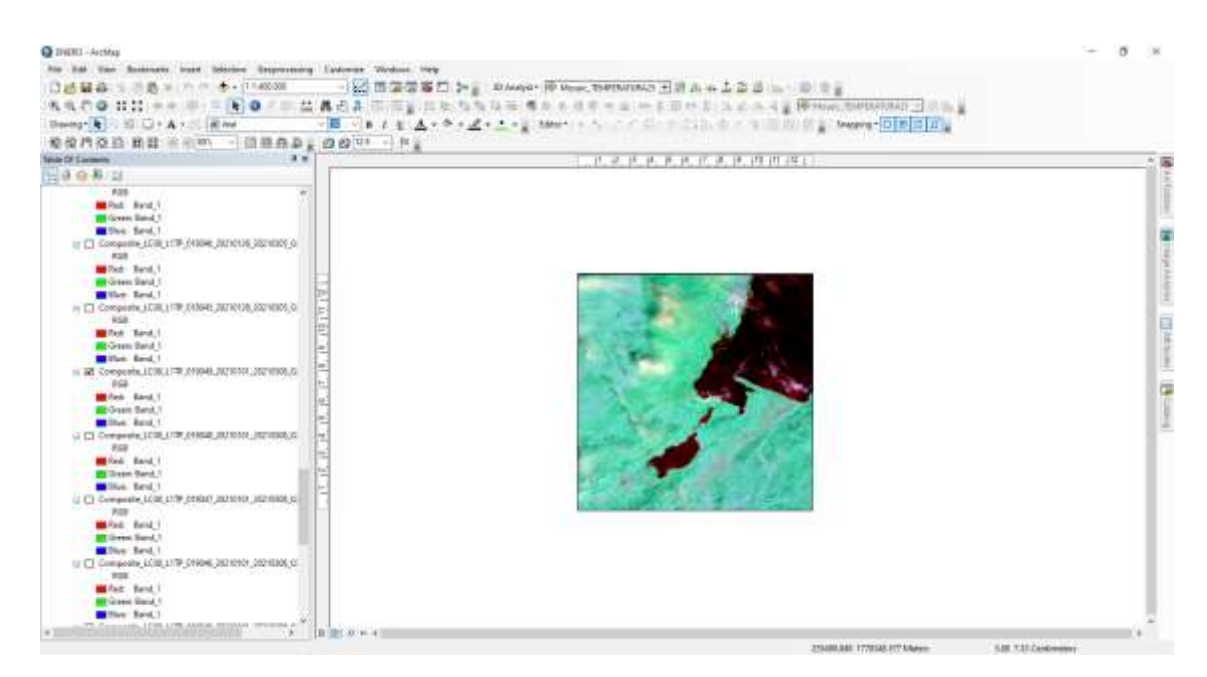

*Figura 6.20 Visualización de imagen a escala 1:1, 400,000 para tener un recorte cuadrado con buena visibilidad de sargazo*

# **PROCESAMIENTO MATLAB**

Para el procesamiento en Matlab se realizó un código el cual ayuda calculando de manera automática varias funciones que de forma manual tardarían demasiado tiempo.

Se necesitó la imagen obtenida como se mostró en la Figura 6.20 para comenzar con el análisis en Matlab. En cuanto la imagen es cargada, se aplica el comando *impixel,* con el cual se debe realizar una selección de los puntos y o características de interés como se muestra en la Figura 6.21.

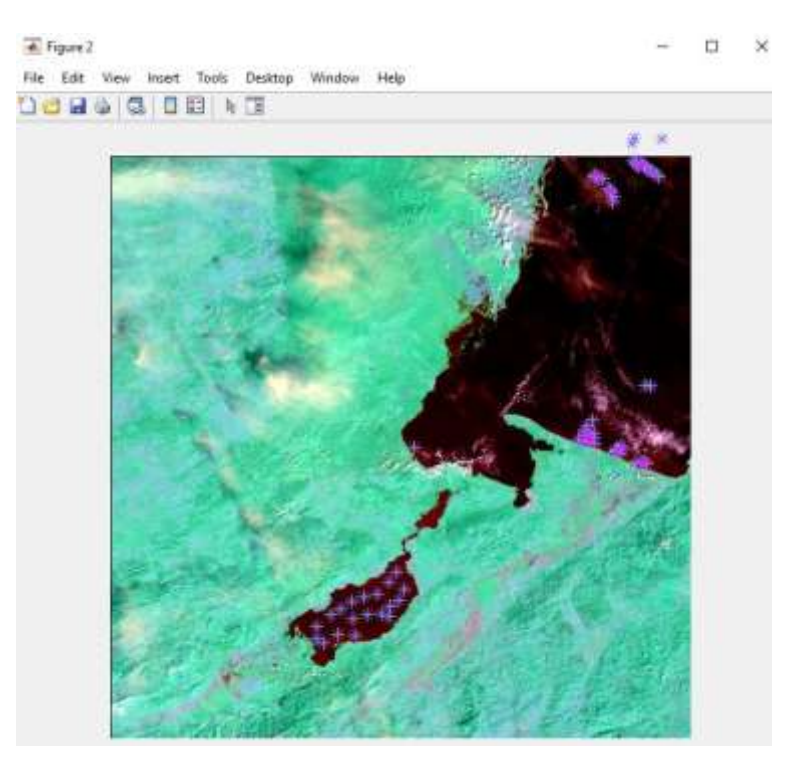

*Figura 6.21 Imagen original cargada en Matlab*

En cuanto quedan seleccionados los puntos de interés, se aplican los pasos de la Figura 6.22.

En la primera imagen en la parte superior izquierda se ven todos los pixeles que tienen valores similares o muy cercanos a los que elegimos anteriormente.

En la segunda imagen en la parte superior derecha se aplicó una forma geométrica (forma de disco o circunferencia pequeña) para tomar pixeles alrededor de los que nosotros seleccionamos (picado o muestreo) y no dejar pixeles con valores cercanos fuera de la selección.

En la tercera imagen en la parte inferior izquierda se eliminan pixeles que no quedaron dentro de las áreas de la aplicación geométrica, es decir pixeles sueltos o dispersos que no logran crear un área significativa o que nosotros seleccionamos pero sus valores promedio no son similares a la mayoría por lo que podría ser un error visual y quedan descartados o eliminados.

La cuarta imagen en la parte inferior derecha como su título lo describe, es un simple cambio de extensión a unit8 para que sea compatible con imágenes de escala de grises y puedan realizarse operaciones posteriores como sumar, multiplicar o restar datos entre imágenes.

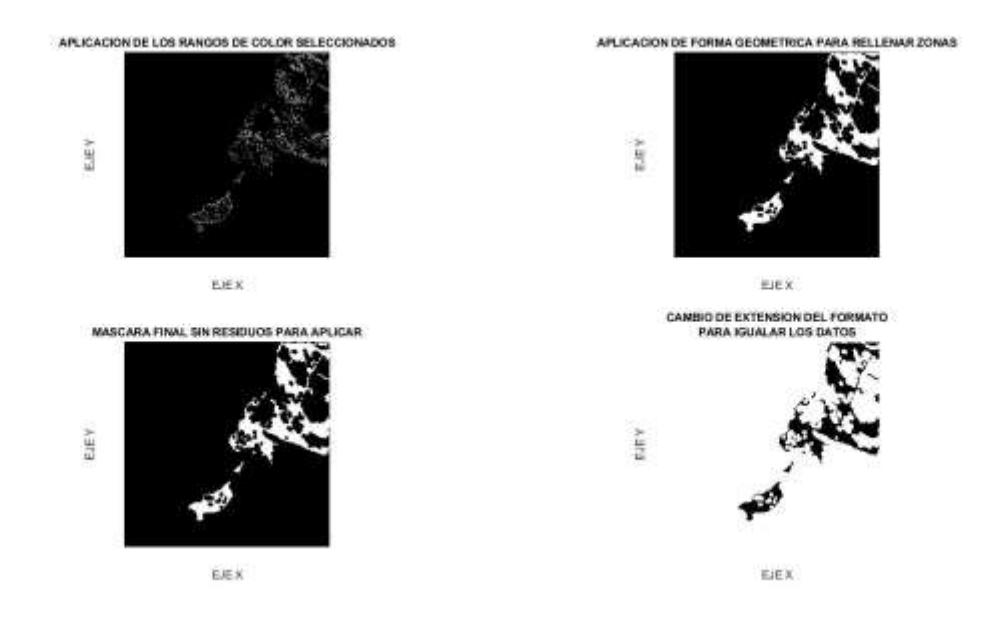

*Figura 6.22 Imágenes mostrando los pasos para obtención de la mascara*

Después se colocan los datos obtenidos de la máscara a la imagen original, donde si queda sobrepuesto el color obscuro o negro sobre los colores rojizos, quiere decir que estamos logrando detectar solamente esa característica de la imagen, en comparativa se aplica la máscara con color rojo sobre la imagen original en escala de grises, para tener otra visualización de la máscara aplicada como se muestra en la Figura 6.23.

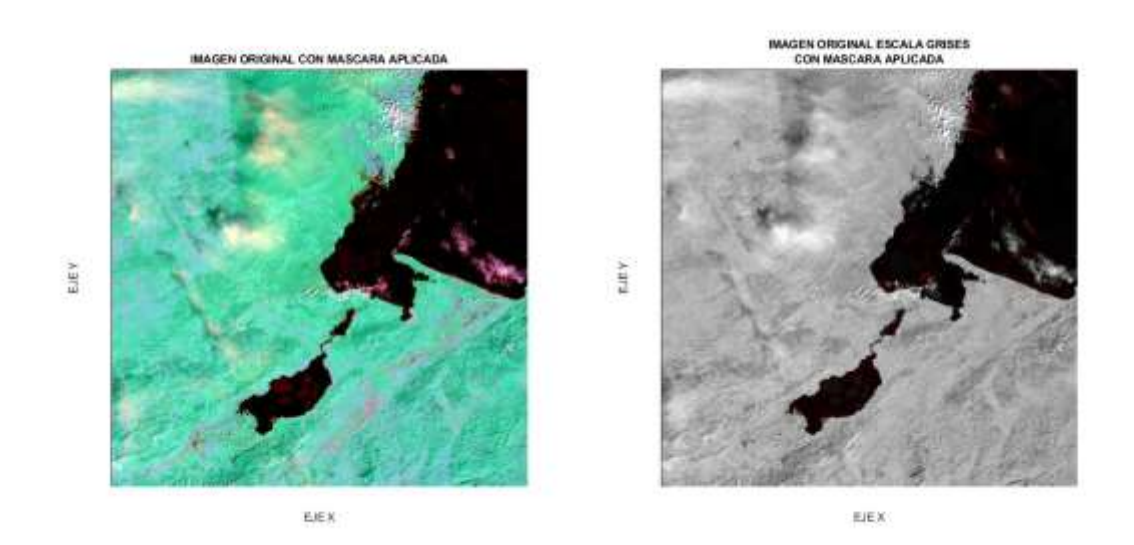

*Figura 6.23 Aplicación de mascara en imagen original*

Además se obtiene una imagen donde solo se presenta la característica obtenida con la máscara, para tener otra visualización, de que solamente estemos tomando una sola característica deseada, en este caso detección de sargazo como se muestra en la Figura 6.24.

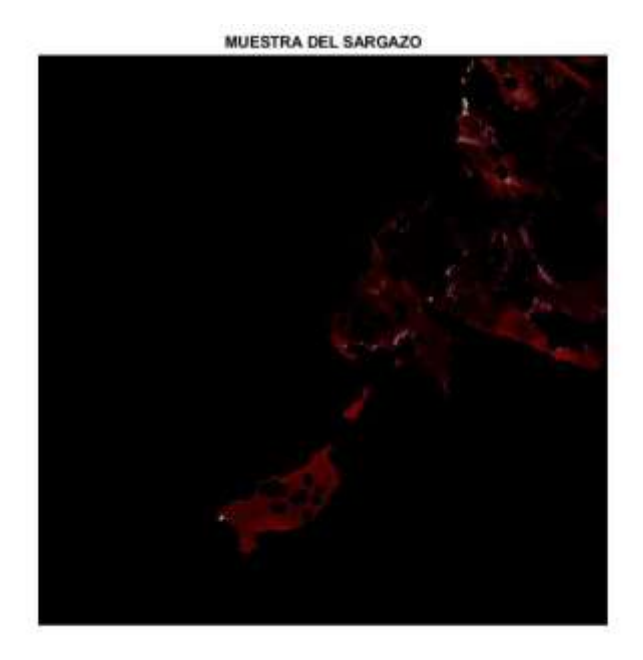

*Figura 6.24 Visualización del sargazo obtenido de la imagen original*

Otra forma de saber si estamos eligiendo la mayoría de tonalidades rojizas es una comparación con un perfil de intensidades RGB, que se obtuvo con el comando improfile, generando una matriz que recorriera en forma escalonada líneas de datos de la imagen cargada como se muestra en la Figura 6.25.
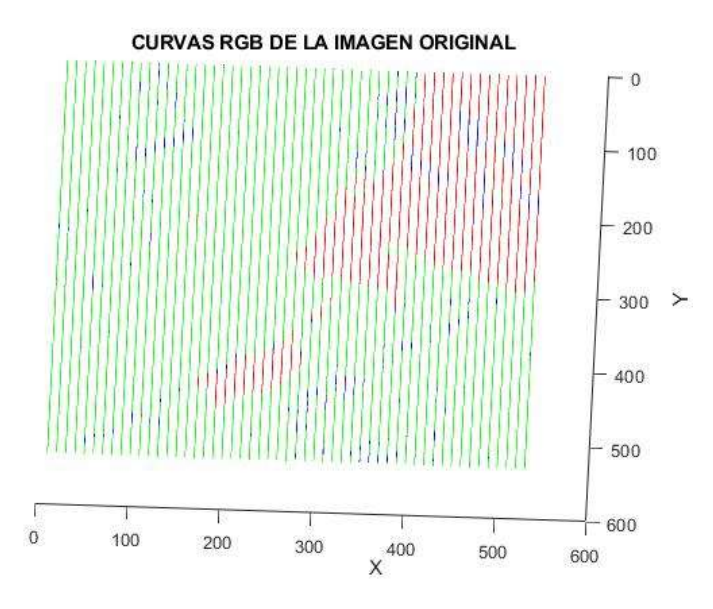

*Figura 6.25 Perfil de intensidad vista aérea*

El perfil de intensidad muestra simplemente la intensidad de los colores rojo, verde y azul donde gracias a la elección de una composición de bandas 456, la vegetación queda con tonos verdes, el sargazo con tonos rojos y el agua con tonos azules en los valores máximos de cada pixel respectivamente. La Figura 6.25 puede ser orientada en otra dirección para visualizar los datos obtenidos teniendo mejor comprensión de la ubicación de cada característica en la imagen como se muestra en las figuras 6.26 y 6.27.

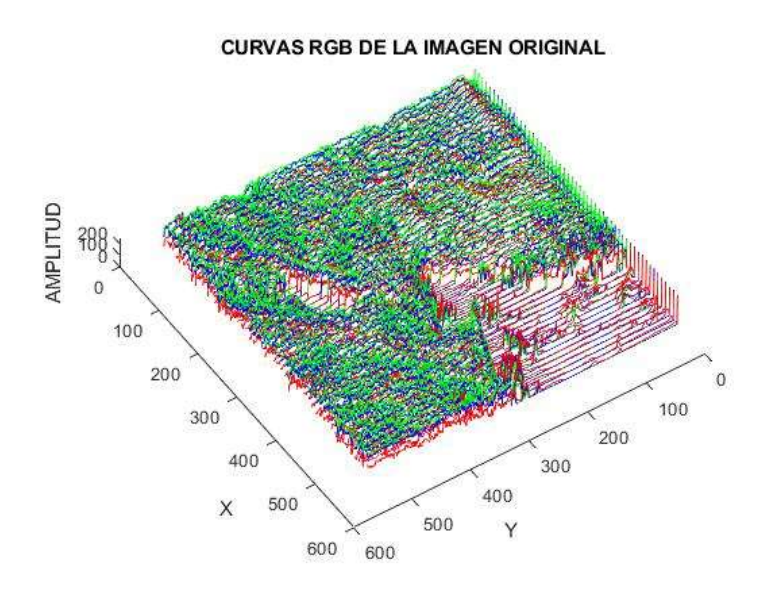

*Figura 6.26 Perfil de intensidad cambiando la perspectiva para ver la amplitud RGB de toda la imagen*

## **CURVAS RGB DE LA IMAGEN ORIGINAL**

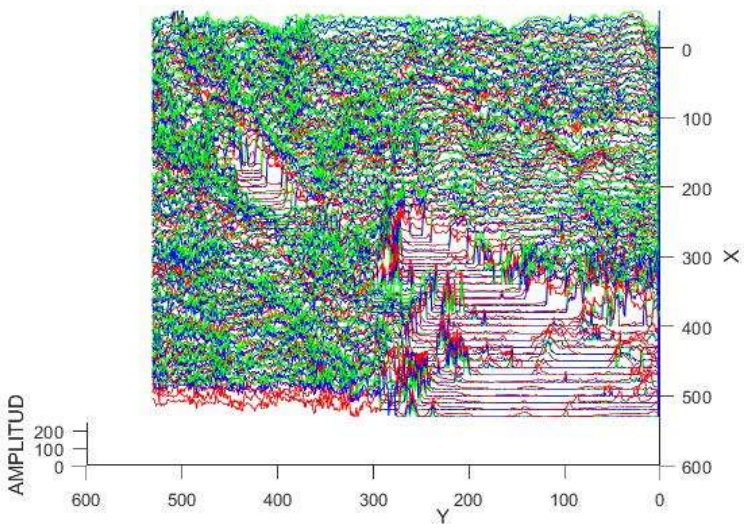

*Figura 6.27 Perfil de intensidad en vista horizontal para ver la amplitud RGB de toda la imagen*

Los cambios de orientación apoyaron para un análisis posterior, ya que analizando las Figuras 6.26 y 6.27 se puede notar que la parte de sargazo, en efecto el valor predominante es rojo, pero además se observa que sus valores máximos de amplitud son muy pequeños en comparación con los de la zona con vegetación.

Para revisar si los valores de verdad tienen una amplitud menor se aplicó una visualización con *meshgrid*, para tener una imagen de superficie como se muestra en las Figuras 6.28 y 6.29, donde los valores más bajos tiene tonalidad azul oscuro, valores medios tonalidad azul celeste y los más altos tonalidad amarilla.

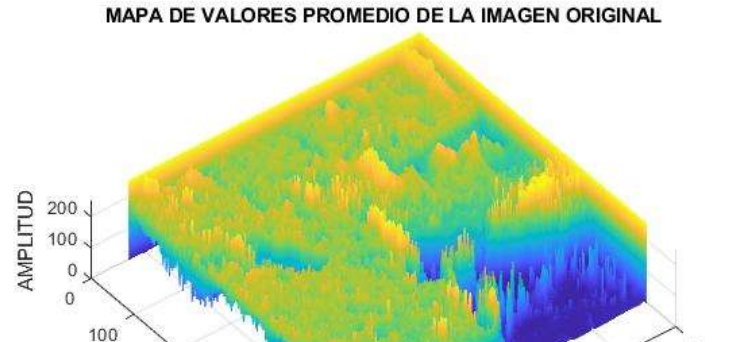

 $\Omega$ 

100

200

300

400

500 500 600 600 *Figura 6.28 Imagen de superficie vista en diagonal para observar la tonalidad de las amplitudes*

200

300

400

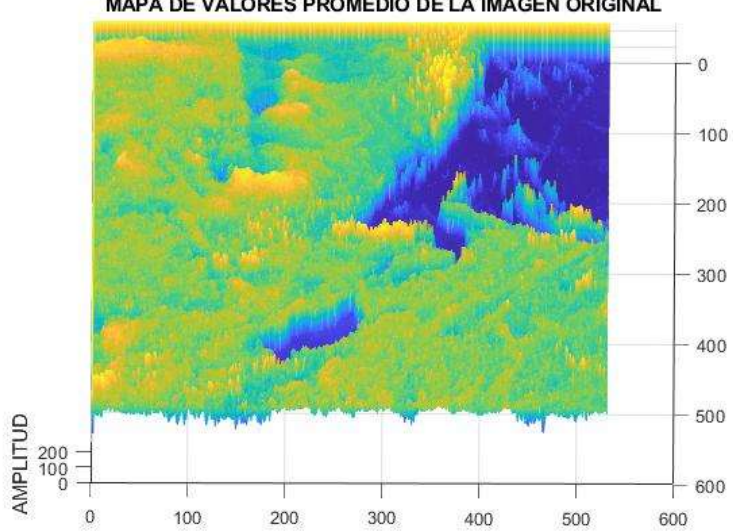

MAPA DE VALORES PROMEDIO DE LA IMAGEN ORIGINAL

*Figura 6.29 Imagen de superficie vista aérea para observar la tonalidad de las amplitudes*

Debido a que el sargazo se observa en las zonas de menor amplitud, se realizó un filtrado de la imagen original con un filtro pasa bajas y uno pasa altas, para analizar las frecuencias en donde predomina el sargazo como se observa en la Figura 6.30.

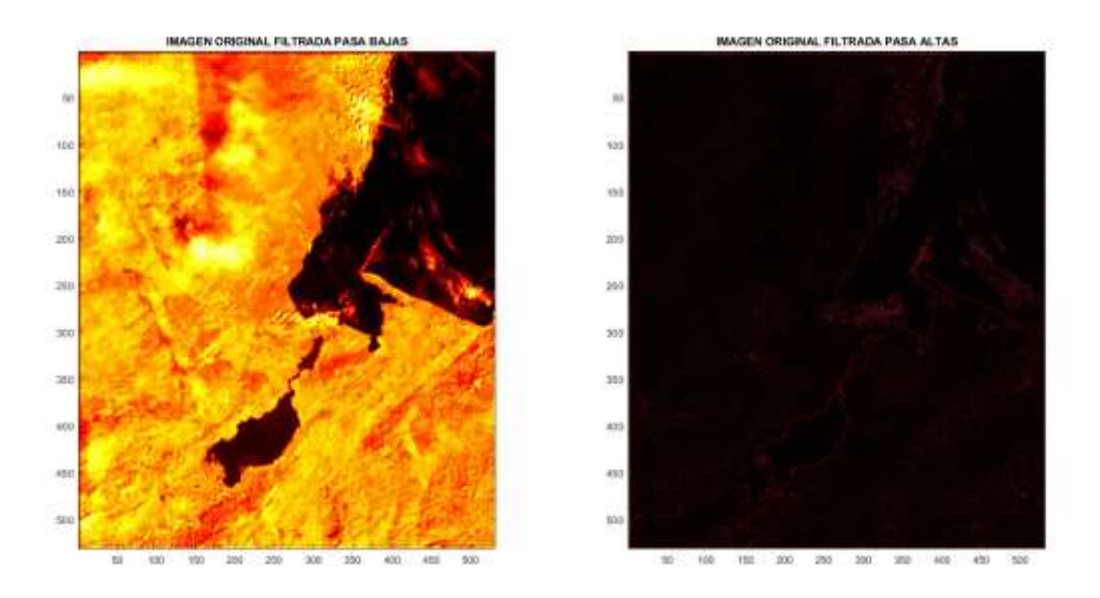

*Figura 6.30 Imágenes filtradas por pasa altas y pasa bajas*

Con esas tres formas de comparación, el perfil de intensidad, la visualización se superficie y el filtrado, se determinó algunas características más específicas del sargazo.

Se obtuvieron histogramas para ver las características de la imagen original y en cada uno de los canales RGB o bandas 2, 3 y 4 landsat, como se muestra en las Figuras 6.31 y 6.32. Para tener una idea general de a que tonalidad de claros u obscuros se acerca cada banda por separado.

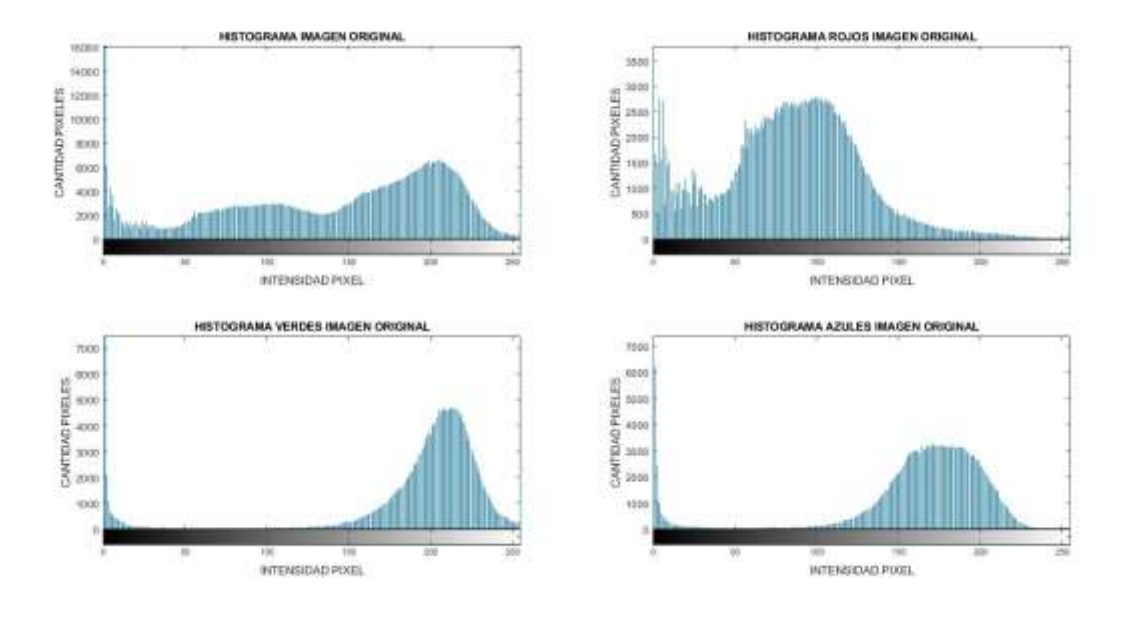

*Figura 6.31 Histograma con grupos separados de datos*

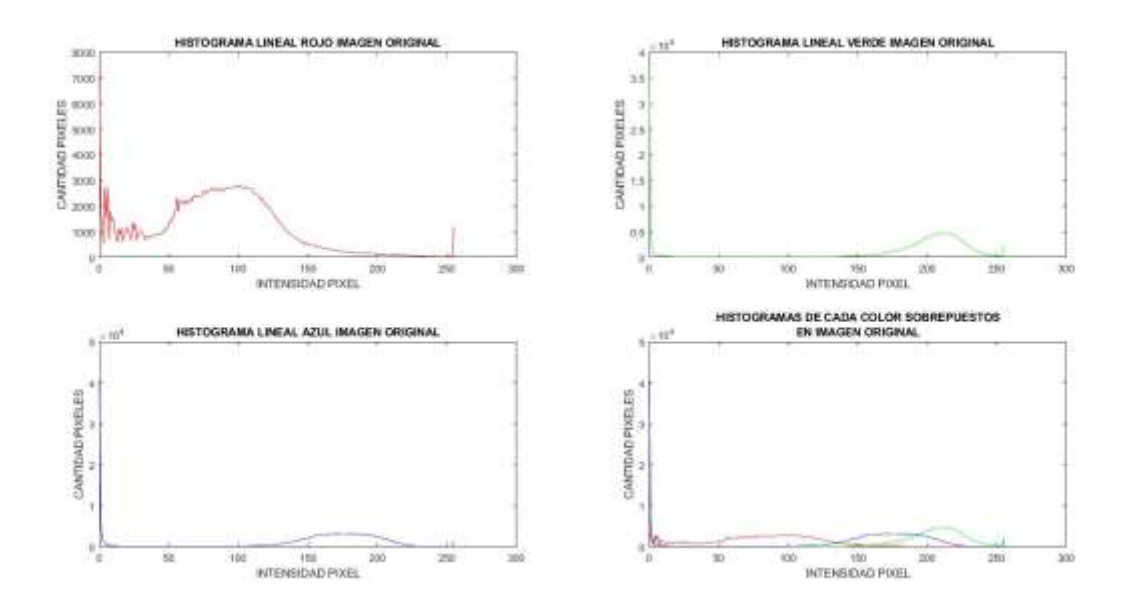

*Figura 6.32 Histograma con curva lineal*

Además de histogramas bivariantes para determinar la distribución de pixeles en la imagen original como se muestra en la Figura 6.33.

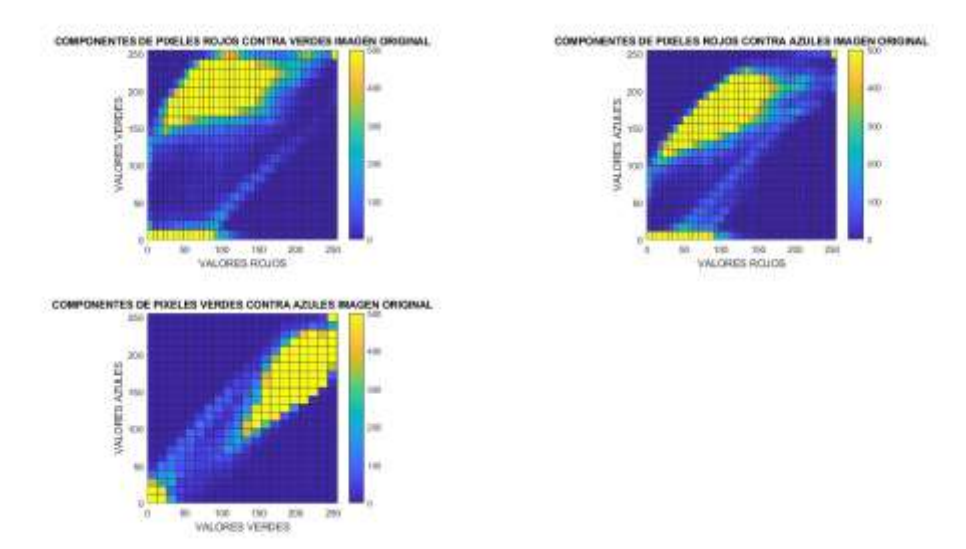

*Figura 6.33 Histogramas bivariantes de las diferentes combinaciones de RGB*

El siguiente paso fue obtener espectros de la imagen original, la imagen original ya con la máscara aplicada y de la imagen que solo contiene sargazo, esto para revisar su comparativa de cambios en el dominio de la frecuencia e intentar determinar un rango en donde puede ser detectado el sargazo.

Un ejemplo de espectro obtenido se puede observar en las Figuras 6.34 y 6.35, los cuales son una visualización de espectro en forma binaria y en forma logarítmica respectivamente.

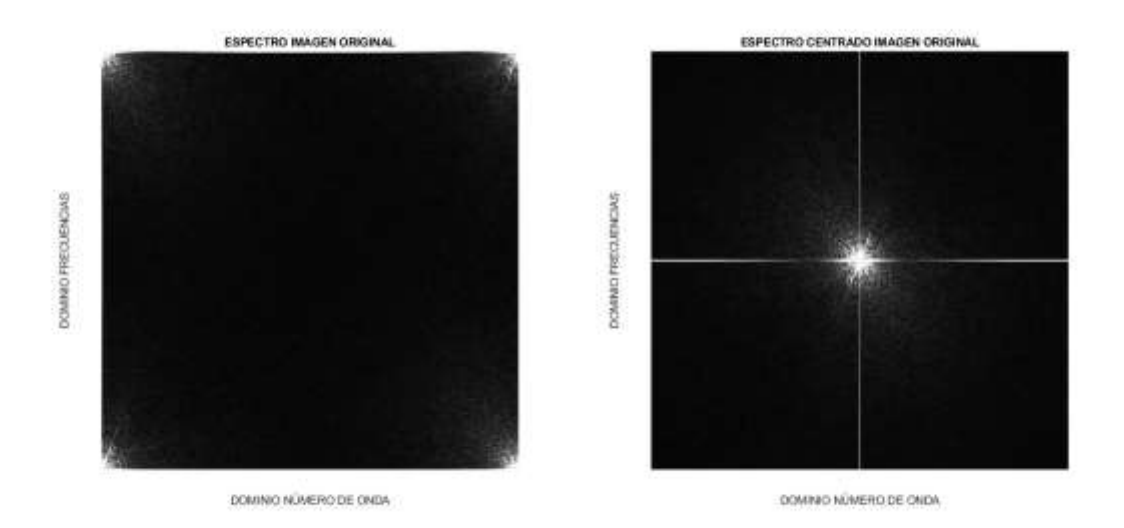

*Figura 6.34 Espectro de imagen original en forma binaria*

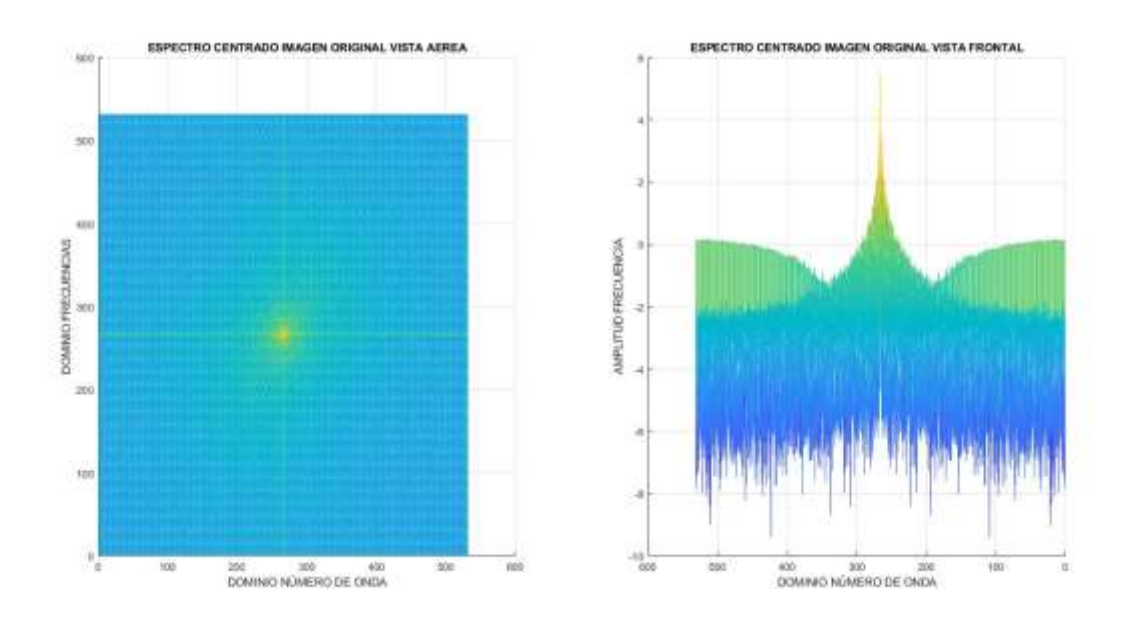

*Figura 6.35 Espectro de imagen original en forma logarítmica*

Por último se realizaron recortes en forma circular en rangos de frecuencias específicos para realizar promedios de los valores de amplitud obtenidos y poder graficarlos de una manera más sencilla y poder buscar la frecuencia específica donde se encuentra el sargazo. Como se observa en las Figuras 6.36, 6.37 y 6.38.

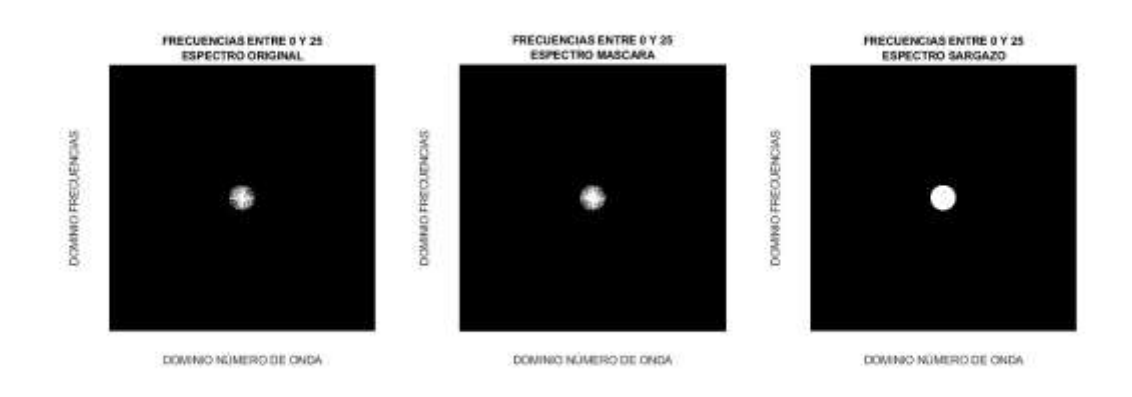

*Figura 6.36 Recorte central de frecuencias de las tres imágenes analizadas*

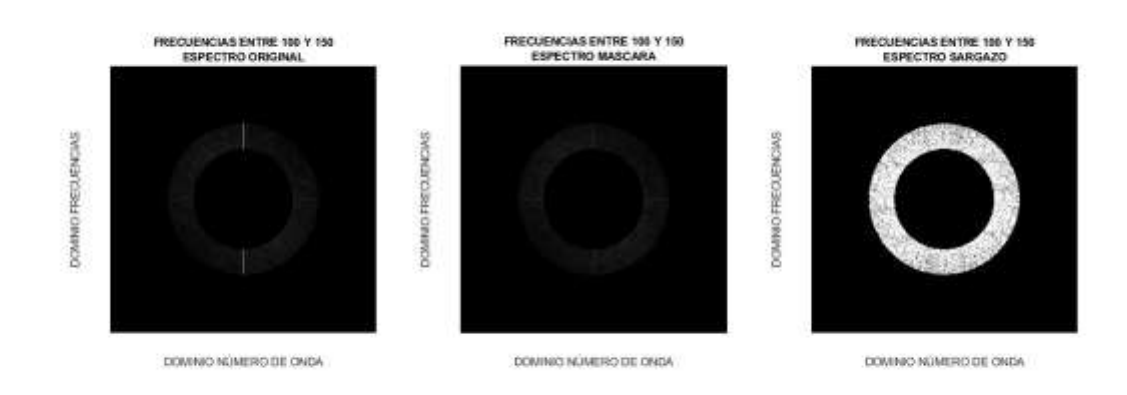

*Figura 6.37 Recorte especifico de un rango de frecuencias de las tres imágenes analizadas*

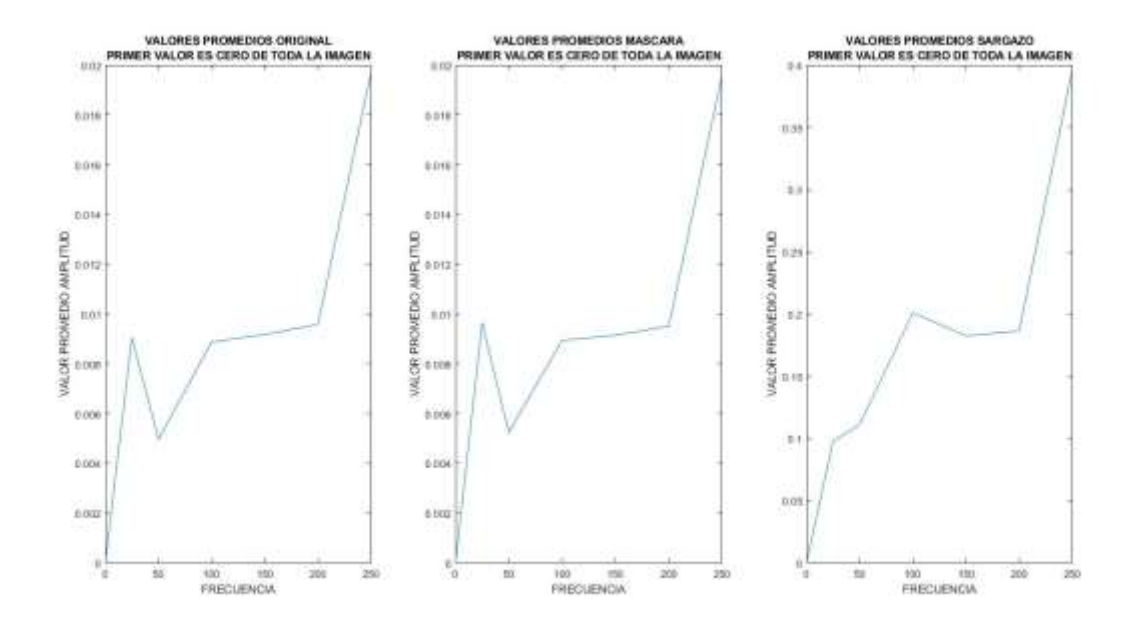

*Figura 6.38 Curva de valores promedio obtenidos de los recortes de frecuencias*

## **7. RESULTADOS**

Con la metodología descrita con anterioridad, se obtuvieron varias imágenes que sirven para ser comparadas y analizadas de forma paralela para revisar que tenemos una detección de una característica especifica en las imágenes satelitales (en el caso de este estudio sargazo).

A continuación se mostraran algunas imágenes comparadas donde se podrán observar los resultados obtenidos del estudio.

Tomando para ejemplo las imágenes LC08\_L1TP\_019049\_20210101\_20210308\_02\_T1 y LC08\_L1GT\_016046\_20210128\_20210305\_02\_T2 las cuales como característica principal es que en la zona donde se visualiza el sargazo no se tiene presencia masiva o de nubes cercanas. Las imágenes LC08\_L1TP\_019045\_20210101\_20210308\_02\_T1 y LC08\_L1TP\_016049\_20210128\_20210305\_02\_T1 las cuales como característica principal es que en la zona donde se visualiza el sargazo se tiene presencia masiva o de nubes cercanas. Como se muestra en la Figura 7.1.

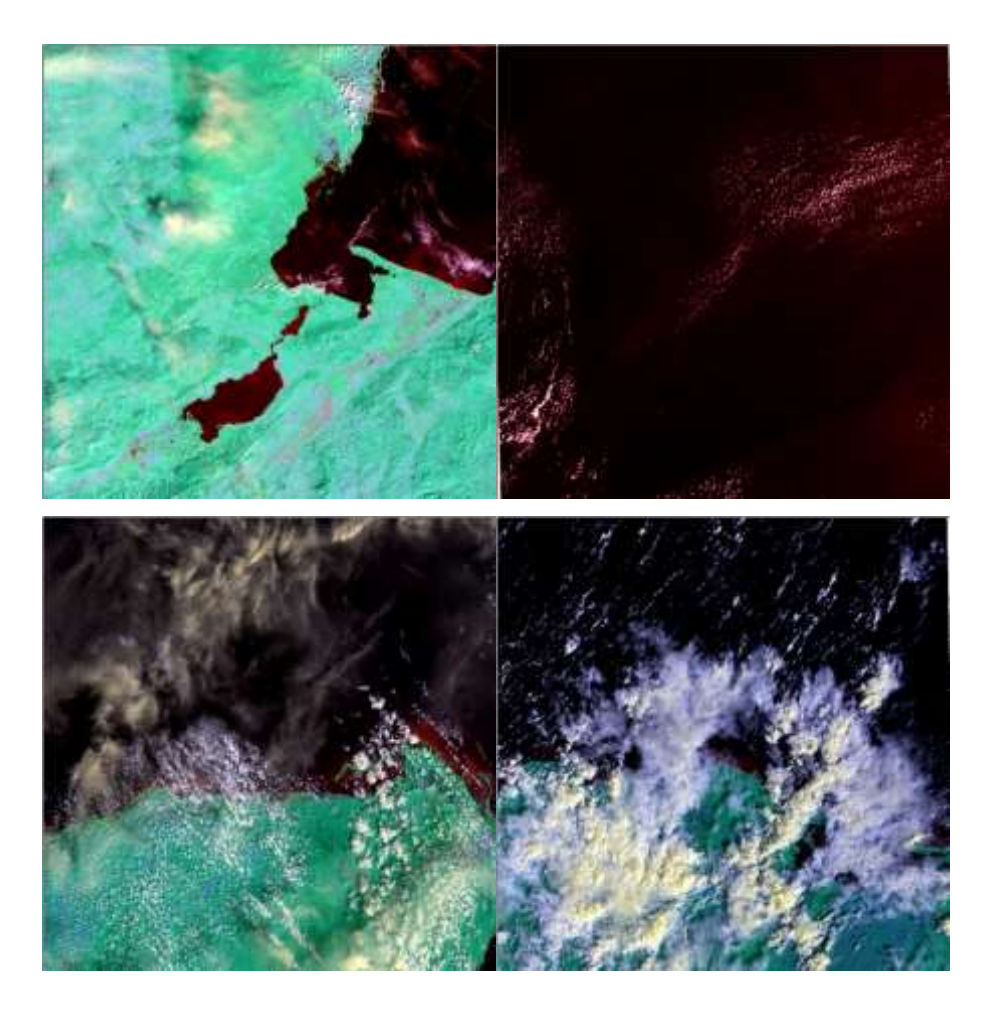

*Figura 7.1 Imagenes originales parte superior izquierda LC08\_L1TP\_019049\_20210101\_20210308\_02\_T1, parte superior derecha LC08\_L1GT\_016046\_20210128\_20210305\_02\_T2, parte inferior izquierda LC08\_L1TP\_019045\_20210101\_20210308\_02\_T1 y parte inferior derecha LC08\_L1TP\_016049\_20210128\_20210305\_02\_T1*

Los perfiles de intensidad aplicados a las imágenes de composición 456, nos muestran que se puede ubicar de manera visual solo por color rojo la posible posición de sargazo en las imágenes, como se muestra en la Figura 7.2 y 7.3.

Esto en las imágenes que su ubicación es cercana a continente, ya que como se aprecia en la Figura 7.2 en el perfil de intensidad correspondiente a LC08\_L1GT\_016046\_20210128\_20210305\_02\_T2, prácticamente todo el perfil es de una tonalidad rojiza por lo que solo con el perfil de intensidad RGB sería imposible restringir la zona de sargazo con la vista aérea. Otra forma de no poder detectar sargazo solo con perfil es como se

observa en la Figura 7.2 en el perfil correspondiente a LC08 L1TP 016049 20210128 20210305 02 T1 ya que en vista solo aérea las nubes con mucha reflectancia generan tonalidades rojas en estos perfiles, por lo que se debe cuidar la ubicación espacial y ángulo de visión de cuales curvas rojas son pertenecientes a sargazo y cuales a nubosidad.

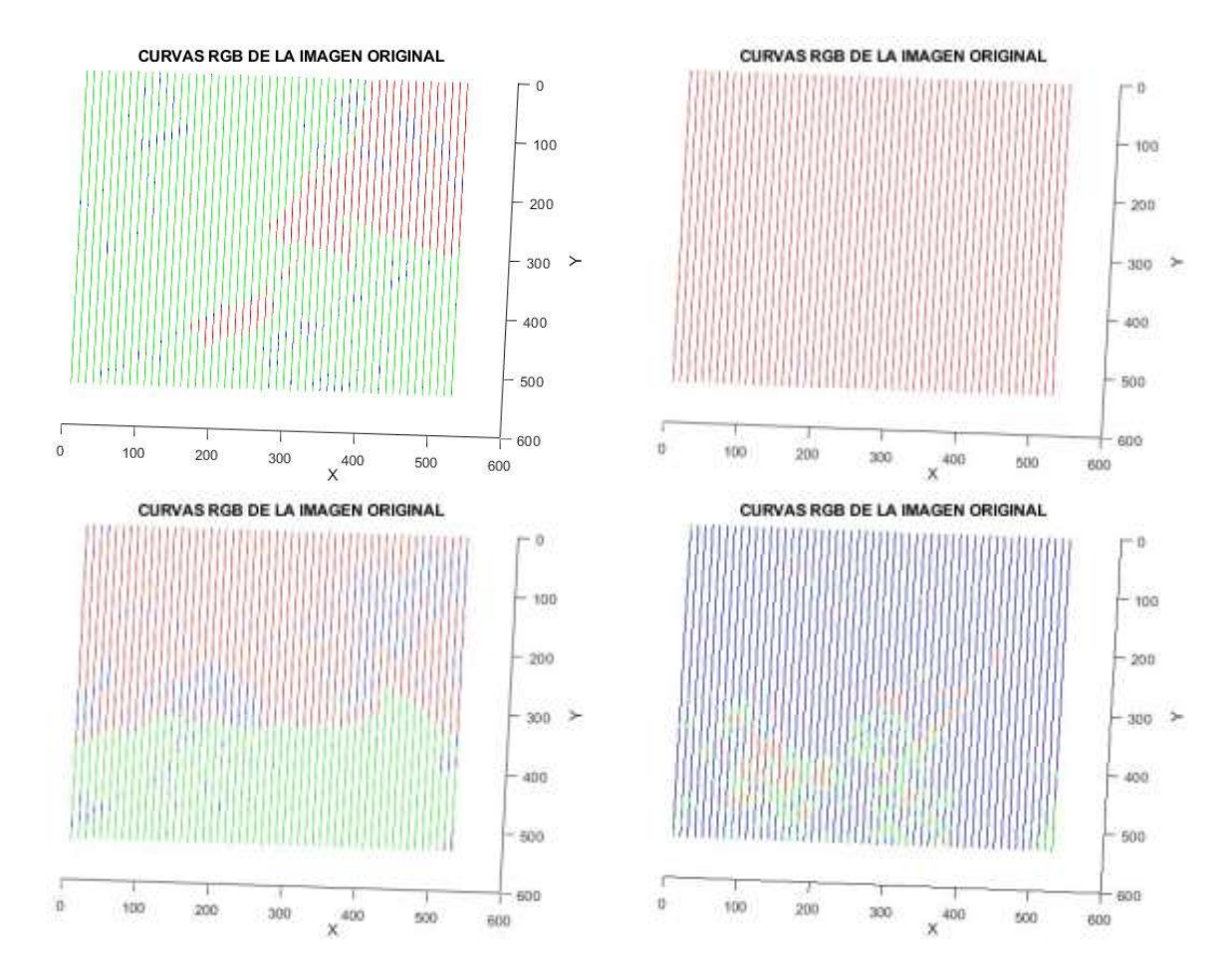

*Figura 7.2 Perfiles de intensidad vista aérea parte superior izquierda LC08\_L1TP\_019049\_20210101\_20210308\_02\_T1, parte superior derecha LC08\_L1GT\_016046\_20210128\_20210305\_02\_T2, parte inferior izquierda LC08\_L1TP\_019045\_20210101\_20210308\_02\_T1 y parte inferior derecha LC08\_L1TP\_016049\_20210128\_20210305\_02\_T1*

Cuando se cambia el angulo de vision de los perfiles de intensidad en las zonas donde se tiene alta nubosidad aun queda el error de que no se puede distingir correctamente las zonas de sargazo de las nubes. Como se observa en la Figura 7.3 en el perfil perteneciente a LC08\_L1GT\_016046\_20210128\_20210305\_02\_T2.

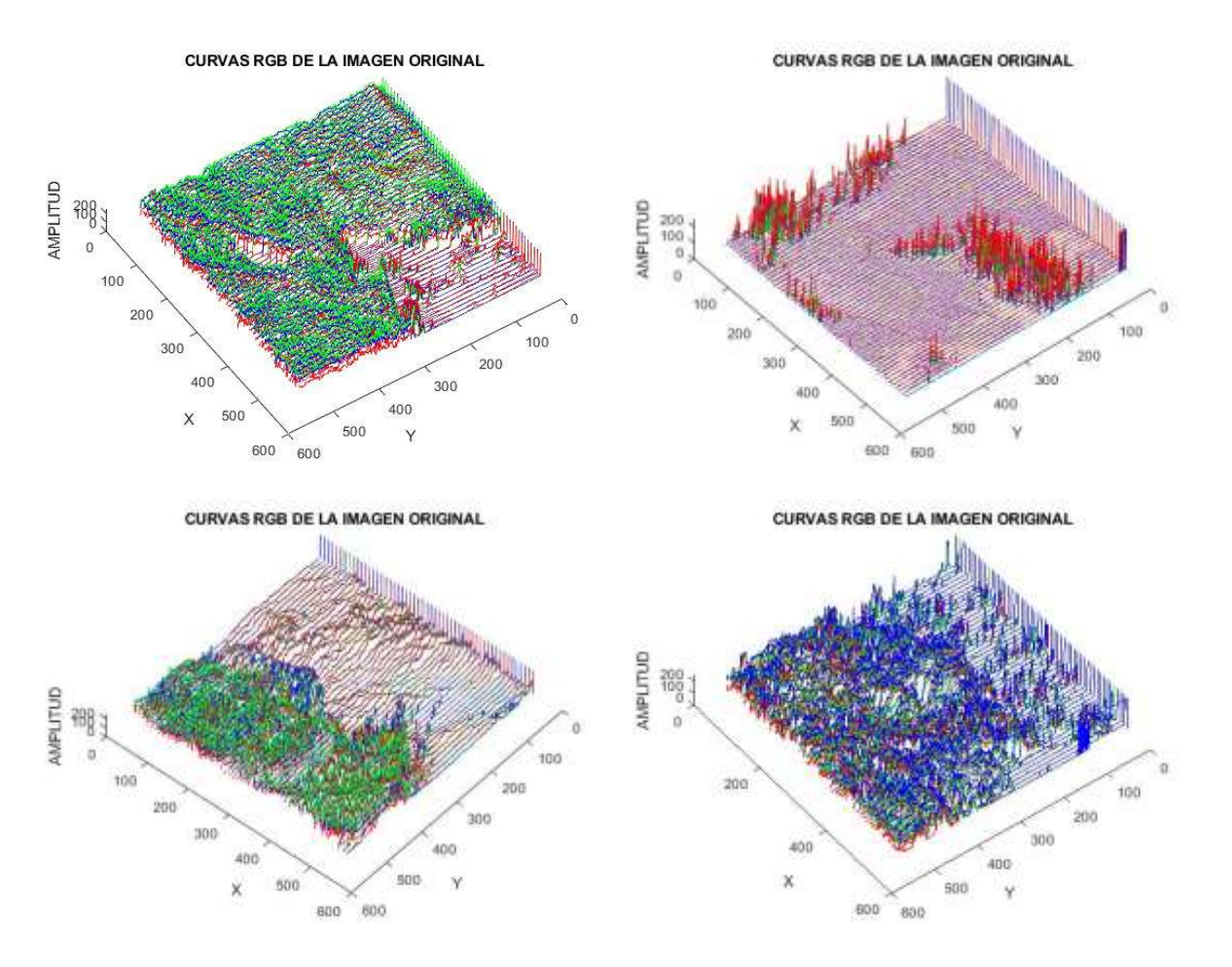

*Figura 7.3 Perfiles de intensidad con rotación de 45 grados de la vista aérea y 15 grados de la vista horizontal parte superior izquierda LC08\_L1TP\_019049\_20210101\_20210308\_02\_T1, parte superior derecha LC08\_L1GT\_016046\_20210128\_20210305\_02\_T2, parte inferior izquierda LC08\_L1TP\_019045\_20210101\_20210308\_02\_T1 y parte inferior derecha LC08\_L1TP\_016049\_20210128\_20210305\_02\_T1*

Por lo que se pasa a verificar las imágenes de superficie generadas con el *meshgrid* donde el agua marina y sargazo toman tonalidad azul oscuro, tierra firme o continente y la vegetación toman tonalidad azul celeste, mientras que las acumulaciones de nubes toman tonalidad amarilla como se muestra en la Figura 7.4.

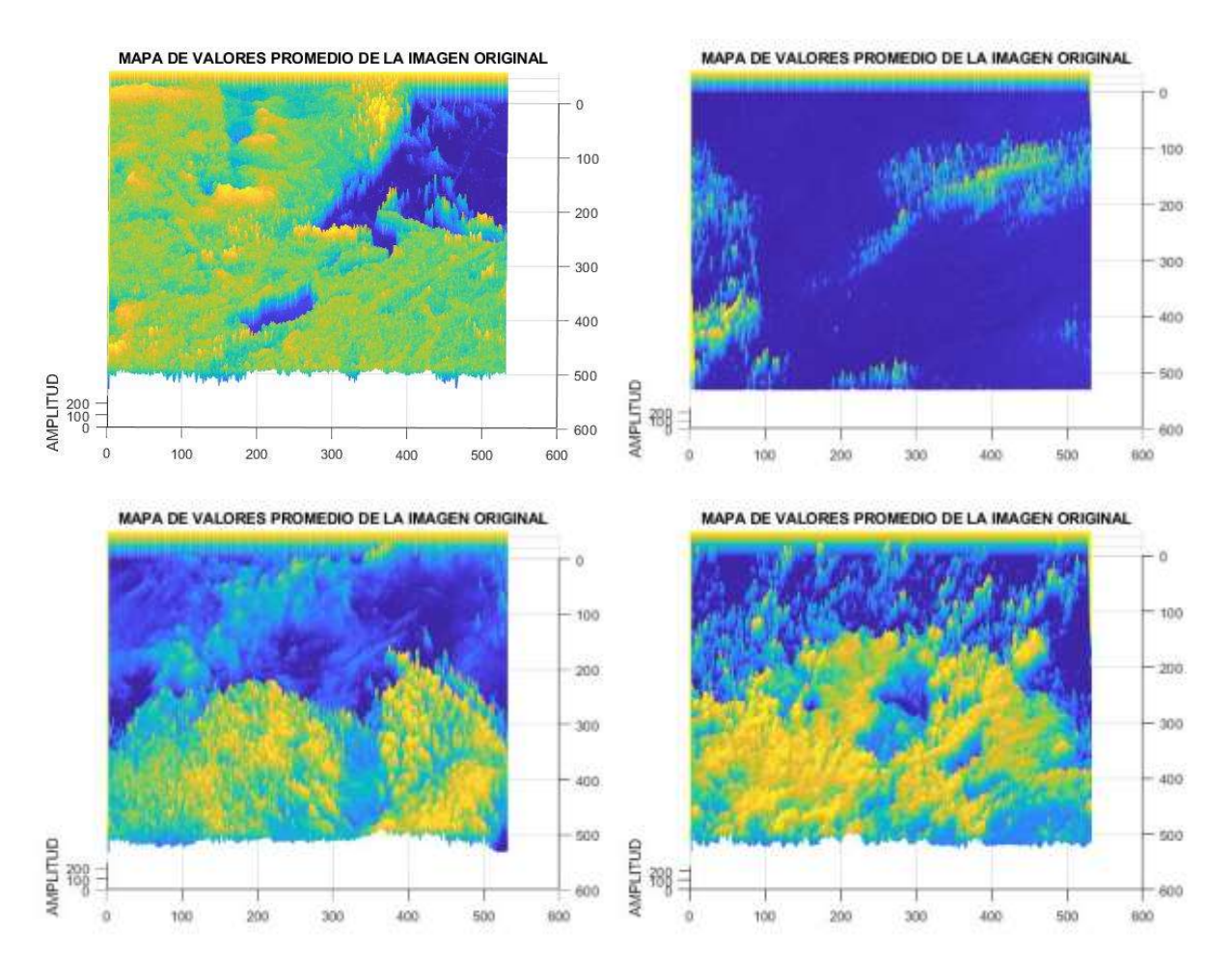

*Figura 7.4 Imágenes de superficie 3d creadas con meshgrid parte superior izquierda LC08\_L1TP\_019049\_20210101\_20210308\_02\_T1, parte superior derecha LC08\_L1GT\_016046\_20210128\_20210305\_02\_T2, parte inferior izquierda LC08\_L1TP\_019045\_20210101\_20210308\_02\_T1 y parte inferior derecha LC08\_L1TP\_016049\_20210128\_20210305\_02\_T1*

Debido a lo visto en los perfiles de intensidad y las imágenes de superficie, se realizó una revisión de las imágenes con filtrado para verificar si el sargazo se encontraba en las bajas frecuencias a como se observaba de manera visual, realizando el filtrado el sargazo se pudo observar en las bajas frecuencias y las nubes en las altas frecuencias esto se muestra en las Figuras 7.5 a 7.8.

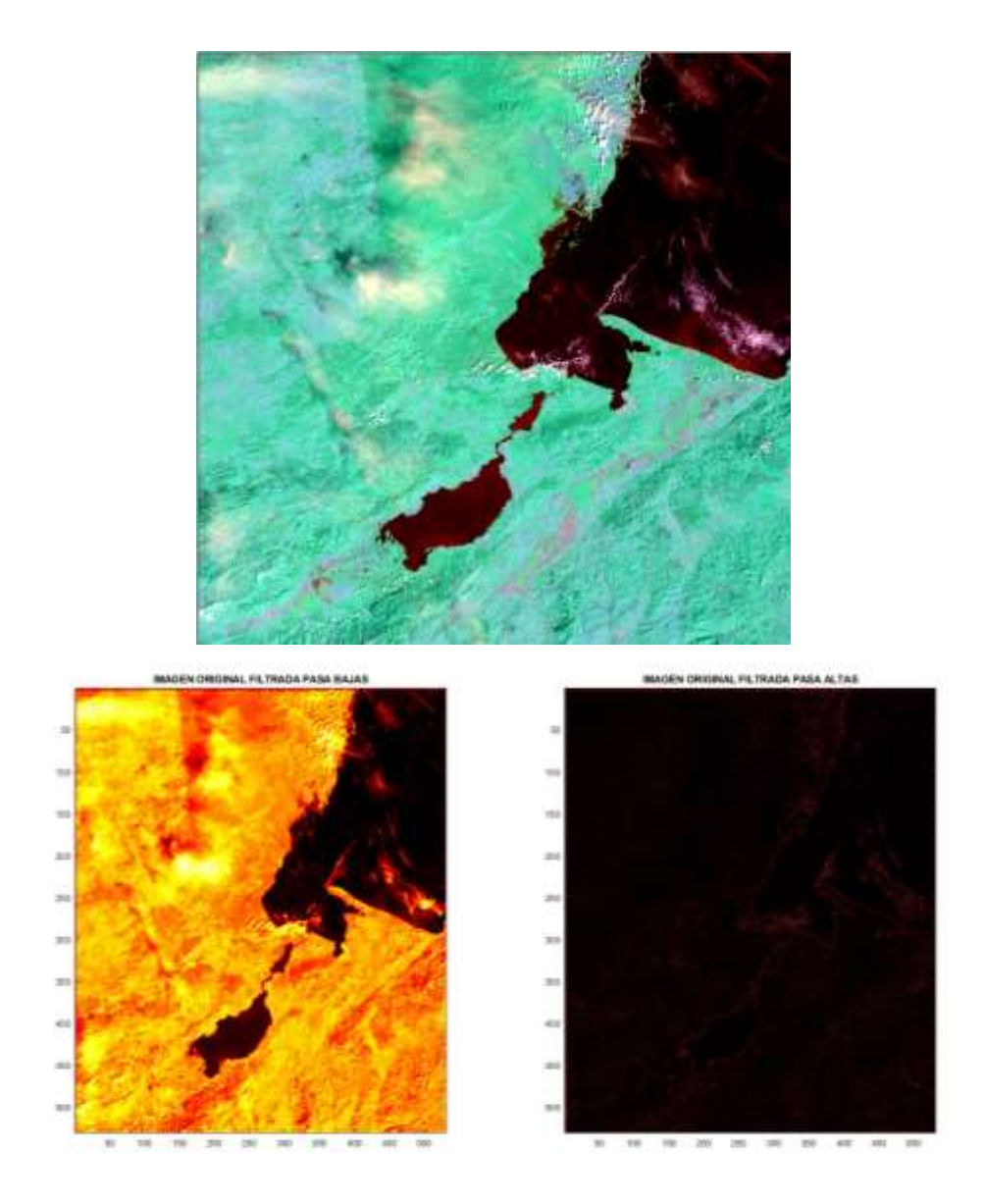

*Figura 7.5 Filtrado de la imagen LC08\_L1TP\_019049\_20210101\_20210308\_02\_T1*

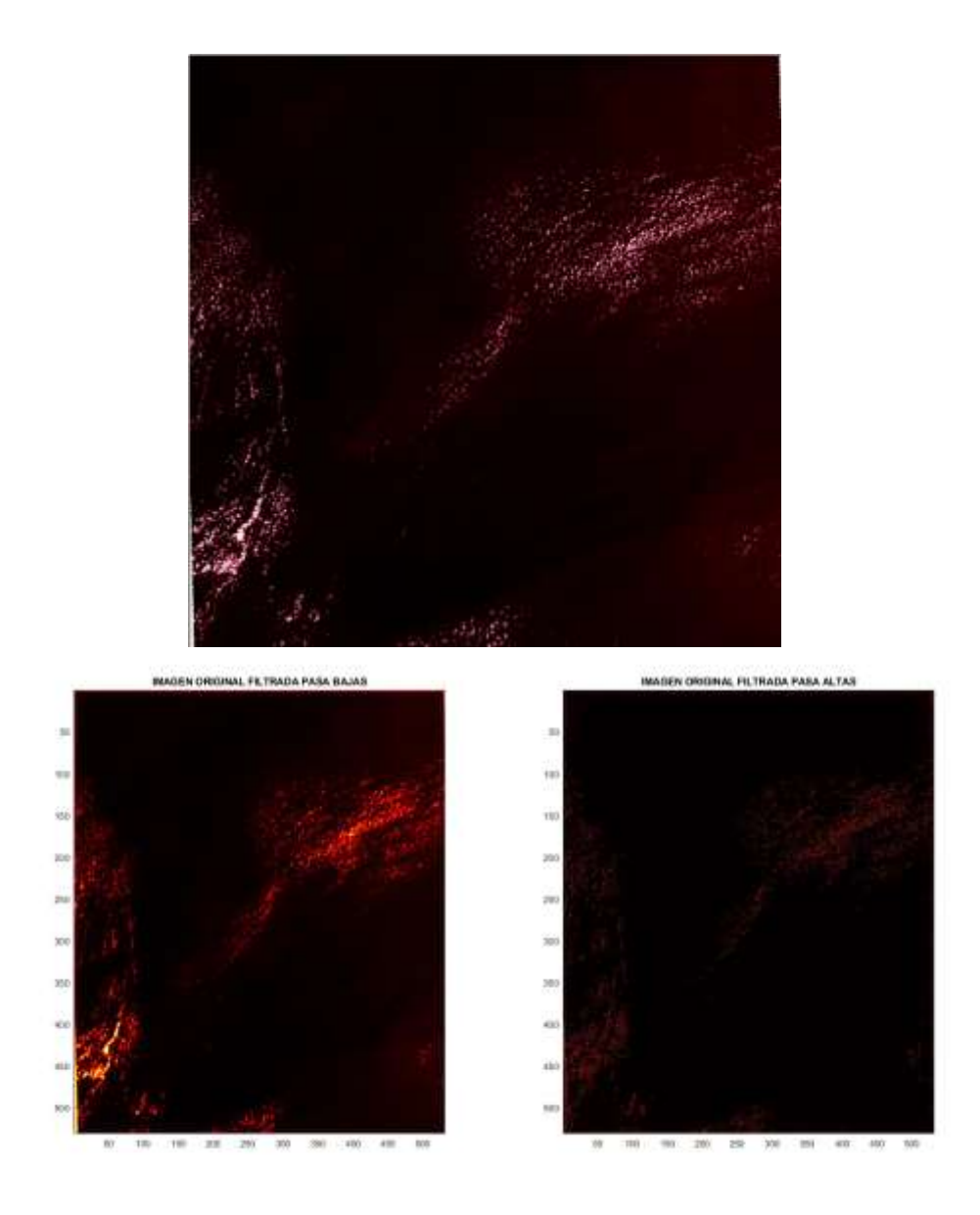

*Figura 7.6 Filtrado de la imagen LC08\_L1GT\_016046\_20210128\_20210305\_02\_T2*

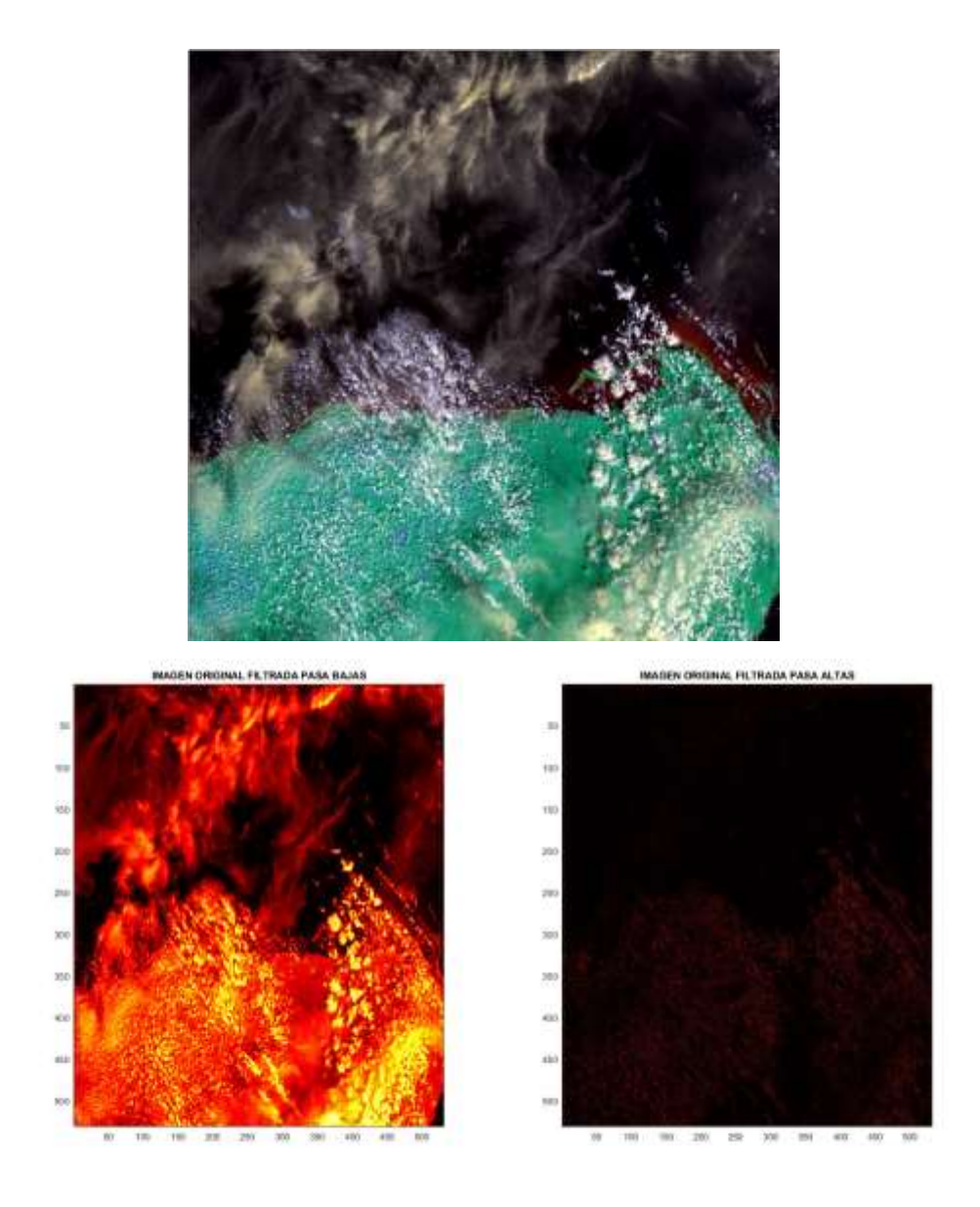

*Figura 7.7 Filtrado de la imagen LC08\_L1TP\_019045\_20210101\_20210308\_02\_T1*

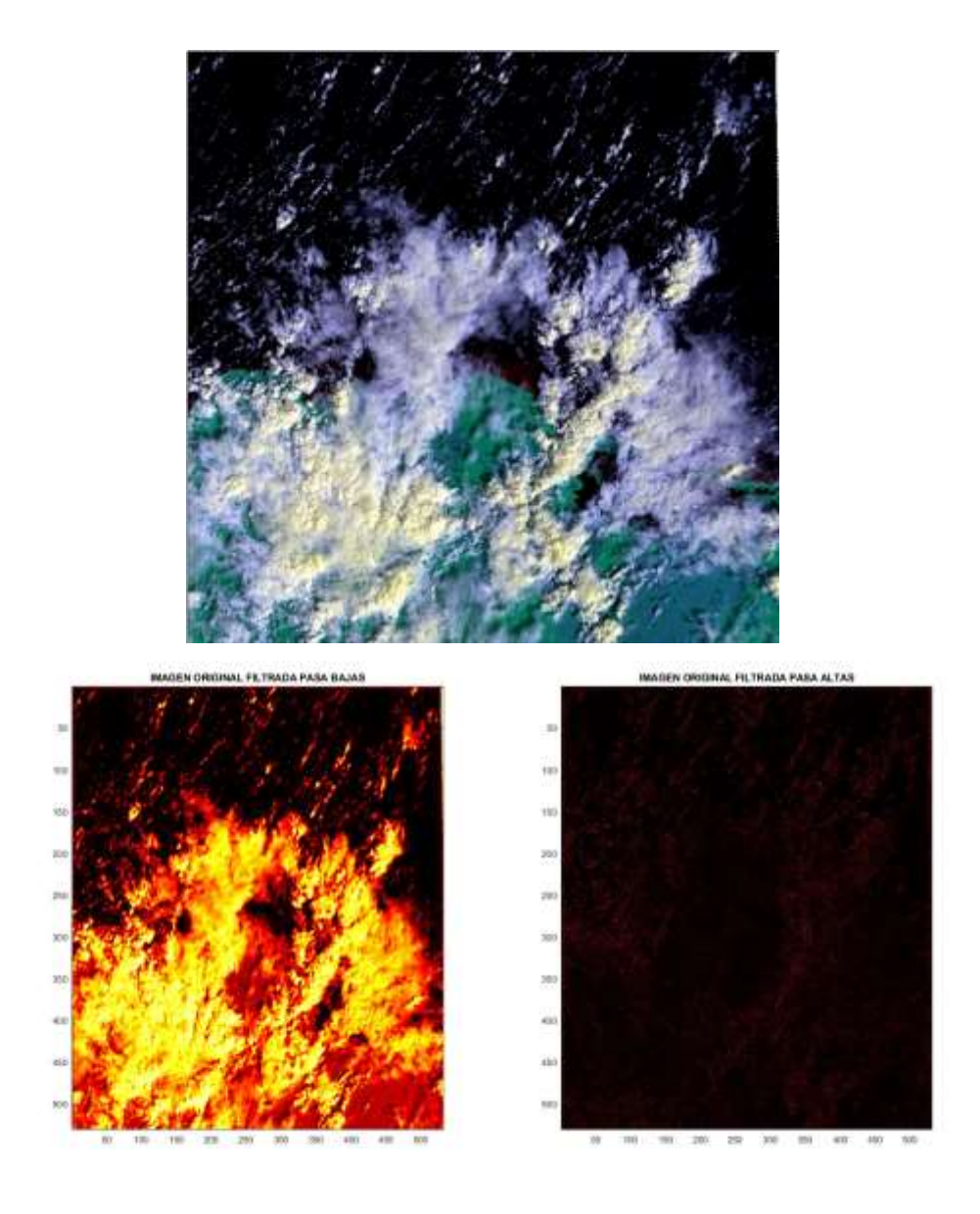

*Figura 7.8 Filtrado de la imagen LC08\_L1TP\_016049\_20210128\_20210305\_02\_T1*

Los histogramas son variados ya que estos solo dependen de la luminosidad u obscuridad que tiene la imagen, tal y como se pueden observar en las Figuras 7.9 a 7.12, por lo que son independientes y no puede hacerse una comparativa de un histograma de una imagen contra otro para definir una característica diferente a luminosidad.

Fueron utilizados para tener conocimiento de si la banda roja era similar a la banda azul, como ejemplo los histogramas pertenecientes a la Figura 7.11 , están más hacia el lado izquierdo por lo que se sabe que los tonos rojos y azules tienden a tener una tonalidad oscura y al momento de hacer análisis por simple visualización o el muestreo por picado podríamos estar tomando pixeles que no corresponden a sargazo, sin embargo como se mencionó con anterioridad, en la binarizacion y uso de morfología de disco los pixeles que no tienen valores similares no quedan dentro de la marca de mascara tan fácilmente.

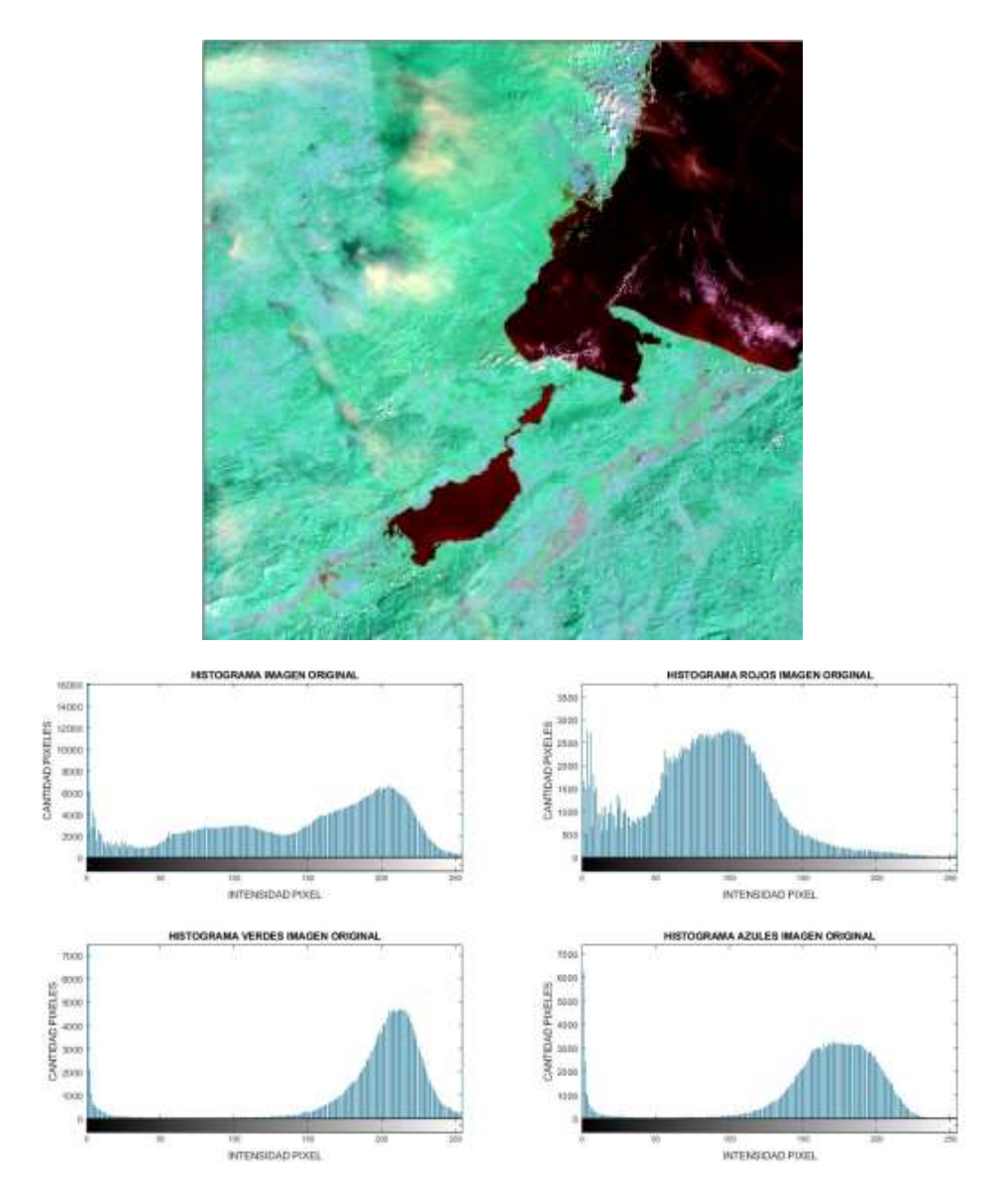

*Figura 7.9 Histogramas de la imagen original y los tres canales RGB de la imagen LC08\_L1TP\_019049\_20210101\_20210308\_02\_T1*

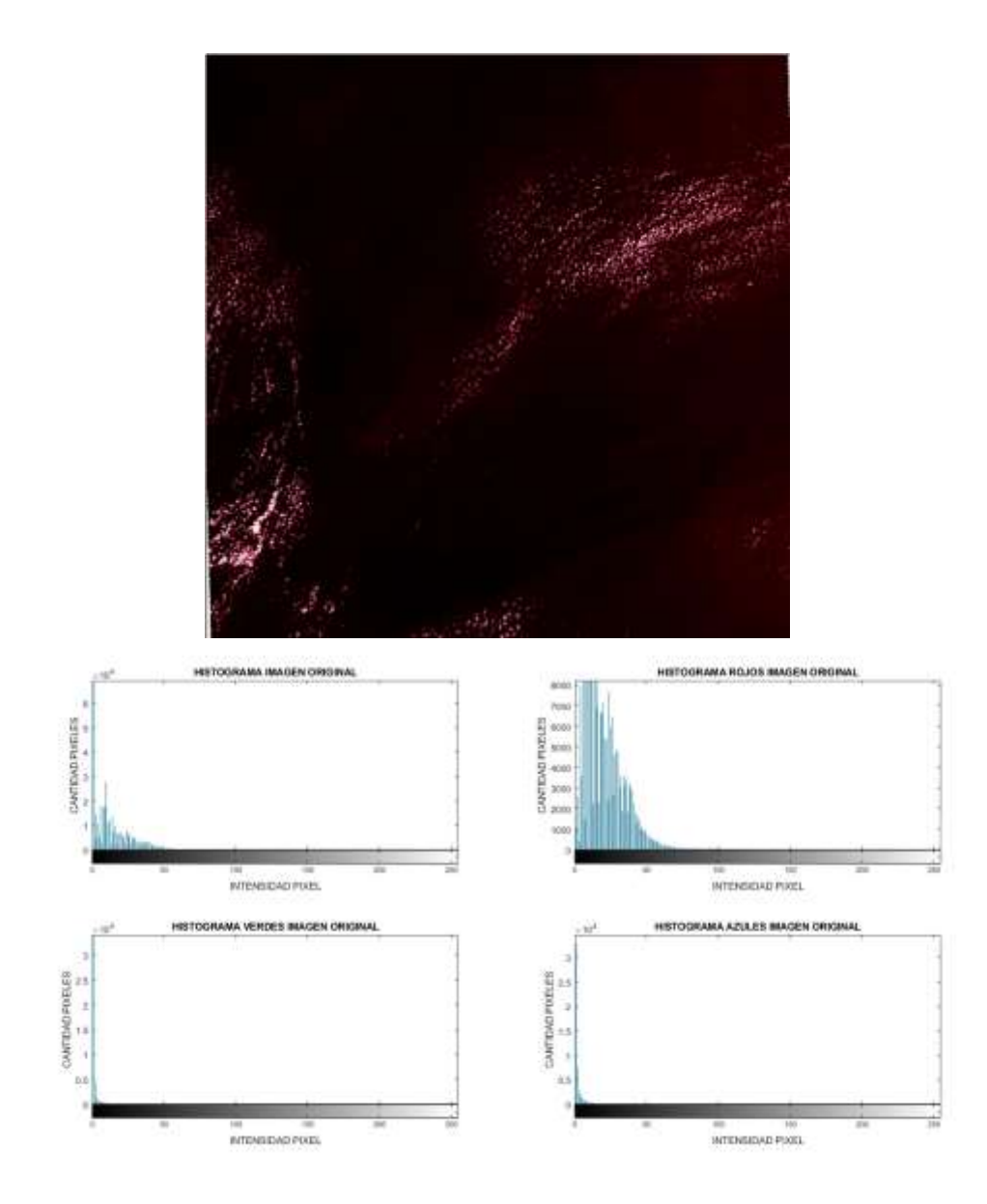

*Figura 7.10 Histogramas de la imagen original y los tres canales RGB de la imagen LC08\_L1GT\_016046\_20210128\_20210305\_02\_T2*

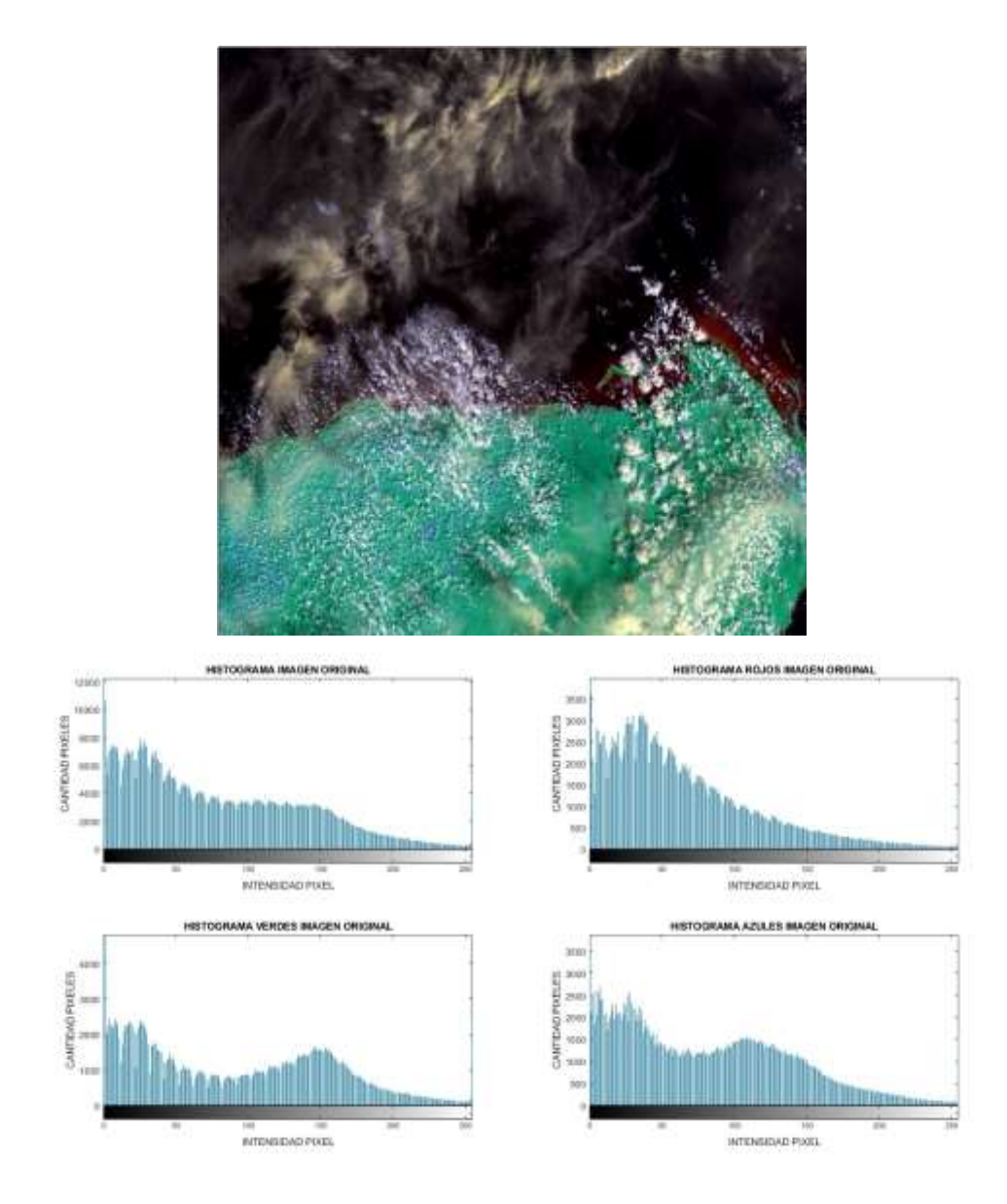

*Figura 7.11 Histogramas de la imagen original y los tres canales RGB de la imagen LC08\_L1TP\_019045\_20210101\_20210308\_02\_T1*

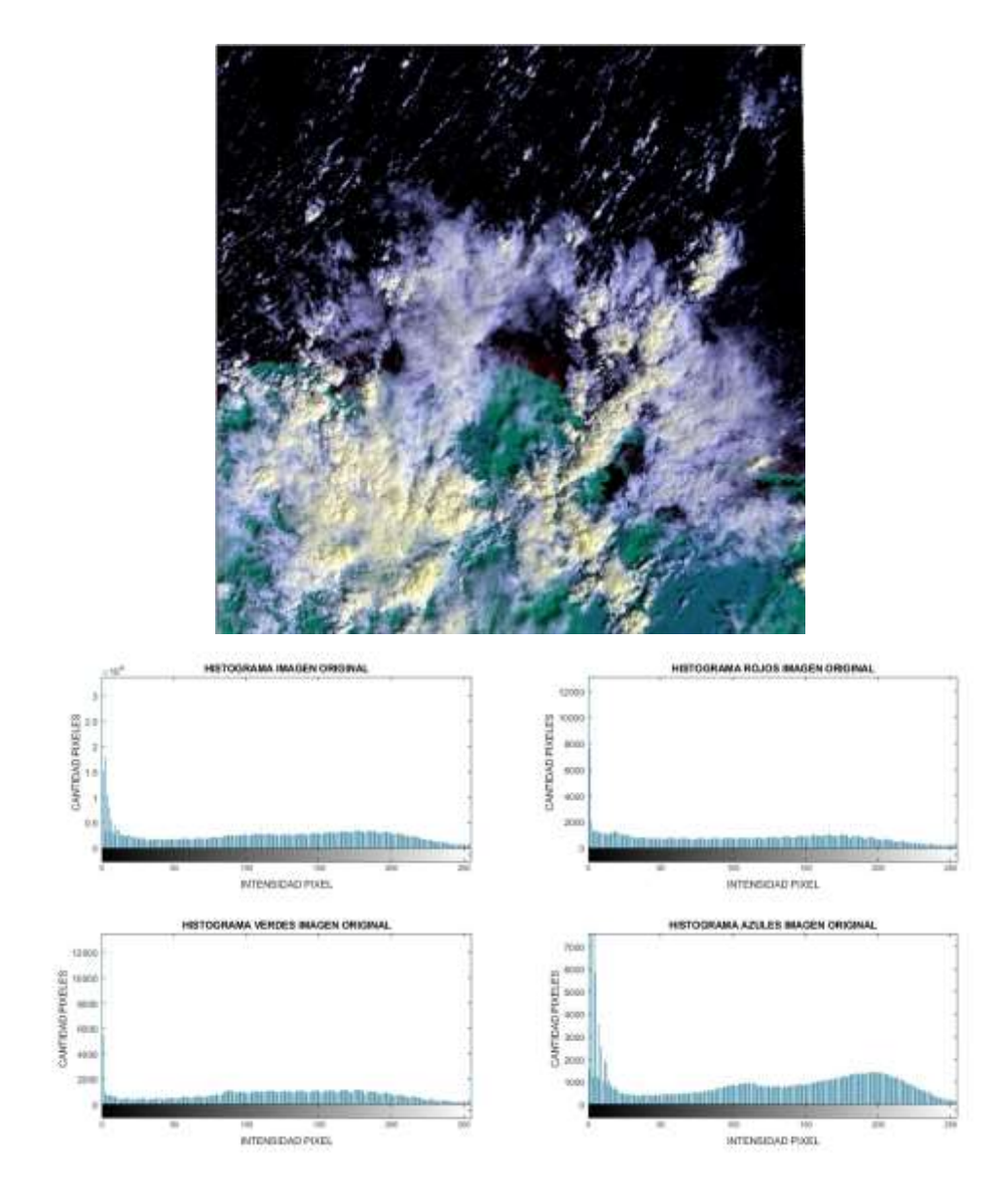

*Figura 7.12 Histogramas de la imagen original y los tres canales RGB de la imagen LC08\_L1TP\_016049\_20210128\_20210305\_02\_T1*

Los espectros aplicados a las imágenes de composición 456 sin ninguna alteración y procesado, apoyaron como base para poder comparar el cambio cuando se aplica la máscara a la imagen o cuando se eliminan datos de la imagen original dejando solo el sargazo detectado. Las figuras 7.13 a 7.16 se nombraron espectros centrados, debido a que los datos de menor frecuencia (los que son de color blanco) fueron colocados en la parte central como se observa en cada figura en la parte derecha de las mismas.

Con ello se puede hacer una comparativa visual de la cantidad de datos que están en las bajas frecuencias (color blanco), las imágenes con partes de continente como la Figura 7.13, 7.15 y 7.16 tienden a tener espectros con una cantidad baja o media de datos en las bajas frecuencias, ya que como se mencionó antes continente y nubes pertenecen a altas frecuencias. Mientras que las imágenes que pertenecen a zona marina o con poca presencia de parte continental o islas como la de la Figura 7.14, tienden a tener espectros donde la mayoría de datos pertenecen a las bajas frecuencias, las únicas excepciones son pequeñas islas o las nubes que se tengan en la imagen.

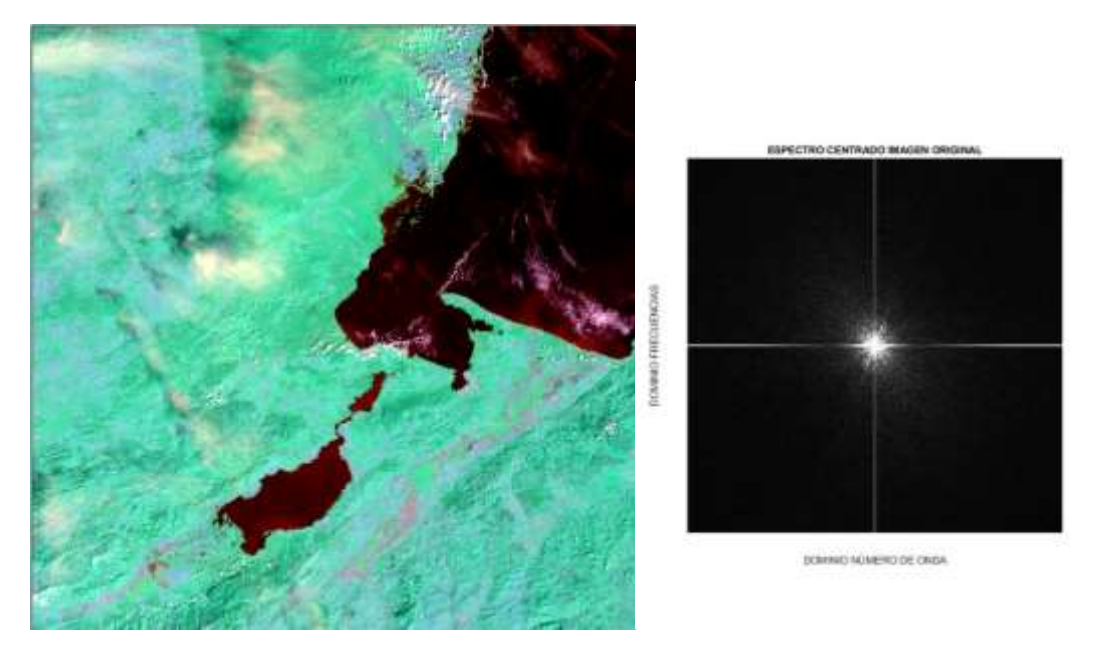

*Figura 7.13 Espectro imagen original de LC08\_L1TP\_019049\_20210101\_20210308\_02\_T1*

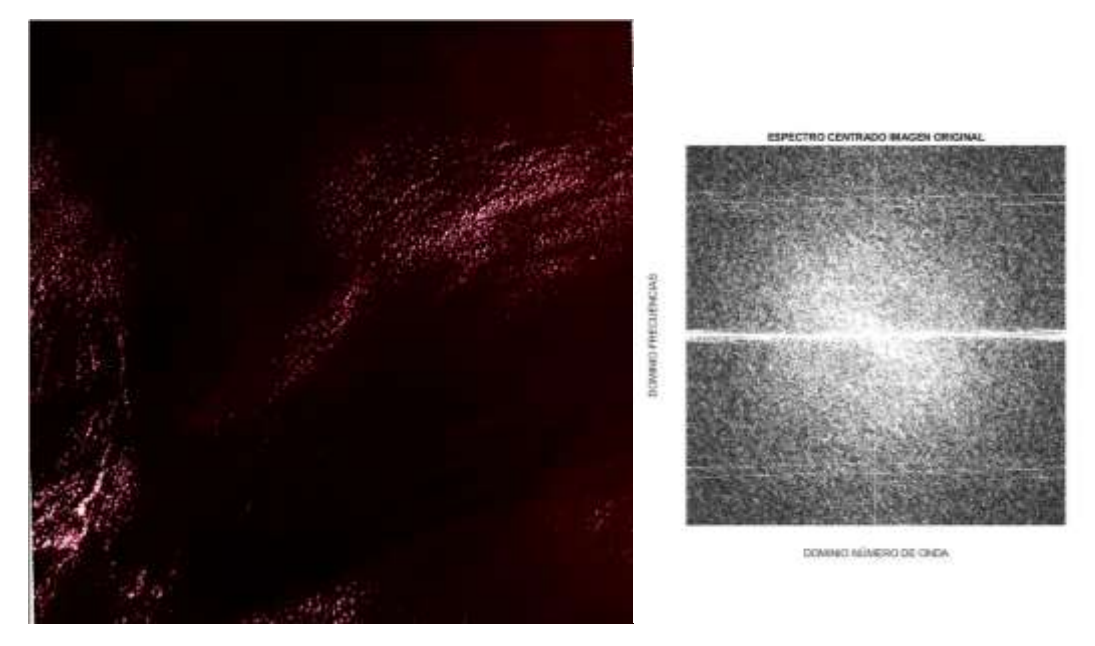

*Figura 7.14 Espectro imagen original de LC08\_L1GT\_016046\_20210128\_20210305\_02\_T2*

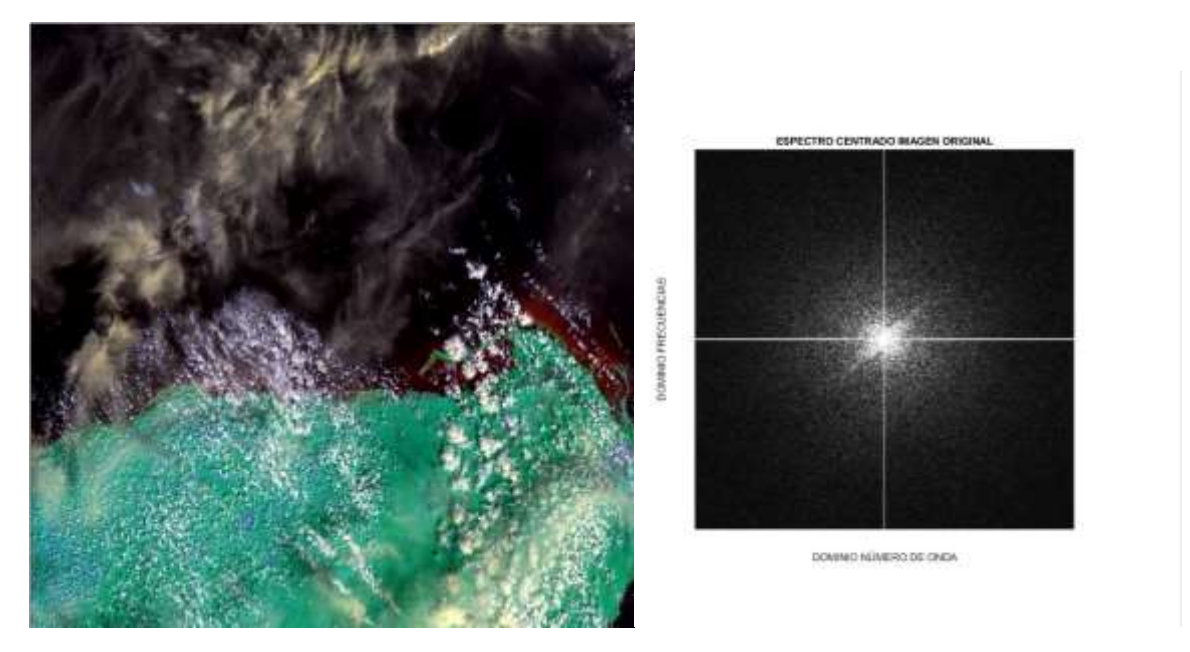

*Figura 7.15 Espectro imagen original de LC08\_L1TP\_019045\_20210101\_20210308\_02\_T1*

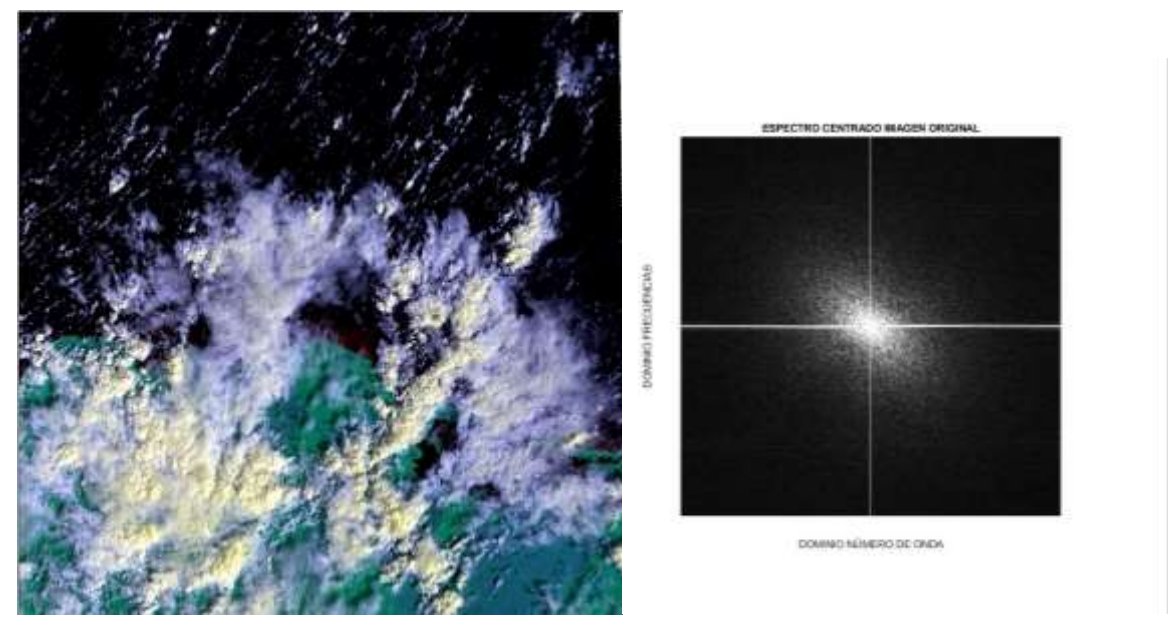

*Figura 7.16 Espectro imagen original de LC08\_L1TP\_016049\_20210128\_20210305\_02\_T1*

Los espectros en escala logarítmica tienen las mismas características que los binarios como los de las Figuras 7.13 a 7.16, el cambio significativo es la escala de apreciación de los datos, ya que al ser datos de rangos muy variables desde muy pequeños hasta rangos altos como se describió en el espectro electromagnético visual, entonces apoyarse de una escala logarítmica permite observar los datos de una forma más sencilla, para las Figuras 7.17 a 7.20 en la parte izquierda se tiene una visualización aérea del espectro similar a las Figuras 7.13 a 7.16, sin embargo al ser obtenidas como superficies se puede cambiar el ángulo de visualización y tener mejor apreciación de los datos, observándose en la parte derecha que los datos de menor frecuencia tiene un color amarillo mientras que los de baja frecuencia valores azul oscuro.

En las imágenes que no tienen una presencia masiva de nubes se puede observar zonas donde los datos decaen bastante en comparación con el resto (zona marcada con flecha roja), por lo que es una anomalía, al revisar los ejes se sabe que las imágenes miden 531 pixeles en la base, por lo que el centro de los espectros se encuentra en el valor 531/2 = 265.5, la anomalía se puede calcular en Matlab picando sobre la imagen obtenida y por lo que se encontró un promedio de baja en los datos entre 180 y 220 en el eje correspondiente a número de onda (o eje de frecuencias ya que los espectros se calculan en el plano bidimensional entre esos dos ejes base), por lo cual se debe hacer el cambio a frecuencia correspondiente, la frecuencia cero se encuentra en el centro de la imagen,

realizando una resta de 265.5-220 = 45.5 y una resta de 265.5-180 = 85.5 determina que el rango de la anomalía es entre las frecuencias 45.5 y 85.5, estos valores entre todas las imágenes analizadas variaron entre ±5 (se debe tomar en cuenta que es un picado manual y visual).

Tomando en cuenta los valores explicados de longitud de onda de las bandas landsat la anomalía se encuentra entre los valores correspondientes a las bandas 2, 3, 4 y 5 de landsat. En los pasos posteriores se analizó más a detalle esta anomalía.

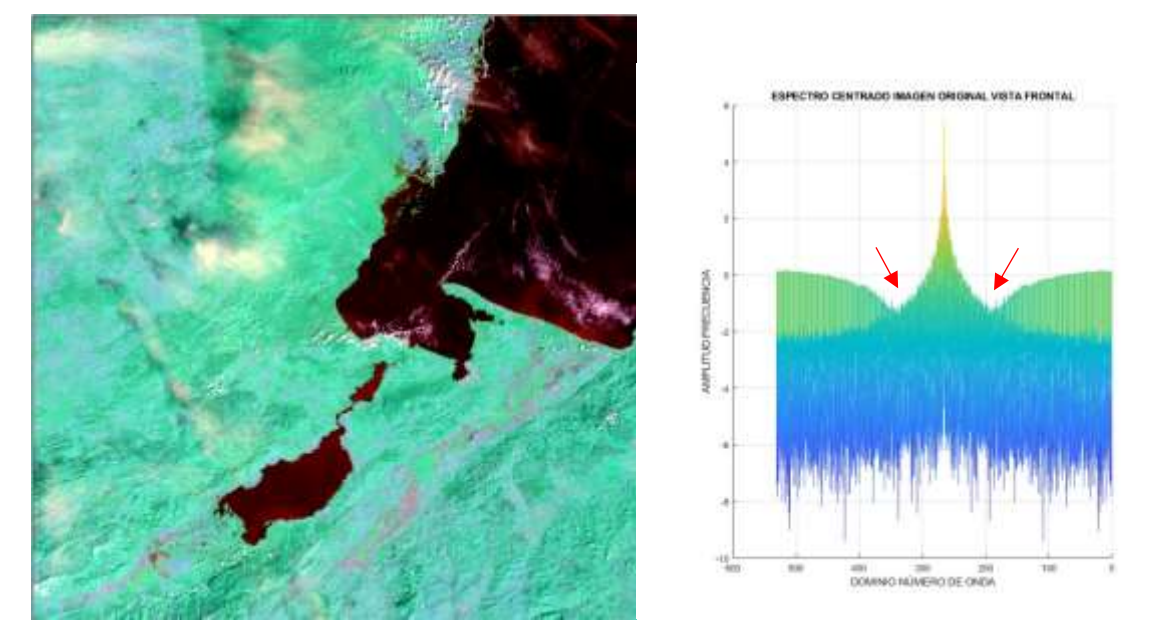

*Figura 7.17 Espectro escala logarítmica imagen original de LC08\_L1TP\_019049\_20210101\_20210308\_02\_T1*

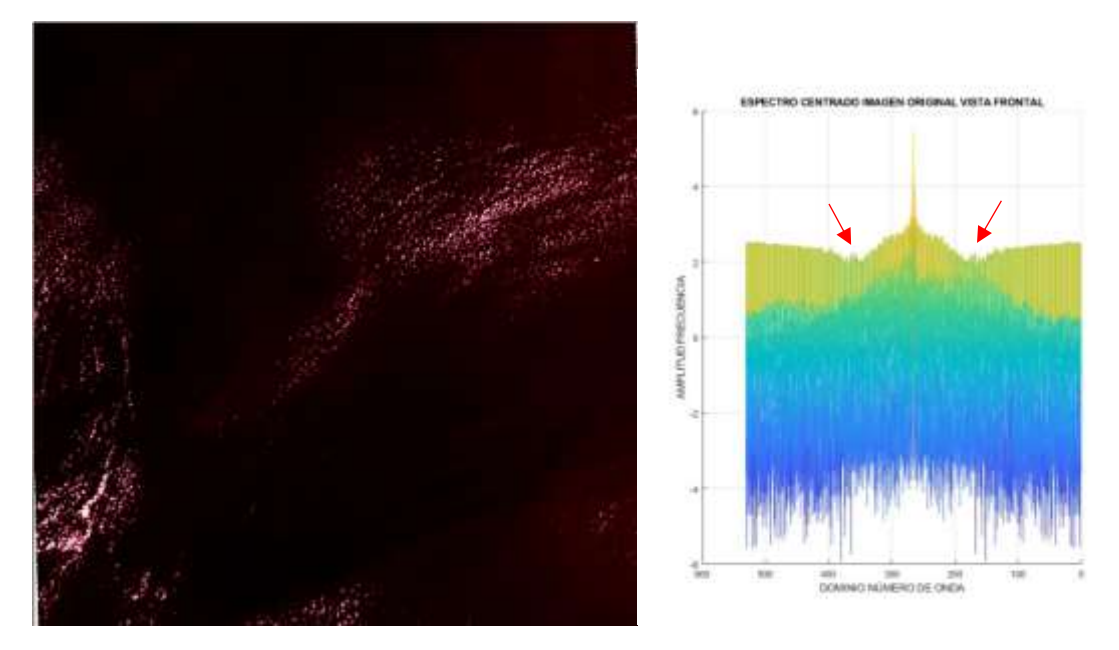

*Figura 7.18 Espectro escala logarítmica imagen original de LC08\_L1GT\_016046\_20210128\_20210305\_02\_T2*

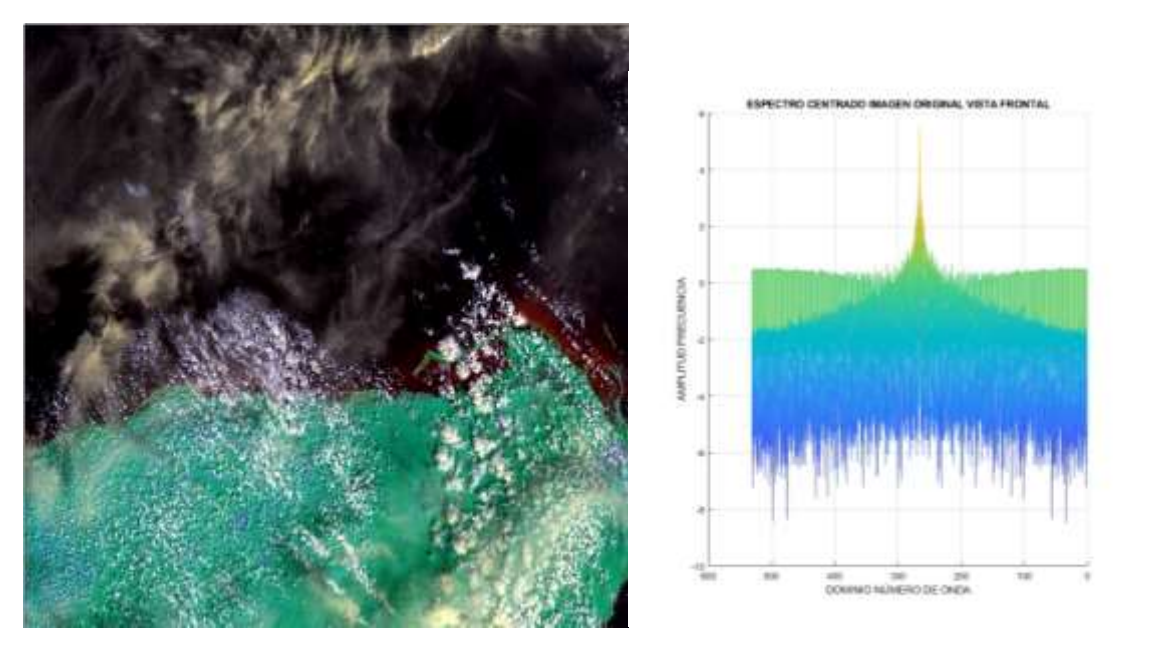

*Figura 7.19 Espectro escala logarítmica imagen original de LC08\_L1TP\_019045\_20210101\_20210308\_02\_T1*

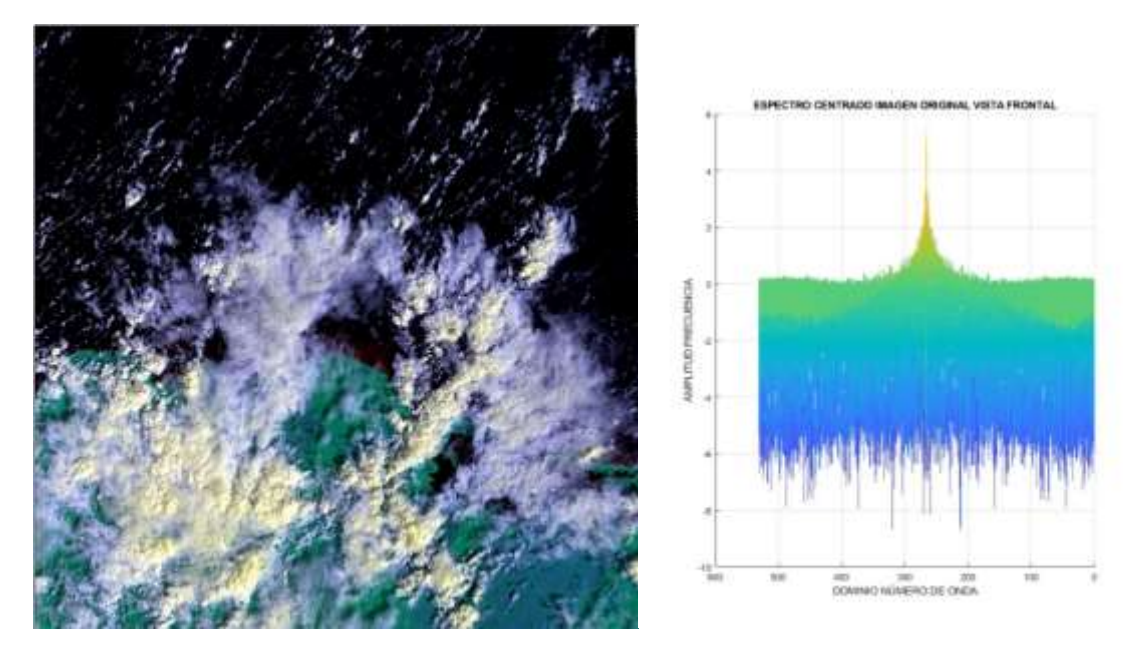

*Figura 7.20 Espectro escala logarítmica imagen original de LC08\_L1TP\_016049\_20210128\_20210305\_02\_T1*

Los espectros de las imágenes originales pero ya con la aplicación de mascara como se muestran en las Figuras 7.21 a 7.24 fueron obtenidos para realizar su comparativa, aunque en forma binaria solo con comparativa visual es difícil notar un cambio cuando se aplica la máscara a las imágenes.

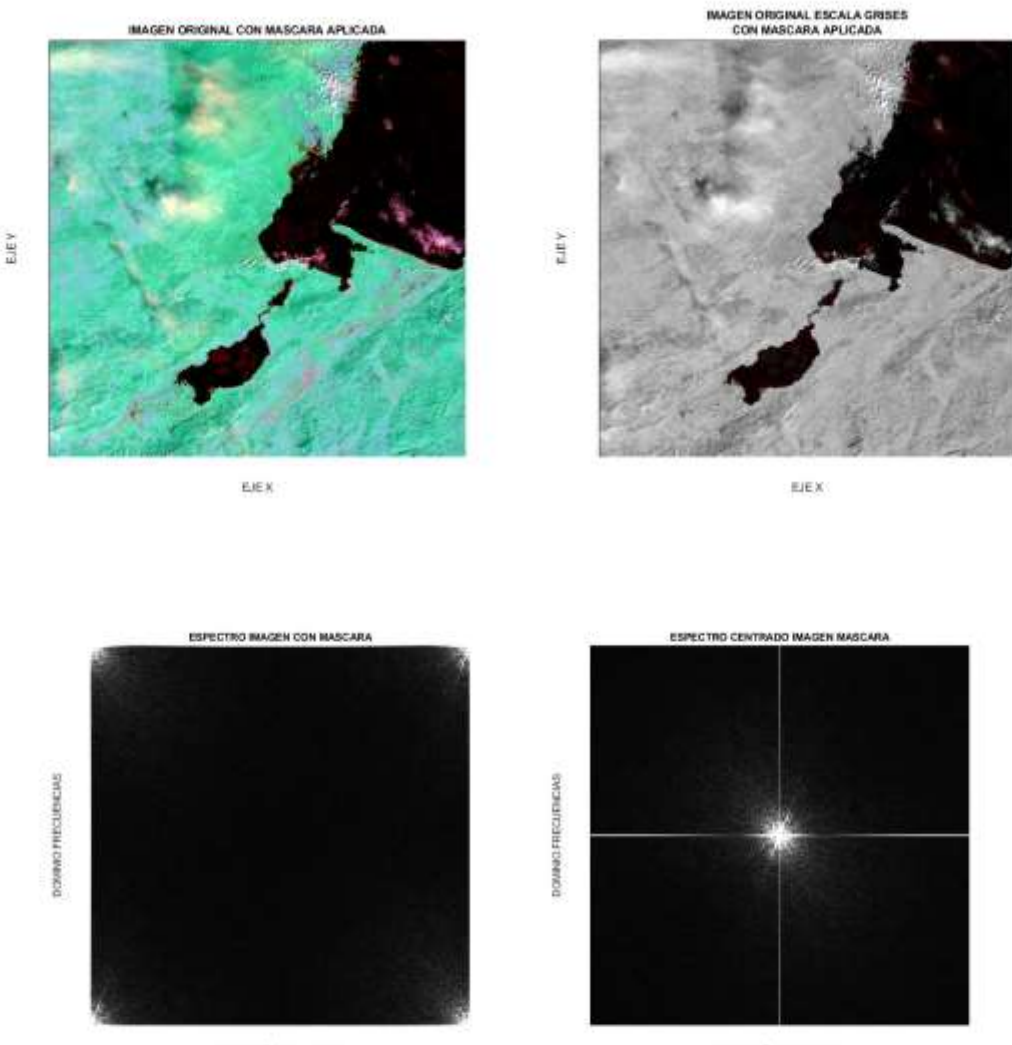

COMMO NÜMERO DE ONDA

DOMINIO NÚMERO DE ONDA

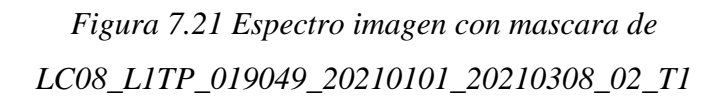

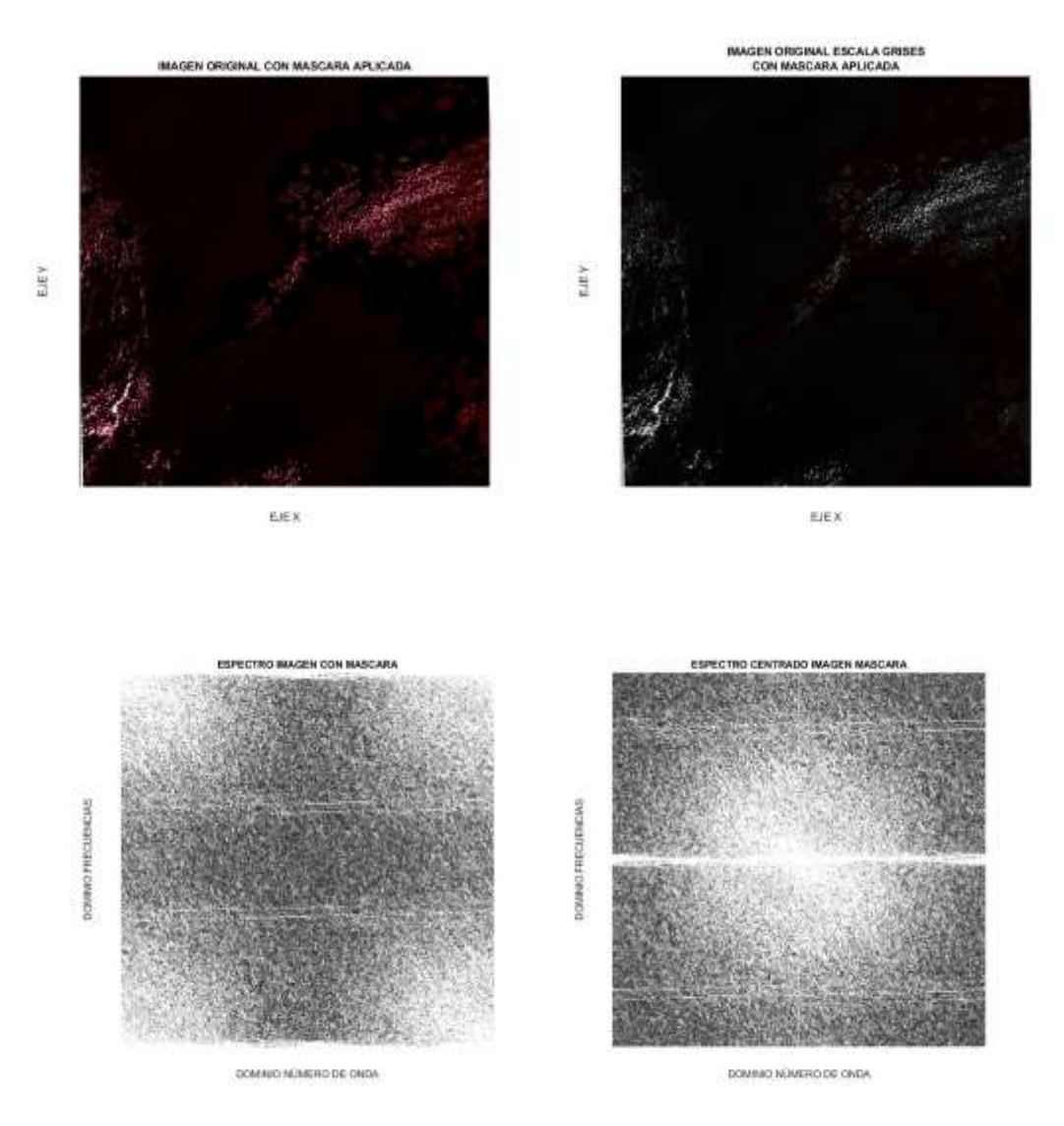

*Figura 7.22 Espectro imagen con mascara de LC08\_L1GT\_016046\_20210128\_20210305\_02\_T2*

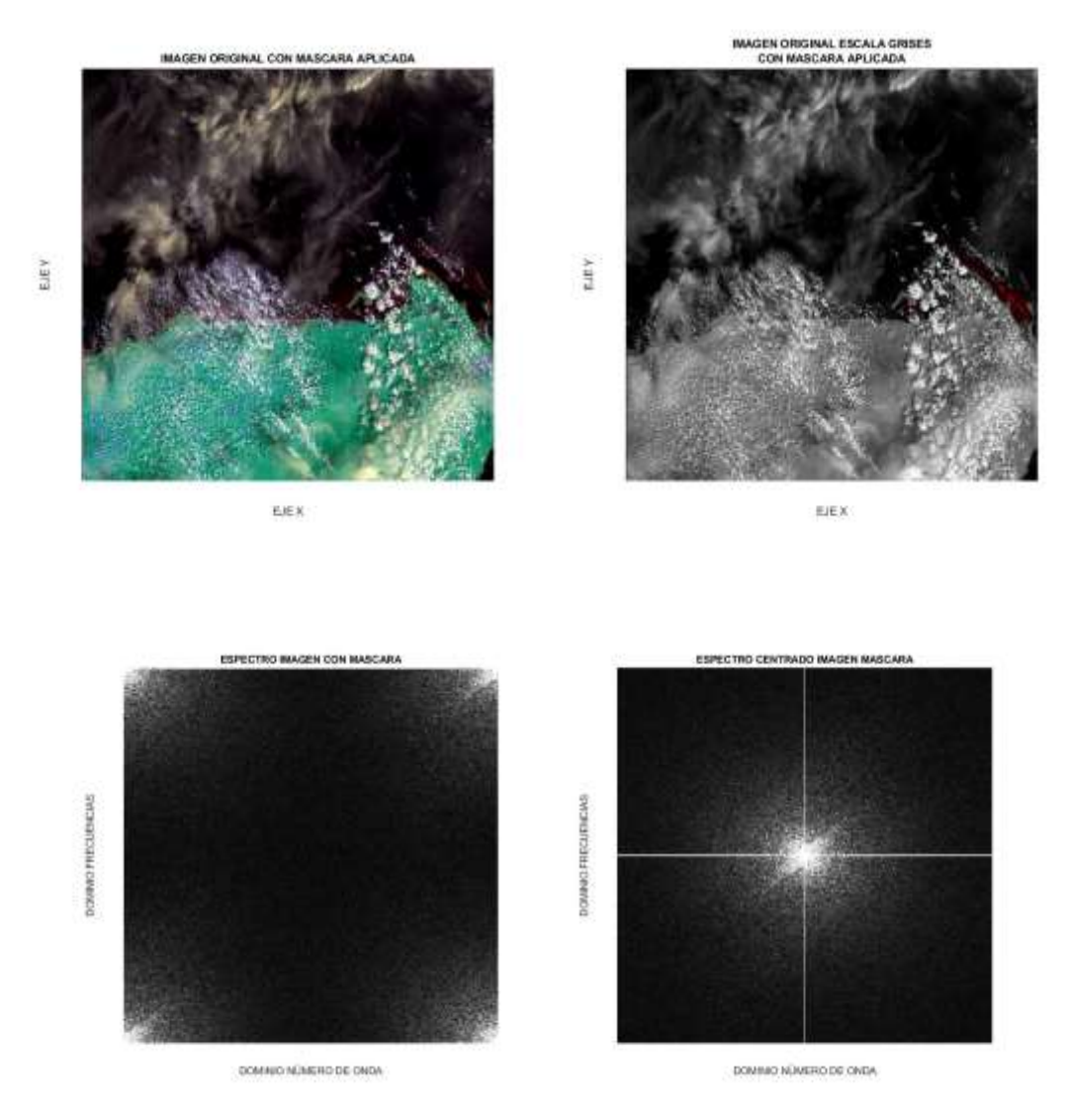

*Figura 7.23 Espectro imagen con mascara de LC08\_L1TP\_019045\_20210101\_20210308\_02\_T1*

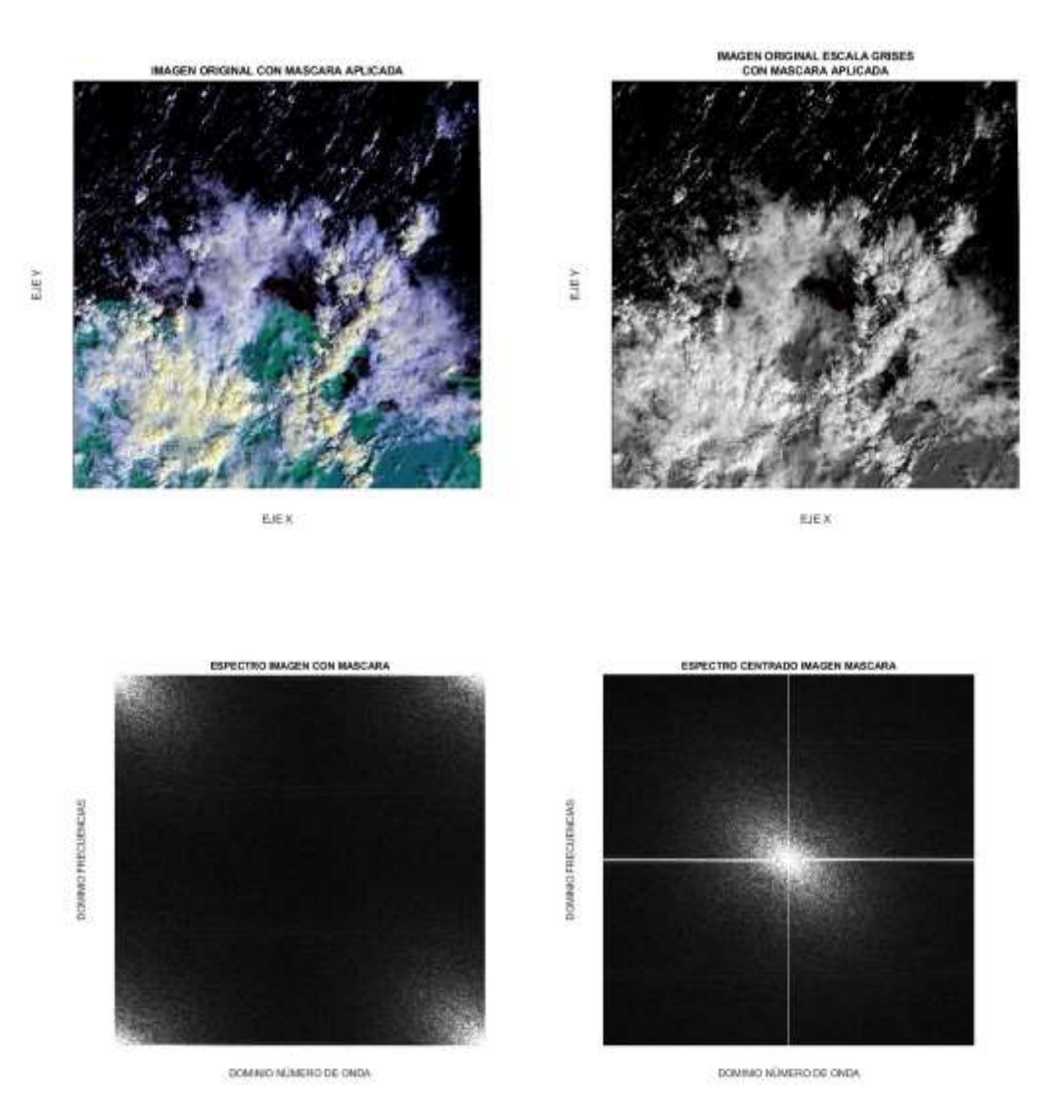

## *Figura 7.24 Espectro imagen con mascara de LC08\_L1TP\_016049\_20210128\_20210305\_02\_T1*

Los espectros en escala logarítmica obtenidos de las imágenes que ya tienen mascara aplicada como se muestran en las Figuras 7.25 a 7.28 fueron obtenidos para hacer comparativa con los de las imágenes sin mascara, la comparación muestra que cuando se aplica la máscara esos valores son afectados y se resaltan en las bajas y altas frecuencias, en la zona de la anomalía, varios se acoplan a la tendencia de los demás y una cantidad menor se dispara por lo que el rango descrito anteriormente para las Figuras 7.17 a 7.20 se reduce.

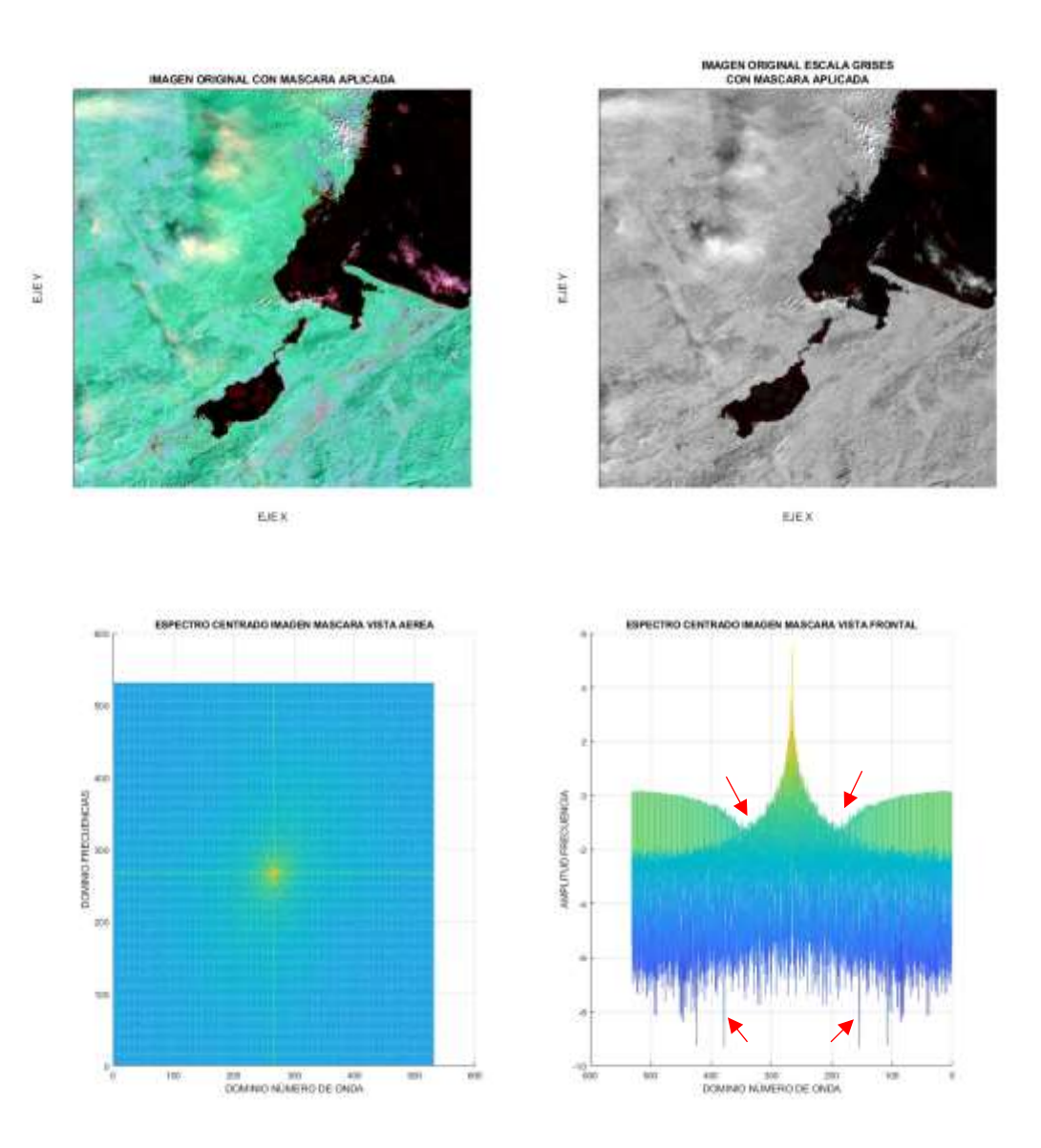

*Figura 7.25 Espectros escala logarítmica imagen con mascara de LC08\_L1TP\_019049\_20210101\_20210308\_02\_T1*

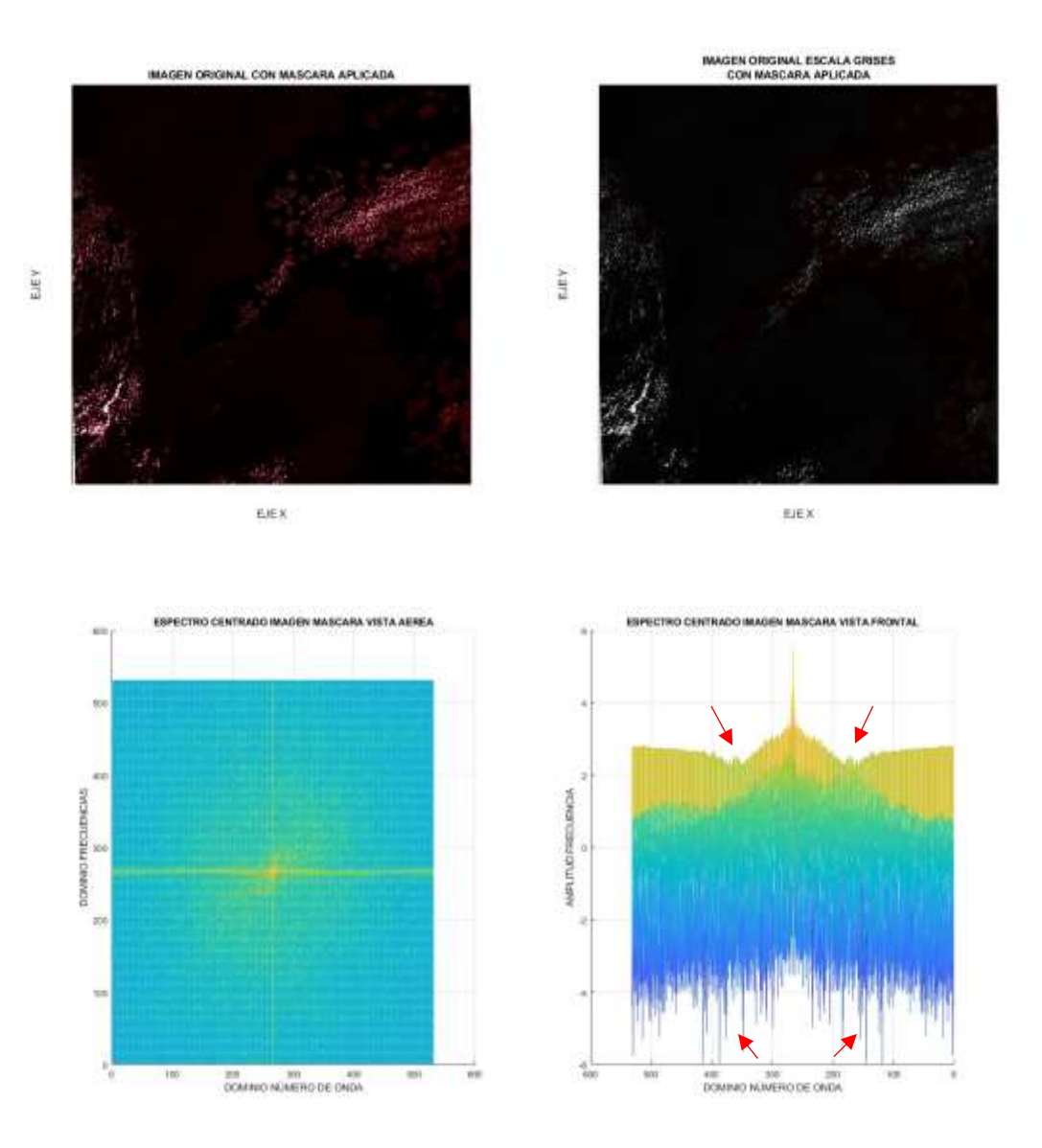

*Figura 7.26 Espectros escala logarítmica imagen con mascara de LC08\_L1GT\_016046\_20210128\_20210305\_02\_T2*

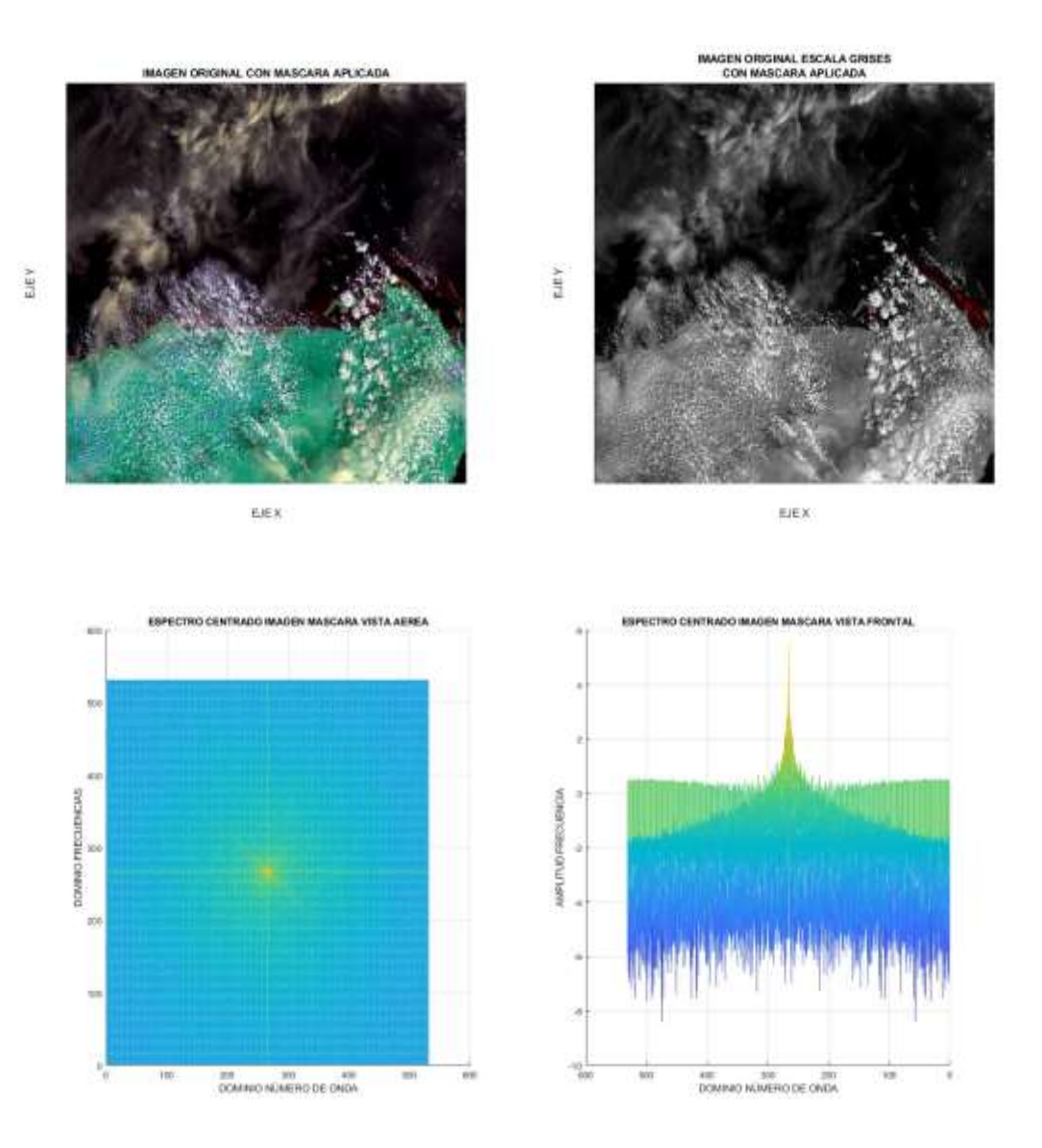

*Figura 7.27 Espectros escala logarítmica imagen con mascara de LC08\_L1TP\_019045\_20210101\_20210308\_02\_T1*

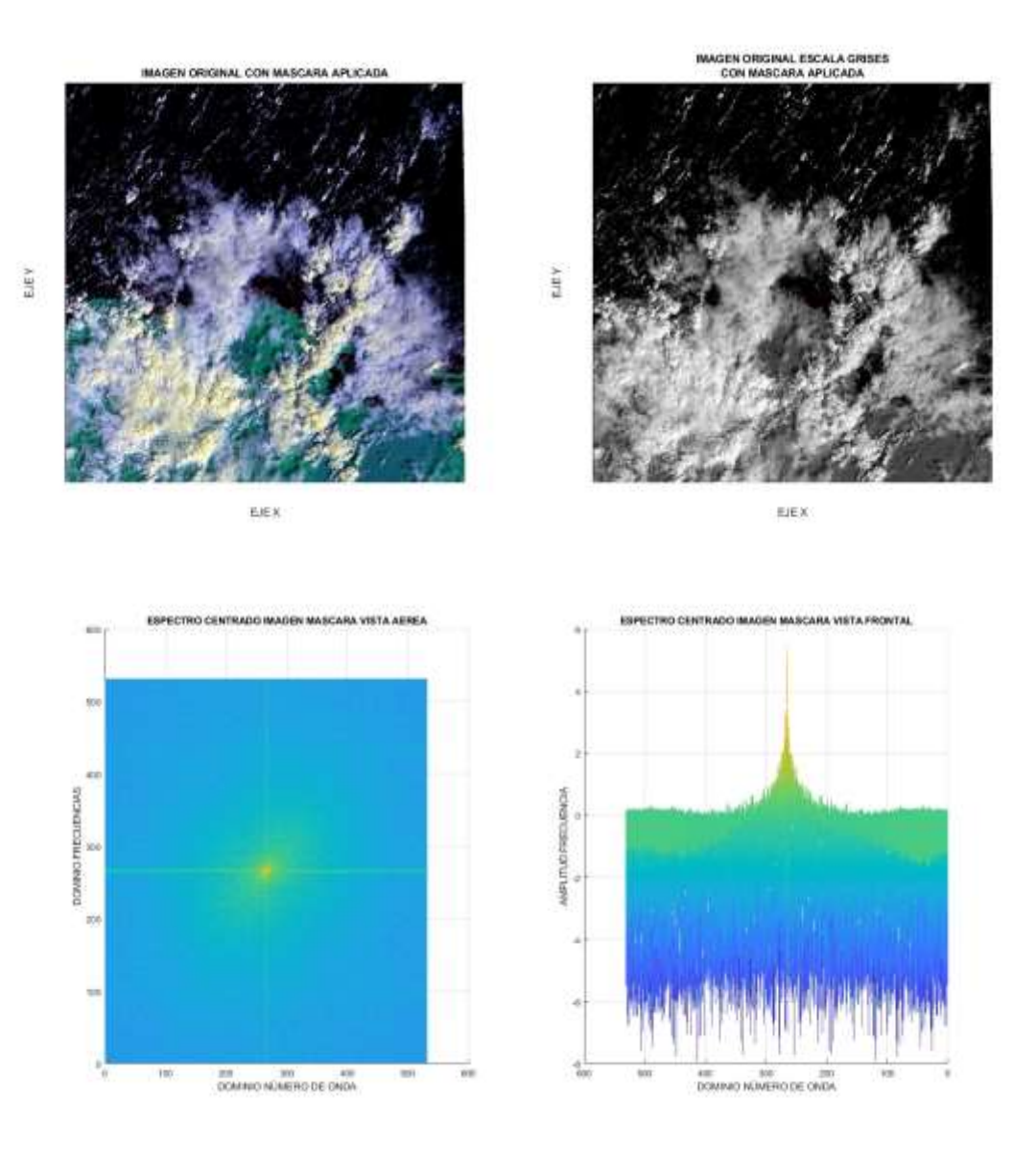

*Figura 7.28 Espectros escala logarítmica imagen con mascara de LC08\_L1TP\_016049\_20210128\_20210305\_02\_T1*

Los espectros de la imagen con solo sargazo como se muestran en las Figuras 7.29 a 7.32, fueron obtenidos para realizar un análisis de que los espectros fueran simétricos, con una cantidad pocos datos en las altas frecuencias.

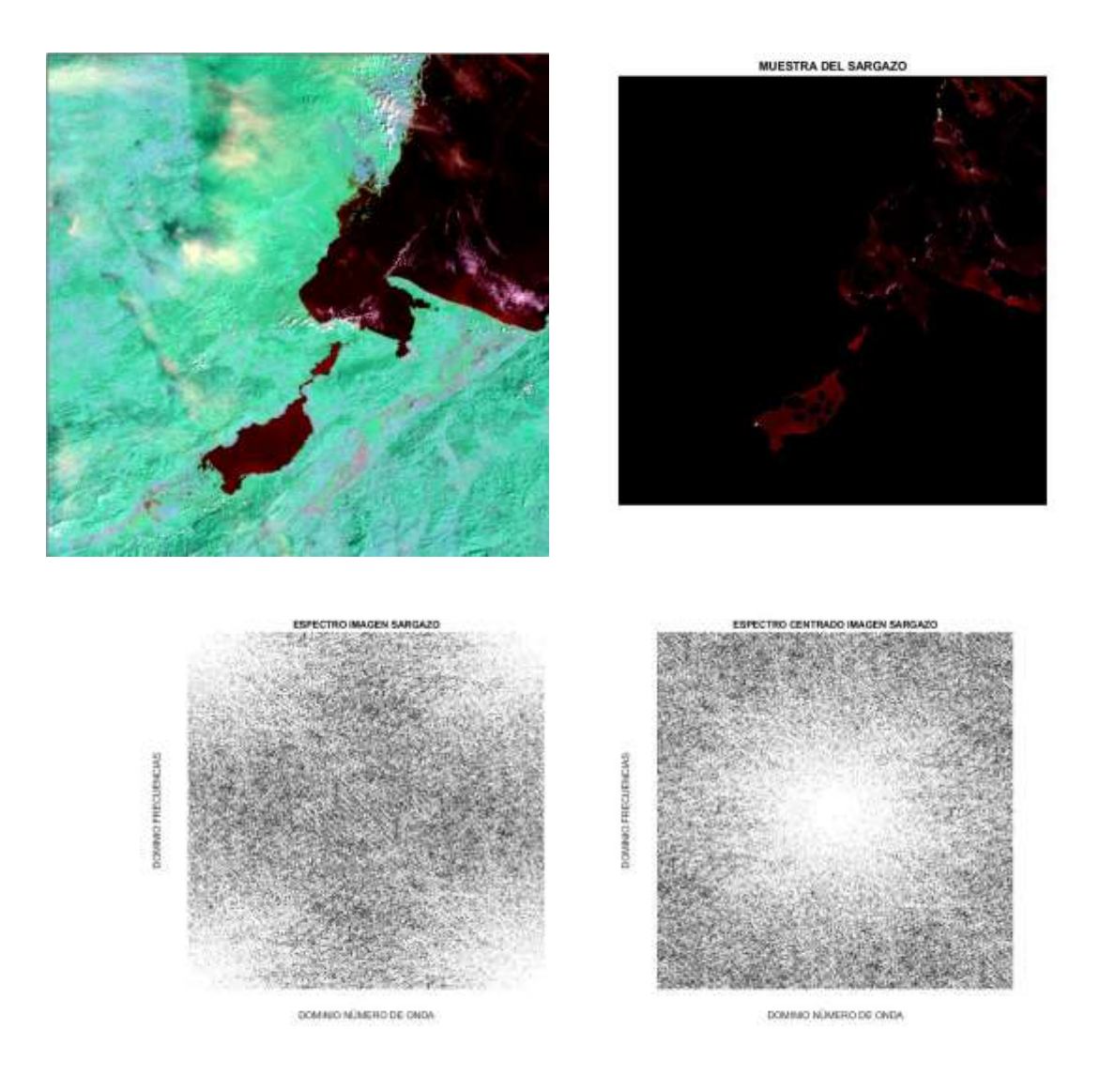

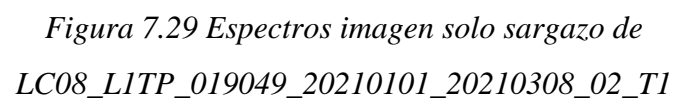
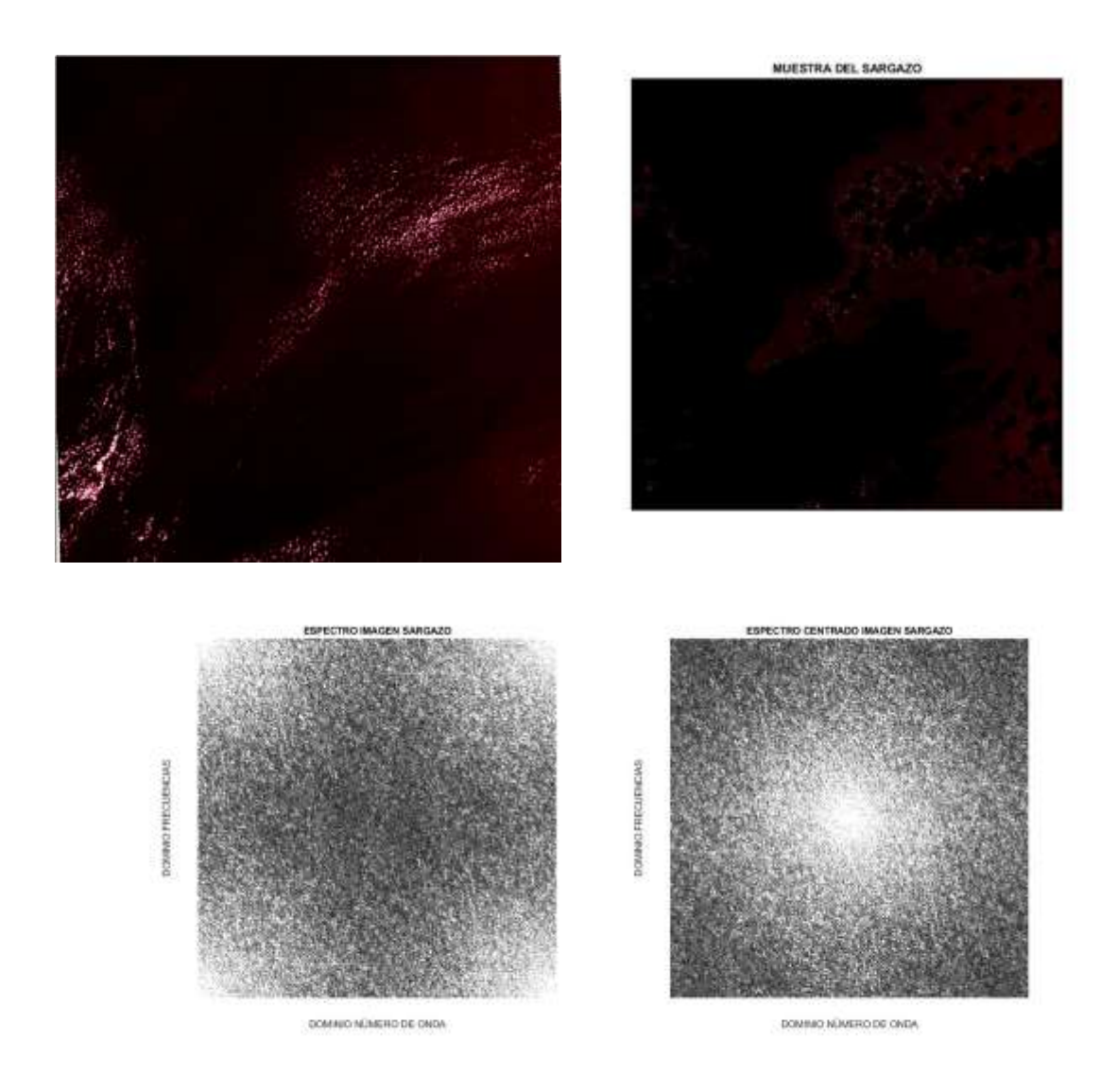

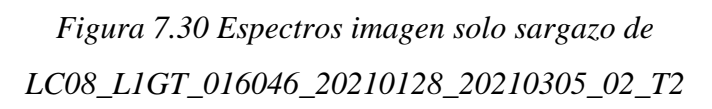

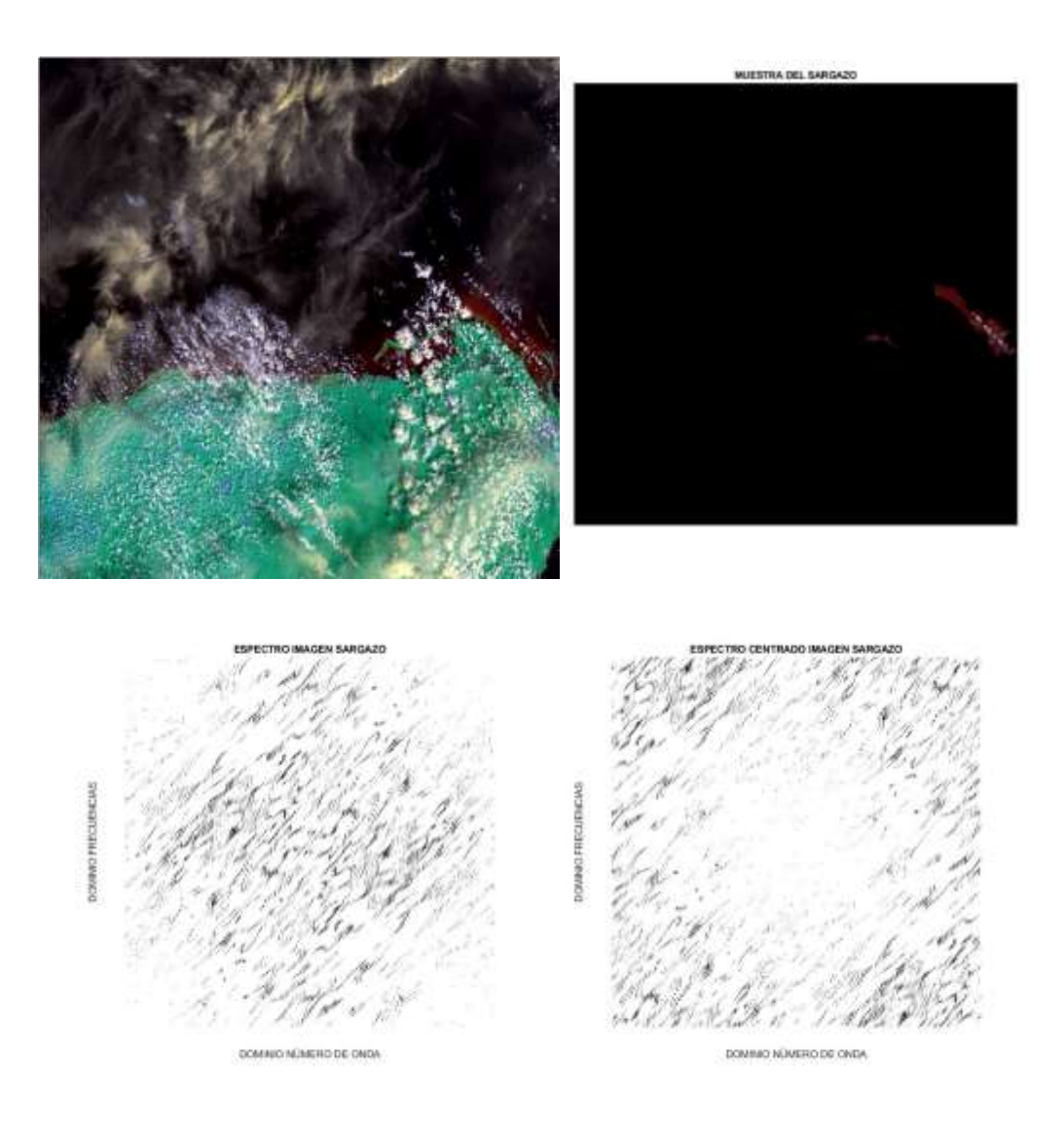

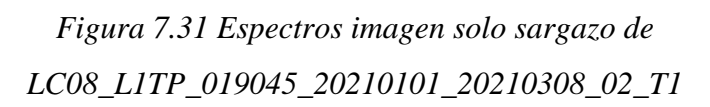

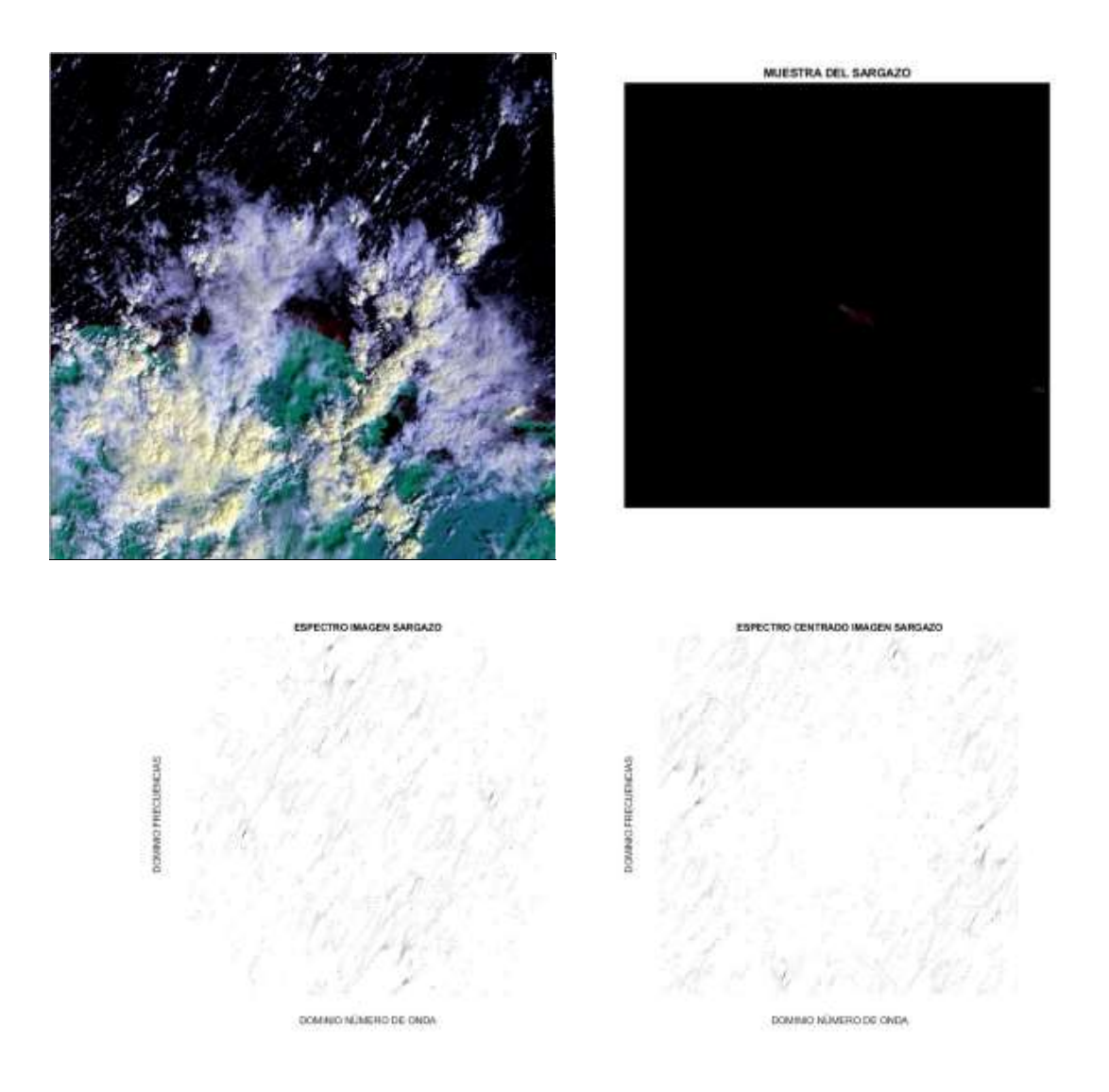

## *Figura 7.32 Espectros imagen solo sargazo de LC08\_L1TP\_016049\_20210128\_20210305\_02\_T1*

Los espectros en escala logarítmica de las imágenes de solo sargazo como se muestran en las Figuras 7.33 a 7.36 tienen el mismo propósito que las Figuras 7.29 a 7.32, pero como se explicó anteriormente el cambio en la escala permite un mejor análisis de los datos, el resultado es que las tendencia de los datos no presento saltos abruptos en las amplitudes de frecuencia, por lo que se puede determinar que si se está obteniendo solo una característica de las imágenes originales, sin muchas afectaciones de otras características.

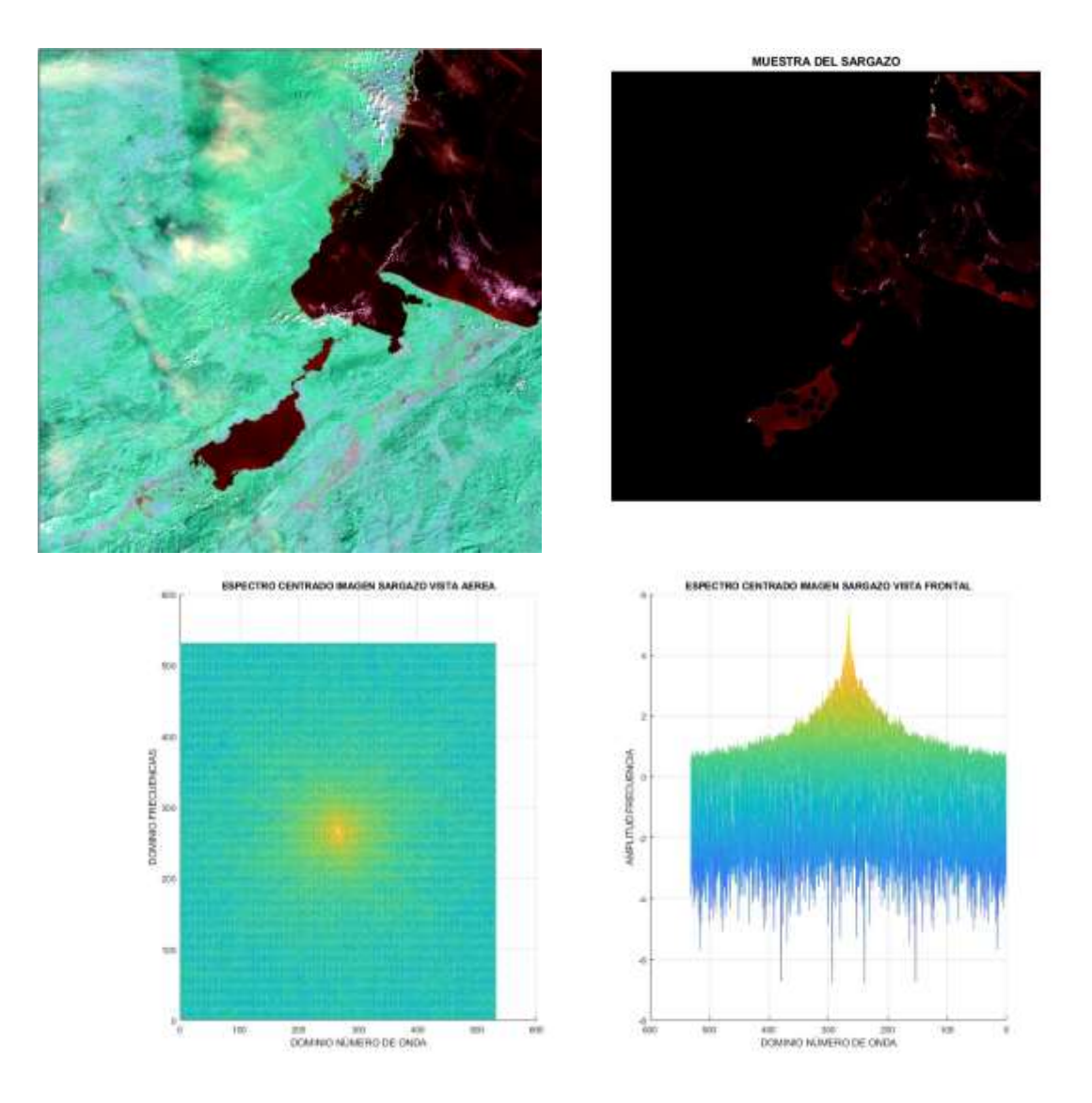

*Figura 7.33 Espectros escala logarítmica imagen solo sargazo de LC08\_L1TP\_019049\_20210101\_20210308\_02\_T1*

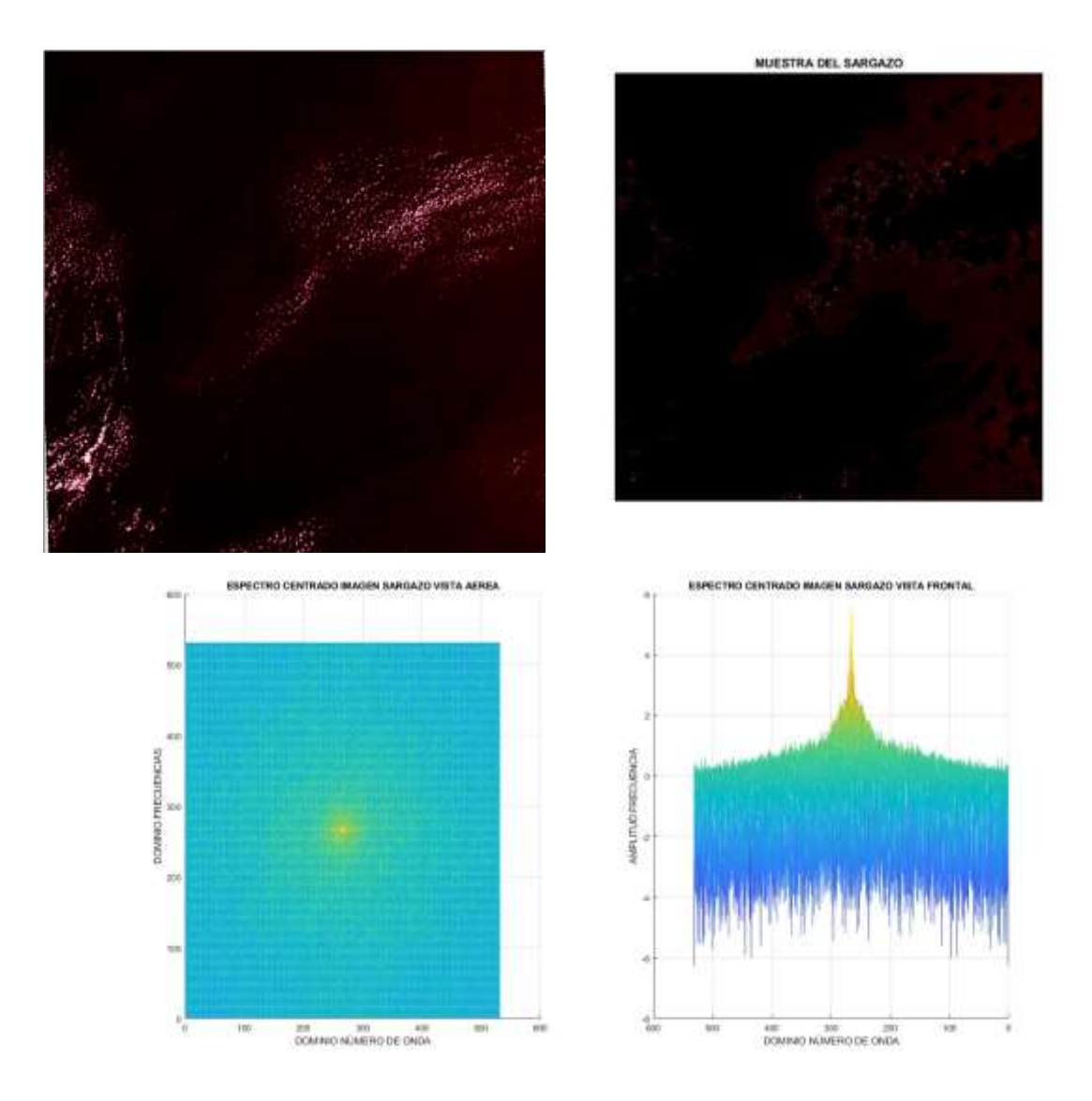

*Figura 7.34 Espectros escala logarítmica imagen solo sargazo de LC08\_L1GT\_016046\_20210128\_20210305\_02\_T2*

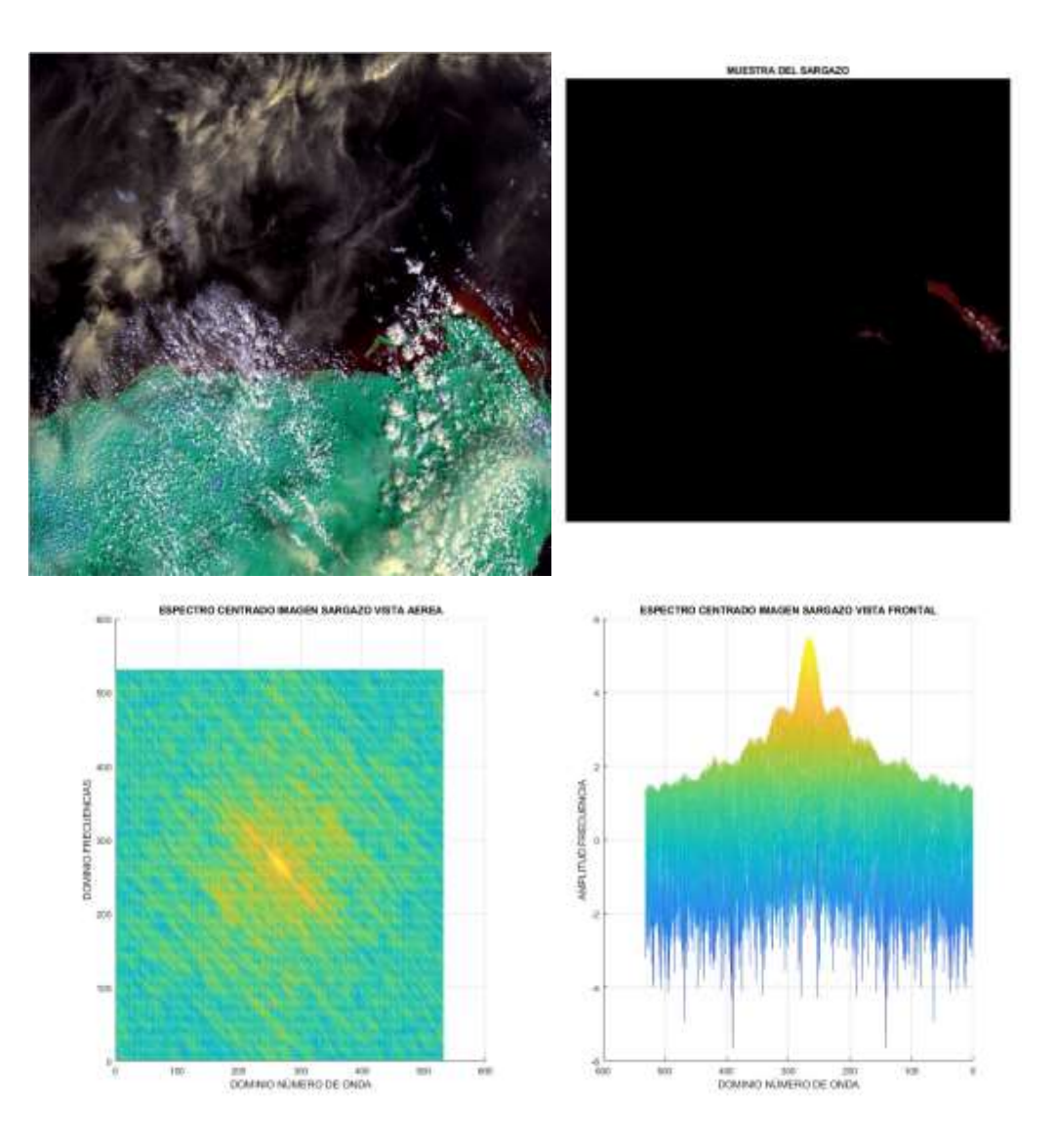

*Figura 7.35 Espectros escala logarítmica imagen solo sargazo de LC08\_L1TP\_019045\_20210101\_20210308\_02\_T1*

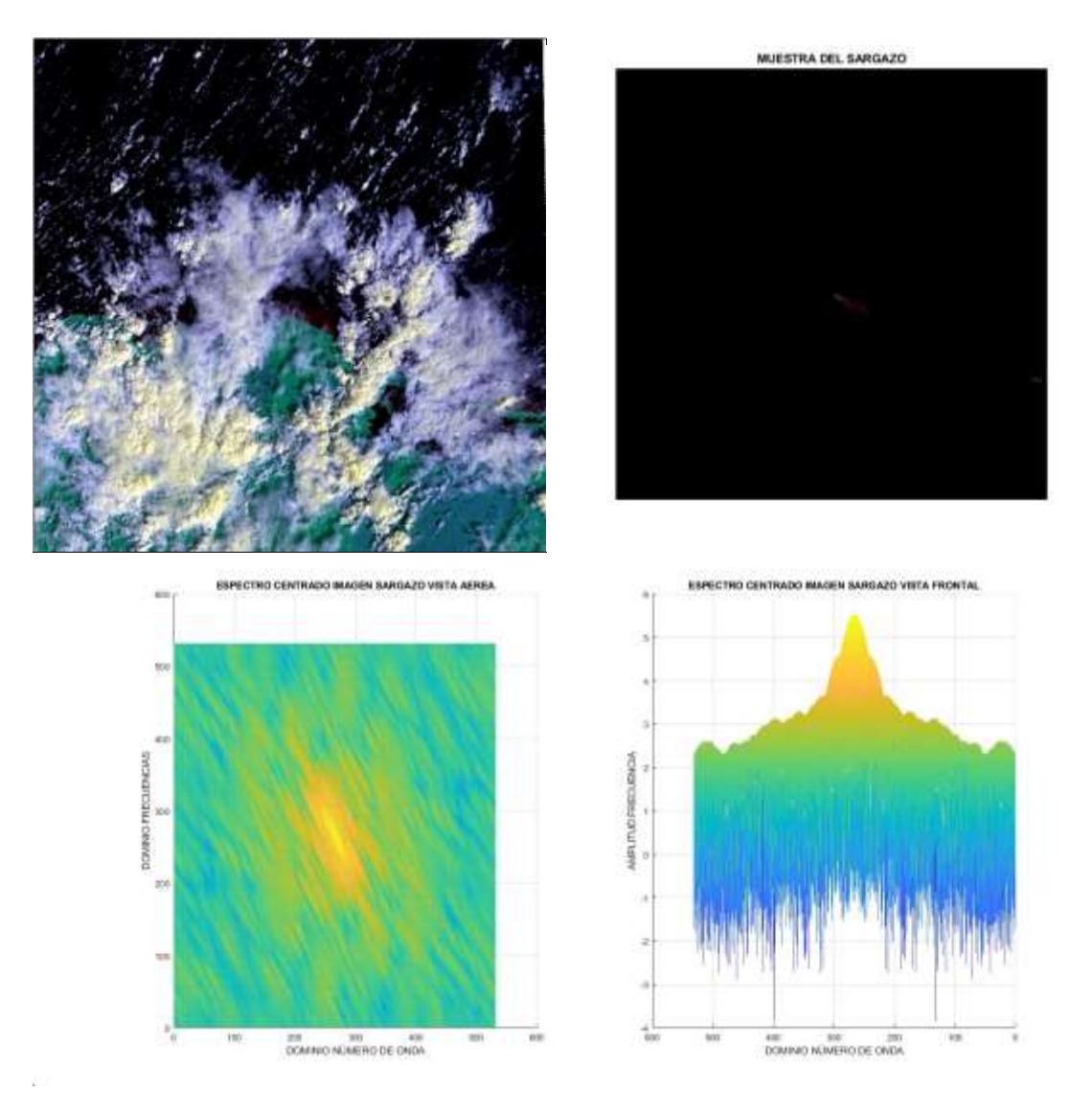

*Figura 7.36 Espectros escala logarítmica imagen solo sargazo de LC08\_L1TP\_016049\_20210128\_20210305\_02\_T1*

La obtención de curvas generadas con los valores promedio de recortes específicos de frecuencias aplicados a las Figuras 7.13 a 7.16, 7.21 a 7.24 y 7.29 a 7.32 se observan en las Figuras 7.37 a 7.52.

Para las Figuras 7.37 a 7.40, los recortes aplicados fueron rangos grandes para ver el comportamiento de la curva incluyendo el promedio de la imagen original, los rangos fueron: 0- 25, 25-50, 50-100, 100-150, 150-200 y 200-265.5, llegando a la mitad de la imagen ya que los recortes fueron en forma circular. Con esos rangos se logra apreciar un pico anómalo en la curva graficada, entre los rangos de 50 y 150.

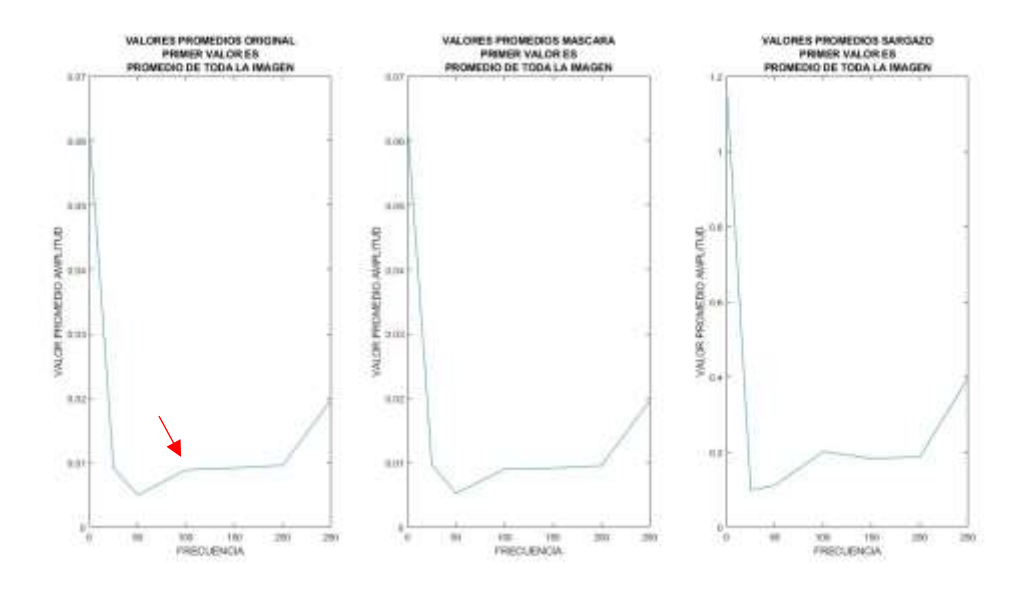

*Figura 7.37 Curvas de valores promedio de los recortes de LC08\_L1TP\_019049\_20210101\_20210308\_02\_T1*

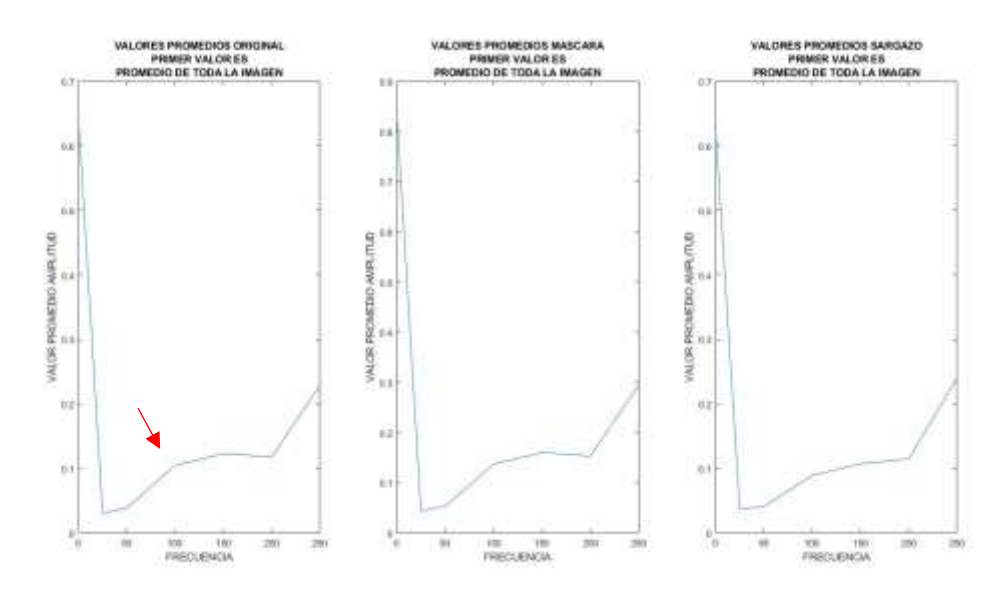

*Figura 7.38 Curvas de valores promedio de los recortes de LC08\_L1GT\_016046\_20210128\_20210305\_02\_T2*

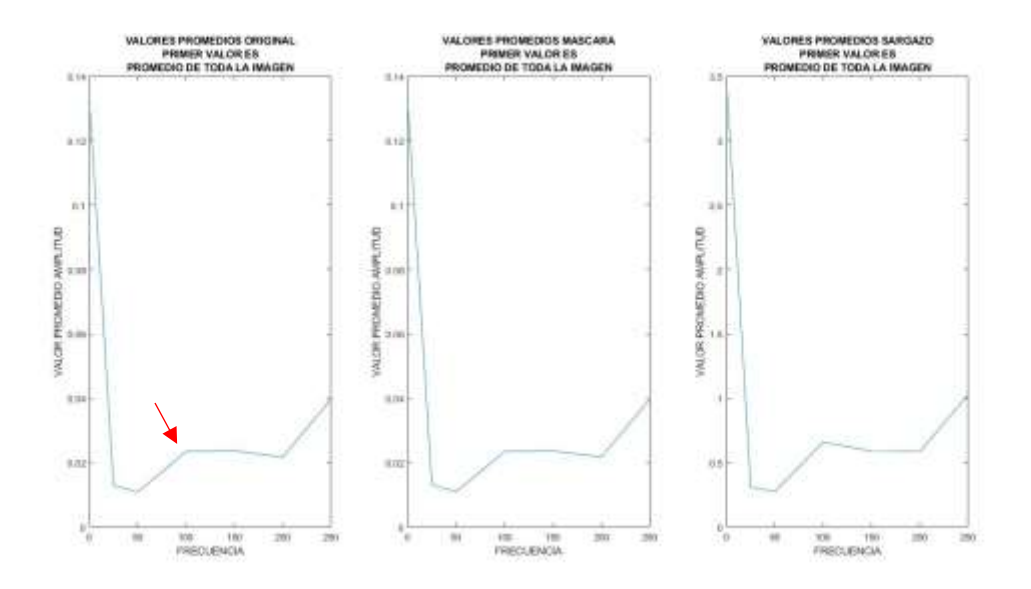

*Figura 7.39 Curvas de valores promedio de los recortes de LC08\_L1TP\_019045\_20210101\_20210308\_02\_T1*

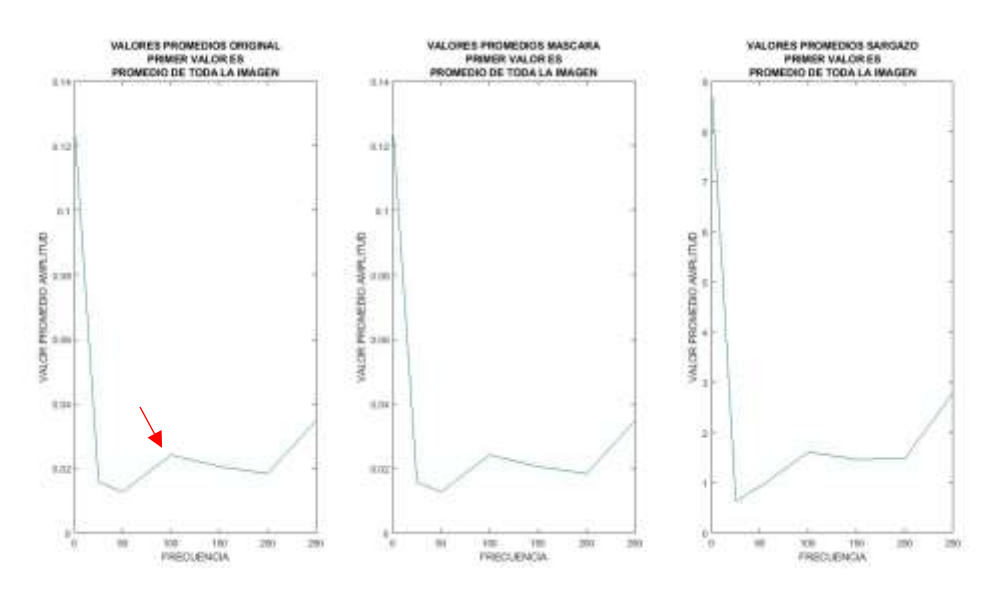

*Figura 7.40 Curvas de valores promedio de los recortes de LC08\_L1TP\_016049\_20210128\_20210305\_02\_T1*

Para las Figuras 7.41 a 7.44 se eliminó el valor promedio de la imagen original para revisar si el rango anómalo de 50 y 150 cambiaba, en algunas imágenes se presentaron nuevos picos anómalos más visibles que en otras imágenes, aunque ya con estas curvas sin el valor promedio de la imagen original se logra ver una tendencia de los datos ascendente.

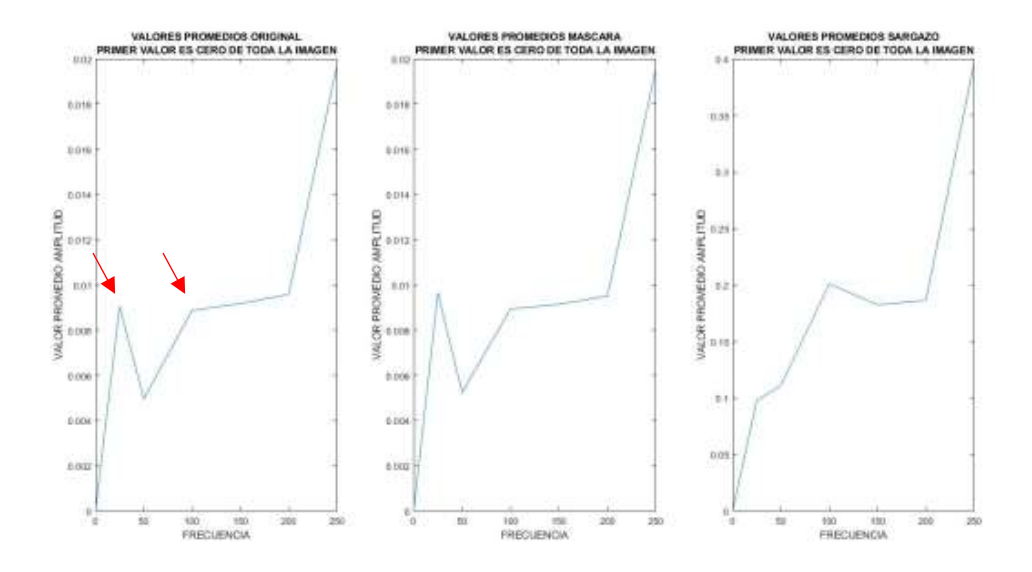

*Figura 7.41 Curvas de valores promedio de los recortes de LC08\_L1TP\_019049\_20210101\_20210308\_02\_T1*

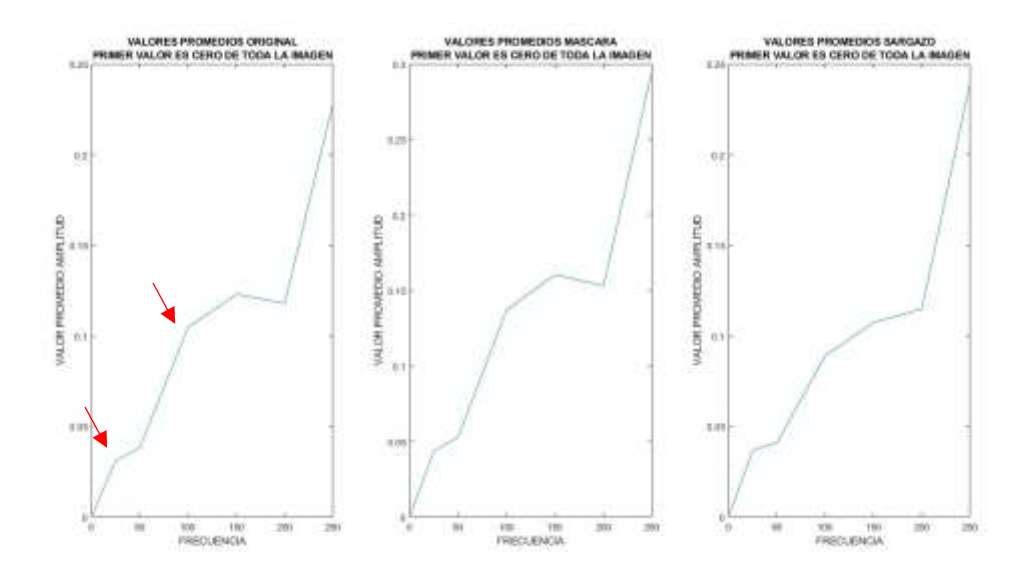

*Figura 7.42 Curvas de valores promedio de los recortes de LC08\_L1GT\_016046\_20210128\_20210305\_02\_T2*

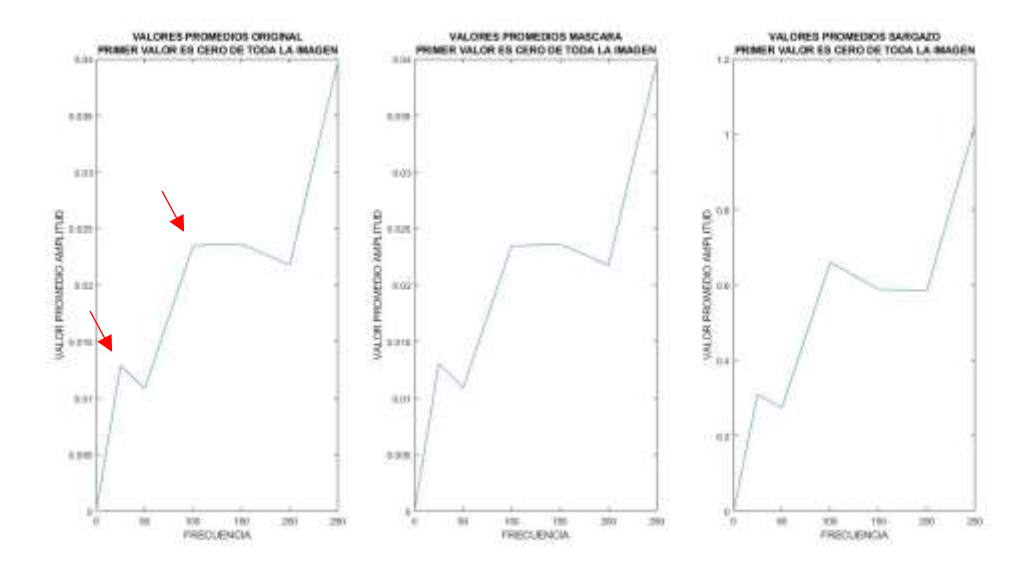

*Figura 7.43 Curvas de valores promedio de los recortes de LC08\_L1TP\_019045\_20210101\_20210308\_02\_T1*

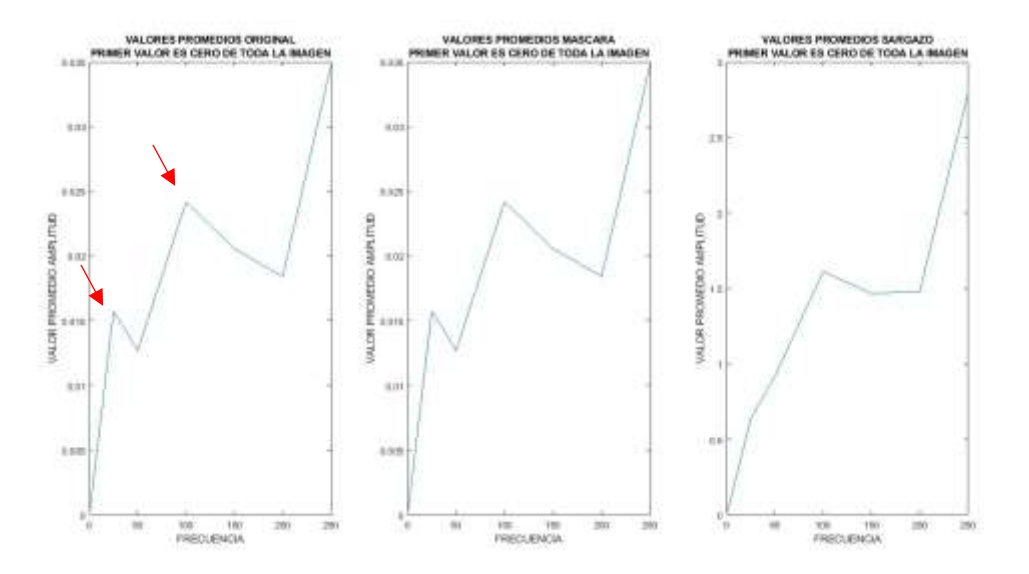

*Figura 7.44 Curvas de valores promedio de los recortes de LC08\_L1TP\_016049\_20210128\_20210305\_02\_T1*

Las Figuras 7.45 a 7.52 fueron obtenidas acotando más el rango de los recortes de los espectros, tomando en cuenta el rango encontrado en los espectros logarítmicos de 45.5 y 85.5, a base de varias pruebas en ese rango de frecuencia se llegó a las ultimas circunferencias de recortes en los rangos 0-65.07, 65.07-65.08, 65.08-65.082, 65.082-65.088, 65.088-65.09, 65.09-100.

Las Figuras 7.45 a 7.48 muestran las curvas de promedios añadiendo como primer valor el promedio de la imagen original, con lo sucedido y explicado de las Figuras 7.37 a 7.40 se decidió eliminar ese valor en las curvas.

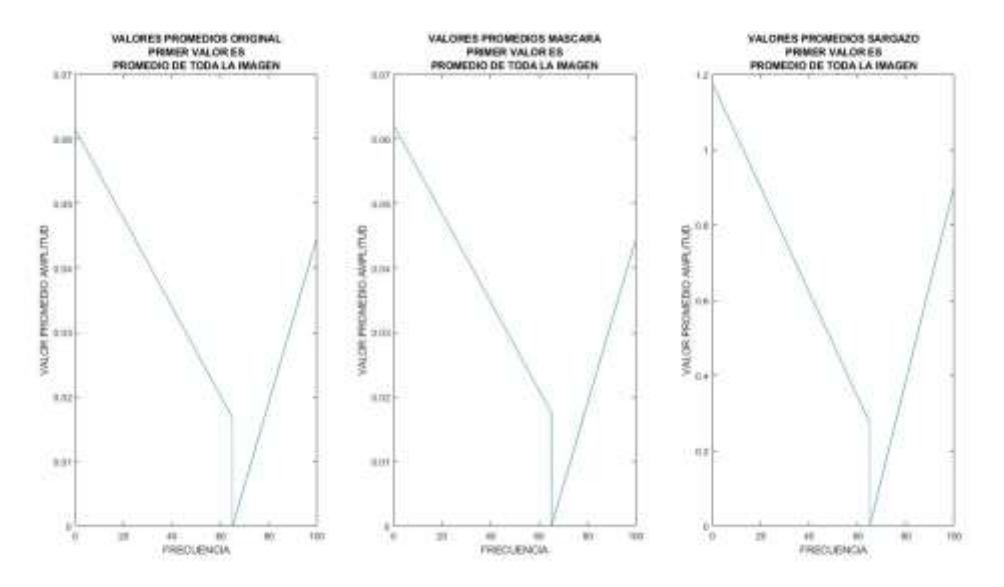

*Figura 7.45 Curvas de valores promedio de los recortes de acotación de valor anómalo en la curva de LC08\_L1TP\_019049\_20210101\_20210308\_02\_T1*

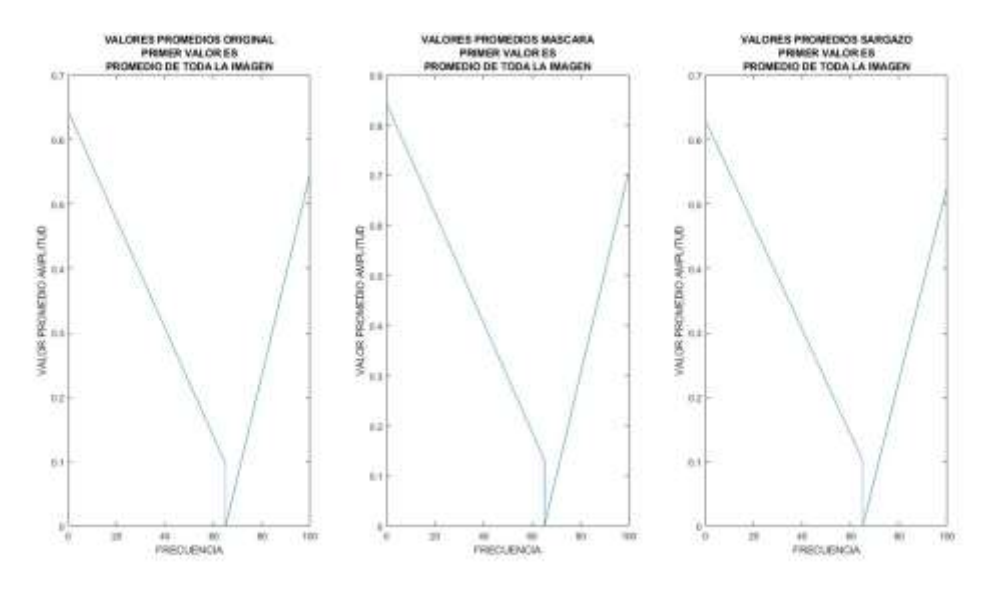

*Figura 7.46 Curvas de valores promedio de los recortes de acotación de valor anómalo en la curva de LC08\_L1GT\_016046\_20210128\_20210305\_02\_T2*

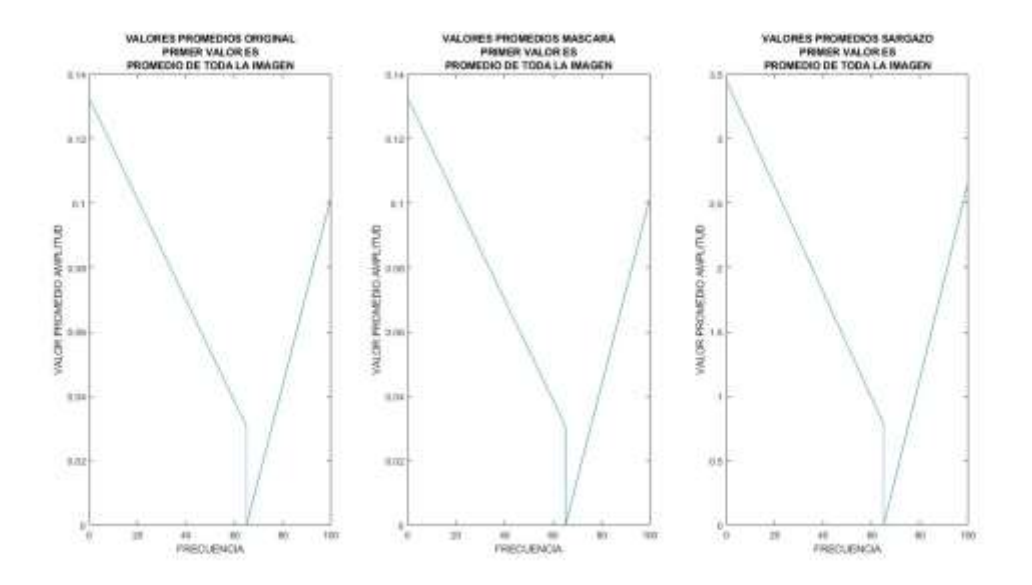

*Figura 7.47 Curvas de valores promedio de los recortes de acotación de valor anómalo en la curva de LC08\_L1TP\_019045\_20210101\_20210308\_02\_T1*

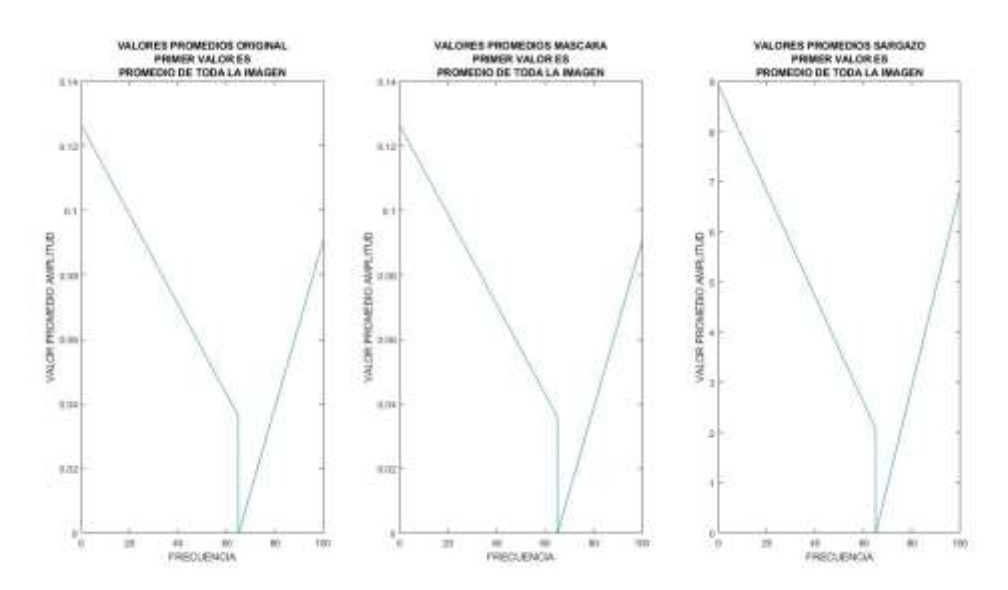

*Figura 7.48 Curvas de valores promedio de los recortes de acotación de valor anómalo en la curva de LC08\_L1TP\_016049\_20210128\_20210305\_02\_T1*

Eliminando el valor inicial y dejándolo en cero, fue más sencillo visualizar el comportamiento lineal de los datos como se muestra en las Figuras 7.49 a 7.52, además de encontrar un rango acotado anómalo muy específico donde los datos tienen valores muy bajos.

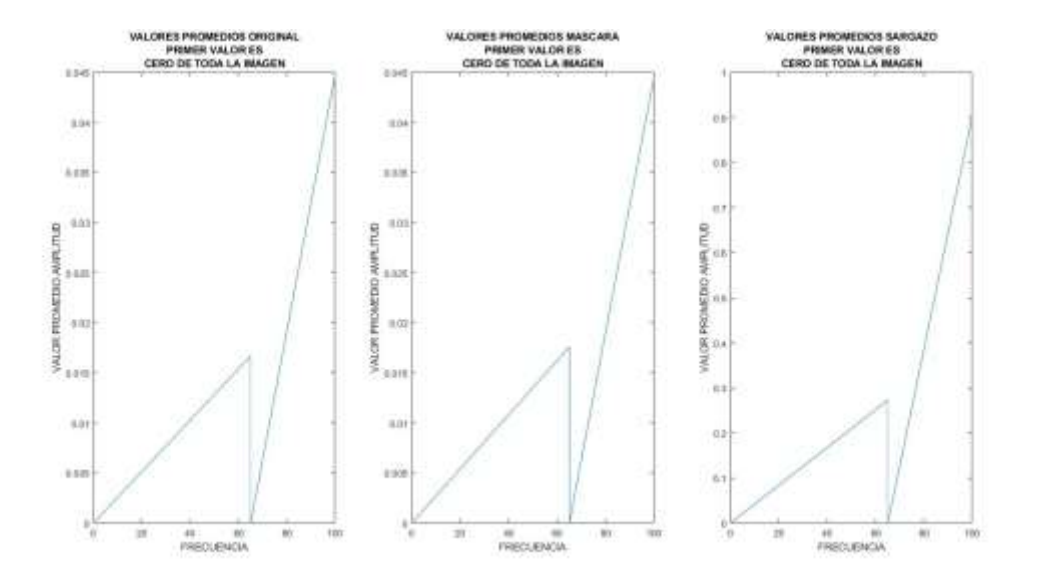

*Figura 7.49 Curvas de valores promedio de los recortes de acotación de valor anómalo en la curva de LC08\_L1TP\_019049\_20210101\_20210308\_02\_T1*

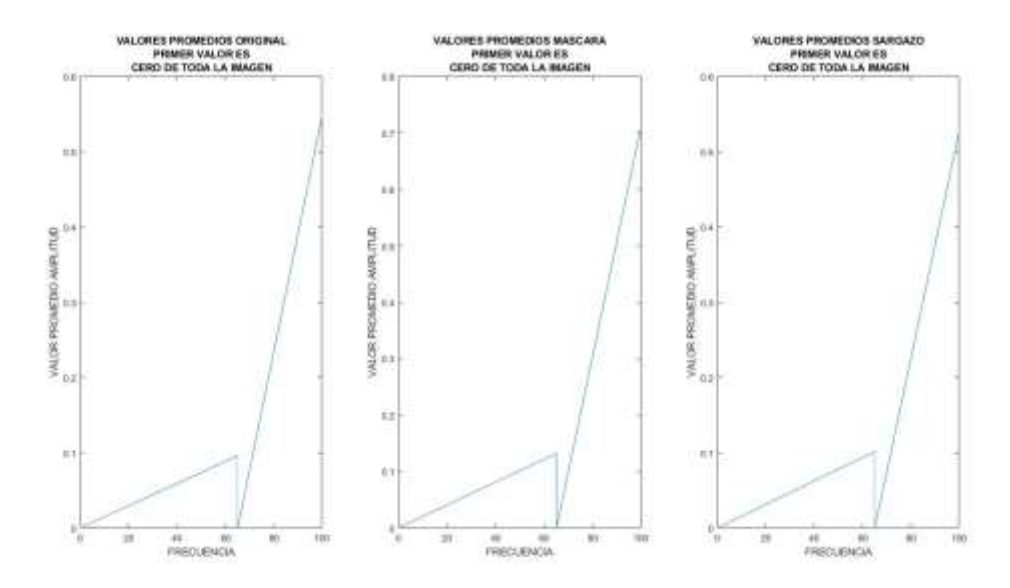

*Figura 7.50 Curvas de valores promedio de los recortes de acotación de valor anómalo en la curva de LC08\_L1GT\_016046\_20210128\_20210305\_02\_T2*

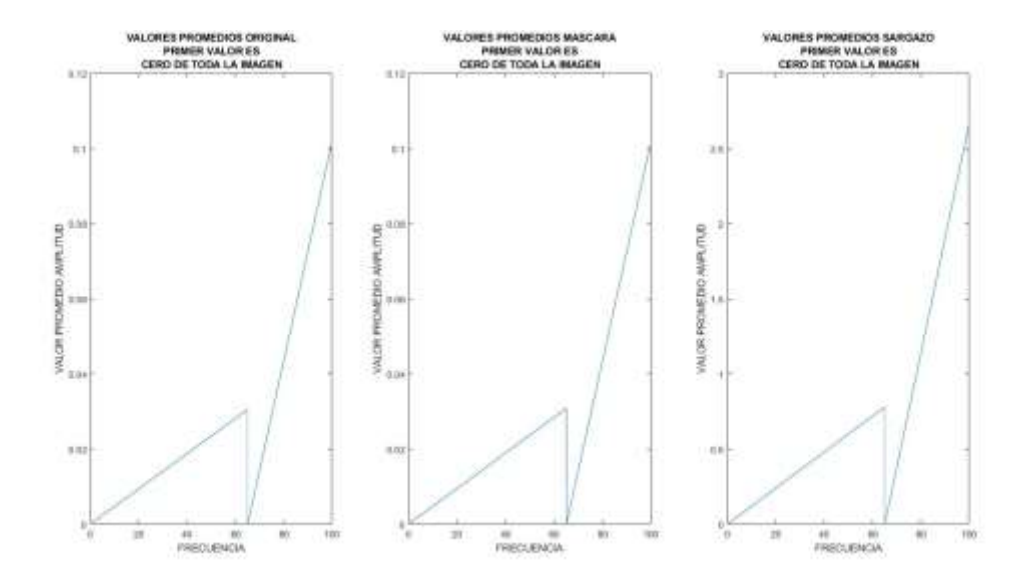

*Figura 7.51 Curvas de valores promedio de los recortes de acotación de valor anómalo en la curva de LC08\_L1TP\_019045\_20210101\_20210308\_02\_T1*

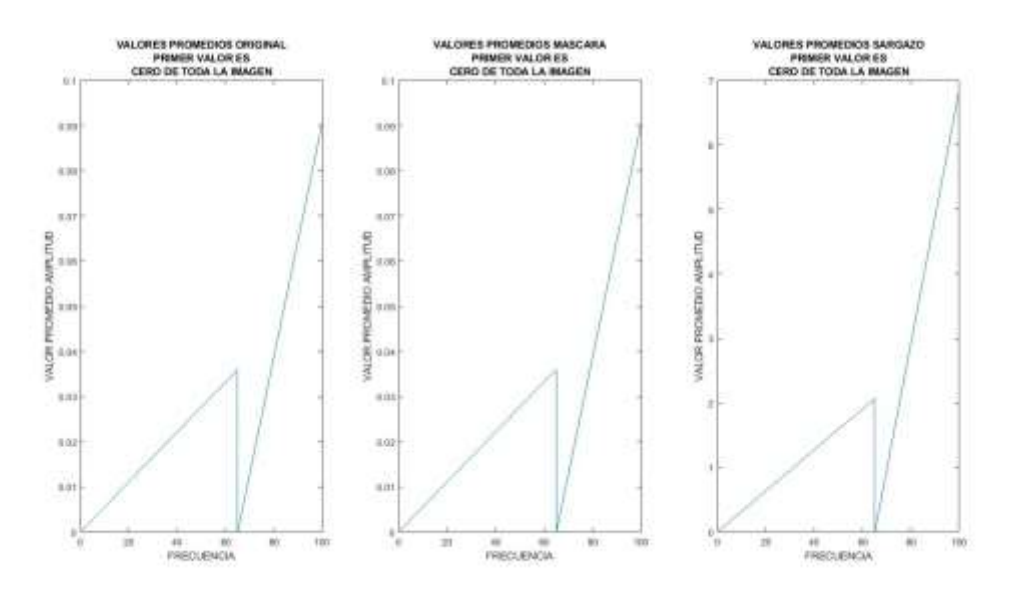

*Figura 7.52 Curvas de valores promedio de los recortes de acotación de valor anómalo en la curva de LC08\_L1TP\_016049\_20210128\_20210305\_02\_T1*

Realizando un acercamiento a la zona de anomalía se puede visualizar mejor el rango específico donde los datos tienen características diferentes a los demás, este rango entre 65.082-65.088 se puede observar en las Figuras 7.53 a 7.56, el cual se mantiene en todas las imágenes analizadas.

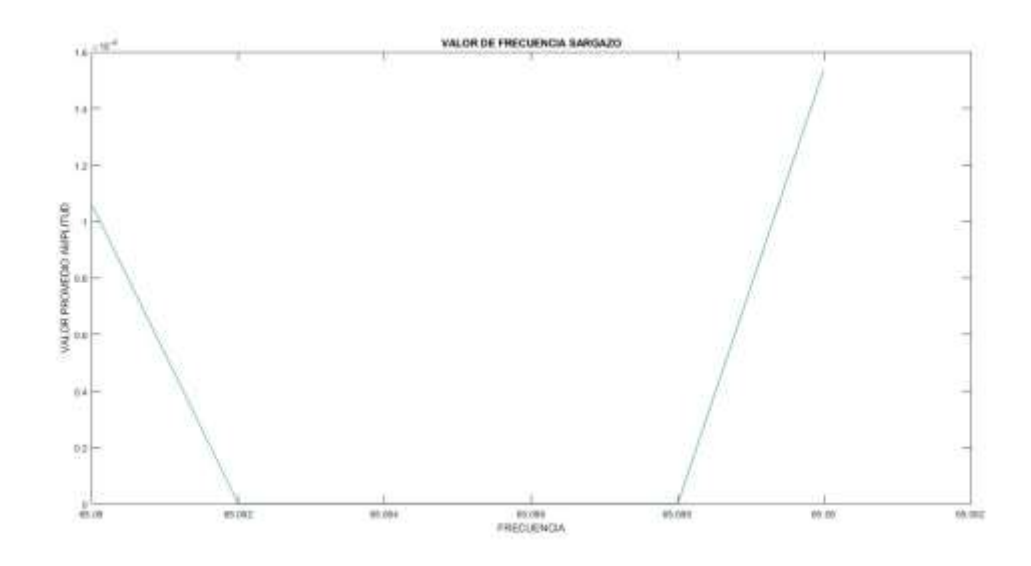

*Figura 7.53 Valor de frecuencia correspondiente al sargazo de LC08\_L1TP\_019049\_20210101\_20210308\_02\_T1*

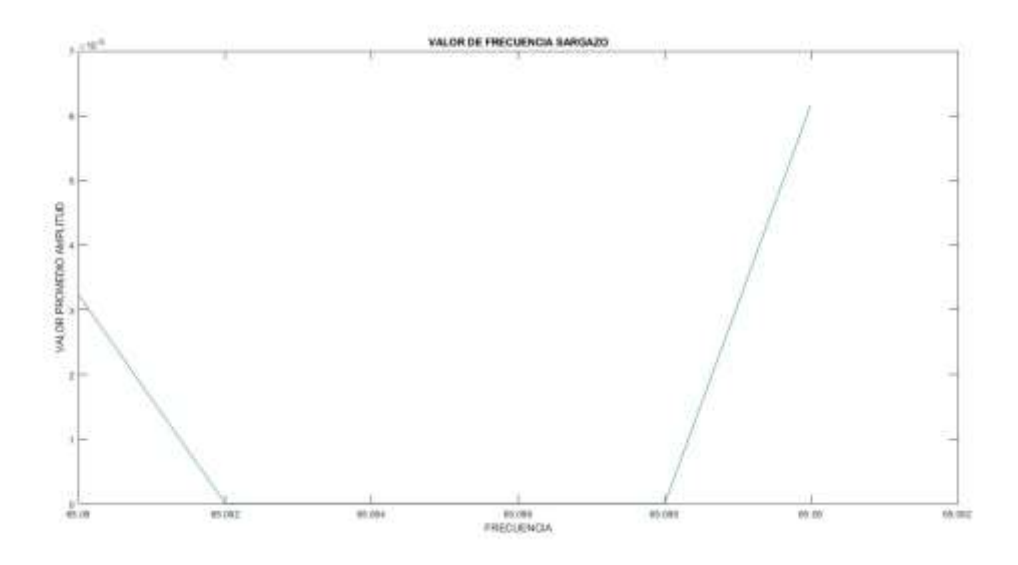

*Figura 7.54 Valor de frecuencia correspondiente al sargazo de LC08\_L1GT\_016046\_20210128\_20210305\_02\_T2*

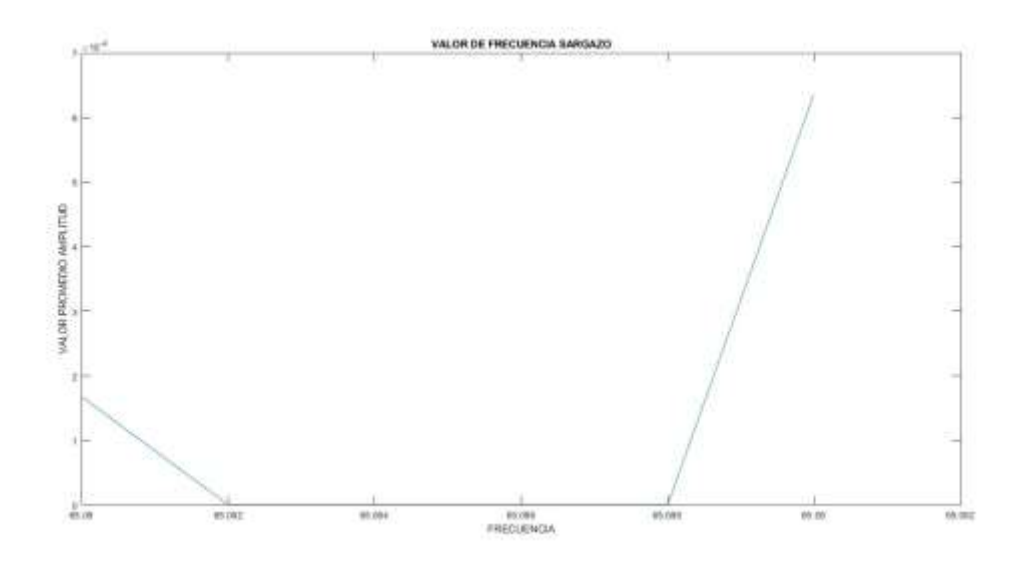

*Figura 7.55 Valor de frecuencia correspondiente al sargazo de LC08\_L1TP\_019045\_20210101\_20210308\_02\_T1*

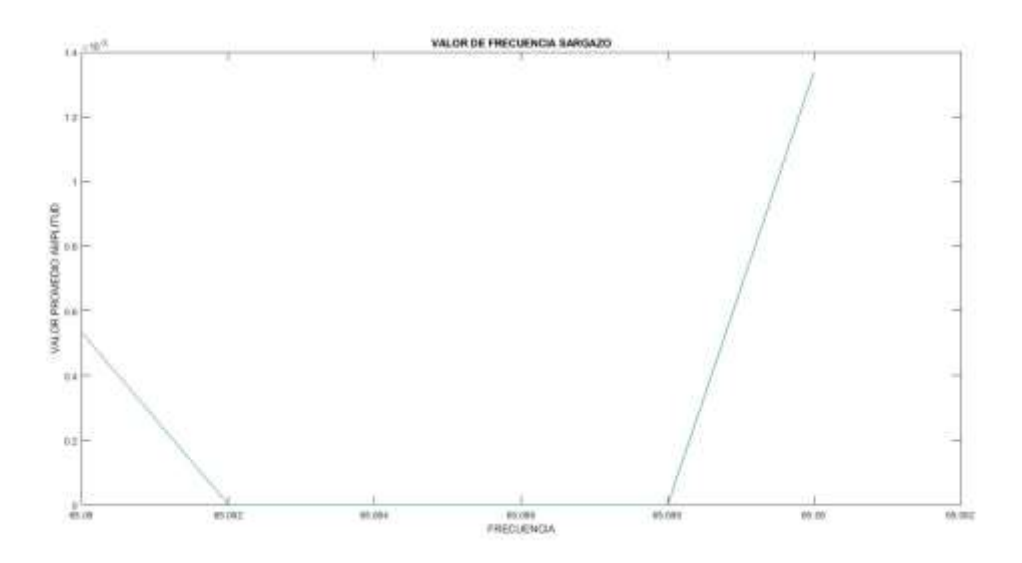

*Figura 7.56 Valor de frecuencia correspondiente al sargazo de LC08\_L1TP\_016049\_20210128\_20210305\_02\_T1*

Además se aplicó la máscara a las imágenes de temperatura superficial como se muestra en las Figuras 7.57 a 7.60, para asociar las temperaturas en donde se encuentran cantidades masivas de sargazo.

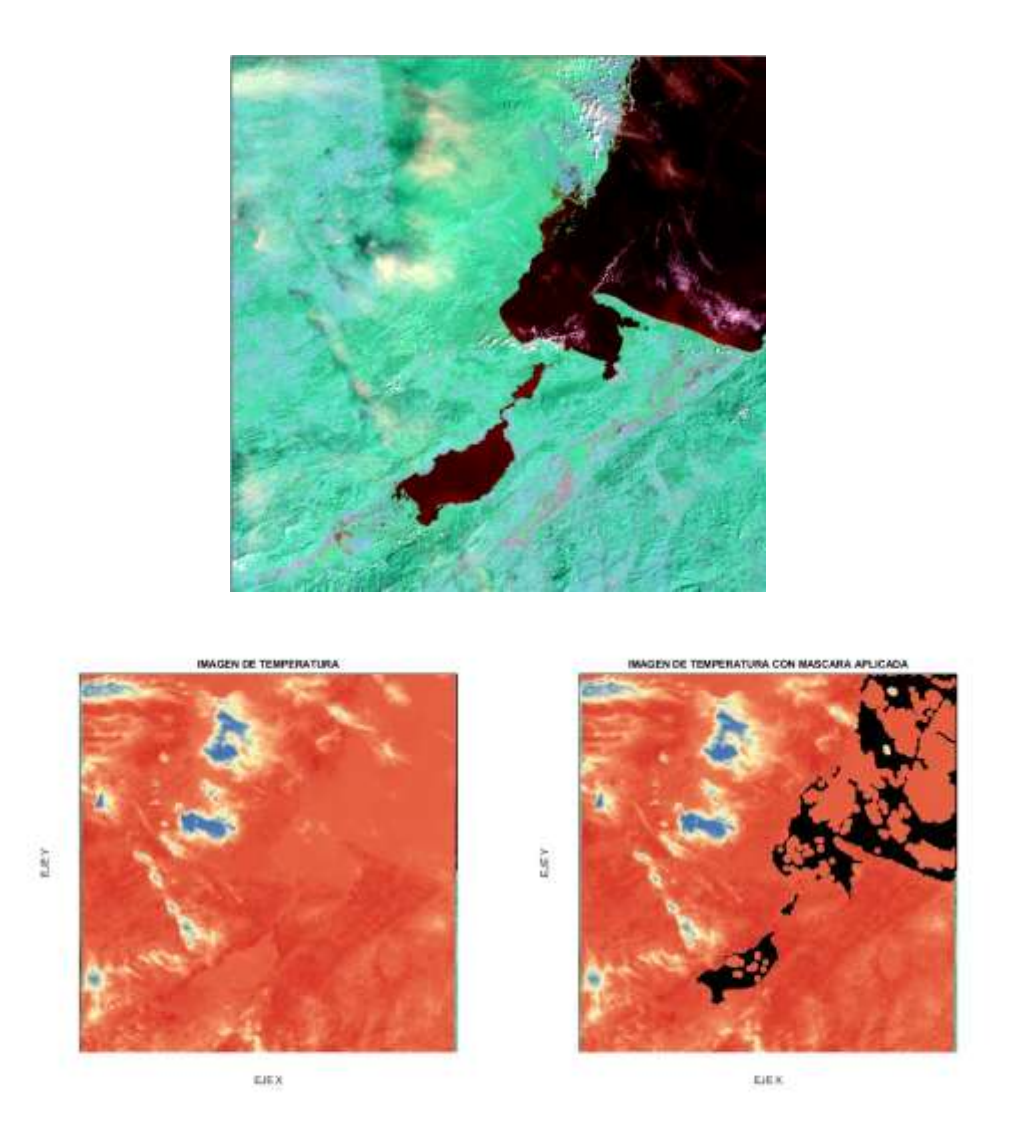

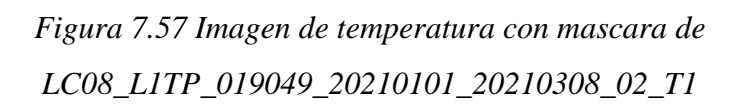

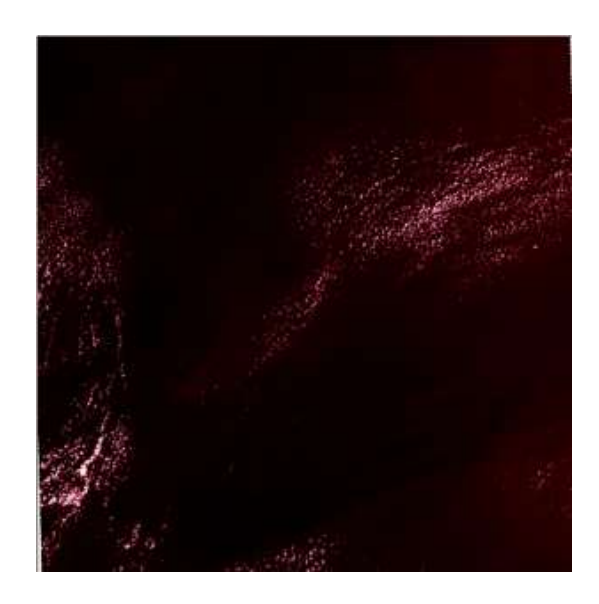

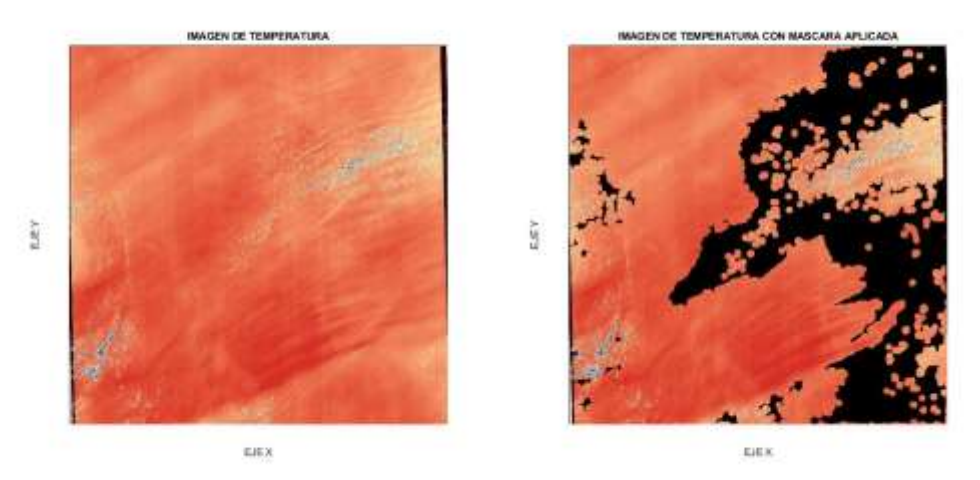

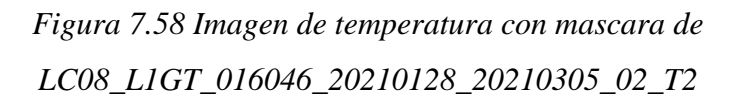

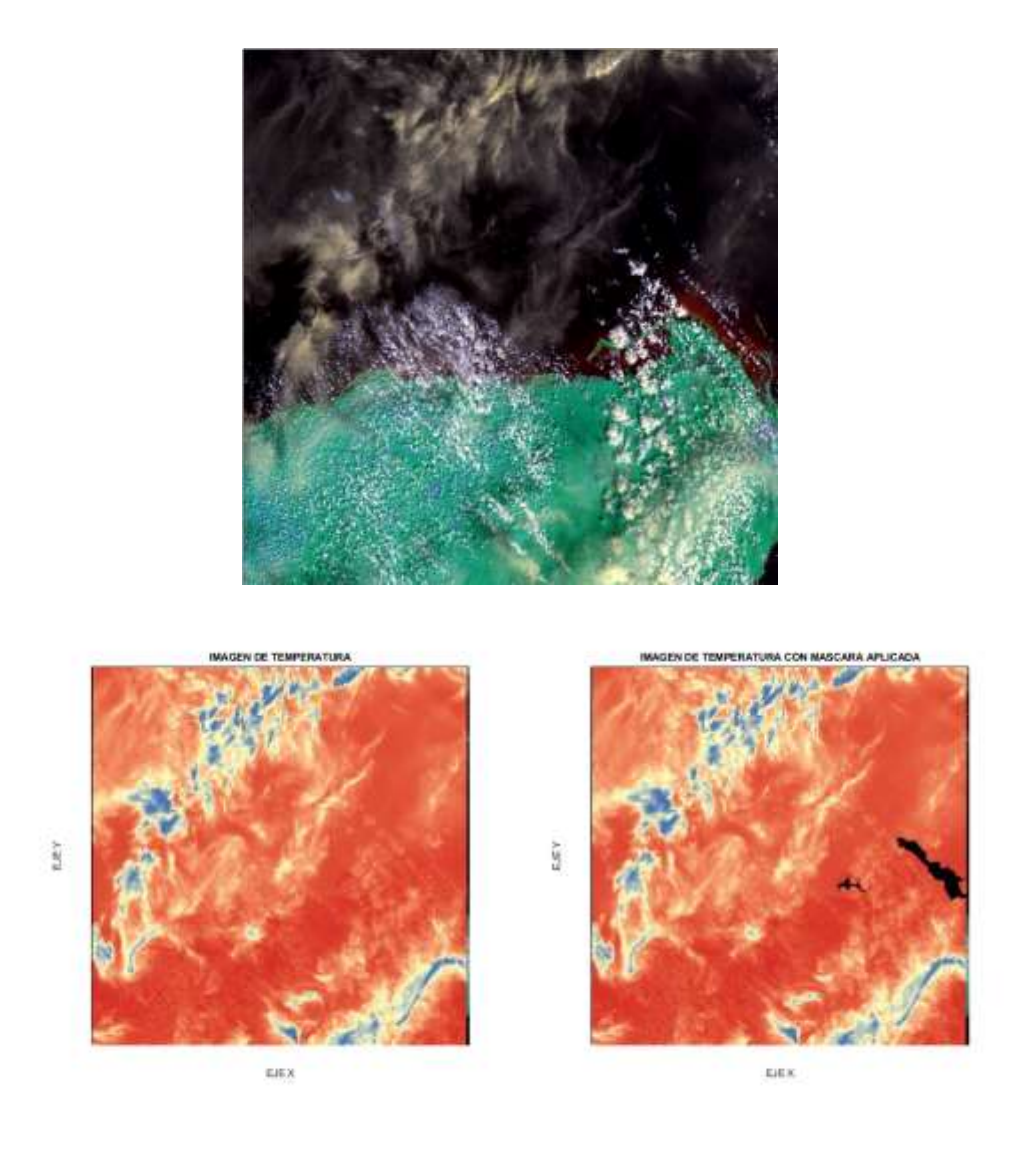

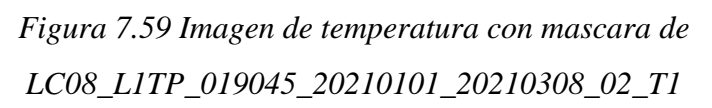

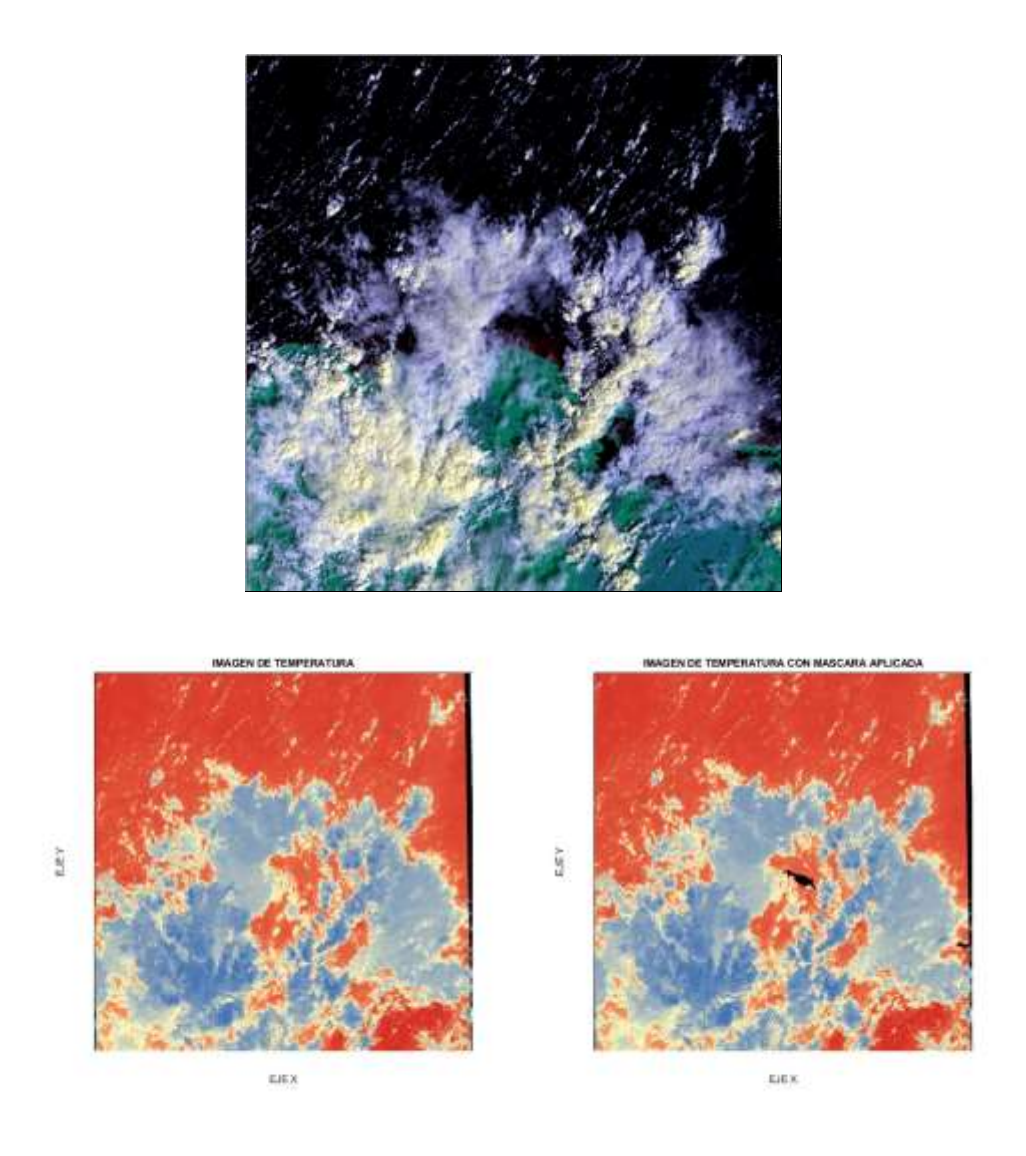

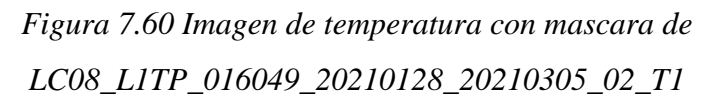

La Figura 7.61 es una composición de una serie de imágenes del satélite Landsat del mes de enero del año 2021, las imágenes son LC08\_L1TP\_019045\_20210101\_20210308\_02\_T1,

LC08\_L1TP\_019046\_20210101\_20210308\_02\_T1,

LC08\_L1TP\_019047\_20210101\_20210308\_02\_T1,

LC08\_L1TP\_019048\_20210101\_20210308\_02\_T1 y

LC08\_L1TP\_019049\_20210101\_20210308\_02\_T1, con las bandas 4, 5, 6 activadas donde se visualiza las zonas de costa desde México (Yucatán) hasta Guatemala (Bahía de Amatique) donde el sargazo se muestra en tonalidad rojiza, y se puede comparar con una amplificación de la Figura 5.6 que corresponde a la batimetría de la zona del caribe, en la cual los colores blancos corresponden a zonas de menos de 200 metros de profundidad.

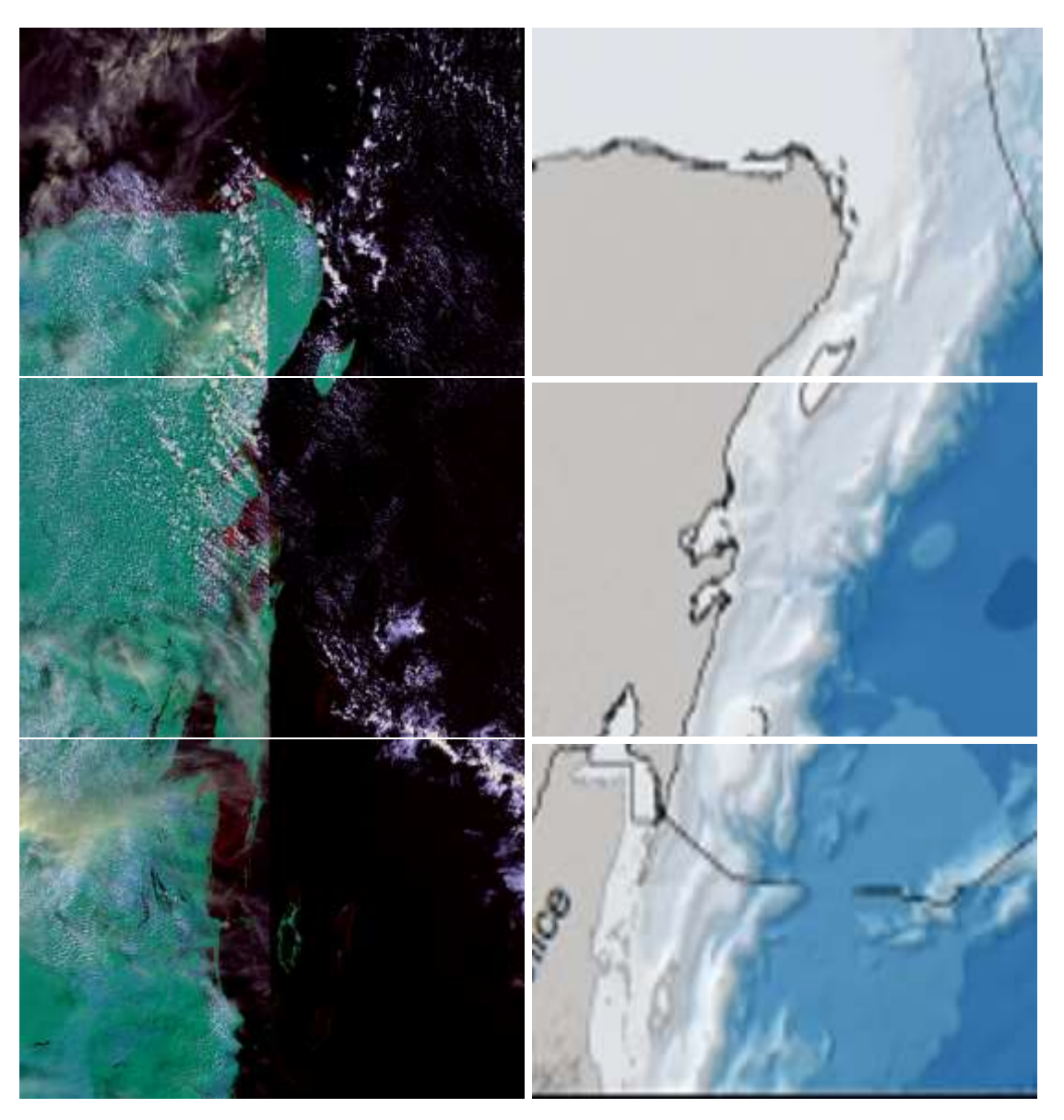

*Figura 7.61 Costas donde se observa el sargazo estacionario*

## **8. DISCUSIÓN**

La metodología utilizada es similar a la de los trabajos previos que se mencionan en el apartado 5.4 donde se utilizan las fórmulas de NDVI y FAI para una visualización en blanco y negro del sargazo, cambiando algunas bandas que los autores mencionan en sus artículos se logra una mejor visualización es una tonalidad rojiza muy evidente, la cual es mucho mejor a la que utilizan donde el sargazo queda con tonalidades moradas o azules, y dependen de una imagen a la cual se le aplica el FAI para comparar si lo que visualizan es sargazo, esto quita tiempo tanto de análisis como de detección, lo cual no sucede si se usa directamente las bandas 4,5,6 del satélite Landsat.

El utilizar las imágenes proporcionadas por el satélite Landsat, aunque tenga una desventaja con el satélite MODIS, debido a tener periodos de captura de imágenes más amplios, de una misma zona, tuvo una mayor contribución en el estudio realizado puesto que conseguir imágenes de MODIS tiene mayores complicaciones.

## **9. CONCLUSIONES**

Con los resultados obtenidos mediante de la metodología utilizada, se puede concluir que para un estudio de detección de sargazo con percepción remota, con la ayuda de imágenes satelitales del satélite Landsat con composición de bandas 456 es posible, aun sin realizar un filtrado de nubosidad u alguna otra característica masiva en las imágenes siempre que se tenga una zona con algas visibles.

El estudio con la transformada de Fourier ayuda en un análisis de datos de los cuales tal vez no se tenga una visión clara en el dominio espacio- tiempo, la visualización en el dominio de frecuencias fue fundamental para un acotamiento de longitud de onda y determinar la forma general que obtiene el sargazo, esta se encuentra entre 65.082 y 65.088 ciclos cada 25 metros.

El análisis de la temperatura superficial en las imágenes satelitales también logra correlacionar que el sargazo solo se presentó visualización en un rango de temperaturas entre los 20 a 22 grados Celsius pero se debe tomar en cuenta el tiempo de muestreo de las imágenes satelitales para tener las apropiadas para detección, por lo cual existen días y zonas donde no fue visible el sargazo pero su presencia no debe ser descartada, otra consideración es que el mar caribe maneja temperaturas de 18 a 29 grados Celsius, por lo que el sargazo tiene suficientes zonas de traslado con nutrientes y temperaturas para proliferar.

La geología perteneciente a las zonas donde queda varado el sargazo es correlacionada con la batimetría y solo llega a quedarse en costas de 200 metros o menos de profundidad, con un oleaje bajo. Algunas excepciones son islas mar adentro como las islas caimán, debido a que su territorio está en las zonas de transporte de los grandes bancos de sargazo, lo mismo sucede con algunas plataformas petroleras que están teniendo problemas con el nuevo sargazo apareciendo en zonas del mar caribe donde no se encontraba.

Con el análisis de la zona de estudio descrita con anterioridad se determina que las corrientes del mar caribe si están transportando sargazo desde el nuevo mar de los sargazos, puesto que está llegando a costas de américa del sur, donde no podría llegar desde el antiguo mar de los sargazos por el movimiento de las corrientes marinas que pasan por la zona norte de Cuba, Haití y República Dominicana.

## **10. REFERENCIAS Y BIBLIOGRAFÍA**

- 1. López, P. (6 de agosto de 2018). Riesgo de desastre ecológico por sargazo. Se duplica cada 18 días en el Caribe. Gaceta unam [http://www.gaceta.unam.mx/riesgo-de-desastre](http://www.gaceta.unam.mx/riesgo-de-desastre-ecologico-por-sargazo/)[ecologico-por-sargazo/](http://www.gaceta.unam.mx/riesgo-de-desastre-ecologico-por-sargazo/)
- 2. Servicio Geológico de los Estados Unidos (USGS). (2021). Centro de observación y ciencia de los recursos terrestres (EROS). <https://earthexplorer.usgs.gov/>
- 3. Castillo, G. L., & Vivas, V. Instituto de Geofísica de la UNAM. (1973). Esquema tectónico del borde de la placa del caribe al este de Yucatán.
- 4. Zernetski, B. F., & Melnik, V. I. Instituto de Oceanología, Academia de ciencias de cuba. (Septiembre de 1969) Nuevos datos sobre la geología del golfo de México y el mar caribe.
- 5. Centro Nacional de Prevención de Desastres. (2017). Placas tectónicas. Evaluación de la seguridad estructural de edificios 300617.
- 6. Melo, N. (2012). Geografía y Batimetría del mar caribe. Oceanografía de la Cuenca de Yucatán. Mar Caribe. ResearchGate. [https://www.researchgate.net/publication/258295089\\_Oceanografia\\_de\\_la\\_Cuenca\\_de](https://www.researchgate.net/publication/258295089_Oceanografia_de_la_Cuenca_de_Yucatan_Mar_Caribe) [\\_Yucatan\\_Mar\\_Caribe](https://www.researchgate.net/publication/258295089_Oceanografia_de_la_Cuenca_de_Yucatan_Mar_Caribe)
- 7. Carranza, Fraser, J. SAGARPA (3 de octubre de 2018). Campaña golfo de México y mar caribe 2018, informe técnico, región caribe mexicano. <https://www.gob.mx/inapesca/documentos/region-caribe-mexicano>
- 8. Oliver y Boyd. (1973). Principales corrientes del atlántico norte. Navegación y corrientes oceánicas. [https://culturacientifica.com/2021/11/25/navegacion-y-corrientes](https://culturacientifica.com/2021/11/25/navegacion-y-corrientes-oceanicas/)[oceanicas/](https://culturacientifica.com/2021/11/25/navegacion-y-corrientes-oceanicas/)
- 9. Sánchez, Hernández, P. E. (2007). "Batimetría del borde nororiental de la Península de Yucatán". (Tesis de Licenciatura). Universidad Nacional Autónoma de México, Facultad de Ingeniería, UNAM. Recuperado de <https://repositorio.unam.mx/contenidos/3423126>
- 10. Hernández, Cárdenas, G. (2014). Batimetría del Golfo de México. CIGOM. <https://atlascigom.cicese.mx/dataset/batimetria>
- 11. Definición de mar de los sargazos desde [https://www.geoenciclopedia.com/mar-de-los](https://www.geoenciclopedia.com/mar-de-los-sargazos/)[sargazos/](https://www.geoenciclopedia.com/mar-de-los-sargazos/)
- 12. Mar de los Sargazos. (17 de mayo de 2022). En Wikipedia [https://es.wikipedia.org/wiki/Mar\\_de\\_los\\_Sargazos](https://es.wikipedia.org/wiki/Mar_de_los_Sargazos)
- 13. Boluda, C. J. (2015). Localización geográfica del Mar de los Sargazos. ResearchGate. [https://www.researchgate.net/figure/Figura-2-Localizacion-geografica-del-Mar-de-los-](https://www.researchgate.net/figure/Figura-2-Localizacion-geografica-del-Mar-de-los-Sargazos-y-de-la-Region-Norte-ecuatorial_fig1_317512344)[Sargazos-y-de-la-Region-Norte-ecuatorial\\_fig1\\_317512344](https://www.researchgate.net/figure/Figura-2-Localizacion-geografica-del-Mar-de-los-Sargazos-y-de-la-Region-Norte-ecuatorial_fig1_317512344)
- 14. Castro, A. (2021). La ubicación del mar de los sargazos original. Infoamazonia, <https://infoamazonia.org/es/2021/03/23/la-marea-de-sargazo-amenaza-al-mar-caribe/>
- 15. Gilberto, S. (2010). Departamento de publicaciones de la facultad de ingeniería-UNAM. Libro elementos de cartografía geológica
- 16. Castillo, Moya, S. L. (Marzo de 2016). Sensores remotos y aplicaciones en teledetección. ONU-GE@ [https://www.academia.edu/36569250/SENSORES\\_REMOTOS\\_Y\\_APLICACIONES](https://www.academia.edu/36569250/SENSORES_REMOTOS_Y_APLICACIONES_EN_TELEDETECCI%C3%93N_GEODESIA_Y_GESTI%C3%93N_DE_RECURSOS_NATURALES_Y_PATRIMONIO_NATURAL) [\\_EN\\_TELEDETECCI%C3%93N\\_GEODESIA\\_Y\\_GESTI%C3%93N\\_DE\\_RECURS](https://www.academia.edu/36569250/SENSORES_REMOTOS_Y_APLICACIONES_EN_TELEDETECCI%C3%93N_GEODESIA_Y_GESTI%C3%93N_DE_RECURSOS_NATURALES_Y_PATRIMONIO_NATURAL) [OS\\_NATURALES\\_Y\\_PATRIMONIO\\_NATURAL](https://www.academia.edu/36569250/SENSORES_REMOTOS_Y_APLICACIONES_EN_TELEDETECCI%C3%93N_GEODESIA_Y_GESTI%C3%93N_DE_RECURSOS_NATURALES_Y_PATRIMONIO_NATURAL)
- 17. Secretaria de Marina (SEMAR). (3 de mayo de 2009). Percepción remota [https://2006-](https://2006-2012.semar.gob.mx/informacion-sector/ciencia/ermexs/temas-de-interes/384-percepcion-remota.html) [2012.semar.gob.mx/informacion-sector/ciencia/ermexs/temas-de-interes/384](https://2006-2012.semar.gob.mx/informacion-sector/ciencia/ermexs/temas-de-interes/384-percepcion-remota.html) [percepcion-remota.html](https://2006-2012.semar.gob.mx/informacion-sector/ciencia/ermexs/temas-de-interes/384-percepcion-remota.html)
- 18. Agricultura de precisión INTA manfredi. (2022). Percepción remota <https://inta.gob.ar/sites/default/files/script-tmp-inta-percepcion-remota.pdf>
- 19. Copernicus. (2018). Fundamentos de teledetección aplicada. Ministerio de transportes, movilidad y agenda urbana, Gobierno de España. [https://www.ign.es/web/resources/docs/IGNCnig/actividades/OBS/Programa\\_Marco\\_](https://www.ign.es/web/resources/docs/IGNCnig/actividades/OBS/Programa_Marco_Copernicus_User_Uptake/2_Fundamentos_teledeteccion_aplicada.pdf) Copernicus User Uptake/2 Fundamentos teledeteccion aplicada.pdf
- 20. Martínez, Vega, J., & Martin, Isabel, M. P. Asociación española de teledetección. (2010) Guía didáctica de teledetección y medio ambiente.
- 21. González, R. C., & Woods R. E. (2006). Digital Image Processing Using MATLAB. USA: Pearson Educational.
- 22. Acharya, T., & Ray, A. K. (2005). *Image processing: principles and applications*. John Wiley & Sons.
- 23. Bövik, A. (2000). Handbook of Image and Video Processing. Principles and Applications. USA: Academic Press.
- 24. Definición de filtrado de imágenes desde [https://es.scribd.com/doc/29548640/Filtrado](https://es.scribd.com/doc/29548640/Filtrado-de-Imagen)[de-Imagen](https://es.scribd.com/doc/29548640/Filtrado-de-Imagen)
- 25. Pérez, Porto, J. (2009). Definición de pixel <https://definicion.de/pixel/>
- 26. ABC tecnología. (30 de enero de 2015). Mucho hablar del píxel, pero ¿sabes lo que es? [https://www.abc.es/tecnologia/consultorio/20150130/abci-pixel-definicion-que-es](https://www.abc.es/tecnologia/consultorio/20150130/abci-pixel-definicion-que-es-para-que-sirve-201501291322.html)[para-que-sirve-201501291322.html](https://www.abc.es/tecnologia/consultorio/20150130/abci-pixel-definicion-que-es-para-que-sirve-201501291322.html)
- 27. Santiago, Rodríguez, J. L. (1992). "Medición automática de objetos tridimensionales mediante la trasformada de Fourier". (Tesis de Licenciatura). Universidad Nacional Autónoma de México, Facultad de Estudios Superiores Cuautitlán, UNAM. Recuperado de<https://repositorio.unam.mx/contenidos/3515658>
- 28. Ingeoexpert. (2022). Estructura de una imagen digital. Ingeoexpert <https://ingeoexpert.com/articulo/21969/?v=0b98720dcb2c>
- 29. Fundamentos de la imagen digital. (2022). Ejemplo del proceso de adquisición de una imagen digital. Procesamiento digital de imágenes.
- 30. Crockett, R. Unión general de geo ciencias europea. (Febrero de 2019). A primer on fourier analysis for the geosciences.
- 31. Pacheco, Villegas, J. G. (2010). "Fundamentos de análisis espectral en los elementos vibratorios". (Tesis de Licenciatura). Universidad Nacional Autónoma de México, Facultad de Ingeniería, UNAM. Recuperado de <https://repositorio.unam.mx/contenidos/3484065>
- 32. Escalante, Ramírez, B. (Agosto de 2006). Procesamiento digital de imágenes
- 33. Electrónica 2, bioingeniería. (2005). Teorema del muestreo. Transformada de Fourier de tiempo discreto.
- 34. Bath, M. (1974). Spectral analysis in geophysics. Amsterdam Oxford.
- 35. Boscarol, M. (2007). Prisma de cristal. Imagen digital, apuntes sobre diseño gráfico. [http://www.gusgsm.com/el\\_circulo\\_de\\_newton](http://www.gusgsm.com/el_circulo_de_newton)
- 36. Espectro electromagnético. (1 de junio de 2022). En Wikipedia [https://es.wikipedia.org/wiki/Espectro\\_electromagn%C3%A9tico#/media/Archivo:EM](https://es.wikipedia.org/wiki/Espectro_electromagn%C3%A9tico#/media/Archivo:EM_Spectrum_Properties_es.svg) [\\_Spectrum\\_Properties\\_es.svg](https://es.wikipedia.org/wiki/Espectro_electromagn%C3%A9tico#/media/Archivo:EM_Spectrum_Properties_es.svg)
- 37. Coemans, J. M. (1995). Onda electromagnética polarizada. Academic [https://es](https://es-academic.com/dic.nsf/eswiki/753255)[academic.com/dic.nsf/eswiki/753255](https://es-academic.com/dic.nsf/eswiki/753255)
- 38. Nave, R., & Olmo M. (2005). Interacción de la radiación con la materia. HyperPhysics. <http://hyperphysics.phy-astr.gsu.edu/hbasees/ems1.html>
- 39. Espectro visible. (3 de marzo de 2022). En Wikipedia [https://es.wikipedia.org/wiki/Espectro\\_visible#/media/Archivo:Electromagnetic\\_spect](https://es.wikipedia.org/wiki/Espectro_visible#/media/Archivo:Electromagnetic_spectrum-es.svg) [rum-es.svg](https://es.wikipedia.org/wiki/Espectro_visible#/media/Archivo:Electromagnetic_spectrum-es.svg)
- 40. Del Rio, Torres, C. (2016). Reflexión difusa y especular. Slideplayer. <https://slideplayer.es/slide/11187120/>
- 41. Sarria, Francisco, A. (2022). Interacciones radiación materia. [http://concurso.cnice.mec.es/cnice2006/material121/unidad1/radi\\_mat.htm](http://concurso.cnice.mec.es/cnice2006/material121/unidad1/radi_mat.htm)
- 42. Jiménez, Escudero, V. M. (2015). "Desarrollo de metodología de teledetección para la distribución espacial de la plaga marabú (dichrostachys cinérea) en trinidad-valle de los ingenios (patrimonio cultural de la humanidadunesco), cuba". (Tesis de Maestría). Universidad Internacional de Andalucia, Universidad de Huelva. Recuperado de [https://1library.co/document/yj760m6y-desarrollo-metodologia-teledeteccion](https://1library.co/document/yj760m6y-desarrollo-metodologia-teledeteccion-distribucion-dichrostachys-ingenios-patrimonio-humanidad.html)[distribucion-dichrostachys-ingenios-patrimonio-humanidad.html](https://1library.co/document/yj760m6y-desarrollo-metodologia-teledeteccion-distribucion-dichrostachys-ingenios-patrimonio-humanidad.html)
- 43. Ariza, A. Instituto geográfico Agustín Codazzi. (2013). Descripción y corrección de productos landsat 8
- 44. Franco, R. (2017). Tabla composiciones landsat en arcgis, guía básica.
- 45. Bravo, Morales, N. F. Universidad Nacional Agraria de la Selva (2017). Teledetección espacial universidad nacional agraria de la selva.
- 46. EOS data analytics. (2021). Landsat 8<https://eos.com/es/find-satellite/landsat-8/>
- 47. García, Rodríguez, R. Universidad Politécnica de Madrid. (17 de septiembre de 2020). Registro de imágenes landsat tier 1 y 2. ResearchGate. https://www.researchgate.net/publication/344284684\_REGISTRO\_DE\_IMAGENES [LANDSAT\\_TIER1-2](https://www.researchgate.net/publication/344284684_REGISTRO_DE_IMAGENES_LANDSAT_TIER1-2)
- 48. Servicio Geológico de los Estados Unidos (USGS). (2021). Landsat 8-9 Collection 2 Level 2 Science Product Guide. [https://www.usgs.gov/media/files/landsat-8-9](https://www.usgs.gov/media/files/landsat-8-9-collection-2-level-2-science-product-guide) [collection-2-level-2-science-product-guide](https://www.usgs.gov/media/files/landsat-8-9-collection-2-level-2-science-product-guide)
- 49. Definición de ArcGis desde <https://desktop.arcgis.com/es/arcmap/latest/map/main/what-is-arcmap-.htm>
- 50. Definición de ArcGis desde [https://resources.arcgis.com/es/help/getting](https://resources.arcgis.com/es/help/getting-started/articles/026n00000014000000.htm)[started/articles/026n00000014000000.htm](https://resources.arcgis.com/es/help/getting-started/articles/026n00000014000000.htm)
- 51. Olet, E. Instituto Internacional para geo información en Holanda. (Marzo de 2010). Water Quality Monitoring of Roxo Reservoir using Landsat Images and In situ Measurements.
- 52. García, Haro, A. Universidad Politécnica de Catalunya. (Abril de 2019). Procedimiento de cálculo de la Land Surface Temperture (LST) y Normalized Difference Vegetation Index (NDVI) con imágenes de Landsat-8 en ArcGIS. [https://upcommons.upc.edu/bitstream/handle/2117/183369/07\\_ProcesoCalculoLST\\_L](https://upcommons.upc.edu/bitstream/handle/2117/183369/07_ProcesoCalculoLST_Landsat8_ArcGIS.pdf;jsessionid=65981C2F5990ACC82E843F18DD5ABA5B?sequence=1) [andsat8\\_ArcGIS.pdf;jsessionid=65981C2F5990ACC82E843F18DD5ABA5B?sequen](https://upcommons.upc.edu/bitstream/handle/2117/183369/07_ProcesoCalculoLST_Landsat8_ArcGIS.pdf;jsessionid=65981C2F5990ACC82E843F18DD5ABA5B?sequence=1)  $ce=1$
- 53. Sobrino, J., Jiménez, Munoz, J. C., & Paolini, L. (1 de abril de 2004). Land surface temperature retrieval from LANDSAT TM 5. ResearchGate [https://www.researchgate.net/publication/222663745\\_Land\\_surface\\_temperature\\_retri](https://www.researchgate.net/publication/222663745_Land_surface_temperature_retrieval_from_LANDSAT_TM_5) [eval\\_from\\_LANDSAT\\_TM\\_5](https://www.researchgate.net/publication/222663745_Land_surface_temperature_retrieval_from_LANDSAT_TM_5)
- 54. Franzpc, ArcGeek. (20 de marzo de 2018). Calcular la temperatura de la superficie terrestre con imágenes Landsat 8. [https://acolita.com/calcular-temperatura-superficie](https://acolita.com/calcular-temperatura-superficie-tierra-imagenes-landsat-8/)[tierra-imagenes-landsat-8/](https://acolita.com/calcular-temperatura-superficie-tierra-imagenes-landsat-8/)
- 55. Felcos, F. (2022). Matlab. Monografías. <https://www.monografias.com/trabajos5/matlab/matlab.shtml>
- 56. Esqueda, Elizondo, J. J. Universidad Autónoma de Baja California. (2002). Matlab e interfaces gráficas.
- 57. Gutiérrez, Suclla, A. (7 de abril de 2015). MATLAB ventajas y desventajas. <https://es.scribd.com/document/261176770/MATLAB-Ventajas-y-Desventajas>
- 58. MathWorks. (1994). Comandos Matlab<https://la.mathworks.com/products/matlab.html>
- 59. Rodríguez, Muñoz, R. (2020). "Evaluación del efecto del sargazo pelágico en la calidad del agua de la laguna arrecifal de tres sitios del Caribe mexicano". (Tesis de Maestría). Centro de investigación y de estudios avanzados del instituto politécnico nacional. Recuperado de <https://repositorio.cinvestav.mx/handle/cinvestav/3683>
- 60. ExploreEarth, NASA. (5 de septiembre de 2018). Applied remote sensing training program-procesamiento de imágenes satelitales para el monitoreo de calidad del agua.

[https://appliedsciences.nasa.gov/join-mission/training/spanish/arset-procesamiento-de](https://appliedsciences.nasa.gov/join-mission/training/spanish/arset-procesamiento-de-imagenes-satelitales-para-el-monitoreo-de-la)[imagenes-satelitales-para-el-monitoreo-de-la](https://appliedsciences.nasa.gov/join-mission/training/spanish/arset-procesamiento-de-imagenes-satelitales-para-el-monitoreo-de-la)

- 61. Martínez, Rodríguez, L. I. (2020). "Composición de isotopos estables de carbono y nitrógeno en especies pelágicas de sargazo". (Tesis de Maestría). Centro de Investigaciones Biológicas del Noroeste, S. C. Recuperado de <https://cibnor.repositorioinstitucional.mx/jspui/handle/1001/2072>
- 62. Rosas, Medellin, D. F. (2019). "Utilización de sargassum spp. Para síntesis verde de nano partículas de platino y producción de carbón para aplicaciones en la generación de energía". (Tesis de Maestría). Centro de Investigación Científica de Yucatán, A.C. Recuperado de <https://cicy.repositorioinstitucional.mx/jspui/handle/1003/1645>
- 63. Avila, Mosqueda, S. V. (2021). "No todo lo que llega a la playa es sargazo: Caracterización y potencial de aprovechamiento de los arribazones de macroalgas en Sisal, Yucatán". (Tesis de licenciatura). Universidad Nacional Autónoma de México, Facultad de ciencias. Recuperado de <http://132.248.9.195/ptd2021/mayo/0811636/Index.html>
- 64. Saldaña, Fabela, M. P. (2019). "Diagnóstico de calidad del agua y caracterización de las dos especies de sargazo que arriban a las costas de Cancún, Puerto Morelos y Playa del Carmen". [http://repositorio.imta.mx/bitstream/handle/20.500.12013/2194/TC-](http://repositorio.imta.mx/bitstream/handle/20.500.12013/2194/TC-1907.1.pdf?sequence=1&isAllowed=y)[1907.1.pdf?sequence=1&isAllowed=y](http://repositorio.imta.mx/bitstream/handle/20.500.12013/2194/TC-1907.1.pdf?sequence=1&isAllowed=y)
- 65. Murillo, García, M. (2017). "Proyecto de recolección de sargazoenlas costas del caribe mexicano.diseño y evaluación". (Tesis de Maestría). Universidad Nacional Autónoma de México, Facultad de Ingeniería. Recuperado de <http://132.248.9.195/ptd2017/noviembre/0767514/Index.html>
- 66. Ríos, Yunes, S. (2021). "Análisis técnico-económico de diversas estrategias tecnológicas para el aprovechamiento del sargazo que arriba al caribe mexicano". (Tesis de Licenciatura). Universidad Nacional Autónoma de México, Facultad de Química. Recuperado de<http://132.248.9.195/ptd2021/junio/0813409/Index.html>
- 67. Sánchez, Gudiño, R. (2022). "Opciones tecnológicas para el aprovechamiento del sargazo en el caribe mexicano". (Tesis de Maestría). Universidad Nacional Autónoma de México, Facultad de Química. Recuperado de <http://132.248.9.195/ptd2021/noviembre/0820450/Index.html>
- 68. Verdelho, V. (18 de noviembre de 2021). The relevance of remote sensing for marine litter detection in seaweed harvesting opportunities. ResearchGate. [https://www.researchgate.net/publication/357689338\\_The\\_relevance\\_of\\_remote\\_sensi](https://www.researchgate.net/publication/357689338_The_relevance_of_remote_sensing_for_marine_litter_detection_in_seaweed_harvesting_opportunities)\_ [ng\\_for\\_marine\\_litter\\_detection\\_in\\_seaweed\\_harvesting\\_opportunities](https://www.researchgate.net/publication/357689338_The_relevance_of_remote_sensing_for_marine_litter_detection_in_seaweed_harvesting_opportunities)
- 69. Cuevas, E., Uribe, Martínez, A., & Liceaga, M. (3 de junio de 2018). A satellite remotesensing multi-index approach to discriminate pelagic Sargassum in the waters of the Yucatán Península, México. ResearchGate. https://www.researchgate.net/publication/323653043 A satellite remote[sensing\\_multi](https://www.researchgate.net/publication/323653043_A_satellite_remote-sensing_multi-index_approach_to_discriminate_pelagic_Sargassum_in_the_waters_of_the_Yucatan_Peninsula_Mexico)[index\\_approach\\_to\\_discriminate\\_pelagic\\_Sargassum\\_in\\_the\\_waters\\_of\\_the\\_Yucatan\\_](https://www.researchgate.net/publication/323653043_A_satellite_remote-sensing_multi-index_approach_to_discriminate_pelagic_Sargassum_in_the_waters_of_the_Yucatan_Peninsula_Mexico) [Peninsula\\_Mexico](https://www.researchgate.net/publication/323653043_A_satellite_remote-sensing_multi-index_approach_to_discriminate_pelagic_Sargassum_in_the_waters_of_the_Yucatan_Peninsula_Mexico)
- 70. Gower, J., Chuanmin, H., Borstad, G., & King, S. (1 de enero de 2007). Ocean Color Satellites Show Extensive Lines of Floating Sargassum in the Gulf of México. ResearchGate. [https://www.researchgate.net/publication/3204299\\_Ocean\\_Color\\_Satellites\\_Show\\_Ex](https://www.researchgate.net/publication/3204299_Ocean_Color_Satellites_Show_Extensive_Lines_of_Floating_Sargassum_in_the_Gulf_of_Mexico) [tensive\\_Lines\\_of\\_Floating\\_Sargassum\\_in\\_the\\_Gulf\\_of\\_Mexico](https://www.researchgate.net/publication/3204299_Ocean_Color_Satellites_Show_Extensive_Lines_of_Floating_Sargassum_in_the_Gulf_of_Mexico)
- 71. Chávez, V., Uribe, Martínez, A., Cuevas, E., Rodríguez, Martínez, R., Francisco, V., Estévez, M., Celis, L., Monroy, Velázquez, L., Leal, Bautista, R., Masia, L., Tussenbroek, B., Álvarez, Filip, L., García, Sánchez, M., & Silva, R. (18 de octubre de 2020). Massive Influx of Pelagic Sargassum spp. on the Coasts of the Mexican Caribbean 2014–2020: Challenges and Opportunities. ResearchGate. [https://www.researchgate.net/publication/344727871\\_Massive\\_Influx\\_of\\_Pelagic\\_Sar](https://www.researchgate.net/publication/344727871_Massive_Influx_of_Pelagic_Sargassum_spp_on_the_Coasts_of_the_Mexican_Caribbean_2014-2020_Challenges_and_Opportunities) [gassum\\_spp\\_on\\_the\\_Coasts\\_of\\_the\\_Mexican\\_Caribbean\\_2014-](https://www.researchgate.net/publication/344727871_Massive_Influx_of_Pelagic_Sargassum_spp_on_the_Coasts_of_the_Mexican_Caribbean_2014-2020_Challenges_and_Opportunities) [2020\\_Challenges\\_and\\_Opportunities](https://www.researchgate.net/publication/344727871_Massive_Influx_of_Pelagic_Sargassum_spp_on_the_Coasts_of_the_Mexican_Caribbean_2014-2020_Challenges_and_Opportunities)
- 72. Garcia, R. A., Fearns, P., Keesing, J. K., & Dongyan L. (18 de enero de 2013). Quantification of floating macroalgae blooms using the scaled algae index. ResearchGate.

<https://agupubs.onlinelibrary.wiley.com/doi/full/10.1029/2012JC008292>

73. Jisun, S., Jong-Seok, L., Hyun, Jang, L., Jinwook, L., Boo-Keun, K., & Heon, Jo, Y. (29 de noviembre de 2021). Sargassum Detection Using Machine Learning Models: A

CaseStudy with the First 6 Months of GOCI-II Imagery. ResearchGate https://www.researchgate.net/publication/356676242 iSargassum Detection Using Machine Learning Models A Case Study with the First 6 Months of GOCI-[II\\_Imagery](https://www.researchgate.net/publication/356676242_iSargassum_Detection_Using_Machine_Learning_Models_A_Case_Study_with_the_First_6_Months_of_GOCI-II_Imagery)

- 74. Schroeder, S. B., Colleen, Dupont, B. L., Juanes, F., & Costa M. (4 de junio de 2019). Passive remote sensing technology for mapping bull kelp (Nereocystis luetkeana): A review of techniques and regional case study. [https://dspace.library.uvic.ca/bitstream/handle/1828/10969/Schroeder\\_Sarah\\_GlobEco](https://dspace.library.uvic.ca/bitstream/handle/1828/10969/Schroeder_Sarah_GlobEcolConserv_2019.pdf?sequence=1&isAllowed=y) [lConserv\\_2019.pdf?sequence=1&isAllowed=y](https://dspace.library.uvic.ca/bitstream/handle/1828/10969/Schroeder_Sarah_GlobEcolConserv_2019.pdf?sequence=1&isAllowed=y)
- 75. Caballero, I., Fernández, R., Moreno, Escalante, O., Mamán, L., & Navarro, G. (26 de mayo de 2020). New capabilities of Sentinel-2A/B satellites combined with in situ data for monitoring small harmful algal blooms in complex coastal waters. <https://www.nature.com/articles/s41598-020-65600-1>
- 76. Deyong, S., Ying, C., Shengqiang, W., Hailong, Z., Zhongfeng, Q., Zhihua, M., & Yijun, H. (1 de junio de 2021). Using Landsat 8 OLI data to differentiate Sargassum and Ulva prolifera blooms in the South Yellow Sea. ResearchGate. https://www.researchgate.net/publication/348831561 Using Landsat 8 OLI data to [\\_differentiate\\_Sargassum\\_and\\_Ulva\\_prolifera\\_blooms\\_in\\_the\\_South\\_Yellow\\_Sea](https://www.researchgate.net/publication/348831561_Using_Landsat_8_OLI_data_to_differentiate_Sargassum_and_Ulva_prolifera_blooms_in_the_South_Yellow_Sea)
- 77. Eley L., Universidad de Plymouth. (2021). Using Remote Sensing Techniques to Investigate the detection of Sargassum Blooms in the Caribbean and Possible Causes for these Events [https://pearl.plymouth.ac.uk/bitstream/handle/10026.1/18498/TPSS-](https://pearl.plymouth.ac.uk/bitstream/handle/10026.1/18498/TPSS-2021-Vol14n2_67-90Eley.pdf?sequence=1)[2021-Vol14n2\\_67-90Eley.pdf?sequence=1](https://pearl.plymouth.ac.uk/bitstream/handle/10026.1/18498/TPSS-2021-Vol14n2_67-90Eley.pdf?sequence=1)
- 78. Minghelli, A., Chevalier, C., Descloitres, J., Berline, L., Blanc, P., & Chami, M. (11 de abril de 2021). Synergy between Low Earth Orbit (LEO)-MODIS and Geostationary Earth Orbit (GEO)-GOES Sensors for Sargassum Monitoring in the Atlantic Ocean.
- 79. Méléder, V., Librería nacional de medicina (NIH). (17 de septiembre de 2019). From In Situ to satellite observations of pelagic Sargassum distribution and aggregation in the Tropical North Atlantic Ocean <https://www.ncbi.nlm.nih.gov/pmc/articles/PMC6748567/>
- 80. Laneve, G., Bruno, M., Mukherjee, A., Messino, V., Giuseppetti, R., De Pace, R., Magurano, F., & De Ugo, E. (28 de diciembre de 2021). Remote Sensing Detection of Algal Blooms in a Lake Impacted by Petroleum Hydrocarbons
- 81. Komatsu, T., Igararashi, C., Tatsukawa, K., Nakaoka, M., Hiraishi, T., & Taira, A. (1 de enero de 2002). Mapping of seagrass and seaweed beds using hydro-acoustic methods. ResearchGate.

[https://www.researchgate.net/publication/285640961\\_Mapping\\_of\\_seagrass\\_and\\_sea](https://www.researchgate.net/publication/285640961_Mapping_of_seagrass_and_seaweed_beds_using_hydro-acoustic_methods) [weed\\_beds\\_using\\_hydro-acoustic\\_methods](https://www.researchgate.net/publication/285640961_Mapping_of_seagrass_and_seaweed_beds_using_hydro-acoustic_methods)

- 82. Tonion, F., & Pirotti, F. (30 de mayo de 2022). Seaweed presence detection using machine learning and remote sensing. ResearchGate. [https://www.researchgate.net/publication/360981676\\_SEAWEED\\_PRESENCE\\_DET](https://www.researchgate.net/publication/360981676_SEAWEED_PRESENCE_DETECTION_USING_MACHINE_LEARNING_AND_REMOTE_SENSING) [ECTION\\_USING\\_MACHINE\\_LEARNING\\_AND\\_REMOTE\\_SENSING](https://www.researchgate.net/publication/360981676_SEAWEED_PRESENCE_DETECTION_USING_MACHINE_LEARNING_AND_REMOTE_SENSING)
- 83. Portillo, J., Casasola, I., Escalante, Ramírez, B., Montiel, J., Arriaga, J., & Appendini, C. (17 de mayo de 2022). Sargassum detection and pathestimation using neural networks. ResearchGate. [https://www.researchgate.net/publication/360665190\\_Sargassum\\_detection\\_and\\_path](https://www.researchgate.net/publication/360665190_Sargassum_detection_and_path_estimation_using_neural_networks) [\\_estimation\\_using\\_neural\\_networks](https://www.researchgate.net/publication/360665190_Sargassum_detection_and_path_estimation_using_neural_networks)
- 84. Arellano, Verdejo, J., Santos, Romero, M., & Lazcano, H. (9 de junio de 2022). Use of semantic segmentation for mapping Sargassum on beaches. ResearchGate. [https://www.researchgate.net/publication/361197560\\_Use\\_of\\_semantic\\_segmentation](https://www.researchgate.net/publication/361197560_Use_of_semantic_segmentation_for_mapping_Sargassum_on_beaches) [\\_for\\_mapping\\_Sargassum\\_on\\_beaches](https://www.researchgate.net/publication/361197560_Use_of_semantic_segmentation_for_mapping_Sargassum_on_beaches)
- 85. MASTER GIS. (31 de octubre de 2018). Procesamiento de Imágenes Satelitales con ArcGIS 10.6. YouTube. <https://www.youtube.com/watch?v=svwZExHSWA4>
- 86. CAEG Centro de altos estudios geomatica. (9 de diciembre de 2015). Trucos!!! en Teledetección con ArcGIS (Paso a Paso) | CAEG. YouTube. <https://www.youtube.com/watch?v=meTSMBu2RH0>
- 87. Franco, R. (6 de junio de 2011). Video Tutorial ARCGIS 10. YouTube. [https://www.youtube.com/watch?v=O0Zc7pJyigM&list=PLAEhDYHUarGs3h5oQb](https://www.youtube.com/watch?v=O0Zc7pJyigM&list=PLAEhDYHUarGs3h5oQbWrXSbbb6yLVfhsv&index=2) [WrXSbbb6yLVfhsv&index=2](https://www.youtube.com/watch?v=O0Zc7pJyigM&list=PLAEhDYHUarGs3h5oQbWrXSbbb6yLVfhsv&index=2)
- 88. Bardales, Espinoza, W. A. (14 de mayo de 2019). Estimación de radiancia y reflectancia aparente (TOA) landsat 8. YouTube. [https://www.youtube.com/watch?v=FyShwGobE-M&list=PLSdZTDHjoFo1Zq-](https://www.youtube.com/watch?v=FyShwGobE-M&list=PLSdZTDHjoFo1Zq-4qpAAhF8F1ugfCe__H&index=2)[4qpAAhF8F1ugfCe\\_\\_H&index=2](https://www.youtube.com/watch?v=FyShwGobE-M&list=PLSdZTDHjoFo1Zq-4qpAAhF8F1ugfCe__H&index=2)
- 89. El blog de Franz. (30 de mayo de 2018). Calcular la temperatura de la superficie terrestre con imágenes Landsat 8. YouTube. <https://www.youtube.com/watch?v=JbNHbXoFWJE>
- 90. Alonso, D., MappingGis. (2019). Combinación de bandas en imágenes de satélite Landsat y Sentinel. [https://mappinggis.com/2019/05/combinaciones-de-bandas-en](https://mappinggis.com/2019/05/combinaciones-de-bandas-en-imagenes-de-satelite-landsat-y-sentinel/)[imagenes-de-satelite-landsat-y-sentinel/](https://mappinggis.com/2019/05/combinaciones-de-bandas-en-imagenes-de-satelite-landsat-y-sentinel/)
- 91. Makarova, O., OpenWeather. (8 de diciembre de 2016). Satellite imagery: Landsat 8 and its Band Combinations. [https://openweather.co.uk/blog/post/satellite-imagery](https://openweather.co.uk/blog/post/satellite-imagery-landsat-8-and-its-band-combinations)[landsat-8-and-its-band-combinations](https://openweather.co.uk/blog/post/satellite-imagery-landsat-8-and-its-band-combinations)
- 92. Franzpc, ArcGeek. (28 de julio de 2013). Combinación de bandas para Landsat 8/9. <https://acolita.com/combinacion-de-bandas-para-landsat-8/>
- 93. Jiménez S., Hidraulica Fácil. (20 de marzo de 2016). Combinación RGB con bandas del satélite Landsat 5, 7 y 8. <https://www.hidraulicafacil.com/2016/03/Com.Landsat7.html>